# **CAEPIPE**<sup>™</sup>

# Tutorial for Modeling and Results Review Problem 2

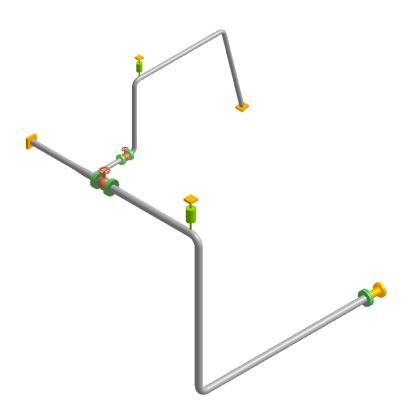

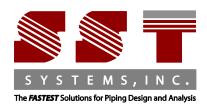

CAEPIPE Tutorial, © 2021, SST Systems, Inc. All Rights Reserved.

#### **Disclaimer**

Please read the following carefully:

This tutorial have been developed and checked for correctness and accuracy by SST Systems, Inc. However, no warranty, expressed or implied, is made by the authors or by SST Systems, Inc., as to the accuracy, correctness and utilization of this tutorial. CAEPIPE and CAdvantagE are trademarks of SST Systems, Inc. All other product names mentioned in this document are trademarks or registered trademarks of their respective companies/holders.

SST Systems, Inc. 1798 Technology Drive, Suite 236 San Jose, CA 95110, USA

Tel: (408) 452 8111 Fax: (408) 452 8388

email: info@sstusa.com

www.sstusa.com

# Modeling and Results Review - Problem 2

Let us model a slightly more advanced piping system now that you have familiarized yourself with the basic use of CAEPIPE via Tutorial 1. The details of the model (in SI units) are shown below:

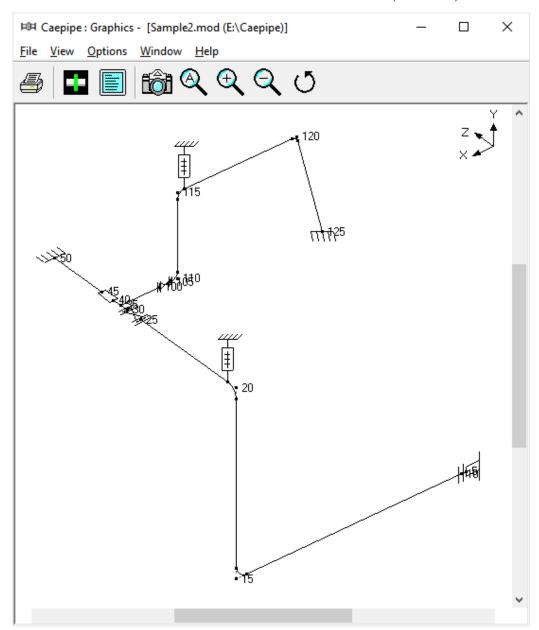

#### You will learn how to:

- 1. Enter Title
- 2. Select Analysis options (piping code etc.)
- 3. Define Material, Section and Loads for the model
- 4. Input Model Layout (different loads for different segments)
- 5. Select Load Cases for Analysis
- 6. Analyze
- 7. View Results

# Modeling and Results Review - Problem 2

#### **Model Description**

Details of the Layout, Material, Sections, Loads and Connection details are summarized for reference:

- 1. **Axes Chosen:** Global X = East, Global Y = Up and Global Z = South
- 2. **Piping Code:** ASME B31.1 (2020)
- 3. Section Properties:
  - a. Main Line: 10" Schedule STD
  - b. Branch Line: 6" Schedule STD
- 4. Insulation throughout the Piping system:
  - a. **Density**: 176.2 kg/m3
  - b. **Thickness**: 65 mm
- 5. **Material**: A 312 TP 316
- 6. **Temperature**:
  - a. For Main Line and Branch Line up to Valve End Node 105:
    - Operating Temperature = 185 Deg. C and Design Temperature = 230 Deg. C
  - b. For Branch Line after Valve Node 105:
    - Operating Temperature = 260 Deg. C and Design Temperature = 300 Deg. C
- 7. **Pressure**:
  - a. For Main Line and Branch Line up to Valve End Node 105:
    - Operating Pressure = 10 bar and Design Pressure = 15 bar
  - b. For Branch Line after Valve Node 105:
    - Operating Pressure = 32 bar and Design Pressure = 48 bar
- 8. Operating Fluid and Specific Gravity: Steam, 0.1
- 9. Connection Details:
  - a. Node 5 connecting to Nozzle of a Cylindrical Vessel
  - b. Node 50 connecting to Nozzle of a API 610 Horizontal Pump
- 10. Wind Velocity: 100 km/hr
- 11. Static Seismic g's: X=0.3, Y=0.2 and Z=0.3

# Modeling and Results Review - Problem 2

Start CAEPIPE. From the File pull down menu select Preferences.

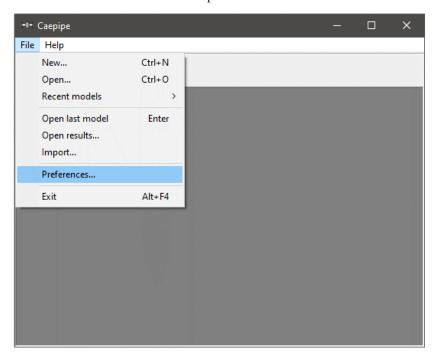

Make sure that the Automatic save feature is enabled and the Automatic Renumbering of nodes feature is disabled.

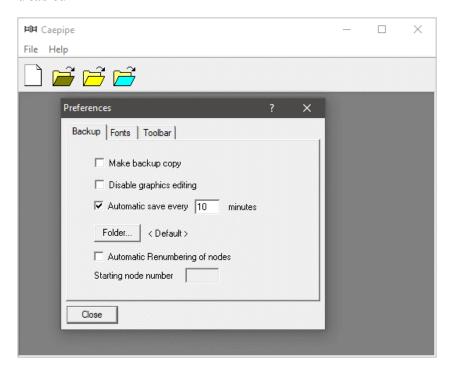

Start CAEPIPE. Then click on the New file button.

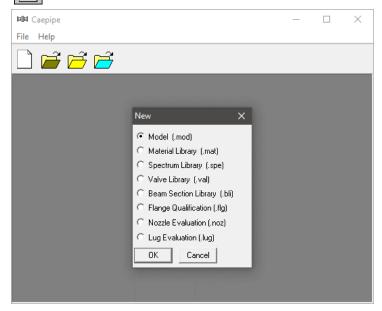

From the New file dialog, select the type of the new file as Model (.mod) file. This opens two independent windows: Layout and Graphics.

# **Layout window**

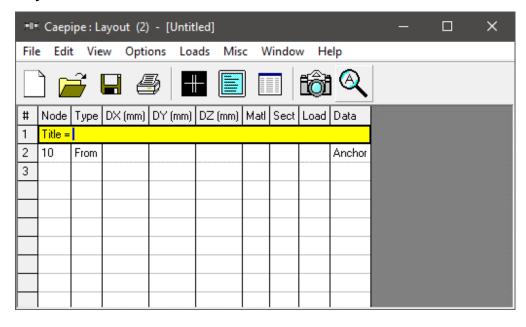

#### **Graphics window**

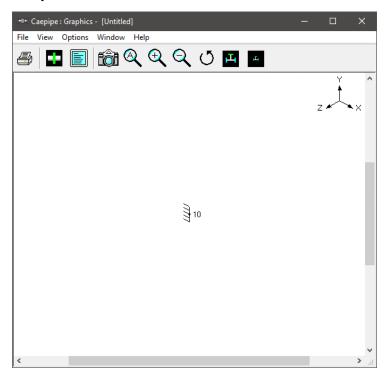

Adjust the size of the windows to fit your desktop such that you can view both comfortably at the same time.

#### Change Units

As this is a SI/Metric model, change the units appropriately. From the layout window, click on Options menu > Units (alternately, press the hotkey Ctrl+U). Click on "All SI" button followed by OK. The layout window will show the offsets (DX/DY/DZ) in mm units.

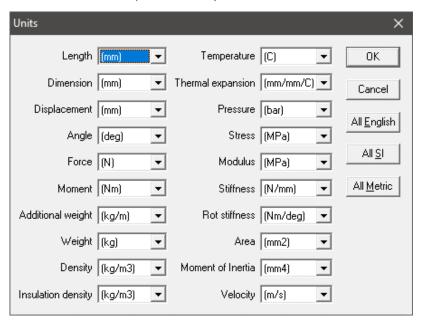

#### 1. Enter Title

Type "Sample Problem 2" as the title in the first row that contains "Title = ". Press Enter.

# 2. Select Analysis options (piping code etc.)

Click on the Options menu and then select Analysis (Options > Analysis) to specify options for analysis.

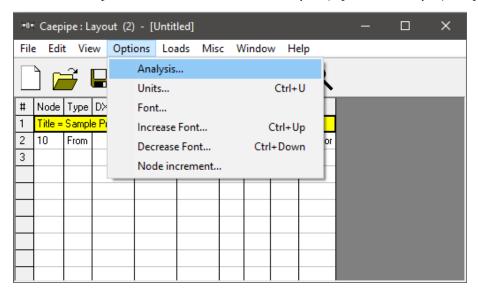

This opens the Analysis Options dialog.

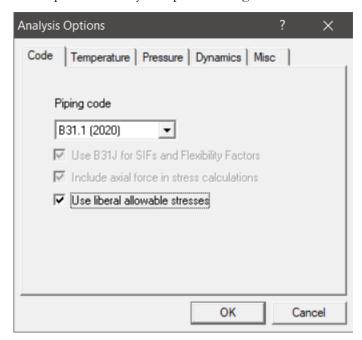

On the Code property page, select B31.1 (2020) for Piping code. Turn ON the option "Use liberal allowable stresses". Then click on OK to close Analysis Options dialog.

#### 3. Define Material, Sections and Loads

Click on "Matl" in the header in the Layout window (or press Ctrl+Shift+M)

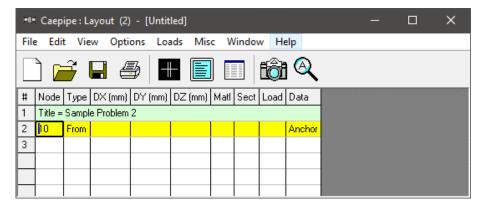

This opens up the Materials list in a separate List window. Position and resize the list window as you desire. Click on Library button on the Toolbar (or choose File > Library).

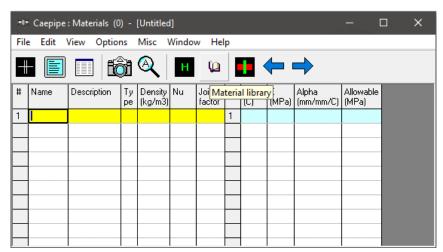

The Open Material Library dialog is shown. If you don't see the folder shown below, then navigate to the Material Library folder under the CAEPIPE installed folder (usually C:\CAEPIPIE\xxxx, xxxx = version number).

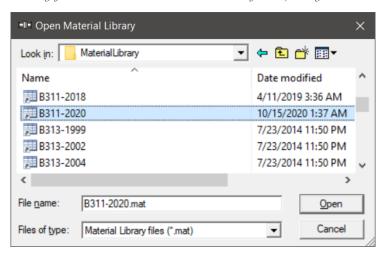

Select B311-2020.mat as the library file by double clicking on it. The available materials in the library are shown. Scroll down to A312 TP 316. Double click on it or click on OK to select it.

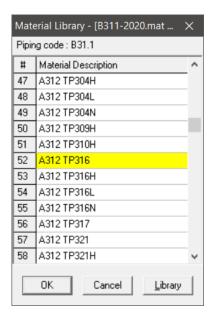

The properties for this selected material are transferred to the material in the List window. Type "312" for material name and then **press Enter**.

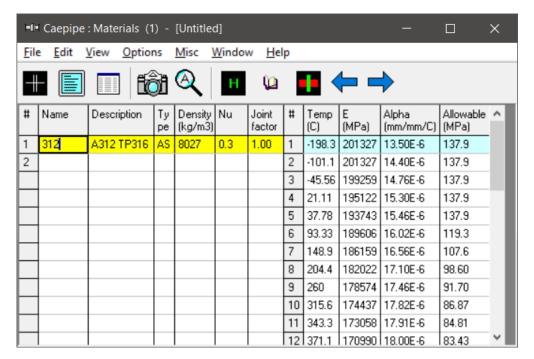

#### **Sections**

Select Sections from the Misc menu of the List window (or press Ctrl+Shift+S).

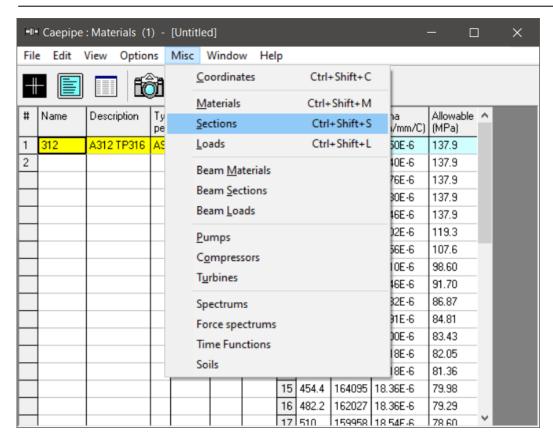

A list of Sections is shown. This system has three sections: 6", 8" and 10". To enter the first section, type '6' for Section name and press Enter. The Section Properties dialog is shown with the section name 6.

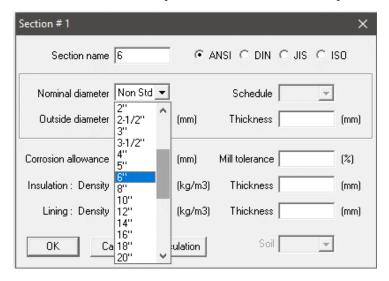

Click on the down arrow of the dropdown combo box for Nominal diameter and select 6" for Nominal diameter. Select/Enter other properties (STD thickness, Insulation density [Alt+I may be used for a list of insulation materials or you may enter your own density, in this case, 176.2 kg/cu.m] and thickness).

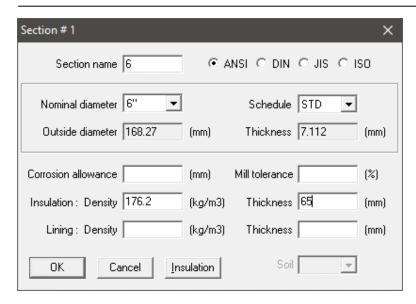

After entering all properties, press Enter or click on OK to enter the first section.

Now repeat the process for the 8" pipe section.

In row # 2, Type 8 for Section name and press Enter. The Section Properties dialog is shown with the section name 8. Select 8" for Nominal diameter, STD for Schedule, and same insulation properties as before for Insulation. Press Enter or click on OK to enter the second section. Do similarly for the 10" pipe section.

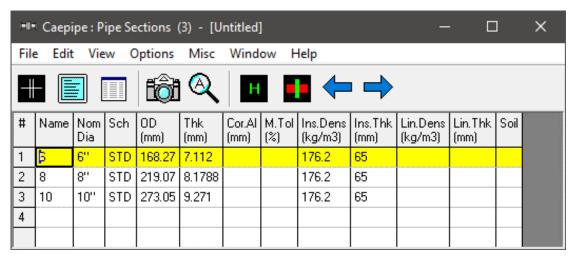

#### Load

Select Loads from the Misc menu (or press Ctrl+Shift+L).

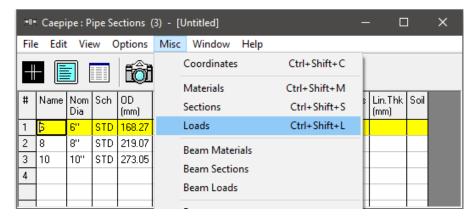

The Loads list is shown. To enter the first load, Type 'L1' for Name, Tab to T1 and type 185, Tab to P1 and type 10 bar, tab to Desg.T and type 230, Tab to Desg.Pr. and type 15 and Tab to Specific gravity and type 0.1. Then press Enter. That is it! The load is entered. (Alternately, you could have pressed Ctrl+E on the first row and typed in the same information in a dialog box). Similarly, enter the second load set "L2" {260°C, 32 bar, 300°C, 48 bar and Sp. Gravity = 0.1}.

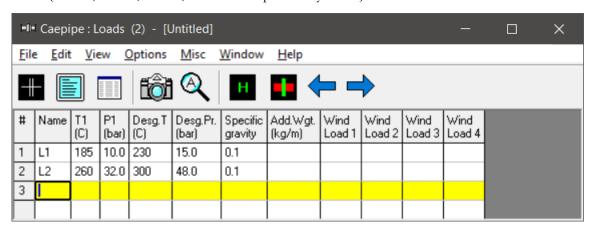

Click in the Layout window or press F3 to move the focus to the Layout window.

#### 4. Input Model Layout

We are going to model the 10" main line first, followed by the 8" segment.

#### CONVENTIONS

- In the following text, the word 'type' should be distinguished from the words 'Type column' or simply 'Type' (upper case 'T'). The former ('type') will mean press the keys on the keyboard. The latter word 'Type' will refer to the Type column in the Layout spreadsheet. Of course, occurrence of Type at the beginning of a sentence will mean "type" the keys.
- Also, the instruction "type B for Bend" does not necessarily mean the upper case 'B'. The lower case 'b' can also be typed.

- For items in the Data column (such as Anchor or Hanger), the cursor needs to be in the Data column. To move the cursor quickly to that column, press Ctrl+Shift+D from any column or click in the Data column. Or press the Tab key repeatedly to reach the Data column.
- As the graphics window is simultaneously updated, you should position the graphics window in such a
  way that you can see it along with the input window. Simultaneous feedback is one of the chief design
  intents in CAEPIPE.
- For mouse clicks, when you read the word "click on xxx," this means left-click on your mouse. For the context menu, if referred to, right-click.

#### **Change Node Increment**

You might have noticed in the model drawing that the node numbering scheme has an increment of 5. CAEPIPE has a feature that allows you to specify a node increment. Select Options menu > Node increment...type 5 for value. Click on OK.

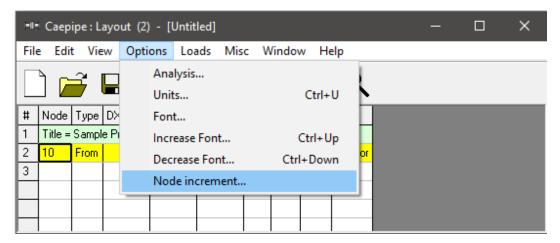

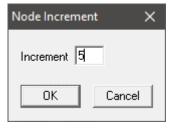

After defining the above parameters, Save the model by clicking on the Save button.

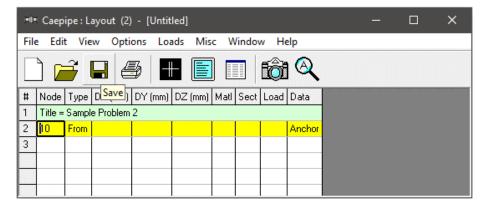

The "Save Model As" dialog is shown.

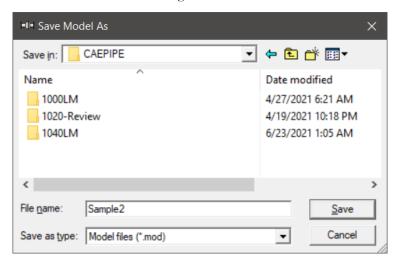

Type the File name as "Sample2" and press Enter to save the model.

#### First model the 10" Main line

Following the Title at row #1, row #2 is already generated with Node 10 of Type "From" with an Anchor in the Data column.

Model information shows that the piping is connecting to a Nozzle of a Cylindrical Vessel with node number as 5. So, to account for the stiffness of the Nozzle protruding out of the Cylindrical Vessel, the nozzle portion is modeled as a pipe in this model. The junction of this Pipe (Nozzle) and the Shell is modeled as "Nozzle".

To change the Node number and to replace "Anchor" with "Nozzle", click on 10, press Backspace to erase 10, type 5. Press Tab to advance. Confirm the node number change when asked (by clicking on Yes, or simply pressing the Spacebar key on the keyboard).

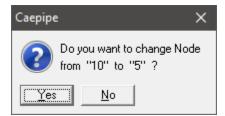

To replace the "Anchor" with "Nozzle", highlight the data type "Anchor" at row #2 using mouse left button and then click on "Data" in the header in the Layout window. From the "Data types" dialog box shown, select the new data type as "Nozzle".

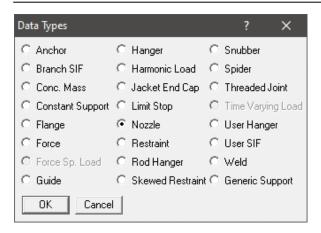

CAEPIPE will prompt as shown below. Press "Yes" to proceed.

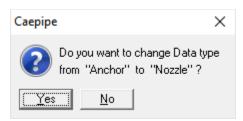

Enter the Nozzle and Vessel parameters as shown below and press "OK".

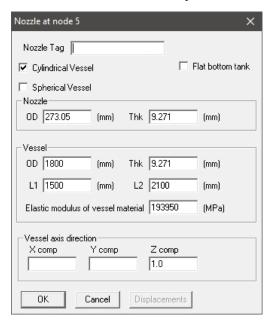

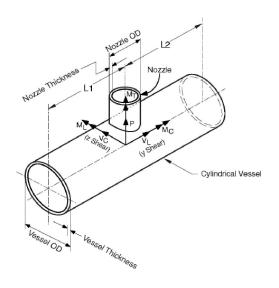

From the snap shots shown above, Lengths L1 and L2 on either side of the nozzle are the distances from the nozzle center line to the nearest location on vessel where the "ovalization deformation" of the vessel is stopped such as at a stiffener on the inner or outer surface of the vessel, or at the center of a saddle support to the vessel or at the junction to the torispherical enclosure (also called the head) or at a tube sheet inside the vessel etc.

Nozzle stiffness computed by CAEPIPE can be seen through Layout window > View > List > Nozzle Stiffnesses.

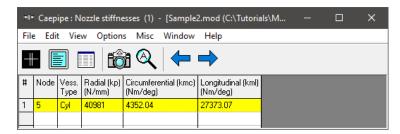

Now, press Enter to move the highlight to the next row (#3). Tab to the Type column. The next Node 10 is automatically assigned. Tab over to DX, type 200 (mm), Tab over to Material, press Enter to open the list of materials and select 312. Next Tab over to Section and press Enter. Select section 10 and press OK. Tab over to Load and press Enter, select L1 and click OK. Tab again to Data to input the flanges mating with the pipe and the equipment nozzle. Type "fl" to model flange and enter the data as shown below and press OK. CAEPIPE moves the highlight automatically to the next (new) row (#4).

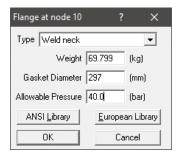

Tab to the type column. The next node 15 is automatically assigned.

Node 15 has a LR (long radius) bend (in CAEPIPE, a bend node is defined always at the tangent intersection point, being such, this node does not exist on the physical bend). Tab to the Type column; type "ben" to insert a default LR bend. Tab to DX, type in 8080 (mm), press Enter. CAEPIPE automatically enters the material, section and load from the previous row and moves the highlight to the next new row.

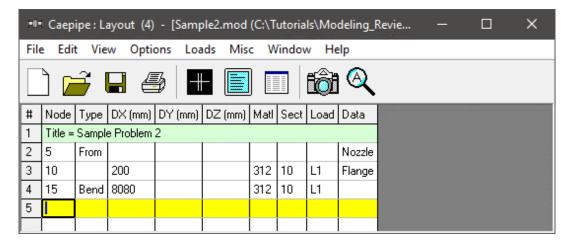

The following vertical bend (at node 20) can be modeled as before. Tab to Type (node 20 is automatically inserted), and type "ben" to insert a default LR bend, Tab again to DY, type 6550 (mm) and press Enter.

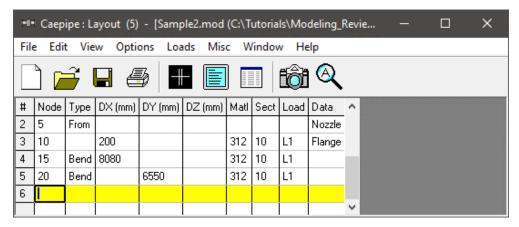

This bend has an already existing hanger (called "User Hanger" in CAEPIPE) at the far end, referred to as node 20B, an internally generated bend node.

So, on the next row, type 20B for Node, Tab to Type, press "L" for Location, which spawns the available data types you can insert at this node. Pick "User Hanger" from the dialog.

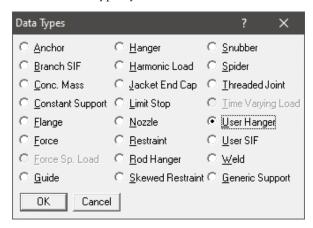

Enter its properties as shown. Click on OK.

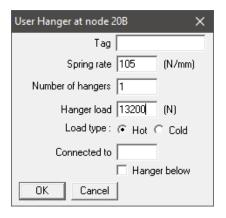

Next, the line moves in the Z direction to the flange node 25. Pressing Tab on the new row generates node 25 for you. Tab to DZ, type 4240, (click in Data column) or press Ctrl+Shift+D to move cursor to Data column. Type "fl" to open the Flange Data type dialog. Enter the details shown below and press OK.

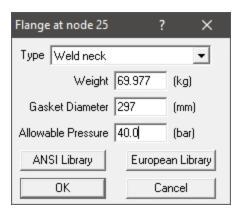

A valve is placed next from Node 25 to Node 30, where another mating flange is located. Pressing Tab on the new row generates node 30. Tab to the Type column; type "v" to insert a "Valve" and enter the data as shown below and press OK.

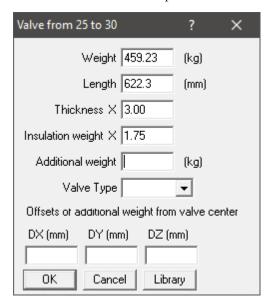

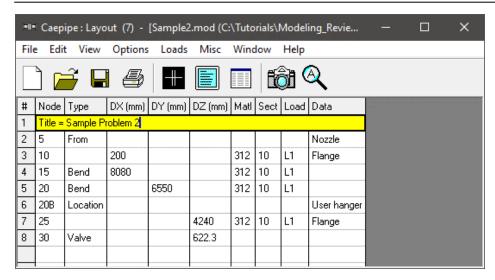

Tab to Data and type "fl" to enter a "flange". Type "fl" to open the Flange Data type dialog. Enter the details shown below and press OK.

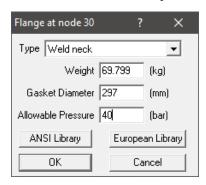

Next model a pipe element till node 35 (welding tee). Press Tab for node 35, Tab to DZ, type 300, (click in Data column) or press Ctrl+Shift+D to move cursor to Data column. Type "br" (or right-click in Data, select Branch SIF) to open the Tee types Data type dialog. Select Welding Tee from the dropdown box. Click on OK (or press Enter).

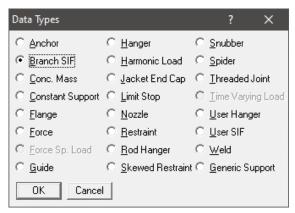

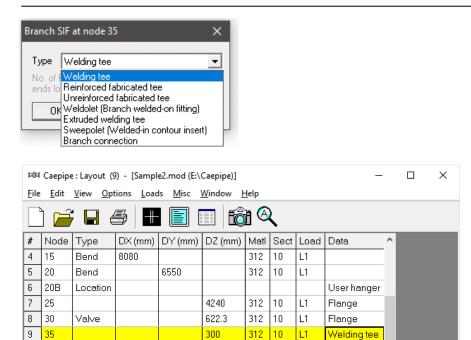

Next model a pipe element till node 40. Press Tab for node 40, Tab to DZ, type 300 and press Enter.

The next element is a 10x8 concentric reducer. Here is how to model it. Tab for the next node # (45), type "red" for Reducer in the Type column. CAEPIPE displays the Reducer dialog with the current section properties.

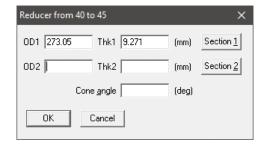

10

Click on "Section 2" button to select the following section, in this case, the 8" section. After placing the highlight on the 8" section, press Enter (or click on OK).

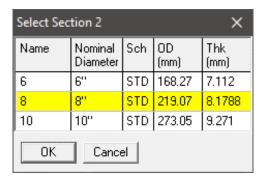

You are back at the Reducer dialog.

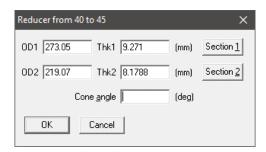

Click on OK to finish inserting the reducer. On the layout screen, type 530 for DZ and press Enter, at which point CAEPIPE wants you to confirm the section change. Click on Yes.

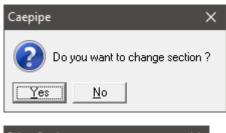

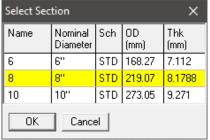

Then select 8 as the new section from here on. Press Enter to move to next row.

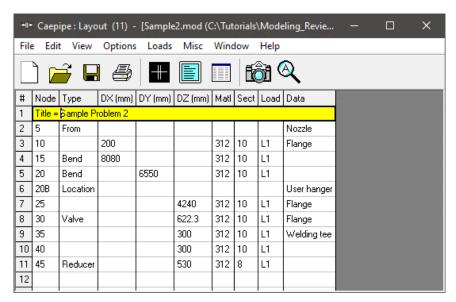

The last element here is an 8" pipe that ends at node 50. As before, press Tab for Node 50, type 2100 for length in the same direction. Press Ctrl+Shift+D to go to Data and press A to insert a rigid anchor (note that CAEPIPE inserts the correct old material, new section and old load for this row).

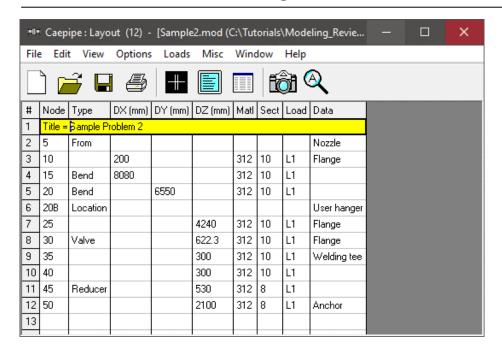

Click on the Zoom All button (or press Ctrl+A) to view the header line fully in the graphics window.

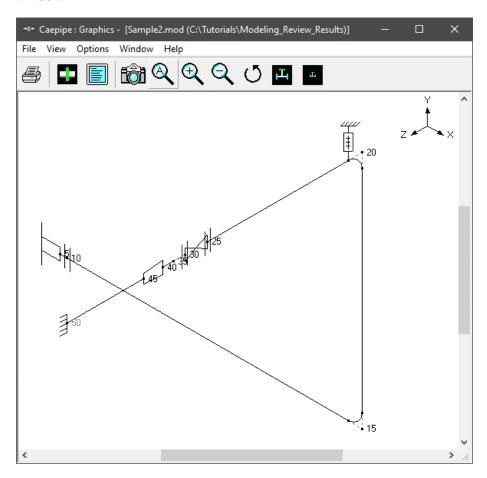

Node 50 is connecting to a Side Suction Nozzle of an API 610 Horizontal Pump. To model this, select the option "Pumps" through Layout Window > Misc. Double click on an empty row and enter the values as shown below. Once modeled, CAEPIPE will automatically perform the Pump Qualification and shows the report in Results.

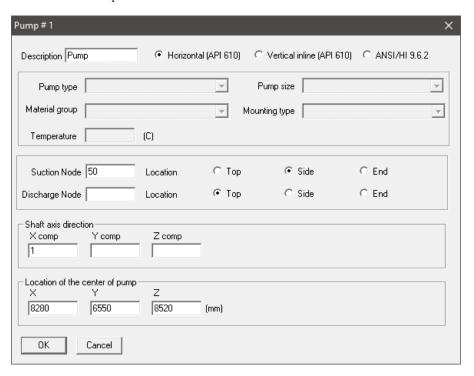

#### Now the 6" branch

On the next row (#13), type 35 for Node, Tab to the Type column, type 'f' (for "From", since we are beginning a new branch from an existing Node 35), press Enter. In the next row (#14), type "100" in the Node column to clearly identify the new branch. Tab to DX and enter –1400. CAEPIPE inserts the previous material, and automatically detects the new branch and asks if you want to change section.

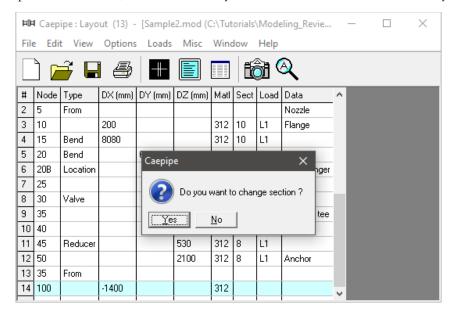

Since we want to change the section to 6, click on Yes. This opens the Section selection dialog.

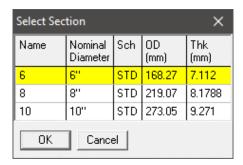

Select the 6" section by double clicking on it. The section (6) is entered in the Section column in the Layout window. The load is again automatically inserted from the previous load. Lastly, type "fl" in the Data column and hit enter to create a mating Flange. This will bring up the Flange type dialog box.

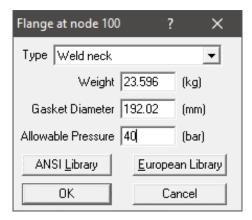

Type in 23.596 for Weight, 192.02 for Gasket Diameter, 40 for Allowable Pressure and click Ok.

The graphics window will look like this. For better view, rotate the model by clicking the icon scrolling the horizontal scroll bar towards left using the mouse left button or through keyboard left arrow

key. Alternatively, you can specify the viewpoint as shown below by selecting the icon from the graphics frame.

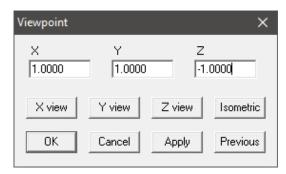

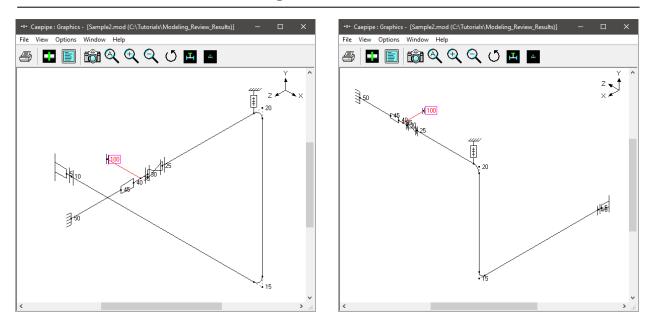

In the next row (#15), Tab to the Type column. The next Node 105 is automatically assigned. In the Type column, type 'v' (for Valve). This brings up the Valve dialog box.

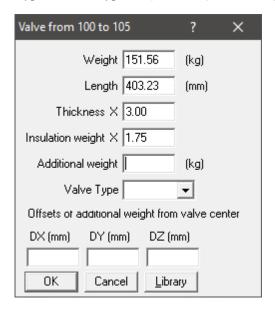

In the Valve dialog box, type 151.56 for Weight, 403.23 for Length, 3.00 for Thickness, and 1.75 for Insulation weight. Then press Enter or click on OK to input the valve. Press Enter again. You will see that the DX, Material, Section and Load information is automatically input in the Layout window.

You can now copy the flange along with data from Node 100 and paste it at Node 105. To perform this, highlight row # 14 and press Ctrl+C. Then move the cursor to Data column of row #15 and press Ctrl+V to paste the flange. Press Enter to move to the next row.

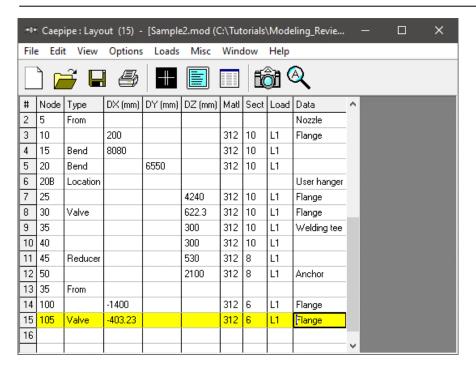

In the next row (#16), Tab to the Type column, type "ben" to create a Long Radius Bend and then Tab to the DX column. The default LR Bend is automatically input when you Tab over. In the DX column type –255 and hit Enter. The Material, Section and Load information and is automatically input. As the Temperature and Pressure is changing from this element, change the Load from L1 to L2 by right clicking on the "L1" in the Load field.

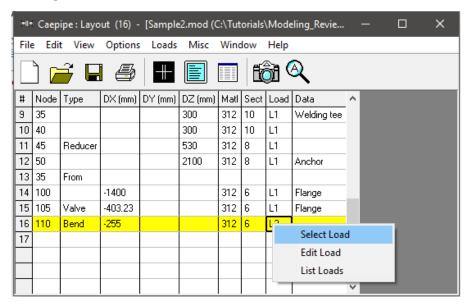

This will bring up a small Context menu from which you will choose Select Load. This will bring up the Select Load window. Highlight L2 and click Ok. Press Enter to complete inputting Node 110 at row (#16).

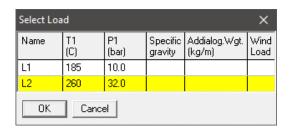

In the next row (#17), create another Long Radius Bend just like the one in row (#17), except change the DX -255 to DY 2950 and press Enter.

Your Layout window should look like this.

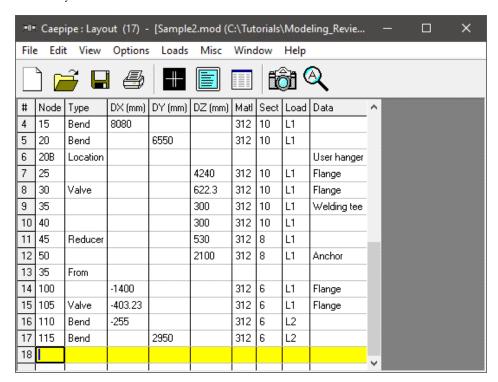

Start the next row (#18) by typing 115B in the Node column. Tab to the Type column and type "L" to specify a Location type. This will automatically open the Data Types dialog box. Select Hanger.

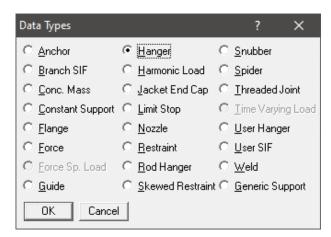

Another dialog box will appear with specific Hanger type input options. Keep the default settings and click OK.

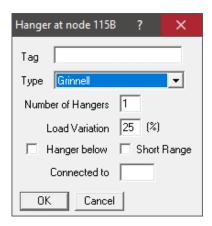

At Node 120 on the next row (#19), Tab to the Type column and input a default LR Bend by typing "ben". Tab to the DX column and input -4290 and press Enter.

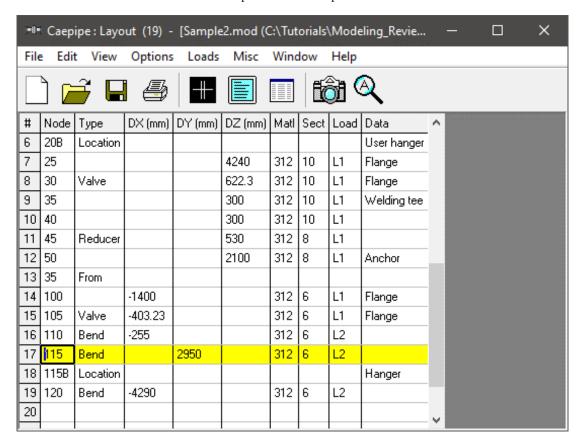

On the next row (#20), Tab over to the DX column and input -910, then in DY input -3660. Create an Anchor in the Data column by either pressing Ctrl+Shift+D or Tabbing to the Data column and typing "a". Press Enter and you are done with Layout window input.

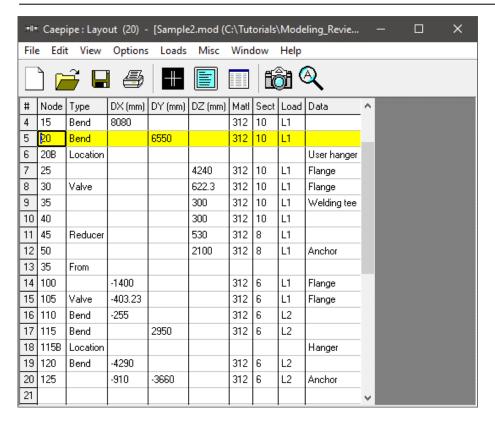

Define "Static seismic" through Layout Window > Loads > Static Seismic. Enter the value as shown below.

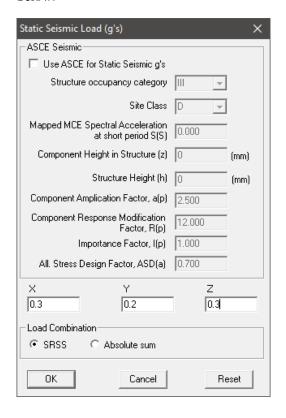

Let us define "Wind Load" profile in +X direction through Layout Window > Loads > Wind 1 and enter the data as shown below and press OK. The maximum elevation of 20m is chosen so that the entire piping system experiences wind load.

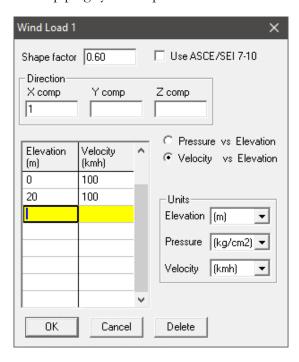

Similarly, define "Wind Load" profile in +Z direction through Layout Window > Loads > Wind 2 and enter the data as shown below and press OK.

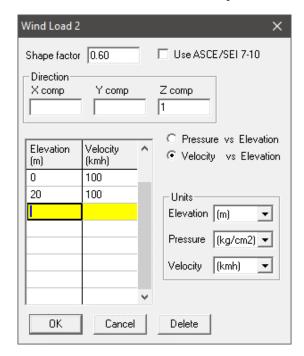

Assign the Wind Load defined above to the stress layout through Layout window > Misc > Loads and then double click on the Loads "L1" and select the check box "Wind load" as shown below.

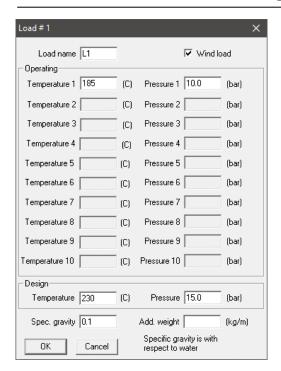

Similarly, select the check box "Wind load" for "L2".

# 5. Select Load Cases for Analysis

Select Loads cases from the Loads menu.

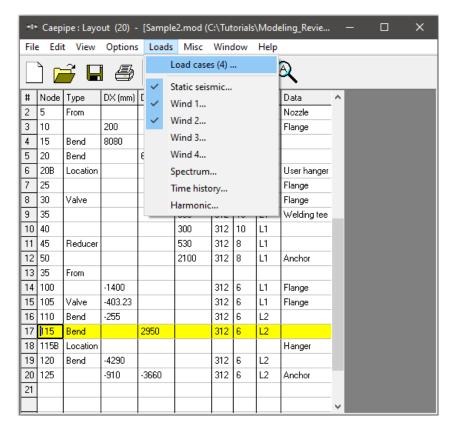

The Load cases dialog is shown.

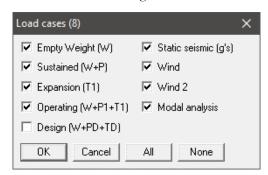

By default, Empty Weight (W), Sustained (W+P), Expansion (T1) and Operating (W+P1+T1) load cases are already selected. Add Static Seismic (g's), Wind, Wind 2, and the Modal analysis Load cases by clicking on the checkbox next to it. Design (W+PD+TD) load cases when selected for the Analysis, CAEPIPE will compute and show results for Displacements, Element Forces & Moments, Support Loads and Support Load Summary. Design load cases does not include Stress Calculations, Rotating Equipment Qualifications and Flange Equivalent Pressure Calculations. Press OK to return to the Layout window. The model input is now complete.

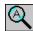

Click on the Zoom All button (or press Ctrl+A) to show the whole model in the graphics window.

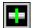

To see a 3D rendered view of the model, click on the Render button (or press Ctrl+R) in the graphics window.

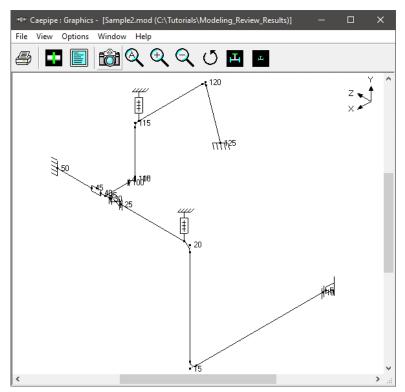

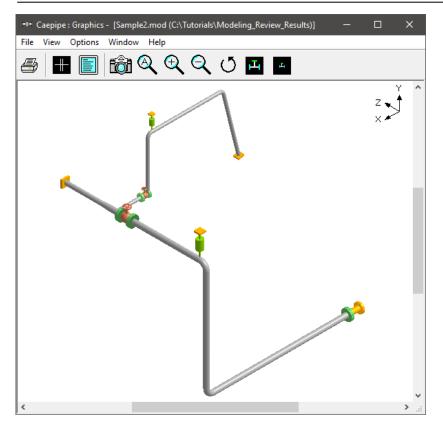

#

To return to the non-rendered view, click on the Do not render button (or press Ctrl+R).

List

One of the useful features of CAEPIPE is the ability to show a list of all like items such as anchors, bends etc. in a separate List window. Click on the List button (or press Ctrl+L) to show the list dialog.

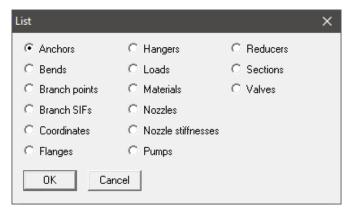

Click on an item of interest to show the list for that item.

A list of all the anchors present in this sample model is shown below:

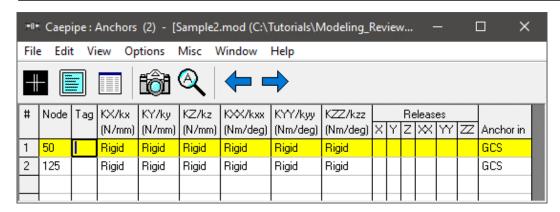

The highlighted item can be edited directly in the List window (in most cases) or in a dialog by pressing Ctrl+E. The items can be deleted by pressing Ctrl+X. The item is also highlighted in the graphics window by flashing and with a box around the node number.

A list of all the bends in the sample model is shown below:

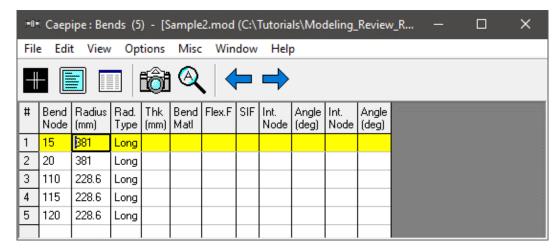

#### **Editing in the Graphics Window**

Another useful feature is the ability to edit an item in the graphics window. When an item such as a Hanger is clicked in the graphics window, a dialog box for that item is opened, where it can be modified.

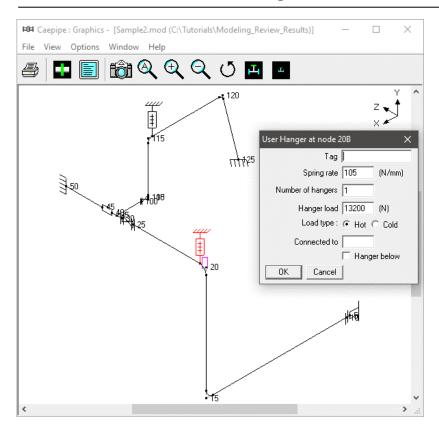

Save the model by clicking on the Save button.

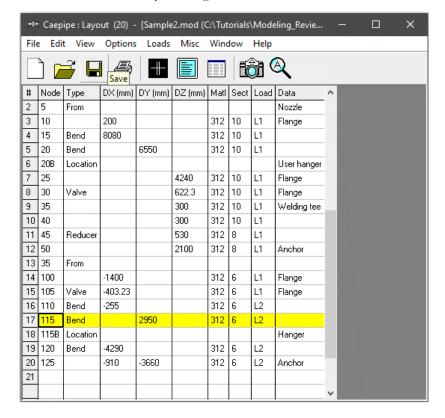

#### 6. Analyze

Click on Analyze under the File menu.

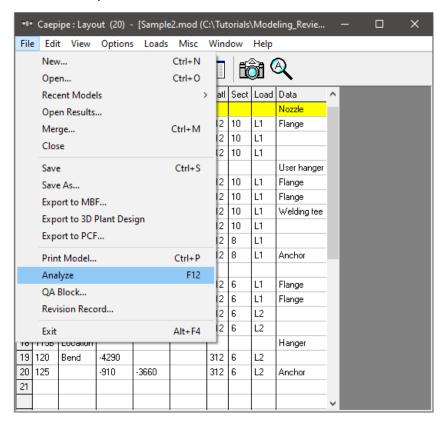

After the analysis, you are asked if you want to see the results. Select Yes.

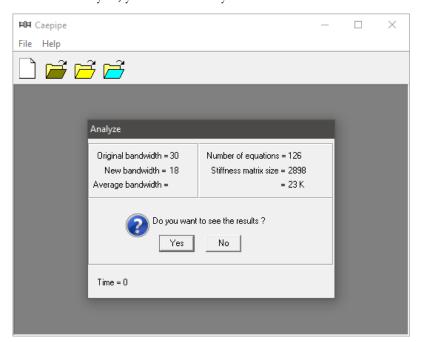

#### 7. View Results

After finishing the analysis and choosing to see the results or by opening the results file (.res), the results window is displayed. The Results dialog is opened automatically.

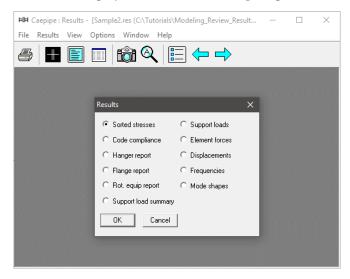

Select an item of interest by clicking on it. When you are viewing the results, use Tab (or Next Result button) to view the next result and Shift+Tab (or Previous Result button) to view the previous result. The Results dialog can be brought up by clicking on the Results icon (or press Ctrl+R).

While viewing the results, the model data can also be simultaneously viewed in separate Layout and List windows. These are now "read only" windows, i.e. the model data cannot be modified while viewing the results. Some of the results from the sample problem are shown below:

#### **Sorted stresses**

The computed stresses (sustained, expansion and occasional) are sorted in descending order by stress ratios.

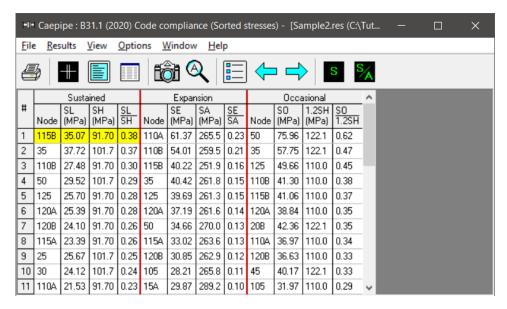

Color coded stresses may be rendered in the graphics window by pressing the Show stresses button (or choose View > Show Stresses). The stresses in the highlighted columns (the bar highlights three columns simultaneously) are displayed in the graphics window. Use the left and right arrow keys to change the highlighted columns or click in a particular column.

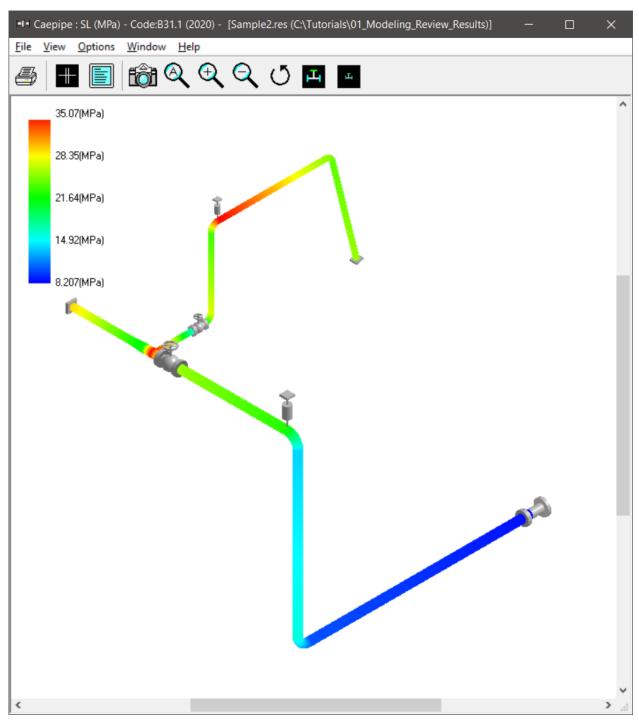

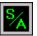

The stress ratios may similarly be rendered by using the Show stress ratios button (or choose View > Show Stress Ratios).

Instead of rendering color coded stresses/stress ratios, the values of stresses/stress ratios may be plotted by using the menu: View > No color coding and pressing the icon S or S/A.

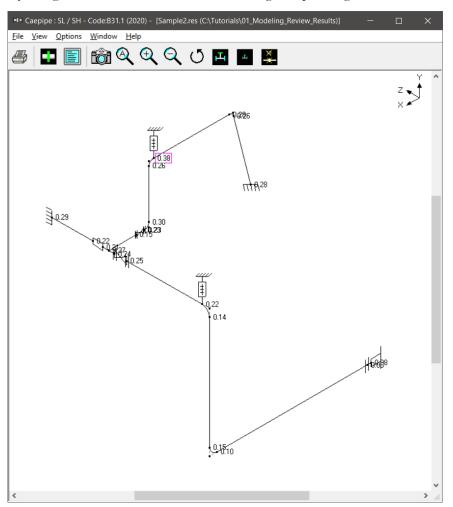

While plotting stresses or stress ratios, thresholds may be specified from the graphics window (choose View > Thresholds). Only those stresses or stress ratios exceeding the threshold are plotted.

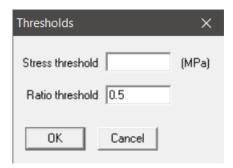

#### **Code compliance**

Element stresses and stress ratios calculated according to the selected piping code are shown under Code compliance. Design pressure and CAEPIPE computed Allowable pressure are shown in 2<sup>nd</sup> column.

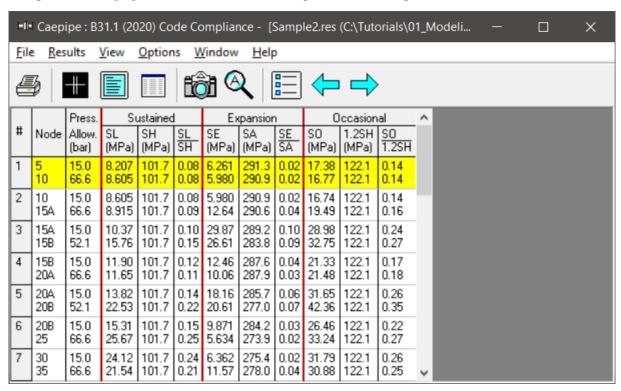

#### Hanger report

The hanger report is shown below.

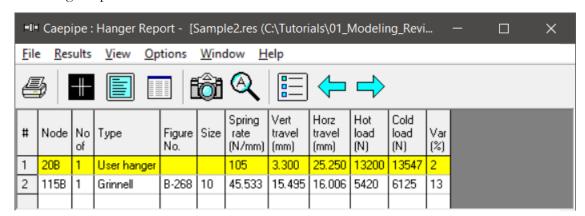

The "No of" field shows the number of hangers required at the indicated location. The Figure No. and Size refer to the manufacturer's catalog. The vertical travel (also referred to as "Hanger travel") is the vertical deflection at the hanger location for the first operating load case. Similarly, the horizontal travel is the resultant horizontal deflection at the hanger location for the first operating case. The hot load is the hanger load for the operating condition and the cold load is the hanger load at zero deflection.

Variability(%) = (Spring rate  $\times$  Hanger travel / Hot load)  $\times$  100

#### Flange report

The Flange report in the CAEPIPE results window shows the loads at each flange location for the operating case (W+P1+T1).

The Flange Pressure is an "equivalent pressure" calculated from the actual pressure in the piping element, the bending moment and the axial force on the flange for the first operating case (W+P1+T1).

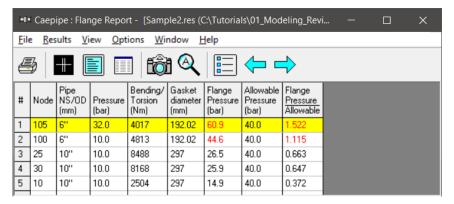

The last column shows a ratio of this "equivalent" Flange Pressure to a user-input Allowable Pressure. This ratio is flagged in red when it exceeds 1.0.

#### **Support load summary**

Support load summary for each support is created by considering all the load cases and appropriate combinations and then showing the maximum and minimum loads.

**Note:** Allowable loads at an equipment nozzle can be calculated using the module "Nozzle Evaluation" available in CAEPIPE through Main Frame > New > Nozzle Evaluation.

The allowable loads thus calculated can then be entered as "User Allowables" in CAEPIPE Stress Model through Layout window > Misc. See the CAEPIPE tutorial titled "Tutorial on Qualification of Nozzles to Equipment using CAEPIPE" for more details.

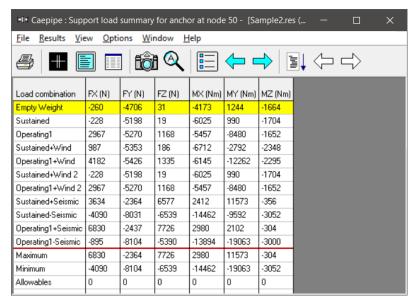

Use the Other supports button (F6), Next support button (Ctrl+Right arrow) or Previous support button (Ctrl+Left arrow) to see loads on other supports (e.g. other anchors, hangers etc.).

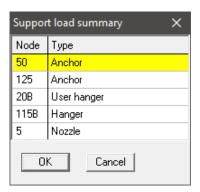

### **Support loads**

Support loads are the loads acting on all the supports of each support type for a specific loading case. The loads on anchors for the Operating load case are shown below.

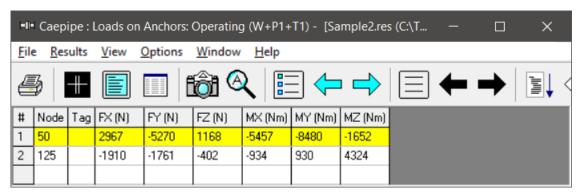

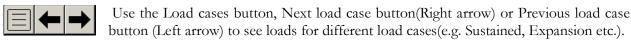

Use the Other supports button (F6), Next support button(Ctrl+Right arrow) or Previous support button (Ctrl+Left arrow) to see loads on supports of different types (e.g. other anchors, hangers etc.).

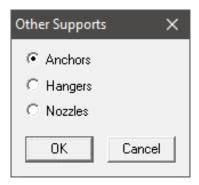

The loads on hangers (i.e. the loads acting at the hanger locations imposed by the piping system) and the loads on the nozzle for the Operating case are shown below.

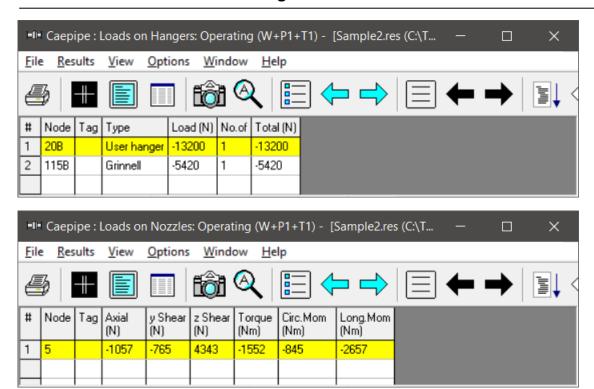

#### **Element forces**

For pipe (also bend and reducer), element forces in local coordinates, Stress Intensification Factors (SIF) and stresses are shown by default for the selected load case.

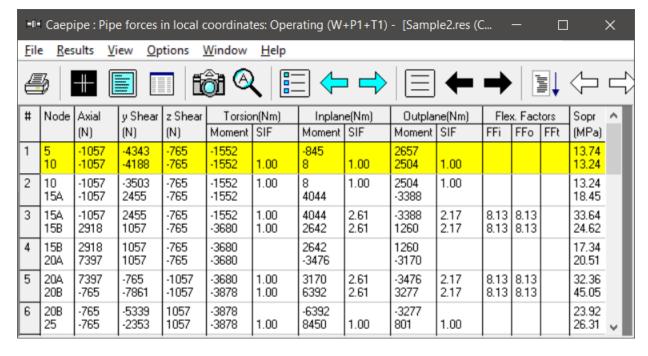

†G,

Use the Global forces button (F7) to see the element forces in global coordinates.

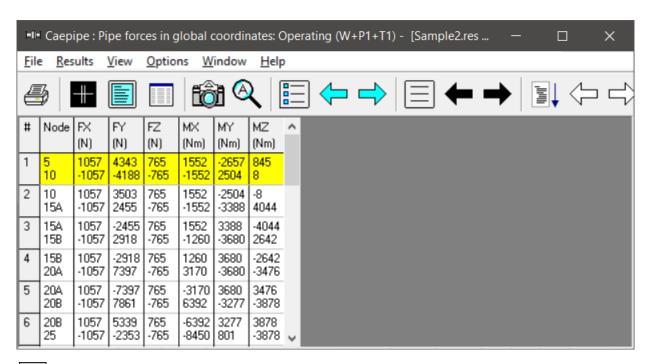

Use the Local forces button (F7) to see the element forces in local coordinates again.

Use the Other forces button (F6), Next force button (Ctrl+Right arrow) or Previous force button (Ctrl+Left arrow) to see other element forces (e.g. valves, bellows etc.).

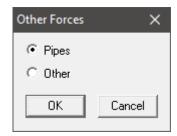

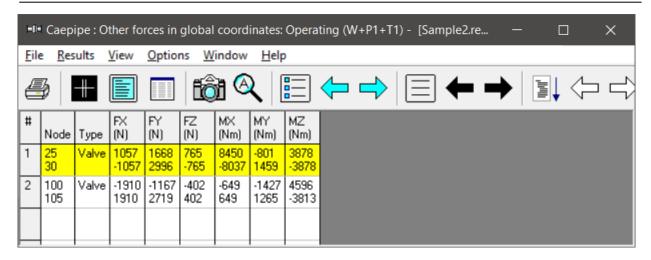

#### **Displacements**

The nodal displacements are shown.

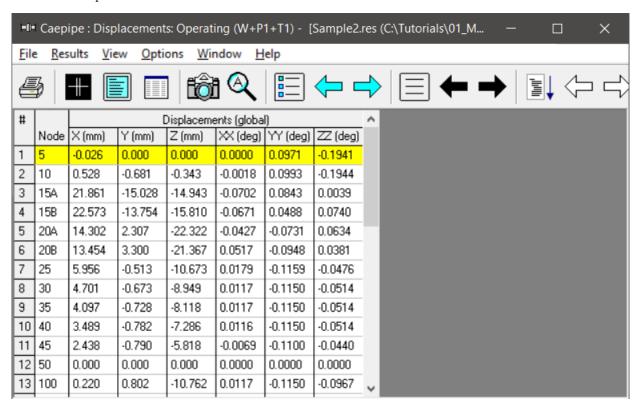

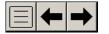

Use the Load cases button, Next load case button (Right arrow) or Previous load case button (Left arrow) to see loads for different load cases(e.g. Sustained, Expansion etc.).

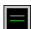

Use the Deflected shape button (or View > Show deflected shape) to plot the deflected shape in the graphics window.

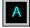

Use the Animated deflected shape button (or View > Show animated deflected shape) to plot the animated deflected shape in the graphics window.

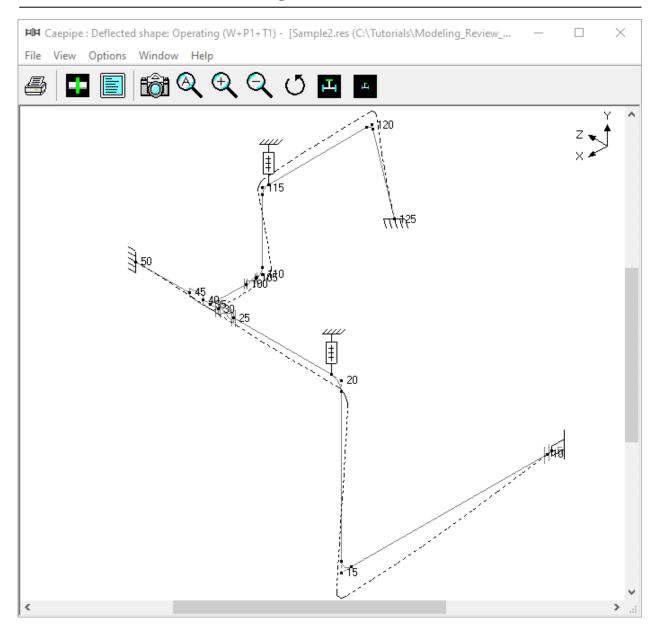

Choose View > Magnification to change the magnification of the deflected shape.

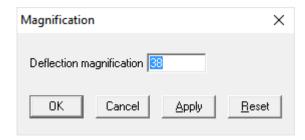

The reset button is used to calculate a default magnification factor which scales the maximum deflection to about 5% of the width of the graphics window.

Use the Other displacements button (F6), Next displacement button (Ctrl+Right arrow) or Previous displacement button (Ctrl+Left arrow) to see other displacements (e.g. Min/Max, displacements at hangers, flex joints, limit stops etc.).

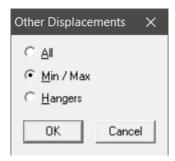

The minimum and maximum displacements for each of the directions and the corresponding nodes are shown below.

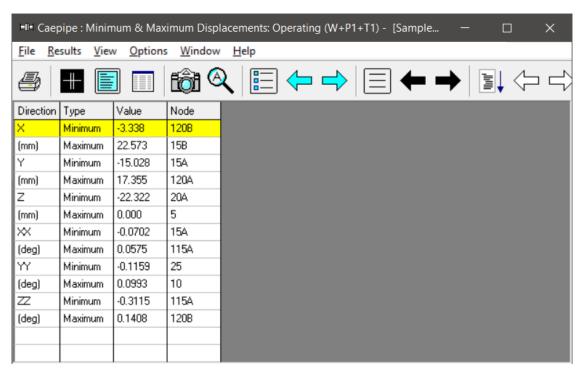

The Pump qualification report (Rotating Equipment report) is shown below.

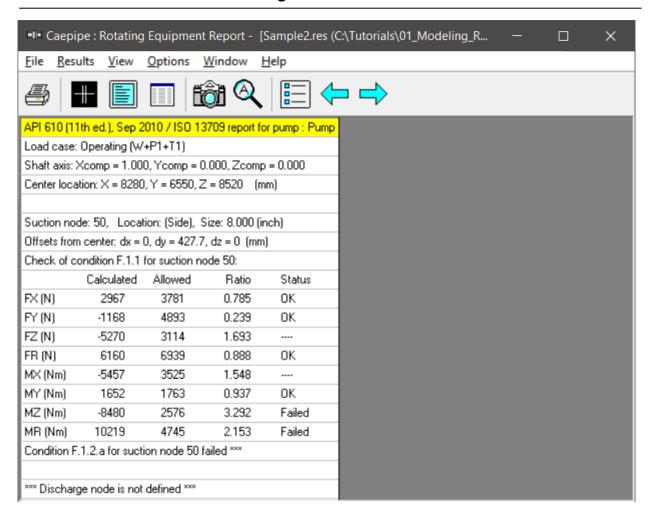

#### Frequencies and Mode shapes

A list of natural frequencies, periods, modal participation factors and modal mass fractions is shown next. You can show each frequency's mode shape graphically or animate it by clicking on Show mode shape or Show animated mode shape button in the toolbar.

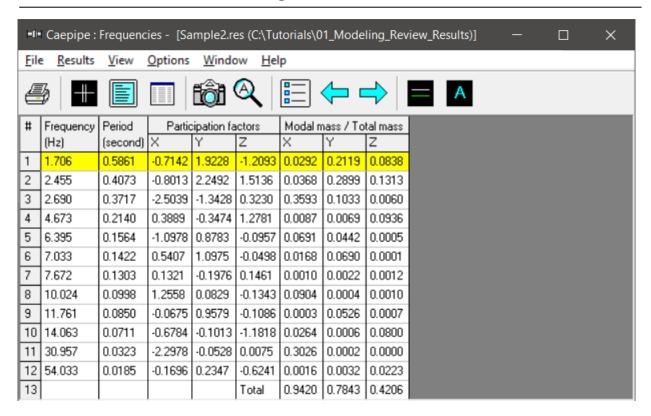

Each frequency's mode shape detail is shown in the next window. As in the earlier window, you can show graphically the mode shape or animate it by clicking on the appropriate button.

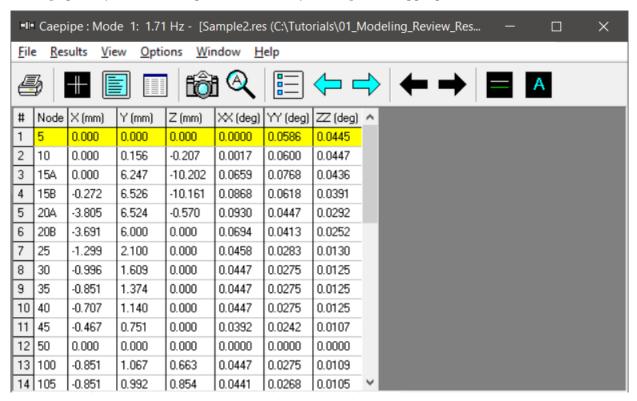

The graphic window will show the mode shape as below.

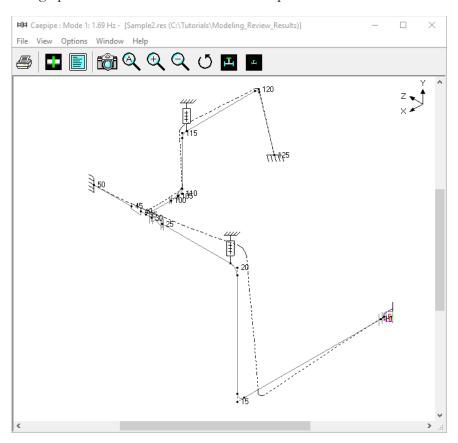

Use the black arrow buttons to cycle through the different Modes.

#### **Dynamic Susceptibility**

**Note:** Dynamic Susceptibility is NOT available for Evaluation Version of CAEPIPE. For Full Version of CAEPIPE, this feature can be turned ON by setting an environment variable "HARTLEN" that needs to be declared under My Computer or This PC Icon > Mouse Right Click > Properties > Advanced System Settings > Environmental Variable with its Value set to (YES). Refer to CAEPIPE User's Manual for more details.

The stress / velocity method, implemented in CAEPIPE as the "Dynamic Susceptibility" feature, provides quantified insights into the stress versus vibration characteristics of the system layout per se.

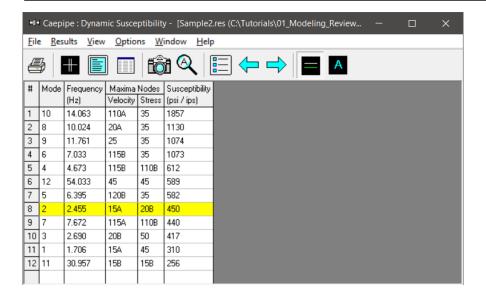

Pressing the Animated mode shape button (or View > Show animated mode shape) for Mode 2, for example, shows the maximum dynamic bending stress at the Bend Far End Node 20B (RED dot) and the maximum velocity at the Bend Node 15A (PINK dot).

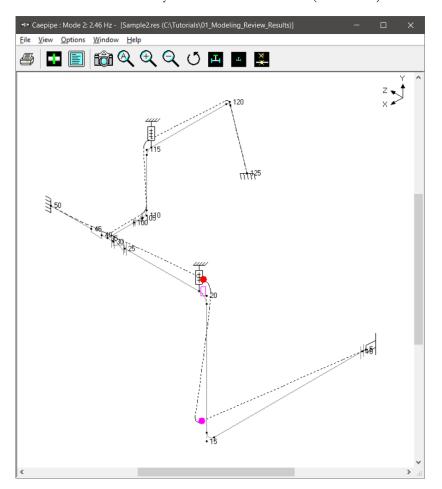

In case the maximum dynamic bending stress and the maximum velocity occur at the same node for a specific mode, then the RED and PINK dots overlap with each other and only the RED dot is seen for that mode. See the Animated mode shape shown below for mode 11 as an example.

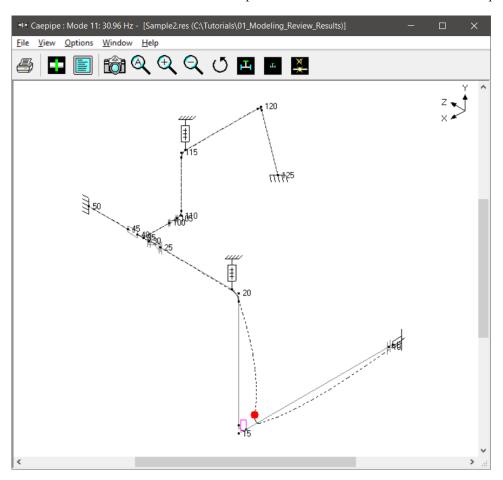

The dynamic susceptibility module *does not apply directly to meeting code or other formal stress analysis requirements.* However, it is an incisive analytical tool to help the designer understand the stress / vibration relationship, assess the situation and to decide how to modify the design if necessary to possibly reduce the susceptibility to vibration. It can be used for design, planning acceptance tests, troubleshooting and correction.

#### **Print**

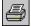

To print results and model data, click on the Print button (or press Ctrl+P). In the Print Results dialog, the items to print can be selected.

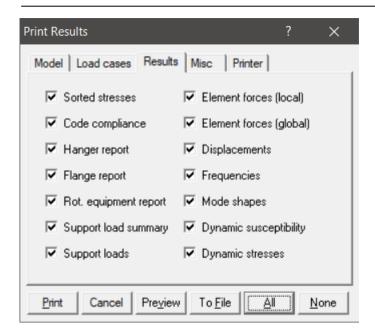

You can also print to a text file by using the To File button. A preview of the printed output can be seen by using the Preview button.

The printing options such as choice of printer, margins, portrait or landscape and font can be set on the Printer tab.

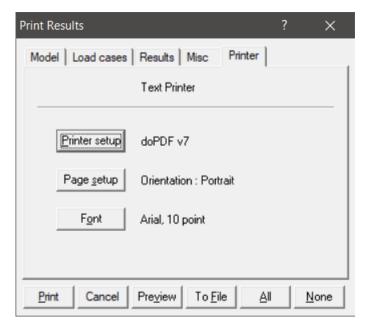

The sample problem report is shown next. Note that for sorted stresses and code compliance, wherever the stress ratio exceeds 1.00, the corresponding stress and stress ratio are shown in white letters on black background. Similarly, wherever the Flange Pressure exceeds the Allowable Pressure, the corresponding Flange Pressure and the ratio are shown in white letters on black background.

This is the end of the tutorial. If you have questions or comments, please email them to: support@sstusa.com

| Caepipe Sample Problem 2                                           | Page i   |
|--------------------------------------------------------------------|----------|
| Table of Contents                                                  |          |
| Analysis options                                                   | 1        |
| Sorted stresses                                                    | 1        |
| Code compliance                                                    | 2        |
|                                                                    | 2        |
| Hanger report                                                      |          |
| Flange report                                                      | 2        |
| API 610 report                                                     | 4        |
| Pump : Pump<br>Load case: Operating (W+P1+T1)                      |          |
| Support load summary                                               | 5        |
| Anchor at Node 50                                                  | 5        |
| Anchor at Node 125                                                 | 5        |
| Hanger at Node 20B                                                 | 5        |
| Hanger at Node 115B                                                | 6        |
| Nozzle at Node 5                                                   | 6        |
| Load case = Empty Weight (W)                                       | 6        |
| Loads on anchors                                                   | 6        |
| Loads on hangers                                                   | 6        |
| Loads on nozzles                                                   | 7        |
| Pipe forces (local coordinates)                                    | 7        |
| Other forces (local coordinates) Pipe forces (global coordinates)  | 7        |
| Pipe forces (global coordinates) Other forces (global coordinates) |          |
| Displacements                                                      | 8        |
| Load case = Sustained (W+P)                                        | 9        |
| Loads on anchors                                                   | 9        |
| Loads on hangers                                                   | 9        |
| Loads on nozzles                                                   | 9        |
| Pipe forces (local coordinates)                                    | 9        |
| Other forces (local coordinates)                                   | 10       |
| Pipe forces (global coordinates)                                   | 10       |
| Other forces (global coordinates)                                  | 11       |
| Displacements                                                      | 11       |
| Load case = Expansion (T1)                                         | 12       |
| Loads on anchors                                                   | 12<br>12 |
| Loads on hangers<br>Loads on nozzles                               | 12       |
| Pipe forces (local coordinates)                                    | 12       |
| Other forces (local coordinates)                                   | Care.    |
| Pipe forces (global coordinates)                                   | 13       |
| Other forces (global coordinates)                                  | 14       |
| Displacements                                                      | 14       |
| Load case = Operating (W+P1+T1)                                    | 14       |
| Loads on anchors                                                   | 14       |
| Loads on hangers                                                   | 14       |
| Loads on nozzles                                                   | 15       |
| Pipe forces (local coordinates)                                    | 15<br>15 |
| Other forces (local coordinates) Pipe forces (global coordinates)  | 15<br>16 |
| Other forces (global coordinates)                                  | 16       |
| Displacements                                                      | 17       |
| Load case = Seismic (g)                                            | 17       |
| Loads on anchors                                                   | 17       |
| Loads on hangers                                                   | 17       |
| Loads on nozzles                                                   | 17       |
| Pipe forces (local coordinates)                                    | 17       |
|                                                                    |          |

Sample2

Version 10.40

Jun 23,2021

| Table of Contests                        | Pa  |
|------------------------------------------|-----|
| Table of Contents                        |     |
| Other forces (local coordinates)         | 18  |
| Pipe forces (global coordinates)         | 18  |
| Other forces (global coordinates)        | 19  |
| Displacements                            | 19  |
| Load case = Wind                         | 20  |
| Loads on anchors                         | 20  |
| Loads on hangers                         | 20  |
| Loads on nozzles                         | 20  |
| Pipe forces (local coordinates)          | 20  |
| Other forces (local coordinates)         | 21  |
| Pipe forces (global coordinates)         | 21  |
| Other forces (global coordinates)        | 22  |
| Displacements                            | 22  |
| Load case = Wind 2                       | 22  |
| Loads on anchors                         | 22  |
| Loads on hangers                         | 23  |
| Loads on nozzles                         | 23  |
| Pipe forces (local coordinates)          | 23  |
| Other forces (local coordinates)         | 24  |
| Pipe forces (global coordinates)         |     |
| Other forces (global coordinates)        | 24  |
| Displacements                            | 25  |
| Frequencies                              | 25  |
| Mode shapes                              |     |
| Mode 1: 1.71 Hz                          |     |
| Mode 2: 2.46 Hz                          |     |
| Mode 2: 2:40 112<br>Mode 3: 2:69 Hz      | 26  |
| Mode 4: 4.67 Hz                          | 27  |
| Mode 5: 6.39 Hz                          | 27  |
| Mode 6: 7.03 Hz                          | 28  |
| Mode 7: 7.67 Hz                          | 28  |
| Mode 8: 10.02 Hz                         | 29  |
| Mode 9: 11.76 Hz                         | 29  |
| Mode 10: 14.06 Hz                        | 30  |
| Mode 11: 30.96 Hz                        | 0.0 |
| Mode 12: 54.03 Hz                        | 31  |
| Dynamic susceptibility                   | 32  |
| Dynamic stresses                         | 32  |
| Mode 10: 14.06 Hz, susceptibility = 1857 |     |
| Mode 16: 14:00 Hz, susceptibility = 1037 | 32  |
| Mode 9: 11.76 Hz, susceptibility = 1074  | 33  |
| Mode 6: 7.03 Hz, susceptibility = 1073   | 33  |
| Mode 4: 4.67 Hz, susceptibility = 612    | 34  |
| Mode 12: 54.03 Hz, susceptibility = 589  | 34  |
| Mode 5: 6.39 Hz, susceptibility = 582    | 35  |
| Mode 2: 2.46 Hz, susceptibility = 450    | 35  |
| Mode 7: 7.67 Hz, susceptibility = 440    | 36  |
| Mode 3: 2.69 Hz, susceptibility = 417    | 36  |
| Mode 1: 1.71 Hz, susceptibility = 310    | 37  |
| Mode 11: 30.96 Hz, susceptibility = 256  | 37  |
| Weight & Center of gravity               | 38  |
| Bill of materials                        | 38  |
|                                          | 30  |
|                                          |     |
|                                          |     |

Version 10.40 Sample2 Jun 23,2021

Caepipe Sample Problem 2 Page 1

**Analysis Options** 

Code : Piping code = B31.1 (2020)

Include axial force in stress calculations
Use liberal allowable stresses

Use B31J for SIFs and Flexibility Factors

Temperature: Reference temperature = 21.11 (C)

Number of thermal cycles = 7000 Number of thermal loads = 1 Thermal = Operating - Sustained Use modulus at reference temperature

: Pressure stress = PD / 4t Pressure

Peak pressure factor = 1.00 Do not include Bourdon effect

Do not use pressure correction for bends

: Cut off frequency = 33 Hz Number of modes = 20 Dynamics

Include missing mass correction Do not use friction in dynamic analysis

: Include hanger stiffness Misc.

Vertical direction = Y

B31.1 (2020) Code compliance (Sorted stresses)

|      | Susta | ined  |      |      | Expar | nsion |      |      | Occa  | sional |      |
|------|-------|-------|------|------|-------|-------|------|------|-------|--------|------|
|      | SL    | SH    | SL   |      | SE    | SA    | SE   |      | so    | 1.2SH  | SO   |
| Node | (MPa) |       |      | Node |       | (MPa) |      | Node |       | (MPa)  |      |
|      | 35.07 | 91.70 |      |      |       | 265.5 | 0.23 | 50   | 75.96 | , ,    | 0.62 |
| 35   | 37.72 | 101.7 | 0.37 | 110B | 54.01 | 259.5 | 0.21 | 35   | 57.75 | 122.1  | 0.47 |
| 110B | 27.48 | 91.70 | 0.30 | 115B | 40.22 | 251.9 | 0.16 | 125  | 49.66 | 110.0  | 0.45 |
| 50   | 29.52 | 101.7 | 0.29 | 35   | 40.42 | 261.8 | 0.15 | 110B | 41.30 | 110.0  | 0.38 |
| 125  | 25.70 | 91.70 | 0.28 | 125  | 39.69 | 261.3 | 0.15 | 115B | 41.06 | 110.0  | 0.37 |
| 120A | 25.39 | 91.70 | 0.28 | 120A | 37.19 | 261.6 | 0.14 | 120A | 38.84 | 110.0  | 0.35 |
| 120B | 24.10 | 91.70 | 0.26 | 50   | 34.66 | 270.0 | 0.13 | 20B  | 42.36 | 122.1  | 0.35 |
| 115A | 23.39 | 91.70 | 0.26 | 115A | 33.02 | 263.6 | 0.13 | 110A | 36.97 | 110.0  | 0.34 |
| 25   | 25.67 | 101.7 | 0.25 | 120B | 30.85 | 262.9 | 0.12 | 120B | 36.63 | 110.0  | 0.33 |
| 30   | 24.12 | 101.7 | 0.24 | 105  | 28.21 | 265.8 | 0.11 | 45   | 40.17 | 122.1  | 0.33 |
| 110A | 21.53 | 91.70 | 0.23 | 15A  | 29.87 | 289.2 | 0.10 | 105  | 31.97 | 110.0  | 0.29 |
| 105  | 21.15 | 91.70 | 0.23 | 100  | 27.01 | 284.0 | 0.10 | 25   | 33.24 | 122.1  | 0.27 |
| 45   | 22.87 | 101.7 | 0.22 | 15B  | 26.61 | 283.8 | 0.09 | 15B  | 32.75 | 122.1  | 0.27 |
| 20B  | 22.53 | 101.7 | 0.22 | 20B  | 20.61 | 277.0 | 0.07 | 115A | 29.09 | 110.0  | 0.26 |
| 40   | 20.97 | 101.7 | 0.21 | 20A  | 18.16 | 285.7 | 0.06 | 30   | 31.79 | 122.1  | 0.26 |
| 15B  | 15.76 | 101.7 | 0.15 | 45   | 16.10 | 276.7 | 0.06 | 20A  | 31.65 | 122.1  | 0.26 |
| 100  | 15.53 | 101.7 | 0.15 | 30   | 6.362 | 275.4 | 0.02 | 15A  | 28.98 | 122.1  | 0.24 |
| 20A  | 13.82 | 101.7 | 0.14 | 5    | 6.261 | 291.3 | 0.02 | 40   | 26.81 | 122.1  | 0.22 |
| 15A  | 10.37 | 101.7 | 0.10 | 25   | 5.634 | 273.9 | 0.02 | 100  | 26.57 | 122.1  | 0.22 |
| 10   | 8.605 | 101.7 | 0.08 | 10   | 5.980 | 290.9 | 0.02 | 5    | 17.38 | 122.1  | 0.14 |
| 5    | 8.207 | 101.7 | 0.08 | 40   | 4.298 | 278.6 | 0.02 | 10   | 16.77 | 122.1  | 0.14 |
|      |       |       | 100  |      |       |       |      |      |       |        |      |

Version 10.40 Sample2 Jun 23,2021

| Caepi        | ipe                                    |                |        |        |              |         |             | ;                                               | San  | nple Pr        | oblem          | 12      |                 |        |  |  |     | Page |
|--------------|----------------------------------------|----------------|--------|--------|--------------|---------|-------------|-------------------------------------------------|------|----------------|----------------|---------|-----------------|--------|--|--|-----|------|
|              |                                        | //             |        |        |              |         | Е           | 31.1 (                                          | 202  | 20) Cod        | de Co          | mpl     | iance           |        |  |  |     |      |
|              | Pres                                   |                |        | ined   |              |         | Expan       |                                                 |      |                | ccasio         | -       |                 |        |  |  |     |      |
| Node         |                                        |                | SH     |        | SL           | SE      | SA          | SE                                              |      | SO             | 1.2SF          |         |                 |        |  |  |     |      |
| _            | (bar)                                  |                |        | -      |              |         | a) (MF      |                                                 | _    | (MPa)          |                |         |                 |        |  |  |     |      |
| 5<br>10      | 15.0<br>66.6                           | 8.207<br>8.605 | 10     |        | 80.0<br>80.0 |         |             |                                                 |      | 17.38<br>16.77 | 122.1<br>122.1 |         | 14              |        |  |  |     |      |
| 10           | 15.0                                   | 8.605          | 10     |        | 0.08         |         |             | _                                               | _    | 16.74          | 122.1          | _       | 14              |        |  |  |     |      |
| 15A          | 66.6                                   | 8.915          |        |        | 0.00         |         |             |                                                 |      | 19.49          | 122.1          |         | 16              |        |  |  |     |      |
| 15A          | 15.0                                   | 10.37          | 10     |        | 0.10         |         |             |                                                 |      |                | 122.1          | -       | 24              |        |  |  |     |      |
| 15B          | 52.1                                   | 15.76          | 10     |        | 0.15         |         |             |                                                 |      |                | 122.1          |         | 27              |        |  |  |     |      |
| 15B          | 15.0                                   | 11.90          | 101    | 1.7    | 0.12         | 12.4    | 16 287      | .6 0.0                                          | )4   | 21.33          | 122.1          | 0.      | 17              |        |  |  |     |      |
| 20A          | 66.6                                   | 11.65          | 101    | 1.7    | 0.11         | 10.0    | 06 287      | .9 0.0                                          | )3   | 21.48          | 122.1          | 0.      | 18              |        |  |  |     |      |
| 20A          | 15.0                                   | 13.82          | 101    |        | 0.14         |         |             |                                                 |      | 31.65          | 122.1          | 7       | 26              |        |  |  |     |      |
| 20B          | 52.1                                   | 22.53          | 101    |        | 0.22         |         |             |                                                 |      | 42.36          | 122.1          | _       | 35              |        |  |  |     |      |
| 20B          | 15.0                                   | 15.31          | 10     |        | 0.15         |         |             |                                                 |      |                | 122.1          |         | 22              |        |  |  |     |      |
| 25           | 66.6                                   | 25.67          | _      | _      | 0.25         | _       |             | _                                               | _    |                | 122.1          | _       | 27              |        |  |  |     |      |
| 30           | 15.0<br>66.6                           | 24.12<br>21.54 | 10     | - 1100 | 0.24<br>0.21 | 132,000 |             | 0.000                                           | 2000 |                | 122.1<br>122.1 | 1 25500 | 26<br>25        |        |  |  |     |      |
| 35<br>35     | 15.0                                   | 21.54          | 10     |        | 0.21         | 200     |             |                                                 |      | 25.95          | 122.1          |         | 21              |        |  |  |     |      |
| 35<br>40     | 66.6                                   | 19.33          | 100000 | 202    | 0.21         |         |             | 23.73 A. S. S. S. S. S. S. S. S. S. S. S. S. S. |      |                | 122.1          |         | 20              |        |  |  |     |      |
| 40           | 15.0                                   | 20.97          | 10     | _      | 0.21         |         | _           | _                                               |      |                | 122.1          |         | 22              |        |  |  |     |      |
| 45           | 10.0                                   | 22.87          | 30.000 |        | 0.22         |         |             |                                                 |      | 40.17          | 122.1          | 2 230   | 33              |        |  |  |     |      |
| 45           | 15.0                                   | 21.04          | 101    | _      | 0.21         | _       |             |                                                 | _    |                | 122.1          | -       | 30              |        |  |  |     |      |
| 50           | 73.4                                   | 29.52          | 10     |        | 0.29         |         |             | CC 200                                          |      |                | 122.1          |         | 62              |        |  |  |     |      |
| 35           | 15.0                                   | 37.72          | 101    | 1.7    | 0.37         | 40.4    | 261         | .8 0.                                           | 15   | 57.75          | 122.1          | 0.      | 47              |        |  |  |     |      |
| 100          | 83.5                                   | 15.53          | 101    | -      | 0.15         |         |             | .0 0.                                           | 10   | 26.57          | 122.1          | 0.      | 22              |        |  |  |     |      |
| 105          | 48.0                                   | 21.15          | 91.    |        | 0.23         |         |             | 1000000                                         |      | 31.97          | 110.0          | 3 1 332 | 29              |        |  |  |     |      |
| 110A         | -                                      | 20.54          | -      |        | 0.22         |         |             |                                                 |      | 31.48          | 110.0          |         | 29              |        |  |  |     |      |
| 110A         | 48.0                                   | 21.53          | 91.    |        | 0.23         |         |             |                                                 |      | 36.97          | 110.0          | 2 2     | 34              |        |  |  |     |      |
| 110B         | -                                      | 27.48          | -      | _      | 0.30         |         | 200         |                                                 | _    | 41.30          | 110.0          | -       | 38              |        |  |  |     |      |
| 110B<br>115A |                                        | 24.40<br>22.10 | 91.    |        | 0.27<br>0.24 |         |             |                                                 |      | 34.05<br>26.27 | 110.0<br>110.0 |         | .31<br>.24      |        |  |  |     |      |
| 115A         |                                        | 23.39          | 91.    |        | 0.24         |         |             |                                                 |      | 29.09          | 110.0          | -       | 26              |        |  |  |     |      |
| 115A         |                                        | 35.07          |        |        | 0.28         |         |             |                                                 |      | 41.06          | 110.0          |         | 37              |        |  |  |     |      |
| 115B         |                                        | 28.45          | 91.    | _      | 0.31         |         |             |                                                 |      | 32.72          | 110.0          | -       | 30              |        |  |  |     |      |
| 120A         |                                        |                | 91.    |        | 0.25         |         |             |                                                 |      | 30.89          | 110.0          |         | 28              |        |  |  |     |      |
| 120A         | 48.0                                   | 25.39          | 91.    | -      | 0.28         | _       |             |                                                 |      | 38.84          | 110.0          | 0.      | 35              |        |  |  |     |      |
| 120B         | 59.8                                   | 24.10          | 91.    |        | 0.26         |         |             | .9 0.                                           | 12   | 36.63          | 110.0          | 0.      | 33              |        |  |  |     |      |
| 120B         | 48.0                                   | 21.94          | 91.    | .70    | 0.24         | 14.4    | 19 265      | .1 0.0                                          | )5   | 29.52          | 110.0          | 0.      | .27             |        |  |  |     |      |
| 125          | 77.2                                   | 25.70          | 91.    | .70    | 0.28         | 39.6    | 69 261      | .3 0.                                           | 15   | 49.66          | 110.0          | 0.      | 45              |        |  |  |     |      |
|              |                                        |                |        |        |              |         |             |                                                 | Н    | anger f        | Repor          | t       |                 |        |  |  |     |      |
|              |                                        |                |        |        |              |         | Spring      | Vert                                            |      | Horz           | Hot            |         | Cold            |        |  |  |     |      |
| Node         | V0000000000000000000000000000000000000 | Гуре           |        |        | ure S        |         | rate        | trave                                           |      | travel         | load           |         | oad             | Var    |  |  |     |      |
| 00B          | of                                     | la sa la sa    | _      | No.    |              |         | (N/mm)      | -                                               |      | (mm)           | (N)            |         | (N)             | (%)    |  |  |     |      |
| 20B          | 100                                    | Jser han       | _      | D 0    | 00 4         | 0000    | 105         | 3.30                                            | _    | 25.250         |                | _       | \$1500 Kristori | 750000 |  |  |     |      |
| 115B         | 1 (                                    | Grinnell       |        | B-20   | 68 1         | U .     | 45.533      | 15.4                                            |      | 16.006         |                | -       | 6125            | 13     |  |  |     |      |
|              |                                        |                |        | -      |              |         |             |                                                 |      | lange          | •              |         |                 |        |  |  |     |      |
| Node         | Pipe                                   |                |        |        | nding        |         | sket        | Flang                                           |      |                | able I         |         |                 |        |  |  |     |      |
| Node         | (mm                                    | 25 1000        | sure   | (Nr    | rsion        | 321     | meter<br>m) | (bar)                                           | ure  | Press<br>(bar) |                |         | ssure<br>wable  |        |  |  |     |      |
| 105          | 6"                                     | 32.0           |        | 40     |              |         | 2.02        | 60.9                                            |      | 40.0           |                | 1.52    |                 |        |  |  |     |      |
| 100          | 6"                                     | 10.0           |        | 48     |              |         |             | 44.6                                            |      | 40.0           |                | 1.11    |                 |        |  |  |     |      |
| Versio       | 1000                                   | 71 may 2       |        | ,0     |              | 13      | 02          | 11.0                                            |      | Samr           | 10 0000        |         | 0               |        |  |  | lun |      |

 Version 10.40
 Sample2
 Jun 23,2021

| Flange report   Flange   Flange   Fla | Саер | ipe   |                   |         |          | Sam      | ple Proble | m 2      | Page |
|----------------------------------------------------------------------------------------------------|------|-------|-------------------|---------|----------|----------|------------|----------|------|
| Node (mm)         NS/OD (bar)         Pressure (nm)         Torsion (bar)         diameter (mm)         Pressure (bar)         Pressure (bar)         Pressure Allowable           25         10"         10.0         8488         297         26.5         40.0         0.663           30         10"         10.0         8168         297         25.9         40.0         0.647                                                                                                    |      |       |                   |         |          | FI       | ange repo  | t        |      |
| 25   10"   10.0   8488   297   26.5   40.0   0.663   80   10"   10.0   8168   297   25.9   40.0   0.647                                                                                                    | Node | NS/OD | Pressure<br>(bar) | Torsion | diameter | Pressure | Pressure   | Pressure |      |
|                                                                                                    | 25   |       |                   | 8488    | 297      |          |            | 0.663    |      |
| 10   10"   10.0   2504   297   14.9   40.0   0.372                                                                                                    | 30   | 10"   | 10.0              | 8168    | 297      | 25.9     | 40.0       | 0.647    |      |
|                                                                                                    | 10   | 10"   | 10.0              | 2504    | 297      | 14.9     | 40.0       | 0.372    |      |
|                                                                                                    |      |       |                   |         |          |          |            |          |      |

Sample2

Version 10.40

Jun 23,2021

Caepipe Sample Problem 2 Page 4 API 610 (11th ed.), Sep 2010 / ISO 13709 report for pump : Pump Load case: Operating (W+P1+T1) Shaft axis: Xcomp = 1.000, Ycomp = 0.000, Zcomp = 0.000 Center location: X = 8280, Y = 6550, Z = 8520 (mm) Suction node: 50, Location: (Side), Size: 8.000 (inch) Offsets from center: dx = 0, dy = 427.7, dz = 0 (mm) Check of condition F.1.1 for suction node 50: Calculated Allowed Status FX (N) 2967 3781 0.785 OK FY (N) FZ (N) -1168 4893 0.239 OK -5270 3114 1.693 OK FR (N) 6160 6939 0.888 MX (Nm) -5457 3525 1.548 MY (Nm) 1652 1763 0.937 OK MZ (Nm) -8480 2576 3.292 Failed MR (Nm) 10219 Failed 4745 2.153 Condition F.1.2.a for suction node 50 failed \*\*\* \*\*\* Discharge node is not defined \*\*\*

Sample2

Jun 23,2021

Version 10.40

| Caepipe            |          | Sur   |        | Sample Pro<br>summary fo |         | at node 50 |
|--------------------|----------|-------|--------|--------------------------|---------|------------|
|                    |          |       | i      |                          |         |            |
| Load combination   | FX (N)   | FY(N) | FZ (N) | MX (Nm)                  | MY (Nm) | MZ (Nm)    |
| Empty Weight       | -260     | -4706 | 31     | -4173                    | 1244    | -1664      |
| Sustained          | -228     | -5198 | 19     | -6025                    | 990     | -1704      |
| Operating1         | 2967     | -5270 | 1168   | -5457                    | -8480   | -1652      |
| Sustained+Wind     | 987      | -5353 | 186    | -6712                    | -2792   | -2348      |
| Operating1+Wind    | 4182     | -5426 | 1335   | -6145                    | -12262  | -2295      |
| Sustained+Wind 2   | -228     | -5198 | 19     | -6025                    | 990     | -1704      |
| Operating1+Wind 2  | 2967     | -5270 | 1168   | -5457                    | -8480   | -1652      |
| Sustained+Seismic  | 3634     | -2364 | 6577   | 2412                     | 11573   | -356       |
| Sustained-Seismic  | -4090    | -8031 | -6539  | -14462                   | -9592   | -3052      |
| Operating1+Seismic | 6830     | -2437 | 7726   | 2980                     | 2102    | -304       |
| Operating1-Seismic | -895     | -8104 | -5390  | -13894                   | -19063  | -3000      |
| Maximum            | 6830     | -2364 | 7726   | 2980                     | 11573   | -304       |
| Minimum            | -4090    | -8104 | -6539  | -14462                   | -19063  | -3052      |
| Allowables         | 0        | 0     | 0      | 0                        | 0       | 0          |
| 100000             |          | 100   | 1929   | summary fo               | LS      | T          |
|                    |          |       |        |                          |         |            |
| Load combination   | FX (N)   | FY(N) | FZ (N) |                          | MY (Nm) | MZ (Nm)    |
| Empty Weight       | 134      | -1636 | 60     | 212                      | -131    | -828       |
| Sustained          | 144      | -1767 | 28     | 55                       | -42     | -1006      |
| Operating1         | -1910    | -1761 | -402   | -934                     | 930     | 4324       |
| Sustained+Wind     | 748      | -1758 | -88    | -250                     | 165     | -2025      |
| Operating1+Wind    | -1306    | -1752 | -518   | -1239                    | 1136    | 3304       |
| Sustained+Wind 2   | 144      | -1767 | 28     | 55                       | -42     | -1006      |
| Operating1+Wind 2  | -1910    | -1761 | -402   | -934                     | 930     | 4324       |
| Sustained+Seismic  | 1441     | -1143 | 786    | 2015                     | 687     | 1730       |
| Sustained-Seismic  | -1153    | -2392 | -730   | -1905                    | -771    | -3741      |
| Operating1+Seismic |          | -1137 | 356    | 1026                     | 1659    | 7059       |
| Operating1-Seismic | -3207    | -2386 | -1160  | -2894                    | 201     | 1588       |
| Maximum            | 1441     | -1137 | 786    | 2015                     | 1659    | 7059       |
| Minimum            | -3207    | -2392 | -1160  | -2894                    | -771    | -3741      |
| Allowables         | 0        | 0     | 0      | 0                        | 0       | 0          |
| Milowabies         | J        |       | 1      | ummary fo                |         |            |
| Displacements (g   | lohal)   | Pi    |        | J., 10.                  | g u     |            |
| Load combination   | Load (N) |       |        |                          |         |            |
| Empty Weight       | -12932   |       |        |                          |         |            |
| Sustained          | -13314   |       |        |                          |         |            |
| Operating1         | -13200   |       |        |                          |         |            |
|                    |          |       |        |                          |         |            |
| Sustained+Wind     | -13479   |       |        |                          |         |            |
| Operating1+Wind    | -13365   |       |        |                          |         |            |
| Sustained+Wind 2   | -13314   |       |        |                          |         |            |
| Operating1+Wind 2  | -13200   |       |        |                          |         |            |
| Sustained+Seismic  | -11793   |       |        |                          |         |            |
| Sustained-Seismic  | -14835   |       |        |                          |         |            |
| Operating1+Seismic | -11679   |       |        |                          |         |            |
| Operating1-Seismic | -14721   |       |        |                          |         |            |
|                    |          |       |        |                          |         |            |

|                                                                                                    | ipe                                                                                      |                                                               |                                                                                                    |                                                |                                                                                                    |                                   | Sample Prob                                                                                                    | olem 2                                                                                                    |                                                                                                    |                                                                                                    | Page |
|----------------------------------------------------------------------------------------------------|------------------------------------------------------------------------------------------|---------------------------------------------------------------|----------------------------------------------------------------------------------------------------|------------------------------------------------|----------------------------------------------------------------------------------------------------|-----------------------------------|----------------------------------------------------------------------------------------------------|----------------------------------------------------------------------------------------------------|----------------------------------------------------------------------------------------------------|----------------------------------------------------------------------------------------------------|------|
|                                                                                                    |                                                                                          |                                                               |                                                                                                    |                                                | Supp                                                                                                    | ort load                          | summary for                                                                                                    | hanger at node                                                                                                    | e 20B                                                                                                    |                                                                                                    |      |
| Di                                                                                                    | splace                                                                                   | ments (g                                                      | lobal)                                                                                                    |                                                |                                                                                                    |                                   |                                                                                                    |                                                                                                    |                                                                                                    |                                                                                                    |      |
| Load                                                                                                    | combi                                                                                    | nation                                                        | Load                                                                                                    | (N)                                            |                                                                                                    |                                   |                                                                                                    |                                                                                                    |                                                                                                    |                                                                                                    |      |
| Maxin                                                                                                    | num                                                                                      |                                                               | -1167                                                                                                    | 79                                             |                                                                                                    |                                   |                                                                                                    |                                                                                                    |                                                                                                    |                                                                                                    |      |
| Minim                                                                                                    | ium                                                                                      |                                                               | -1483                                                                                                    | 35                                             |                                                                                                    |                                   |                                                                                                    |                                                                                                    |                                                                                                    |                                                                                                    |      |
|                                                                                                    |                                                                                          |                                                               |                                                                                                    |                                                |                                                                                                    |                                   |                                                                                                    |                                                                                                    |                                                                                                    |                                                                                                    |      |
|                                                                                                    |                                                                                          |                                                               |                                                                                                    |                                                | Suppo                                                                                                    | ort load                          | summary for                                                                                                    | nanger at node                                                                                                    | 115B                                                                                                    |                                                                                                    |      |
|                                                                                                    |                                                                                          | ements (g                                                     |                                                                                                    |                                                |                                                                                                    |                                   |                                                                                                    |                                                                                                    |                                                                                                    |                                                                                                    |      |
| Load                                                                                                    | combi                                                                                    | nation                                                        | Load                                                                                                    | (N)                                            |                                                                                                    |                                   |                                                                                                    |                                                                                                    |                                                                                                    |                                                                                                    |      |
| Empty                                                                                                    | y Weig                                                                                   | ht                                                            | -6015                                                                                                    | 5                                              |                                                                                                    |                                   |                                                                                                    |                                                                                                    |                                                                                                    |                                                                                                    |      |
| Susta                                                                                                    | ined                                                                                     |                                                               | -6058                                                                                                    | 3                                              |                                                                                                    |                                   |                                                                                                    |                                                                                                    |                                                                                                    |                                                                                                    |      |
| Opera                                                                                                    | ating1                                                                                   |                                                               | -5420                                                                                                    | )                                              |                                                                                                    |                                   |                                                                                                    |                                                                                                    |                                                                                                    |                                                                                                    |      |
| Susta                                                                                                    | ined+\                                                                                   | Vind                                                          | -6050                                                                                                    | )                                              |                                                                                                    |                                   |                                                                                                    |                                                                                                    |                                                                                                    |                                                                                                    |      |
| Opera                                                                                                    | ating1+                                                                                  | ⊦Wind                                                         | -5412                                                                                                    | 2                                              |                                                                                                    |                                   |                                                                                                    |                                                                                                    |                                                                                                    |                                                                                                    |      |
| Susta                                                                                                    | ined+\                                                                                   | Wind 2                                                        | -6058                                                                                                    | 3                                              |                                                                                                    |                                   |                                                                                                    |                                                                                                    |                                                                                                    |                                                                                                    |      |
| Opera                                                                                                    | ating1+                                                                                  | -Wind 2                                                       | -5420                                                                                                    | )                                              |                                                                                                    |                                   |                                                                                                    |                                                                                                    |                                                                                                    |                                                                                                    |      |
| •                                                                                                    |                                                                                          | Seismic                                                       | -5862                                                                                                    | 2                                              |                                                                                                    |                                   |                                                                                                    |                                                                                                    |                                                                                                    |                                                                                                    |      |
|                                                                                                    |                                                                                          | Seismic                                                       | -6254                                                                                                    |                                                |                                                                                                    |                                   |                                                                                                    |                                                                                                    |                                                                                                    |                                                                                                    |      |
|                                                                                                    |                                                                                          | Seismic                                                       |                                                                                                    |                                                |                                                                                                    |                                   |                                                                                                    |                                                                                                    |                                                                                                    |                                                                                                    |      |
| 20226 5                                                                                                    | Wildow III was a                                                                         | Seismic                                                       | -5616                                                                                                    |                                                |                                                                                                    |                                   |                                                                                                    |                                                                                                    |                                                                                                    |                                                                                                    |      |
| Maxim                                                                                                    | _                                                                                        | COIGITIIC                                                     | -5224                                                                                                    |                                                |                                                                                                    |                                   |                                                                                                    |                                                                                                    |                                                                                                    |                                                                                                    |      |
| Minim                                                                                                    | 10/79/2016                                                                               |                                                               | -6254                                                                                                    | -                                              |                                                                                                    |                                   |                                                                                                    |                                                                                                    |                                                                                                    |                                                                                                    |      |
| IVIIIIIIII                                                                                                    | iuiii                                                                                    |                                                               | -023-                                                                                                    | •                                              |                                                                                                    |                                   |                                                                                                    |                                                                                                    |                                                                                                    |                                                                                                    |      |
|                                                                                                    |                                                                                          |                                                               |                                                                                                    |                                                | C                                                                                                    | nort loo                          | d aumamanı fa                                                                                                    | u nozzla at noz                                                                                                    | lo E                                                                                                    |                                                                                                    |      |
|                                                                                                    |                                                                                          |                                                               |                                                                                                    |                                                |                                                                                                    |                                   |                                                                                                    | or nozzle at noc                                                                                                    |                                                                                                    |                                                                                                    |      |
| Load                                                                                                    | combi                                                                                    | nation                                                        | Radia<br>(N)                                                                                                 | al (P)                                         | y She                                                                                                    | ar (VL)                           | z Shear (VC<br>(N)                                                                                                    | (Nm)                                                                                                    |                                                                                                    | Long.Mom (ML)                                                                                              | )    |
|                                                                                                    |                                                                                          |                                                               |                                                                                                    |                                                | ()                                                                                                    |                                   | (,                                                                                                    | (14111)                                                                                                    | (Nm)                                                                                                    | (Nm)                                                                                                    |      |
| Empty                                                                                                    | y Weig                                                                                   | ht                                                            | 126                                                                                                    |                                                | -91                                                                                                    |                                   | 3388                                                                                                    | 465                                                                                                    | -77                                                                                                    | (Nm)<br>-616                                                                                               |      |
|                                                                                                    |                                                                                          | ht                                                            | 126<br>84                                                                                                    |                                                | 100                                                                                                    |                                   |                                                                                                    | 1                                                                                                    |                                                                                                    | 1                                                                                                    |      |
| Susta                                                                                                    | ined                                                                                     | ht                                                            |                                                                                                    | 7                                              | -91                                                                                                    |                                   | 3388                                                                                                    | 465                                                                                                    | -77                                                                                                    | -616                                                                                                    |      |
| Susta<br>Opera                                                                                                    | ined                                                                                     |                                                               | 84                                                                                                    | 7                                              | -91<br>-47                                                                                               |                                   | 3388<br>3657                                                                                                    | 465<br>258                                                                                                    | -77<br>-218                                                                                              | -616<br>-336                                                                                               |      |
| Susta<br>Opera<br>Susta                                                                                                    | ined<br>ating1                                                                           | Vind                                                          | 84<br>-1057                                                                                                  | 7                                              | -91<br>-47<br>-765                                                                                       |                                   | 3388<br>3657<br>4343                                                                                                    | 465<br>258<br>-1552                                                                                                    | -77<br>-218<br>-845                                                                                      | -616<br>-336<br>-2657                                                                                      |      |
| Susta<br>Opera<br>Susta<br>Opera                                                                                               | ined<br>ating1<br>ined+V<br>ating1+                                                      | Vind                                                          | 84<br>-1057<br>956                                                                                           | 7                                              | -91<br>-47<br>-765<br>-98                                                                                |                                   | 3388<br>3657<br>4343<br>3461                                                                                                    | 465<br>258<br>-1552<br>-49                                                                                                    | -77<br>-218<br>-845<br>-223                                                                              | -616<br>-336<br>-2657<br>-148                                                                              |      |
| Susta<br>Opera<br>Susta<br>Opera<br>Susta                                                                                      | ined<br>ating1<br>ined+V<br>ating1+<br>ined+V                                            | Wind<br>-Wind<br>Wind 2                                       | 84<br>-1057<br>956<br>-185                                                                                   |                                                | -91<br>-47<br>-765<br>-98<br>-817                                                                        |                                   | 3388<br>3657<br>4343<br>3461<br>4147                                                                                                    | 465<br>258<br>-1552<br>-49<br>-1859                                                                                                    | -77<br>-218<br>-845<br>-223<br>-850                                                                      | -616<br>-336<br>-2657<br>-148<br>-2470                                                                     |      |
| Susta Opera Susta Opera Susta Opera                                                                                            | ined<br>ating1<br>ined+V<br>ating1+<br>ined+V<br>ating1+                                 | Wind<br>-Wind                                                 | 84<br>-1057<br>956<br>-185<br>84<br>-1057                                                                    | 7                                              | -91<br>-47<br>-765<br>-98<br>-817<br>-47                                                                 |                                   | 3388<br>3657<br>4343<br>3461<br>4147<br>3657                                                                                                    | 465<br>258<br>-1552<br>-49<br>-1859<br>258                                                                                                    | -77<br>-218<br>-845<br>-223<br>-850<br>-218                                                              | -616<br>-336<br>-2657<br>-148<br>-2470<br>-336<br>-2657                                                    |      |
| Opera<br>Susta<br>Opera<br>Susta                                                                                               | ined<br>ating1<br>ined+V<br>ating1+<br>ined+V<br>ating1+<br>ined+S                       | Wind -Wind Wind 2 -Wind 2 Seismic                             | 84<br>-1057<br>956<br>-185<br>84<br>-1057<br>3930                                                            | 7                                              | -91<br>-47<br>-765<br>-98<br>-817<br>-47<br>-765<br>1720                                                 |                                   | 3388<br>3657<br>4343<br>3461<br>4147<br>3657<br>4343<br>4786                                                                                             | 465<br>258<br>-1552<br>-49<br>-1859<br>258<br>-1552<br>3120                                                                                       | -77<br>-218<br>-845<br>-223<br>-850<br>-218<br>-845<br>317                                               | -616<br>-336<br>-2657<br>-148<br>-2470<br>-336<br>-2657<br>3323                                            |      |
| Susta Opera Susta Opera Susta Opera Susta Opera Susta Susta                                                                    | ined<br>ating1<br>ined+V<br>ating1+<br>ined+V<br>ating1+<br>ined+S<br>ined-S             | Wind -Wind 2 -Wind 2 Seismic                                  | 84<br>-1057<br>956<br>-185<br>84<br>-1057<br>3930<br>-3762                                                   | 7                                              | -91<br>-47<br>-765<br>-98<br>-817<br>-47<br>-765<br>1720<br>-1813                                        |                                   | 3388<br>3657<br>4343<br>3461<br>4147<br>3657<br>4343<br>4786<br>2528                                                                                     | 465<br>258<br>-1552<br>-49<br>-1859<br>258<br>-1552<br>3120<br>-2604                                                                              | -77<br>-218<br>-845<br>-223<br>-850<br>-218<br>-845<br>317<br>-752                                       | -616<br>-336<br>-2657<br>-148<br>-2470<br>-336<br>-2657<br>3323<br>-3994                                   |      |
| Susta<br>Opera<br>Susta<br>Opera<br>Susta<br>Opera<br>Susta<br>Susta<br>Opera                                                  | ined ating1 ined+V ating1+ ined+V ating1+ ined+S ined-S ating1+                          | Wind Wind 2 Wind 2 Wind 2 Seismic Seismic Seismic             | 84<br>-1057<br>956<br>-185<br>84<br>-1057<br>3930<br>-3762<br>2789                                           | 7                                              | -91<br>-47<br>-765<br>-98<br>-817<br>-47<br>-765<br>1720<br>-1813<br>1001                                |                                   | 3388<br>3657<br>4343<br>3461<br>4147<br>3657<br>4343<br>4786<br>2528<br>5472                                                                             | 465<br>258<br>-1552<br>-49<br>-1859<br>258<br>-1552<br>3120<br>-2604<br>1310                                                                      | -77<br>-218<br>-845<br>-223<br>-850<br>-218<br>-845<br>317<br>-752<br>-310                               | -616<br>-336<br>-2657<br>-148<br>-2470<br>-336<br>-2657<br>3323<br>-3994<br>1002                           |      |
| Susta Opera Susta Opera Susta Opera Susta Susta Susta Opera Opera                                                              | ined<br>ating1<br>ined+V<br>ating1+<br>ined+V<br>ating1+<br>ined-S<br>ating1+<br>ating1- | Wind -Wind 2 -Wind 2 Seismic                                  | 84<br>-1057<br>956<br>-185<br>84<br>-1057<br>3930<br>-3762<br>2789<br>-4903                                  | 7                                              | -91<br>-47<br>-765<br>-98<br>-817<br>-47<br>-765<br>1720<br>-1813<br>1001<br>-2532                       |                                   | 3388<br>3657<br>4343<br>3461<br>4147<br>3657<br>4343<br>4786<br>2528<br>5472<br>3214                                                                     | 465<br>258<br>-1552<br>-49<br>-1859<br>258<br>-1552<br>3120<br>-2604<br>1310<br>-4414                                                             | -77<br>-218<br>-845<br>-223<br>-850<br>-218<br>-845<br>317<br>-752<br>-310<br>-1379                      | -616<br>-336<br>-2657<br>-148<br>-2470<br>-336<br>-2657<br>3323<br>-3994<br>1002<br>-6316                  |      |
| Susta Opera Susta Opera Susta Opera Susta Susta Opera Opera Opera                                                              | ined ating1 ined+Vating1+ ined+Vating1+ ined+Sating1+ ating1+ ating1- ating1- num        | Wind Wind 2 Wind 2 Wind 2 Seismic Seismic Seismic             | 84<br>-1057<br>956<br>-185<br>84<br>-1057<br>3930<br>-3762<br>2789<br>-4903<br>3930                          | 7 2 3                                          | -91<br>-47<br>-765<br>-98<br>-817<br>-47<br>-765<br>1720<br>-1813<br>1001<br>-2532<br>1720               | 2                                 | 3388<br>3657<br>4343<br>3461<br>4147<br>3657<br>4343<br>4786<br>2528<br>5472<br>3214<br>5472                                                             | 465<br>258<br>-1552<br>-49<br>-1859<br>258<br>-1552<br>3120<br>-2604<br>1310<br>-4414<br>3120                                                     | -77<br>-218<br>-845<br>-223<br>-850<br>-218<br>-845<br>317<br>-752<br>-310<br>-1379<br>317               | -616<br>-336<br>-2657<br>-148<br>-2470<br>-336<br>-2657<br>3323<br>-3994<br>1002<br>-6316<br>3323          |      |
| Susta Opera Susta Opera Susta Opera Susta Susta Opera Opera Maxim Minim                                                        | ined ating1 ined+Vating1+ ined+Vating1+ ined+Stined-Stined-Stating1- num                 | Wind Wind 2 Wind 2 Wind 2 Seismic Seismic Seismic             | 84<br>-1057<br>956<br>-185<br>84<br>-1057<br>3930<br>-3762<br>2789<br>-4903<br>3930<br>-4903                 | 7 2 3                                          | -91<br>-47<br>-765<br>-98<br>-817<br>-47<br>-765<br>1720<br>-1813<br>1001<br>-2532<br>1720<br>-2532      | 2                                 | 3388<br>3657<br>4343<br>3461<br>4147<br>3657<br>4343<br>4786<br>2528<br>5472<br>3214<br>5472<br>2528                                                     | 465<br>258<br>-1552<br>-49<br>-1859<br>258<br>-1552<br>3120<br>-2604<br>1310<br>-4414<br>3120<br>-4414                                            | -77<br>-218<br>-845<br>-223<br>-850<br>-218<br>-845<br>317<br>-752<br>-310<br>-1379<br>317<br>-1379      | -616<br>-336<br>-2657<br>-148<br>-2470<br>-336<br>-2657<br>3323<br>-3994<br>1002<br>-6316<br>3323<br>-6316 |      |
| Susta Opera Susta Opera Susta Opera Susta Susta Opera Opera Maxim Minim                                                        | ined ating1 ined+Vating1+ ined+Vating1+ ined+Stined-Stined-Stating1- num                 | Wind Wind 2 Wind 2 Wind 2 Seismic Seismic Seismic             | 84<br>-1057<br>956<br>-185<br>84<br>-1057<br>3930<br>-3762<br>2789<br>-4903<br>3930                          | 7 2 3                                          | -91<br>-47<br>-765<br>-98<br>-817<br>-47<br>-765<br>1720<br>-1813<br>1001<br>-2532<br>1720<br>-2532<br>0 | 2                                 | 3388<br>3657<br>4343<br>3461<br>4147<br>3657<br>4343<br>4786<br>2528<br>5472<br>3214<br>5472<br>2528<br>0                                                | 465<br>258<br>-1552<br>-49<br>-1859<br>258<br>-1552<br>3120<br>-2604<br>1310<br>-4414<br>3120<br>-4414                                            | -77 -218 -845 -223 -850 -218 -845 317 -752 -310 -1379 317 -1379 0                                        | -616<br>-336<br>-2657<br>-148<br>-2470<br>-336<br>-2657<br>3323<br>-3994<br>1002<br>-6316<br>3323          |      |
| Susta Opera Susta Opera Susta Opera Susta Susta Opera Opera Maxim Minim Allowa                                                 | ined ating1 ined+Vating1+ ined+Vating1+ ined+S ined-S ating1+ ating1-num ables           | Wind -Wind 2 -Wind 2 -Wind 2 Seismic seismic -Seismic Seismic | 84<br>-1057<br>956<br>-185<br>84<br>-1057<br>3930<br>-3762<br>2789<br>-4903<br>3930<br>-4903<br>0            | 7 2 3 3 3 3                                    | -91<br>-47<br>-765<br>-98<br>-817<br>-47<br>-765<br>1720<br>-1813<br>1001<br>-2532<br>1720<br>-2532<br>0 | e<br>Loads or                     | 3388<br>3657<br>4343<br>3461<br>4147<br>3657<br>4343<br>4786<br>2528<br>5472<br>3214<br>5472<br>2528<br>0                                                | 465<br>258<br>-1552<br>-49<br>-1859<br>258<br>-1552<br>3120<br>-2604<br>1310<br>-4414<br>3120<br>-4414<br>0                                       | -77 -218 -845 -223 -850 -218 -845 317 -752 -310 -1379 317 -1379 0                                        | -616<br>-336<br>-2657<br>-148<br>-2470<br>-336<br>-2657<br>3323<br>-3994<br>1002<br>-6316<br>3323<br>-6316 |      |
| Susta Opera Susta Opera Susta Opera Susta Opera Opera Maxim Minim Allowa                                                       | ined ating1 ined+V ating1+ ined+V ating1+ ined+S ined-S ating1- ating1- num ables Tag I  | Wind -Wind 2 -Wind 2 -Wind 2 Seismic Seismic Seismic FX (N)   | 84<br>-1057<br>956<br>-185<br>84<br>-1057<br>3930<br>-3762<br>2789<br>-4903<br>0                             | 7<br>2<br>3<br>3                               | -91<br>-47<br>-765<br>-98<br>-817<br>-47<br>-765<br>1720<br>-1813<br>1001<br>-2532<br>1720<br>-2532<br>0 | coads or                          | 3388<br>3657<br>4343<br>3461<br>4147<br>3657<br>4343<br>4786<br>2528<br>5472<br>3214<br>5472<br>2528<br>0<br>Anchors: En                                 | 465<br>258<br>-1552<br>-49<br>-1859<br>258<br>-1552<br>3120<br>-2604<br>1310<br>-4414<br>3120<br>-4414<br>0<br>apty Weight (WMZ (Nm)              | -77 -218 -845 -223 -850 -218 -845 317 -752 -310 -1379 317 -1379 0                                        | -616<br>-336<br>-2657<br>-148<br>-2470<br>-336<br>-2657<br>3323<br>-3994<br>1002<br>-6316<br>3323<br>-6316 |      |
| Susta Opera Susta Opera Susta Opera Susta Opera Susta Opera Maxim Minim Allowa                                                 | ined ating1 ined+Vating1+ined+Vating1+ined+Sating1+ating1-num ables                      | Wind Wind 2 Wind 2 Wind 2 Seismic Seismic Seismic FX (N)      | 84<br>-1057<br>956<br>-185<br>84<br>-1057<br>3930<br>-3762<br>2789<br>-4903<br>3930<br>-4903<br>0            | 7<br>2<br>3<br>3<br>3<br>N) FZ<br>6 31         | -91<br>-47<br>-765<br>-98<br>-817<br>-47<br>-765<br>1720<br>-1813<br>1001<br>-2532<br>1720<br>-2532<br>0 | coads or MX (Nr                   | 3388<br>3657<br>4343<br>3461<br>4147<br>3657<br>4343<br>4786<br>2528<br>5472<br>3214<br>5472<br>2528<br>0<br>Anchors: En                                 | 465<br>258<br>-1552<br>-49<br>-1859<br>258<br>-1552<br>3120<br>-2604<br>1310<br>-4414<br>3120<br>-4414<br>0<br>npty Weight (W<br>MZ (Nm)<br>-1664 | -77 -218 -845 -223 -850 -218 -845 317 -752 -310 -1379 317 -1379 0                                        | -616<br>-336<br>-2657<br>-148<br>-2470<br>-336<br>-2657<br>3323<br>-3994<br>1002<br>-6316<br>3323<br>-6316 |      |
| Susta Opera Susta Opera Susta Opera Susta Opera Susta Opera Opera Maxim Minim Allowa                                           | ined ating1 ined+Vating1+ined+Vating1+ined+Sating1+ating1-num ables                      | Wind -Wind 2 -Wind 2 -Wind 2 Seismic Seismic Seismic FX (N)   | 84<br>-1057<br>956<br>-185<br>84<br>-1057<br>3930<br>-3762<br>2789<br>-4903<br>0                             | 7<br>2<br>3<br>3<br>3<br>N) FZ<br>6 31         | -91<br>-47<br>-765<br>-98<br>-817<br>-47<br>-765<br>1720<br>-1813<br>1001<br>-2532<br>1720<br>-2532<br>0 | oads or MX (Nr -4173              | 3388<br>3657<br>4343<br>3461<br>4147<br>3657<br>4343<br>4786<br>2528<br>5472<br>3214<br>5472<br>2528<br>0<br>1 Anchors: En<br>n) MY (Nm)<br>1244<br>-131 | 465 258 -1552 -49 -1859 258 -1552 3120 -2604 1310 -4414 3120 -4414 0 npty Weight (W MZ (Nm) -1664 -828                                            | -77<br>-218<br>-845<br>-223<br>-850<br>-218<br>-845<br>317<br>-752<br>-310<br>-1379<br>317<br>-1379<br>0 | -616<br>-336<br>-2657<br>-148<br>-2470<br>-336<br>-2657<br>3323<br>-3994<br>1002<br>-6316<br>3323<br>-6316 |      |
| Susta Opera Susta Opera Susta Opera Susta Opera Susta Opera Opera Maxim Minim Allowa                                           | ined ating1 ined+Vating1+ined+Vating1+ined+Sating1+ating1-num ables                      | Wind Wind 2 Wind 2 Wind 2 Seismic Seismic Seismic FX (N)      | 84<br>-1057<br>956<br>-185<br>84<br>-1057<br>3930<br>-3762<br>2789<br>-4903<br>3930<br>-4903<br>0            | 7<br>2<br>3<br>3<br>3<br>N) FZ<br>6 31         | -91<br>-47<br>-765<br>-98<br>-817<br>-47<br>-765<br>1720<br>-1813<br>1001<br>-2532<br>1720<br>-2532<br>0 | oads or MX (Nr -4173              | 3388<br>3657<br>4343<br>3461<br>4147<br>3657<br>4343<br>4786<br>2528<br>5472<br>3214<br>5472<br>2528<br>0<br>1 Anchors: En<br>n) MY (Nm)<br>1244<br>-131 | 465<br>258<br>-1552<br>-49<br>-1859<br>258<br>-1552<br>3120<br>-2604<br>1310<br>-4414<br>3120<br>-4414<br>0<br>npty Weight (W<br>MZ (Nm)<br>-1664 | -77<br>-218<br>-845<br>-223<br>-850<br>-218<br>-845<br>317<br>-752<br>-310<br>-1379<br>317<br>-1379<br>0 | -616<br>-336<br>-2657<br>-148<br>-2470<br>-336<br>-2657<br>3323<br>-3994<br>1002<br>-6316<br>3323<br>-6316 |      |
| Susta<br>Opera<br>Susta<br>Opera<br>Susta<br>Opera<br>Susta<br>Opera<br>Maxim<br>Minim<br>Allowa<br>Node<br>50<br>125          | ined ating1 ined+Vating1+ined+Vating1+ined+Sating1+ating1-num ables                      | Wind Wind 2 Wind 2 Wind 2 Seismic Seismic Seismic FX (N) -260 | 84<br>-1057<br>956<br>-185<br>84<br>-1057<br>3930<br>-3762<br>2789<br>-4903<br>0<br>FY (10<br>-4700<br>-1630 | 7<br>2<br>3<br>3<br>8<br>N) FZ<br>6 31<br>6 60 | -91<br>-47<br>-765<br>-98<br>-817<br>-47<br>-765<br>1720<br>-1813<br>1001<br>-2532<br>1720<br>-2532<br>0 | oads or MX (Nr -4173              | 3388<br>3657<br>4343<br>3461<br>4147<br>3657<br>4343<br>4786<br>2528<br>5472<br>3214<br>5472<br>2528<br>0<br>Anchors: Enmi) MY (Nm)<br>1244<br>-131      | 465 258 -1552 -49 -1859 258 -1552 3120 -2604 1310 -4414 3120 -4414 0 npty Weight (W MZ (Nm) -1664 -828                                            | -77<br>-218<br>-845<br>-223<br>-850<br>-218<br>-845<br>317<br>-752<br>-310<br>-1379<br>317<br>-1379<br>0 | -616<br>-336<br>-2657<br>-148<br>-2470<br>-336<br>-2657<br>3323<br>-3994<br>1002<br>-6316<br>3323<br>-6316 |      |
| Susta<br>Opera<br>Susta<br>Opera<br>Susta<br>Opera<br>Susta<br>Opera<br>Opera<br>Maxim<br>Minim<br>Allowa<br>Node<br>50<br>125 | ined ating1 ined+V ating1+ ined+V ating1+ ined+S ating1+ ating1- num ables               | Wind Wind 2 Wind 2 Wind 2 Seismic Seismic Seismic FX (N) -260 | 84<br>-1057<br>956<br>-185<br>84<br>-1057<br>3930<br>-3762<br>2789<br>-4903<br>0<br>-4700<br>-1636           | 7<br>2<br>3<br>3<br>8<br>N) FZ<br>6 31<br>6 60 | -91<br>-47<br>-765<br>-98<br>-817<br>-47<br>-765<br>1720<br>-1813<br>1001<br>-2532<br>1720<br>-2532<br>0 | oads or MX (Nr -4173 212 coads on | 3388<br>3657<br>4343<br>3461<br>4147<br>3657<br>4343<br>4786<br>2528<br>5472<br>3214<br>5472<br>2528<br>0<br>Anchors: Enmi) MY (Nm)<br>1244<br>-131      | 465 258 -1552 -49 -1859 258 -1552 3120 -2604 1310 -4414 3120 -4414 0 npty Weight (W MZ (Nm) -1664 -828                                            | -77<br>-218<br>-845<br>-223<br>-850<br>-218<br>-845<br>317<br>-752<br>-310<br>-1379<br>317<br>-1379<br>0 | -616<br>-336<br>-2657<br>-148<br>-2470<br>-336<br>-2657<br>3323<br>-3994<br>1002<br>-6316<br>3323<br>-6316 |      |

|              |             |              |       |              |              |                  | Loads      | on N | lozzles      | : Empty We       | eight (W)    | 8)           |      |              |                                         |
|--------------|-------------|--------------|-------|--------------|--------------|------------------|------------|------|--------------|------------------|--------------|--------------|------|--------------|-----------------------------------------|
| Node         | (           | Axial<br>N)  | (N)   |              | z She<br>(N) | (N               | rque<br>m) | (Nm  | .Mom<br>)    | Long.Mom<br>(Nm) |              |              |      |              |                                         |
| 5            |             | 126          | -91   |              | 3388         |                  | ~~~        | -77  |              | -616             |              |              |      |              |                                         |
|              |             |              |       |              | -            |                  |            |      |              | linates: Em      |              |              |      |              |                                         |
| Node         |             |              |       | z She        | _            | A111777551107A15 | ion(Nn     | ۱)   | 10107        | ane(Nm)          |              | ane(Nm)      |      | x. Fac       | 200000000000000000000000000000000000000 |
|              | (N)         | (N)          | _     | (N)          |              | lomen            | t SIF      |      | Momer        | nt SIF           | Momen        | t SIF        | FFi  | FFo          | FFt                                     |
| 5            | 126         | -338         |       | -91          |              | 65               | 4 00       | 0    | -77          | 4.00             | 616          | 4.00         |      |              |                                         |
| 10           | 126         | -324         | _     | -91          | _            | 65<br>65         | 1.00       |      | 586          | 1.00             | 598          | 1.00         |      |              |                                         |
| 10<br>15A    | 126<br>126  | -255<br>301  |       | -91<br>-91   |              | 65<br>65         | 1.00       |      | 586<br>-1171 | 1.00             | 598<br>-100  | 1.00         |      |              |                                         |
| 15A          | 126         | 301          | _     | -91          | _            | 65               | 1.00       |      | -1171        | 2.61             | -100         | 2.17         | 8 13 | 8.13         |                                         |
| 15B          | 3449        | -126         |       | -91          |              | 135              | 1.00       |      | -2332        | 2.61             | -499         | 2.17         |      | 8.13         |                                         |
| 15B          | 3449        | -126         | _     | -91          | _            | 135              |            |      | -2332        |                  | -499         |              |      |              |                                         |
| 20A          | 7640        | -126         |       | -91          |              | 135              |            |      | -1600        |                  | -1024        |              |      |              |                                         |
| 20A          | 7640        | -91          |       | 126          |              | 135              | 1.00       | 6    | 1024         | 2.61             | -1600        | 2.17         |      | 8.13         |                                         |
| 20B          | -91         | -807         |       | 126          | _            | 1552             | 1.00       | 6    | 4075         | 2.61             | 183          | 2.17         | 8.13 | 8.13         |                                         |
| 20B          | -91         | -485         | 0.000 | -126         |              | 1552             | 4.00       |      | -4075        | 4.00             | -183         | 4.00         |      |              |                                         |
| 25           | -91         | -206         |       | -126         | _            | 1552             | 1.00       |      | 9284         | 1.00             | -671         | 1.00         |      |              |                                         |
| 30<br>35     | -91<br>-91  | 393<br>415   |       | -126<br>-126 |              | 1552<br>1552     | 1.00       |      | 8701<br>787  | 1.00<br>2.00     | -749<br>7487 | 1.00         |      |              |                                         |
| 35<br>35     | -31         | 305          |       | -126         |              | 664              | 1.39       |      | 482          | 2.00             | 7317         | 1.00         |      |              |                                         |
| 40           | -31         | 327          |       | -260<br>-260 |              | 664              | 1.38       | 8    | 6368         | 2.00             | -560         | 1.00         |      |              |                                         |
| 40           | -31         | 327          | _     | -260         |              | 664              | 1.00       |      | 6368         | 1.52             | -560         | 1.52         |      |              | 1                                       |
| 45           | -31         | 360          | 200   | -260         |              | 664              | 1.00       |      | 4548         | 1.52             | -698         | 1.52         |      |              |                                         |
| 45           | -31         | 360          |       | -260         |              | 664              |            |      | 4548         |                  | -698         |              |      |              |                                         |
| 50           | -31         | 470          | 6     | -260         |              | 664              |            |      | -4173        |                  | -1244        |              |      |              |                                         |
| 35           | 134         | 110          | 9.60  | 60           |              | 70               | 1.07       |      | -305         | 1.47             | -3216        | 1.86         |      | 2.44         |                                         |
| 100          | 134         | 1614         |       | 60           | _            | 70               | 1.00       |      | 1314         | 1.00             | -221         | 1.00         | -    | 2.44         |                                         |
| 105<br>110A  | 134<br>134  | 362<br>363   |       | 60<br>60     |              | 70<br>70         | 1.00       | 13   | 258<br>163   | 1.00             | -197<br>-195 | 1.00         |      |              |                                         |
| 110A         | 134         | 363          |       | 60           |              | 70               | 1.00       |      | 163          | 2.27             | -195         | 1.89         | 6 50 | 6.59         |                                         |
|              |             | -134         |       | 60           |              | 182              | 1.00       |      | -648         | 2.27             | -156         | 1.89         |      | 6.59         |                                         |
| 110B         |             | 134          | _     | -60          |              | 182              |            |      | 648          |                  | 156          | 11.0.0       |      |              |                                         |
| 115A         |             | 134          |       | -60          |              | 182              |            |      | 314          |                  | 6            |              |      |              |                                         |
|              | 4674        | 134          | 8     | -60          |              | 182              | 1.00       |      | 314          | 2.27             | 6            | 1.89         |      | 6.59         |                                         |
| 115B         | 2/2/2/2/2/2 | -480         | 2000  | -60          | -            |                  | 1.00       | Ü.   | 1372         | 2.27             | 168          | 1.89         | 6.59 | 6.59         |                                         |
| 115B         |             | -120         |       | 60           | -            |                  |            |      | -1372        |                  | -168         |              |      |              |                                         |
| 120A         |             | 211          | _     | 60           |              |                  | 4.00       |      | 567          | 0.07             | 65           | 4.00         | 0.50 | 0.50         |                                         |
| 120A<br>120B |             | -211<br>-207 |       | -60<br>-60   | -            | 7<br>76          | 1.00       |      | -567<br>-486 | 2.27<br>2.27     | -65<br>-22   | 1.89<br>1.89 |      | 6.59<br>6.59 |                                         |
| 120B         |             | 207          | _     | 60           |              | 76               | 1.00       |      | 486          | 2.21             | 22           | 1.03         | 0.09 | 0.09         |                                         |
| 125          | -1555       |              |       | 60           |              | 76               |            |      | -828         |                  | 238          |              |      |              |                                         |
|              |             |              |       |              |              |                  | orces i    |      |              | dinates: Em      | 1886 6       | ght (W)      | -    |              |                                         |
|              |             | fx           | fy    | fz           |              | mx               | my         | mz   |              |                  | , ,          | 0,           |      |              |                                         |
| Node         | Туре        |              | (N)   | (N           |              |                  | (Nm)       |      |              |                  |              |              |      |              |                                         |
| 25           | Valve       |              |       | 30 -1        | -            | 1552             |            | 928  |              |                  |              |              |      |              |                                         |
| 30           |             | -91          | 325   | _            |              | 1552             | -749       | 870  | 1            |                  |              |              |      |              |                                         |
| 100          | Valve       |              | 184   |              |              |                  | -221       | 131  |              |                  |              |              |      |              |                                         |
| 105          |             | 134          | 339   | 0 60         | ) .          | 170              | -197       | 258  |              |                  |              |              |      |              |                                         |

Version 10.40 Sample2 Jun 23,2021

| Caepi        | pe          |               |               |                |               |               |               | ple Problem        |       |         |          |  | Pag       |
|--------------|-------------|---------------|---------------|----------------|---------------|---------------|---------------|--------------------|-------|---------|----------|--|-----------|
|              |             |               |               | 1              |               |               | global        | coordinates        | : Emp | oty Wei | ght (W)  |  |           |
| Node         | FX<br>(N)   | FY<br>(N)     | FZ<br>(N)     | MX<br>(Nm)     | MY<br>(Nm)    | MZ<br>(Nm)    |               |                    |       |         |          |  |           |
| 5<br>10      | -126<br>126 | 3388<br>-3244 | 91<br>-91     | -465<br>465    | -616<br>598   | 77<br>586     |               |                    |       |         |          |  |           |
| 10<br>15A    | -126<br>126 | 2559<br>3016  | 91<br>-91     | -465<br>465    | -598<br>-100  | -586<br>-1171 |               |                    |       |         |          |  |           |
| 15A<br>15B   | -126<br>126 | -3016<br>3449 | 91<br>-91     | -465<br>499    | 100<br>-135   | 1171<br>-2332 |               |                    |       |         |          |  |           |
| 15B<br>20A   | -126<br>126 | -3449<br>7640 |               | -499<br>1024   | 135<br>-135   | 2332<br>-1600 |               |                    |       |         |          |  |           |
| 20A<br>20B   | -126<br>126 | -7640<br>8073 | 10000000      | -1024<br>4075  | 135<br>-183   | 1600<br>-1552 |               |                    |       |         |          |  |           |
| 20B<br>25    | -126<br>126 | 4859<br>-2064 | 91            | -4075<br>-9284 | 183           | 1552<br>-1552 |               |                    |       |         |          |  |           |
| 30<br>35     | -126<br>126 | -3938<br>4155 |               | 8701<br>-7487  | 749<br>-787   | 1552<br>-1552 |               |                    |       |         |          |  |           |
| 35<br>40     | -260<br>260 | -3053<br>3270 |               | 7317<br>-6368  | 482<br>-560   | -1664<br>1664 | -             |                    |       |         |          |  |           |
| 40<br>45     | -260<br>260 | -3270<br>3600 |               | 6368<br>-4548  | 560           | -1664<br>1664 |               |                    |       |         |          |  |           |
| 45<br>50     | -260<br>260 | -3600<br>4706 |               | 4548<br>4173   | 698<br>-1244  | -1664         |               |                    |       |         |          |  |           |
| 35<br>100    | 134<br>-134 | -1102<br>1614 |               | 170<br>-170    | 305<br>-221   | 3216<br>-1314 |               |                    |       |         |          |  |           |
| 105<br>110A  | 134<br>-134 | -3622<br>3631 |               | 170<br>-170    | 197<br>-195   | 258<br>-163   |               |                    |       |         |          |  |           |
| 110A<br>110B | 134<br>-134 | -3631<br>3763 | 60<br>-60     | 170<br>-156    | 195<br>-182   | 163<br>648    |               |                    |       |         |          |  |           |
| 110B<br>115A | 134<br>-134 | -3763<br>4674 | 10.0007.00    | 156<br>-6      | 182<br>-182   | -648<br>314   |               |                    |       |         |          |  |           |
| 115A<br>115B | 134         | -4674<br>4806 | 5             | 6              | 182<br>-168   | -314<br>1372  |               |                    |       |         |          |  |           |
| 115B<br>120A | 5500 50     | 1209<br>211   | 60<br>-60     | -7<br>7        | 168<br>65     | -1372<br>-567 | !             |                    |       |         |          |  |           |
| 120A<br>120B | 134<br>-134 | -211<br>322   | 60<br>-60     | -7<br>-3       | -65<br>79     | 567<br>-486   |               |                    |       |         |          |  |           |
| 120B<br>125  | 1000000     | -322<br>1636  | 60<br>-60     | 3 -212         | -79<br>131    | 486<br>828    |               |                    |       |         |          |  |           |
|              |             |               |               | 1              | -23 - 23      | _             | global        | coordinates        | s: Em | pty Wei | ight (W) |  |           |
| Node         | Туре        | FX<br>(N)     | FY<br>(N)     | FZ<br>(N)      | MX<br>(Nm)    | MY<br>(Nm)    | MZ<br>(Nm)    |                    |       |         |          |  |           |
| 25<br>30     | Valve       |               |               | 91<br>-91      | 9284<br>-8701 | 671           | 1552<br>-1552 |                    |       |         |          |  |           |
| 100<br>105   | Valve       | 134<br>-134   | -1846<br>3390 | 60<br>-60      | 170<br>-170   | 221<br>-197   | 1314<br>-258  |                    |       |         |          |  |           |
|              |             |               |               |                |               | Displ         | acemer        | nts: Empty V       | Veigh | nt (W)  |          |  |           |
| No de        | V /         | N 147         |               | isplace        | -             |               | •             | 77 ()              |       |         |          |  |           |
| 0.00         | X (mm       |               |               | Z (mm)         |               |               |               | ) ZZ (deg)         |       |         |          |  |           |
| 5<br>10      | 0.003       | -0.0          | 00            | 0.000          | 0.00          |               | 0.0225        | -0.0177<br>-0.0175 |       |         |          |  |           |
| \/-··        | on 10.4     | 0             |               |                |               |               |               | Sample2            |       |         |          |  | Jun 23,20 |

62

| Caepi                                                                         | ipe                                                  |                  |                                                                              |                       |                                                                          |                                                |                                                                                         |                                            |                                       | Sa                                                                                                    | ample                                                          | Prol                                           | blem 2                                            |                                              |                                                                      |                              |              |              |     | Pa                                                                                     |
|-------------------------------------------------------------------------------|------------------------------------------------------|------------------|------------------------------------------------------------------------------|-----------------------|--------------------------------------------------------------------------|------------------------------------------------|-----------------------------------------------------------------------------------------|--------------------------------------------|---------------------------------------|----------------------------------------------------------------------------------------------------|----------------------------------------------------------------|------------------------------------------------|---------------------------------------------------|----------------------------------------------|----------------------------------------------------------------------|------------------------------|--------------|--------------|-----|----------------------------------------------------------------------------------------|
|                                                                               |                                                      |                  |                                                                              |                       |                                                                          |                                                |                                                                                         |                                            | Displa                                | acem                                                                                                    | nents:                                                         | : Emp                                          | pty Wei                                           | ght                                          | (W)                                                                  |                              |              |              |     |                                                                                        |
|                                                                               |                                                      |                  |                                                                              |                       | Displa                                                                   |                                                | -                                                                                       |                                            |                                       |                                                                                                    |                                                                |                                                |                                                   |                                              |                                                                      |                              |              |              |     |                                                                                        |
| Node                                                                          | X (m                                                 | ım)              | Y (m                                                                         | m)                    | Z (m                                                                     | nm)                                            | X                                                                                       | X (de                                      | •g) \                                 | YY (d                                                                                                    | eg) Z                                                          | ZZ (d                                          | eg)                                               |                                              |                                                                      |                              |              |              |     |                                                                                        |
| 15A                                                                           | 0.00                                                 | 4                | 5.74                                                                         |                       | -4.0                                                                     | 11                                             | -                                                                                       | .0210                                      |                                       | 0.031                                                                                                    |                                                                | 0.093                                          |                                                   |                                              |                                                                      |                              |              |              |     |                                                                                        |
| 15B                                                                           | -0.46                                                | 33               | 6.29                                                                         | 0                     | -4.0                                                                     | 48                                             | 0.                                                                                      | .0277                                      | _                                     | 0.027                                                                                                    |                                                                | 0.052                                          | :9                                                |                                              |                                                                      |                              |              |              |     |                                                                                        |
| 20A                                                                           | -3.1                                                 | 18               | 6.31                                                                         | 2                     | -0.3                                                                     | 82                                             | 0.                                                                                      | .0471                                      |                                       | 0.022                                                                                                    | 0.5 (4)                                                        | 0.002                                          | :8                                                |                                              |                                                                      |                              |              |              |     |                                                                                        |
| 20B                                                                           | -2.88                                                | 34               | 5.85                                                                         | 6                     | 0.00                                                                     | )0                                             | 0.                                                                                      | .0928                                      | 3 C                                   | 0.029                                                                                                    | 8 -                                                            | 0.01                                           | 59                                                |                                              |                                                                      |                              |              |              |     |                                                                                        |
| 25                                                                            | -1.07                                                | 71               | 0.28                                                                         | 8                     | 0.00                                                                     | )0                                             | 0.                                                                                      | .0333                                      | 3 (                                   | 0.022                                                                                                    | 6 -                                                            | 0.05                                           | 02                                                |                                              |                                                                      |                              |              |              |     |                                                                                        |
| 30                                                                            | -0.82                                                | 29               | -0.03                                                                        | 35                    | 0.00                                                                     | 00                                             | 0.                                                                                      | .0265                                      | 5 (                                   | 0.022                                                                                                    | 1 -                                                            | 0.05                                           | 17                                                |                                              |                                                                      |                              |              |              |     |                                                                                        |
| 35                                                                            | -0.7                                                 | 13               | -0.16                                                                        | 67                    | 0.00                                                                     | 00                                             | 0.                                                                                      | .0265                                      | 5 (                                   | 0.022                                                                                                    | 1 -                                                            | 0.05                                           | 17                                                |                                              |                                                                      |                              |              |              |     |                                                                                        |
| 40                                                                            | -0.59                                                | 97               | -0.30                                                                        | 00                    | 0.00                                                                     | 00                                             | 0.                                                                                      | .0265                                      | 5 (                                   | 0.022                                                                                                    | 1 -                                                            | 0.05                                           | 17                                                |                                              |                                                                      |                              |              |              |     |                                                                                        |
| 45                                                                            | -0.40                                                | )2               | -0.44                                                                        | 16                    | 0.00                                                                     | 00                                             | 0.                                                                                      | .0078                                      | 3 (                                   | 0.019                                                                                                    | 9 -                                                            | 0.04                                           | 44                                                |                                              |                                                                      |                              |              |              |     |                                                                                        |
| 50                                                                            | 0.00                                                 | 0                | 0.00                                                                         | 0                     | 0.00                                                                     | 00                                             | 0.                                                                                      | .0000                                      | ) (                                   | 0.000                                                                                                    | 0 0                                                            | 0.000                                          | 00                                                |                                              |                                                                      |                              |              |              |     |                                                                                        |
| 100                                                                           | -0.7                                                 | 13               | 1.65                                                                         | 7                     | 0.51                                                                     | 14                                             | 0.                                                                                      | .0265                                      | _                                     | 0.022                                                                                                    |                                                                | 0.06                                           | 51                                                |                                              |                                                                      |                              |              |              |     |                                                                                        |
| 105                                                                           | -0.7                                                 |                  | 2.12                                                                         |                       | 0.66                                                                     | 7,000                                          | -                                                                                       | .0259                                      |                                       | 0.021                                                                                                    |                                                                | 0.06                                           |                                                   |                                              |                                                                      |                              |              |              |     |                                                                                        |
| 110A                                                                          |                                                      |                  | 2.15                                                                         |                       | 0.67                                                                     |                                                | _                                                                                       | .0257                                      |                                       | 0.021                                                                                                    |                                                                | 0.06                                           |                                                   |                                              |                                                                      |                              |              |              |     |                                                                                        |
| 110B                                                                          | -                                                    |                  | 2.42                                                                         |                       | 0.82                                                                     | CHUI                                           | _                                                                                       | .0171                                      | -                                     | 0.012                                                                                                    |                                                                | 0.04                                           |                                                   |                                              |                                                                      |                              |              |              |     |                                                                                        |
| 115A                                                                          | _                                                    |                  | 2.43                                                                         |                       | 1.42                                                                     |                                                | _                                                                                       | .0120                                      | _                                     | 0.002                                                                                                    |                                                                | 0.01                                           |                                                   |                                              |                                                                      |                              |              |              |     |                                                                                        |
| 115B                                                                          |                                                      |                  | 2.42                                                                         |                       | 1.44                                                                     |                                                | 2200                                                                                    | .0093                                      | 100                                   | 0.00                                                                                                    |                                                                | 0.025                                          |                                                   |                                              |                                                                      |                              |              |              |     |                                                                                        |
| 120A                                                                          | 100000000000000000000000000000000000000              | 238              | -0.17                                                                        | 200                   | 0.55                                                                     | 7.000                                          | 5000                                                                                    | .0103                                      |                                       | 0.01                                                                                                    | -                                                              | 0.019                                          |                                                   |                                              |                                                                      |                              |              |              |     |                                                                                        |
| 120B                                                                          | -                                                    |                  | -0.20                                                                        |                       | 0.47                                                                     |                                                | -                                                                                       | .0092                                      | _                                     | 0.01                                                                                                    |                                                                | 0.00                                           | -                                                 |                                              |                                                                      |                              |              |              |     |                                                                                        |
| 125                                                                           | 0.00                                                 |                  | 0.00                                                                         |                       | 0.00                                                                     |                                                | _                                                                                       | .0000                                      | _                                     | 0.000                                                                                                    | _                                                              | 0.000                                          |                                                   |                                              |                                                                      |                              |              |              |     |                                                                                        |
|                                                                               |                                                      | ( <del>7</del> ) | 1                                                                            |                       |                                                                          |                                                | 1 -                                                                                     |                                            |                                       |                                                                                                    |                                                                |                                                | ustaine                                           | d (V                                         | N+P)                                                                 |                              |              |              |     |                                                                                        |
| Node                                                                          | Tag                                                  | EY               | (NI)                                                                         | ΕV                    | (N)                                                                      | E                                              | Z (N)                                                                                   | -                                          |                                       |                                                                                                    | Della Colore de la Colore                                      | -                                              | MZ (N                                             | T                                            | • • • •                                                              |                              |              |              |     |                                                                                        |
| 50                                                                            | Tay                                                  | -228             |                                                                              | -51                   | • •                                                                      | 19                                             |                                                                                         |                                            | 6025                                  |                                                                                                    | 990                                                            | viii)                                          | -1704                                             | 11)                                          |                                                                      |                              |              |              |     |                                                                                        |
| 125                                                                           |                                                      | 144              |                                                                              | -17                   |                                                                          | 28                                             | _                                                                                       | -                                          | 55                                    | ,                                                                                                    | -42                                                            |                                                | -1006                                             | -                                            |                                                                      |                              |              |              |     |                                                                                        |
| 123                                                                           | _                                                    | 144              |                                                                              | -17                   | 07                                                                       | 20                                             |                                                                                         | 1.55                                       | 55000                                 | on L                                                                                                    | 22-72                                                          | ro: C                                          |                                                   | 4 ()                                         | // LD)                                                               |                              |              |              |     |                                                                                        |
|                                                                               | -                                                    | _                |                                                                              |                       |                                                                          | /a = 1                                         |                                                                                         | -                                          |                                       |                                                                                                    | lange                                                          | 15. 5                                          | ustaine                                           | u (v                                         | /VTP)                                                                |                              |              |              |     |                                                                                        |
| Node                                                                          | Tag                                                  |                  |                                                                              |                       | Load                                                                     |                                                |                                                                                         |                                            |                                       | -                                                                                                    |                                                                |                                                |                                                   |                                              |                                                                      |                              |              |              |     |                                                                                        |
| 20B                                                                           |                                                      | -                | r hanç                                                                       | -                     |                                                                          | -771-                                          | 1                                                                                       | _                                          | 1331                                  | 100                                                                                                    |                                                                |                                                |                                                   |                                              |                                                                      |                              |              |              |     |                                                                                        |
| 115B                                                                          |                                                      | Grir             | nnell                                                                        |                       | -6058                                                                    | 3                                              | 1                                                                                       |                                            | 6058                                  |                                                                                                    |                                                                |                                                |                                                   |                                              |                                                                      |                              |              |              |     |                                                                                        |
|                                                                               |                                                      |                  |                                                                              |                       |                                                                          |                                                |                                                                                         |                                            |                                       |                                                                                                    |                                                                |                                                |                                                   |                                              | ۸/ <b>+</b> D۱                                                       |                              |              |              |     |                                                                                        |
|                                                                               |                                                      |                  |                                                                              |                       |                                                                          |                                                |                                                                                         |                                            | -                                     | on N                                                                                                    | lozzle                                                         | es: S                                          | ustaine                                           | d (V                                         | V 1 F )                                                              |                              |              |              |     |                                                                                        |
| Node                                                                          | Tag                                                  | Axia             |                                                                              |                       | ear z                                                                    |                                                | ear                                                                                     | Torq                                       | lue                                   | Circ.                                                                                                    | Mom                                                            | Lor                                            | ng.Mom                                            |                                              | (VIF)                                                                |                              |              |              |     |                                                                                        |
|                                                                               | Tag                                                  | (N)              | (                                                                            | N)                    | (1                                                                       | N)                                             |                                                                                         | Torq<br>(Nm                                | lue<br>)                              | Circ.<br>(Nm)                                                                                                    | Mom<br>)                                                       | Lor<br>(Nr                                     | ng.Mom<br>m)                                      |                                              | W11)                                                                 |                              |              |              |     |                                                                                        |
|                                                                               | Tag                                                  |                  | (                                                                            |                       | (1                                                                       | N)<br>8657                                     |                                                                                         | Torq<br>(Nm)<br>258                        | lue<br>)                              | Circ.<br>(Nm)<br>-218                                                                                                    | Mom<br>)                                                       | Lor<br>(Nr                                     | ng.Mom<br>m)<br>36                                | n                                            |                                                                      |                              |              |              |     |                                                                                        |
| 5                                                                             |                                                      | (N)<br>84        | -                                                                            | N)<br>47              | 3                                                                        | N)<br>8657                                     | Pipe                                                                                    | Torq<br>(Nm)<br>258<br>e forc              | jue<br>)<br>ces ir                    | Circ.<br>(Nm)<br>-218<br>n loca                                                                                                    | Mom<br>)                                                       | Lor<br>(Nr                                     | ng.Mom<br>m)                                      | n                                            |                                                                      | W+P)                         |              |              |     |                                                                                        |
| 5                                                                             | Axia                                                 | (N)<br>84        | y She                                                                        | N)<br>47<br>ar z      | (I<br>3<br>2 Shea                                                        | N)<br>8657<br>ar                               | Pipe<br>To                                                                              | Torq<br>(Nm)<br>258<br>e forc              | jue<br>)<br>ces ir                    | Circ.<br>(Nm)<br>-218<br>n loca                                                                                                    | Mom<br>)<br>al coc                                             | Lor<br>(Nr<br>-33<br>ordina                    | ng.Mom<br>m)<br>36<br>ates: Su<br>(Nm)            | usta                                         | ined (\                                                              | ne(Nm)                       |              | k. Fac       |     | SL                                                                                     |
| 5<br>Node                                                                     | Axia (N)                                             | (N)<br>84        | y She                                                                        | N)<br>47<br>ar z      | (I<br>3<br>z Shea<br>N)                                                  | N)<br>8657<br>ar                               | Pipe<br>To<br>Mom                                                                       | Torq<br>(Nm)<br>258<br>e forc              | jue<br>)<br>ces ir                    | Circ.<br>(Nm)<br>-218<br>n loca                                                                                                    | Mom ) al cod Inp Mome                                          | Lor<br>(Nr<br>-33<br>ordina                    | ng.Mom<br>m)<br>36<br>ates: Su<br>(Nm)            | usta<br>(                                    | ined (\<br>Outpla<br>oment                                           | ne(Nm)                       | Flex<br>FFi  | k. Fac       |     | (MPa)                                                                                  |
| 5<br>Node<br>5                                                                | Axia<br>(N)<br>84                                    | (N)<br>84        | y She<br>(N)<br>-3657                                                        | N)<br>47<br>ar z      | (I<br>3<br>2 Shea<br>(N)<br>47                                           | N)<br>3657<br>ar<br>N                          | Pipe<br>To<br>Mom                                                                       | Torq<br>(Nm)<br>258<br>e forcersion        | que<br>)<br>ces ir<br>n(Nm<br>SIF     | Circ.<br>(Nm)<br>-218<br>n loca                                                                                                    | Mom ) al coc Inp Mome                                          | Lor<br>(Nr<br>-33<br>ordina<br>olane<br>ent S  | ng.Mom<br>m)<br>86<br>ates: Su<br>(Nm)<br>SIF     | usta<br>(Mo                                  | ined (\<br>Outpla<br>oment                                           | ne(Nm)                       |              |              |     | (MPa)<br>8.207                                                                         |
| 5<br>Node<br>5<br>10                                                          | Axia<br>(N)<br>84<br>84                              | (N)<br>84        | y She<br>(N)<br>-3657<br>-3502                                               | N)<br>47<br>ar z<br>( | (I<br>3<br>2 Shea<br>(N)<br>47<br>47                                     | N)<br>8657<br>ar<br>N                          | Pipe<br>To<br>Mom<br>258                                                                | Torq<br>(Nm)<br>258<br>e forcersion<br>ent | ces in (Nm SIF                        | Circ.<br>(Nm)<br>-218<br>n loca                                                                                                    | Mom ) al coc Inp Mome -218 498                                 | Lor<br>(Nr<br>-33<br>ordina<br>olane<br>ent S  | ng.Momm) 36 ates: Su (Nm) SIF                     | usta<br>(<br>Me<br>33<br>32                  | nined (\<br>Outpla<br>oment<br>36<br>26                              | ne(Nm)<br>SIF                |              |              |     | (MPa)<br>8.207<br>8.605                                                                |
| 5<br>Node<br>5<br>10                                                          | Axial (N) 84 84 84                                   | (N)<br>84        | y She<br>(N)<br>-3657<br>-3502<br>-2817                                      | N)<br>47<br>ar z<br>( | (I<br>3<br>2 Shea<br>N)<br>47<br>47                                      | N)<br>8657<br>ar<br>N<br>2<br>2                | Pipe<br>To<br>Mom<br>258<br>258                                                         | Torq<br>(Nm)<br>258<br>e forcersion<br>ent | que<br>)<br>ces ir<br>n(Nm<br>SIF     | Circ.<br>(Nm)<br>-218<br>n loca                                                                                                    | Mom ) al coc Inp Mome -218 498                                 | Lor<br>(Nr<br>-33<br>ordina<br>olane<br>ent S  | ng.Mom<br>m)<br>86<br>ates: Su<br>(Nm)<br>SIF     | Mo<br>33<br>32<br>32                         | Outpla<br>Outpla<br>oment<br>36<br>26                                | ne(Nm)                       |              |              |     | (MPa)<br>8.207<br>8.605<br>8.605                                                       |
| 5<br>Node<br>5<br>10<br>10                                                    | Axia<br>(N)<br>84<br>84<br>84                        | (N)<br>84        | y She<br>(N)<br>-3657<br>-3502<br>-2817<br>3141                              | N)<br>47<br>ar z<br>( | (I<br>3<br>2 Shea<br>N)<br>47<br>47<br>47                                | N)<br>3657<br>ar<br>N<br>2<br>2                | Pipe<br>To<br>Mom<br>258<br>258<br>258                                                  | Torq<br>(Nm)<br>258<br>e forcersion<br>ent | ces ir<br>(Nm<br>SIF<br>1.00          | Circ.<br>(Nm)<br>-218<br>n loca                                                                                                    | Mom ) al coc Inp Mome -218 498 498                             | Lor<br>(Nr<br>-33<br>ordina<br>ent S           | ng.Momm) 36 ates: Su (Nm) SIF                     | usta<br>(Ma<br>33<br>32<br>32<br>-3          | Outpla<br>Outpla<br>oment<br>36<br>26<br>26<br>3                     | 1.00<br>1.00                 | FFi          | FFo          |     | (MPa)<br>8.207<br>8.605<br>8.605<br>8.915                                              |
| 5<br>Node<br>5<br>10<br>10<br>15A                                             | Axial (N) 84 84 84 84                                | (N)<br>84        | y She<br>(N)<br>-3657<br>-3502<br>-2817<br>3141                              | N)<br>47<br>ar 2<br>( | (I<br>3<br>2 Shea<br>N)<br>47<br>47<br>47<br>47                          | N)<br>8657<br>ar<br>N<br>2<br>2<br>2<br>2      | Pipe<br>To<br>Mom<br>258<br>258<br>258<br>258                                           | Torq<br>(Nm)<br>258<br>e force<br>ent      | n(Nm<br>SIF<br>1.00                   | Circ.<br>(Nm)<br>-218<br>n loca                                                                                                    | Mom ) al coc Inp Mome -218 498 498 -747                        | Lor<br>(Nr<br>-33<br>ordina<br>olaner<br>ent S | ng.Momm) 36 ates: Su (Nm) 55F                     | usta<br>( Med<br>33<br>32<br>32<br>-3        | Outpla<br>oment<br>36<br>26<br>26<br>3                               | ne(Nm) SIF 1.00 1.00 2.17    | FFi<br>8.13  | FFo<br>8.13  |     | (MPa)<br>8.207<br>8.605<br>8.605<br>8.915<br>10.37                                     |
| 5<br>Node<br>5<br>10<br>10<br>15A<br>15A                                      | Axial (N) 84 84 84 84 3604                           | (N)<br>84        | y She<br>(N)<br>-3657<br>-3502<br>-2817<br>3141<br>3141<br>-84               | Ar 2 ((               | (I<br>3<br>2 Shea<br>N)<br>47<br>47<br>47<br>47<br>47                    | N)<br>3657<br>ar<br>N<br>2<br>2<br>2<br>2      | Pipe<br>To<br>Mom<br>258<br>258<br>258<br>258<br>258<br>258                             | Torq<br>(Nm)<br>258<br>e force<br>ent      | ces ir<br>(Nm<br>SIF<br>1.00          | Circ.<br>(Nm)<br>-218<br>n loca                                                                                                    | Mom ) al coc Inp Mome -218 498 498 -747 -747                   | Lor<br>(Nr<br>-33<br>ordina<br>ent S           | ng.Momm) 36 ates: Su (Nm) SIF                     | Media 33 32 32 -3 -3 -2                      | Outpla<br>Outpla<br>Oment<br>36<br>26<br>26<br>3<br>3                | 1.00<br>1.00                 | FFi<br>8.13  | FFo          |     | (MPa)<br>8.207<br>8.605<br>8.605<br>8.915<br>10.37<br>15.76                            |
| 5<br>5<br>10<br>10<br>15A<br>15A<br>15B                                       | Axial<br>(N)<br>84<br>84<br>84<br>84<br>3604<br>3604 | (N)<br>84        | y She<br>(N)<br>-3657<br>-3502<br>-2817<br>3141<br>3141<br>-84<br>-84        | ar z ((               | (I<br>3<br>2 Shea<br>N)<br>47<br>47<br>47<br>47<br>47<br>47              | N) 3657  ar                                    | Pipe<br>To<br>Mom<br>258<br>258<br>258<br>258<br>258<br>258<br>258<br>258               | Torq<br>(Nm)<br>258<br>e force<br>ent      | n(Nm<br>SIF<br>1.00                   | Circ.<br>(Nm)<br>-218<br>n loca<br>n)                                                                                                    | Mom ) al coc Inp Mome -218 498 498 -747 -747 -1976             | Lor (Nr -33 ordina lane)                       | ng.Momm) 36 ates: Su (Nm) 55F                     | 33<br>32<br>32<br>-3<br>-3<br>-2             | Outpla<br>Outpla<br>000000000000000000000000000000000000             | ne(Nm) SIF 1.00 1.00 2.17    | FFi<br>8.13  | FFo<br>8.13  |     | (MPa)<br>8.207<br>8.605<br>8.605<br>8.915<br>10.37<br>15.76<br>11.90                   |
| 5<br>Node<br>5<br>10<br>15A<br>15A<br>15B<br>20A                              | Axial<br>(N)<br>84<br>84<br>84<br>84<br>3604<br>8083 | (N)<br>84        | y She<br>(N)<br>-3657<br>-3502<br>-2817<br>3141<br>3141<br>-84<br>-84        | N) 47  ar z ((        | (I<br>3<br>2 Shea<br>N)<br>47<br>47<br>47<br>47<br>47<br>47              | 8657<br>ar N<br>2<br>2<br>2<br>2<br>2<br>      | Pipe<br>To<br>Mom<br>258<br>258<br>258<br>258<br>258<br>258<br>258<br>258<br>258<br>258 | Torq (Nm) 258 e force ent                  | (Nm SIF 1.00 1.00 1.00 1.00           | Circ.<br>(Nm)<br>-218<br>n loca                                                                                                    | Mom ) al coc Inp Mome -218 498 -747 -747 -1976 -1976           | Lor<br>(Nr<br>-33<br>ordina<br>olaner<br>ent S | ng.Momm) 36 ates: St (Nm) SIF                     | 333232-33-22-25-5                            | Outpla<br>oment<br>36<br>26<br>26<br>3<br>3<br>76<br>76<br>46        | 1.00<br>1.00<br>2.17<br>2.17 | 8.13<br>8.13 | 8.13<br>8.13 | FFt | (MPa)<br>8.207<br>8.605<br>8.605<br>8.915<br>10.37<br>15.76<br>11.90<br>11.65          |
| 5<br>Node<br>5<br>10<br>10<br>15A<br>15A<br>15B<br>15B<br>20A                 | Axial (N) 84 84 84 84 3604 8083 8083                 | (N)<br>84        | y She<br>(N)<br>-3657<br>-3502<br>-2817<br>3141<br>3141<br>-84<br>-84<br>-47 | N) 47  ar 2 ((        | (I<br>3<br>2 Shea<br>(N)<br>47<br>47<br>47<br>47<br>47<br>47<br>47<br>47 | 8657<br>ar N<br>2<br>2<br>2<br>2<br>2<br>2<br> | Pipe<br>To<br>Mom<br>258<br>258<br>258<br>258<br>258<br>258<br>250<br>250               | Torq (Nm) 258 e forcorsion ent             | (Nm SIF 1.00 1.00 1.00 1.00 1.00 1.00 | Circ. ((Nm) -218 n local n local n loc | Mom ) al coc Inp Mome -218 498 -747 -747 -1976 -1976 -1490 546 | Lor (Nr -33 -33 -33 -33 -33 -33 -33 -33 -33 -3 | ng.Momm) 36 ates: St (Nm) SIF 1.00 1.00 2.61 2.61 | 33<br>32<br>32<br>-3<br>-3<br>-2<br>-5<br>-1 | Outpla<br>oment<br>36<br>26<br>26<br>3<br>3<br>76<br>76<br>46<br>490 | 1.00<br>1.00<br>2.17<br>2.17 | 8.13<br>8.13 | 8.13<br>8.13 | FFt | (MPa)<br>8.207<br>8.605<br>8.605<br>8.915<br>10.37<br>15.76<br>11.90<br>11.65<br>13.82 |
| Node<br>5<br>Node<br>5<br>110<br>115A<br>115B<br>115B<br>120A<br>220A<br>220B | Axial<br>(N)<br>84<br>84<br>84<br>84<br>3604<br>8083 | (N)<br>84        | y She<br>(N)<br>-3657<br>-3502<br>-2817<br>3141<br>3141<br>-84<br>-84        | N) 47                 | (I<br>3<br>2 Shea<br>N)<br>47<br>47<br>47<br>47<br>47<br>47              | 8657<br>ar                                     | Pipe<br>To<br>Mom<br>258<br>258<br>258<br>258<br>258<br>258<br>258<br>258<br>258<br>258 | Torq (Nm) 258 e forcorsion ent             | (Nm SIF 1.00 1.00 1.00 1.00           | Circ. ((Nm)) -218 n location (nn))                                                                                                    | Mom ) al coc Inp Mome -218 498 -747 -747 -1976 -1976           | Lor (Nr (Nr -33)                               | ng.Momm) 36 ates: St (Nm) SIF                     | 333232-33-22-25-5                            | outpla<br>oment<br>36<br>26<br>26<br>3<br>3<br>76<br>76<br>46<br>490 | 1.00<br>1.00<br>2.17<br>2.17 | 8.13<br>8.13 | 8.13<br>8.13 | FFt | (MPa)<br>8.207<br>8.605<br>8.605<br>8.915<br>10.37<br>15.76<br>11.90<br>11.65          |

|                                               |                                           |                                                 |                               |                                               | Pipe f                         | orces in                                | n loca    | al coord      | linates: S  | Sustained (\ | N+P)   |      |        |     |                |
|-----------------------------------------------|-------------------------------------------|-------------------------------------------------|-------------------------------|-----------------------------------------------|--------------------------------|-----------------------------------------|-----------|---------------|-------------|--------------|--------|------|--------|-----|----------------|
| Node                                          | Axial                                     | y Sh                                            | ear z                         | Shear                                         | Tors                           | ion(Nm                                  | ,         |               | ne(Nm)      |              | ne(Nm) | Fle  | x. Fac |     | SL             |
|                                               | (N)                                       | (N)                                             | (N                            | 1)                                            | Momen                          | nt SIF                                  |           | Momen         | t SIF       | Moment       | SIF    | FFi  | FFo    | FFt | (MPa)          |
| 30                                            | -47                                       | 425                                             |                               |                                               | -1458                          | 1.00                                    |           | 8112          | 1.00        | -458         | 1.00   |      |        |     | 24.12          |
| 35                                            | -47                                       | 448                                             | 4 -8                          | 4                                             | -1458                          | 1.39                                    | _         | 483           | 2.00        | 6802         | 1.00   |      |        |     | 21.54          |
| 35                                            | -19                                       | 344                                             |                               | 28                                            | 1704                           | 1.39                                    |           | 323           | 2.00        | 6766         | 1.00   |      |        |     | 21.51          |
| 40                                            | -19                                       | 367                                             |                               | 28                                            | 1704                           |                                         | _         | 5699          |             | -391         |        |      |        |     | 19.33          |
| 40                                            | -19                                       | 367                                             |                               | 28                                            | 1704                           | 1.00                                    |           | 5699          | 1.52        | -391         | 1.52   |      |        |     | 20.97          |
| 45                                            | -19                                       | 402                                             | _                             | 28                                            | 1704                           | 1.00                                    | _         | 3659          | 1.52        | -512         | 1.52   |      |        |     | 22.87          |
| 45<br>50                                      | -19<br>-19                                | 402<br>519                                      |                               | 28<br>28                                      | 1704<br>1704                   |                                         |           | 3659<br>-6025 |             | -512<br>-990 |        |      |        |     | 21.04<br>29.52 |
| 35                                            | 144                                       | 104                                             | -                             |                                               | 35                             | 1.07                                    | _         | -161          | 1.47        | -3162        | 1.86   |      | 2.44   |     | 37.72          |
| 100                                           | 144                                       | 158                                             |                               |                                               | 35                             | 1.00                                    |           | 1327          | 1.00        | -122         | 1.00   |      | 2.44   |     | 15.53          |
| 105                                           | 144                                       | 359                                             | 7/5                           |                                               | 35                             | 1.00                                    |           | 283           | 1.00        | -111         | 1.00   |      |        |     | 21.15          |
| 110A                                          |                                           | 360                                             |                               |                                               | 35                             | 1.00                                    |           | 188           | 1.00        | -110         | 1.00   |      |        |     | 20.54          |
| 110A                                          | _                                         | 360                                             |                               |                                               | 35                             | 1.00                                    | _         | 188           | 2.27        | -110         | 1.89   | 6.59 | 6.59   |     | 21.53          |
|                                               | 3743                                      | -144                                            |                               |                                               | -103                           | 1.00                                    |           | -614          | 2.27        | -29          | 1.89   |      | 6.59   |     | 27.48          |
|                                               | 3743                                      | 144                                             | -2                            | 8                                             | -103                           |                                         |           | 614           |             | 29           |        |      |        |     | 24.40          |
|                                               | 4700                                      | 144                                             | -2                            |                                               | -103                           |                                         |           | 255           |             | -41          |        |      |        |     | 22.10          |
|                                               | 4700                                      | 144                                             | -2                            |                                               | -103                           | 1.00                                    |           | 255           | 2.27        | -41          | 1.89   |      | 6.59   |     | 23.39          |
| 115B                                          |                                           | -483                                            |                               |                                               | -47                            | 1.00                                    | _         | 1317          | 2.27        | 97           | 1.89   | 6.59 | 6.59   |     | 35.07          |
| 115B                                          |                                           | -122                                            |                               |                                               | -47                            |                                         |           | -1317         |             | -97          |        |      |        |     | 28.45          |
| 120A                                          | -                                         | 271                                             | 28                            |                                               | -47                            |                                         | _         | 526           |             | 11           |        |      |        |     | 22.75          |
| 120A                                          |                                           | -271                                            |                               |                                               | -47                            | 1.00                                    |           | -526          | 2.27        | -11          | 1.89   |      | 6.59   |     | 25.39          |
| 120B                                          |                                           | -233                                            | _                             |                                               | -27                            | 1.00                                    | _         | -430          | 2.27        | 37           | 1.89   | 6.59 | 6.59   |     | 24.10          |
| 120B<br>125                                   | -341<br>-1680                             | 233<br>566                                      | 28                            |                                               | -27<br>-27                     |                                         |           | 430<br>-1006  |             | -37<br>63    |        |      |        |     | 21.94<br>25.70 |
| 125                                           | -1000                                     | 300                                             | 20                            | ,                                             | 700.1973                       | forces                                  |           | ALC: EU COCO  | dinatas: 0  | Sustained (  | \/\+D\ |      |        | 77  | 25.70          |
|                                               |                                           |                                                 |                               |                                               | 1                              |                                         |           | ai coore      | Jillates. c | sustaineu (  | VV+F)  |      |        |     |                |
| Nodo                                          | Туре                                      | fx<br>(N)                                       | fy<br>(N)                     | fz<br>(N)                                     | mx<br>(Nm)                     | my<br>(Nm)                              | mz<br>(Nm |               |             |              |        |      |        |     |                |
| 25                                            | Valve                                     |                                                 | -1097                         | -84                                           | -1458                          |                                         | 888       |               |             |              |        |      |        |     |                |
| 30                                            | vaive                                     | -47                                             | 3568                          | -84                                           | -1458                          |                                         | 8112      |               |             |              |        |      |        |     |                |
| 100                                           | Valve                                     |                                                 | 1811                          | 28                                            | 35                             | -122                                    | 132       |               |             |              |        |      |        |     |                |
| 105                                           |                                           | 144                                             | 3363                          | 28                                            | 35                             | -111                                    | 283       |               |             |              |        |      |        |     |                |
|                                               |                                           |                                                 |                               |                                               | Pipe fo                        | rces in                                 | glob      | al coor       | dinates: \$ | Sustained (  | W+P)   |      |        |     |                |
| Node                                          | FX                                        | FY                                              | FZ                            | MX                                            | MY                             | MZ                                      |           |               |             | •            |        |      |        |     |                |
|                                               | (N)                                       | (N)                                             | (N)                           | (Nm)                                          |                                | (Nm)                                    |           |               |             |              |        |      |        |     |                |
| 5                                             | -84                                       | 3657                                            | 47                            | -258                                          | -336                           | 218                                     |           |               |             |              |        |      |        |     |                |
| 10                                            | 84                                        | -3502                                           |                               | 258                                           | 326                            | 498                                     |           |               |             |              |        |      |        |     |                |
| 40                                            | -84                                       | 2817                                            | 47                            | -258                                          | -326                           | -498                                    |           |               |             |              |        |      |        |     |                |
|                                               | 84                                        | 3141                                            | -47                           | 258                                           | -33                            | -747                                    |           |               |             |              |        |      |        |     |                |
| 10<br>15A                                     |                                           | -3141                                           | 47                            | -258                                          | 33                             | 747                                     |           |               |             |              |        |      |        |     |                |
|                                               | -84                                       | 3604                                            | -47                           | 276                                           | -50                            | -1976                                   |           |               |             |              |        |      |        |     |                |
| 15A<br>15A<br>15B                             | 84                                        | 3604                                            | 122                           |                                               |                                | 1976                                    |           |               |             |              |        |      |        |     |                |
| 15A<br>15A<br>15B<br>15B                      | 84<br>-84                                 | -3604                                           |                               | -276                                          | 50                             |                                         | 1         |               |             |              |        |      |        |     |                |
| 15A<br>15A<br>15B<br>15B<br>20A               | 84<br>-84<br>84                           | -3604<br>8083                                   | -47                           | 546                                           | -50                            | -1490                                   |           |               |             |              |        |      |        |     |                |
| 15A<br>15A<br>15B<br>15B<br>20A<br>20A        | 84<br>-84<br>84<br>-84                    | -3604<br>8083<br>-8083                          | -47<br>47                     | 546<br>-546                                   | -50<br>50                      | -1490<br>1490                           |           |               |             |              |        |      |        |     |                |
| 15A<br>15B<br>15B<br>15B<br>20A<br>20A<br>20B | 84<br>-84<br>84<br>-84<br>84              | -3604<br>8083<br>-8083<br>8546                  | -47<br>47<br>-47              | 546<br>-546<br>3756                           | -50<br>50<br>-82               | -1490<br>1490<br>-1458                  |           |               |             |              |        |      |        |     |                |
| 15A<br>15B<br>15B<br>20A<br>20A<br>20B        | 84<br>-84<br>84<br>-84<br>84<br>-84       | -3604<br>8083<br>-8083<br>8546<br>4768          | -47<br>47<br>-47              | 546<br>-546<br>3756<br>-3756                  | -50<br>50<br>-82<br>8 82       | -1490<br>1490<br>-1458<br>1458          |           |               |             |              |        |      |        |     |                |
| 15A<br>15B<br>15B<br>20A<br>20A<br>20B<br>20B | 84<br>-84<br>84<br>-84<br>84<br>-84<br>84 | -3604<br>8083<br>-8083<br>8546<br>4768<br>-1781 | -47<br>47<br>-47<br>47<br>-47 | 546<br>-546<br>3756<br>-3756<br>-8881         | -50<br>50<br>-82<br>82<br>-406 | -1490<br>1490<br>-1458<br>1458<br>-1458 |           |               |             |              |        |      |        |     |                |
| 15A<br>15A                                    | 84<br>-84<br>84<br>-84<br>84<br>-84       | -3604<br>8083<br>-8083<br>8546<br>4768          | -47<br>47<br>-47<br>47<br>-47 | 546<br>-546<br>3756<br>-3756<br>-8881<br>8112 | -50<br>50<br>-82<br>82<br>-406 | -1490<br>1490<br>-1458<br>1458          |           |               |             |              |        |      |        |     |                |

|               |            |               |                                         |                   | Pipe fo     | orces in     | n global d   | oordinates  | s: Sustained (W+P) |  |
|---------------|------------|---------------|-----------------------------------------|-------------------|-------------|--------------|--------------|-------------|--------------------|--|
| Node          | FX         | FY            | FZ                                      | MX                | MY          | MZ           | giobai       | ooraacoc    | or Sustained (TTT) |  |
| 1000          | (N)        | (N)           | (N)                                     | The second second | (Nm)        | (Nm)         |              |             |                    |  |
| 35            | -228       | -3442         | 100000000000000000000000000000000000000 | 6766              | 323         | -1704        |              |             |                    |  |
| 10            | 228        | 3674          | -19                                     | -5699             |             | 1704         |              |             |                    |  |
| 10            | -228       | -3674         | 522                                     | 5699              | 391         | -1704        | ı            |             |                    |  |
| 15            | 228        | 4025          | -19                                     | -3659             |             | 1704         |              |             |                    |  |
| 15            | -228       | -4025         | 19                                      | 3659              | 512         | -1704        | 1            |             |                    |  |
| 50            | 228        | 5198          | -19                                     | 6025              | -990        | 1704         |              |             |                    |  |
| 35            | 144        | -1042         | 28                                      | 35                | 161         | 3162         |              |             |                    |  |
| 100           | -144       | 1580          | -28                                     | -35               | -122        | -1327        | 7            |             |                    |  |
| 105           | 144        | -3595         |                                         | 35                | 111         | 283          |              |             |                    |  |
| 110A          |            | 3605          | -28                                     | -35               | -110        | -188         |              |             |                    |  |
| 110A<br>110B  |            | -3605<br>3743 |                                         | 35<br>-29         | 110<br>-103 | 188<br>614   |              |             |                    |  |
| 110B          | 0077017107 | -3743         | -28                                     | 29                | 103         | -614         |              |             |                    |  |
| 115A          |            | 4700          | -28                                     | 41                | -103        | 255          |              |             |                    |  |
| 115A          |            | -4700         |                                         | -41               | 103         | -255         |              |             |                    |  |
| 115B          |            | 4838          | -28                                     | 47                | -97         | 1317         |              |             |                    |  |
| 115B          |            | 1220          | 28                                      | -47               | 97          | -1317        | 7            |             |                    |  |
| 120A          |            | 271           | -28                                     | 47                | 11          | -526         |              |             |                    |  |
| 120A          |            | -271          | 28                                      | -47               | -11         | 526          |              |             |                    |  |
| 120B          |            | 387           | -28                                     | 42                | 18          | -430         |              |             |                    |  |
| 120B          |            | -387          | 28                                      | -42               | -18         | 430          |              |             |                    |  |
| 125           | -144       | 1767          | -28                                     | -55               | 42          | 1006         |              |             |                    |  |
|               |            |               |                                         |                   | Other f     | orces        | in global    | coordinate  | s: Sustained (W+P) |  |
|               |            | FX            | FY                                      | FZ                | MX          | MY           | MZ           |             |                    |  |
| At the second | Туре       | (N)           | (N)                                     | (N)               | (Nm)        |              |              |             |                    |  |
| 25            | Valve      |               | 1097                                    | 47                | 8881        | 406          | 1458         |             |                    |  |
| 30            | Malina     | 84            | 3568                                    | -47               | -8112       | Total Inches | -1458        |             |                    |  |
| 100<br>105    | Valve      | -144          | -1811<br>3363                           | 28<br>-28         | 35<br>-35   | 122<br>-111  | 1327<br>-283 |             |                    |  |
| 100           |            | -177          | 0000                                    | -20               | -00         |              |              | te: Suetain | ned (W+P)          |  |
|               |            |               |                                         | isplacei          | monte       |              |              | to. Odotaii | (****)             |  |
| Ande          | X (mm      | n) Y/         | mm)                                     | Z (mm             |             |              |              | ZZ (deg)    |                    |  |
| 5             | 0.000      |               | 000                                     | 0.000             | 0.00        |              | 0.0123       | -0.0500     |                    |  |
| 10            | 0.000      | _             | 177                                     | -0.043            | 0.00        |              | 0.0126       | -0.0300     |                    |  |
| 15A           | 0.000      |               | )18                                     | -2.202            | 0.0         |              | 0.0126       | 0.0755      |                    |  |
| 15B           | -0.378     |               | 162                                     | -2.225            | 0.0         |              | 0.0175       | 0.0755      |                    |  |
| 20A           | -2.362     |               | 185                                     | -0.215            | 0.02        |              | 0.0138       | -0.0014     |                    |  |
| 20A<br>20B    | -2.163     |               | 213                                     | 0.000             | 0.02        |              | 0.0136       | -0.0014     |                    |  |
| 25<br>25      | -0.829     |               | 214                                     | 0.000             | 0.00        |              | 0.0214       | -0.0194     |                    |  |
| 30            | -0.643     |               | 204                                     | 0.000             |             |              | 0.0173       | -0.0510     |                    |  |
| 35            | -0.554     | -             | 175                                     | 0.000             |             |              | 0.0169       | -0.0530     |                    |  |
| 10            | -0.354     |               | 148                                     | 0.000             | -           |              | 0.0169       | -0.0530     |                    |  |
| 15            | -0.315     | _             | 022                                     | 0.000             | -           |              | 0.0154       | -0.0550     |                    |  |
| +5<br>50      | 0.000      | _             | 000                                     | 0.000             | 0.00        |              | 0.0000       | 0.0000      |                    |  |
| 100           | -0.554     | -             | 660                                     | 0.403             |             |              | 0.0000       | -0.0665     |                    |  |
|               | -0.555     |               | 140                                     | 0.403             |             |              | 0.0166       | -0.0687     |                    |  |
| 105           |            |               | TU                                      | U.UZ 1            | -0.0        | U+2          | 0.0100       | -0.0007     | I                  |  |

| Caepi          | ре           |             |                      |             |                      |             |             |                  |             | S                                       | ample F      | Pro      | blem 2       |              |              |        |              |     | Pa             |
|----------------|--------------|-------------|----------------------|-------------|----------------------|-------------|-------------|------------------|-------------|-----------------------------------------|--------------|----------|--------------|--------------|--------------|--------|--------------|-----|----------------|
|                |              |             |                      |             |                      |             |             |                  | Disp        | olace                                   | ments:       | Su       | stained      | (W+P)        |              |        |              |     |                |
|                |              |             |                      |             | Displ                | acer        | nent        | ts (g            | loba        | 1)                                      |              |          |              |              |              |        |              |     |                |
| Node           | X (m         | m)          | Y (r                 | nm)         | -                    | mm)         |             | XX (deg) YY (d   |             |                                         | deg) ZZ      | Z (d     | leg)         |              |              |        |              |     |                |
| 110B           | -0.31        | 11          | 1.4                  | 42          | 0.5                  | 62          |             | 0.0070 0.012     |             |                                         | .04          |          |              |              |              |        |              |     |                |
| 115A           | 1.15         | 4           | 1.4                  | 57          | 0.2                  | 51          | -(          | 0.0066 0.003     |             | 38 -0                                   | .02          | 20       |              |              |              |        |              |     |                |
| 115B           | 1.21         | 2           | 1.48                 | 81          | 0.2                  | 36          |             |                  | 0.00        | 10 0.0                                  | 015          | 55       |              |              |              |        |              |     |                |
| 120A           | 1.21         | 2           | -0.3                 | 313         | 0.0                  |             | -(          | 0.00             | 06          | -0.00                                   | 0.0          | 007      | 70           |              |              |        |              |     |                |
| 120B           |              |             | -0.3                 | 300         | 0.0                  | 86          | 0           | .000             | )4          | -0.00                                   | 34 -0        | .01      | 70           |              |              |        |              |     |                |
| 125            | 0.00         | 0           | 0.0                  | 00          | 0.0                  | 00          | 0           | .000             | 00          | 0.00                                    | 0.0          | 000      | 00           |              |              |        |              |     |                |
|                |              |             |                      |             |                      |             |             |                  | Load        | ls on                                   | Anchor       | rs: I    | Expansi      | on (T1)      |              |        |              |     |                |
| Node           | Tag          | FX          | (N)                  | FY          | (N)                  | F           | Z (N        |                  |             |                                         |              | _        | MZ (Nr       | 30 100       |              |        |              |     |                |
| 50             | 9            | 319         |                      | -73         |                      |             | 149         | ,                | 568         | )                                       | -9470        |          | 52           |              |              |        |              |     |                |
| 125            |              | -20         |                      | 6           |                      |             | 30          |                  | -989        | ĺ                                       | 971          |          | 5329         |              |              |        |              |     |                |
| and the second |              |             | ce/85                | 1.          |                      |             |             |                  |             |                                         | 10000        | rs:      | Expansi      | on (T1)      |              |        |              |     |                |
| Node           | Tag          | Typ         | Δ.                   |             | Load                 | 1 (N)       | No          | - 000            | Total       |                                         | 951          |          |              | (. ,)        |              |        |              |     |                |
| 20B            | ray          |             | er har               | nger        | 114                  | 7 (14)      | 1           |                  | 10ta        | (14)                                    |              |          |              |              |              |        |              |     |                |
| 115B           |              |             | nell                 | igei        | 638                  |             | 1           | $\rightarrow$    | 638         |                                         |              |          |              |              |              |        |              |     |                |
| 1100           |              | On          | men                  |             | 550                  |             | 1           |                  |             | le on                                   | Nozzlo       | .e. I    | Expansion    | on (T1)      |              |        |              |     |                |
| NI - I         | T            | Δ.          | .1                   | 01          |                      | - 0         |             |                  |             |                                         | 1            |          |              | -            |              |        |              |     |                |
| Node           | Tag          | Axia<br>(N) | aí                   | y Sh<br>(N) | ear                  | z Sh<br>(N) | ear         | Tor<br>(Nn       | que         | Circ<br>(Nm                             |              | Lo<br>(N | ng.Mom<br>m) |              |              |        |              |     |                |
| 5              |              | -114        | 11                   | -719        | _                    | 686         |             | -18              |             | -627                                    |              |          | 321          | -            |              |        |              |     |                |
| J              |              | - 1 1-      | T 1                  | -113        |                      | 000         | Dir         |                  | 33359       |                                         |              | WASS     |              | xpansion     | /T1\         |        |              |     |                |
| No-L           | A            |             | C1                   |             | - CL                 |             | 00000       | Section services | 23412222000 | 200000000000000000000000000000000000000 |              | 21010110 |              |              | *            |        |              |     | CF.            |
| Node           |              |             | 5 E S 100            | ear         |                      | -           | - 0.75140   |                  | n(Nr        | n)                                      |              |          | (Nm)         |              | ne(Nm)       | 33 000 | x. Fac       |     | SE             |
| _              | (N)          |             | (N)                  |             | (N)                  |             |             |                  | SIF         |                                         | Momer        | II S     | OIF          | Moment       | SIF          | FFi    | FFo          | rrt | (MPa)          |
| 5<br>10        | -114<br>-114 |             | -686<br>-686         |             | 719<br>719           |             | 181<br>181  |                  | 1.00        | )                                       | -627<br>-490 |          | 1.00         | 2321<br>2178 | 1.00         |        |              |     | 6.261<br>5.980 |
| 10             | -114         |             | -686                 | _           | 719                  | _           | 181         |                  | 1.00        |                                         | -490         | -        | 1.00         | 2178         | 1.00         |        |              |     | 5.980          |
| 15A            | -114         |             | -686                 |             | 719                  |             | 181         |                  | 1.00        | ,                                       | 4791         |          | 1.00         | -3356        | 1.00         |        |              |     | 12.64          |
| 15A            | -114         |             | -686                 | -           | 719                  | _           | 181         |                  |             | )                                       | 4791         | 2        | 2.61         | -3356        | 2.17         | 8.13   | 8.13         |     | 29.87          |
| 15B            | -686         |             | 1141                 |             | 719                  |             |             | 629 1.00         |             |                                         | 4617         |          | 2.61         | 1536         | 2.17         |        | 8.13         |     | 26.61          |
| 15B            | -686         |             | 1141                 | _           | 719                  | _           | -3629       |                  |             |                                         | 4617         |          |              | 1536         |              |        |              |     | 12.46          |
| 20A            | -686         |             | 1141                 | [_  ·       | 719                  | -           | 3629        |                  |             |                                         | -1986        |          |              | -2624        |              |        |              |     | 10.06          |
| 20A            | -686         |             | -719                 |             |                      |             | 362         |                  |             | 7.7                                     | 2624         | 100      | 2.61         | -1986        | 2.17         |        | 8.13         |     | 18.16          |
| 20B            | -719         | _           | 686                  | _           | 114                  | _           | 242         |                  |             | )                                       | 2637         | 2        | 2.61         | 3195         | 2.17         | 8.13   | 8.13         |     | 20.61          |
| 20B            | -719         |             | -572                 |             | 1141                 |             | 242         |                  |             |                                         | -2637        |          |              | -3195        |              |        |              |     | 9.871          |
| 25             | -719         | _           | -572                 | -           | 1141                 |             |             |                  | 1.00        |                                         | -431         |          | 1.00         | 1207         | 1.00         |        |              |     | 5.634          |
| 30             | -719         |             | -572                 |             | 1141                 |             |             |                  | 1.00        | 576                                     | -75          |          | 1.00         | 1917         | 1.00         |        |              |     | 6.362          |
| 35             | -719         | _           | -572                 | _           | 1141                 | _           | 242         | U                | 1.39        |                                         | -2260        | -        | 2.00         | 96           | 1.00         |        |              |     | 11.57          |
| 35<br>40       | -114<br>-114 | 500 m       | 73<br>73             | - 10        | 3195<br>3195         |             | 52<br>52    |                  | 1.39        | ,                                       | -109<br>758  | 4        | 2.00         | 780<br>1067  | 1.00         |        |              |     | 1.809<br>2.824 |
| 40             | -114         | 200         | 73                   |             | 3195                 | _           | 52          |                  | 1.00        | )                                       | 758          | -        | 1.52         | 1067         | 1.52         |        |              |     | 4.298          |
| 45             | -114         | West .      | 73                   |             | 3195                 |             | 52          |                  | 1.00        |                                         | 720          |          | 1.52         | 2761         | 1.52         |        |              |     | 16.10          |
| 45             | -114         |             | 73                   | _           | 3195                 | _           | 52          |                  |             |                                         | 720          |          |              | 2761         |              |        |              |     | 10.57          |
| 50             | -114         | 500         | 73                   |             | 3195                 |             | 52          |                  |             |                                         | 568          |          |              | 9470         |              |        |              |     | 34.66          |
| 35             | -205         | 4           | -644                 | -           | 430                  | _           | 684         |                  | 1.07        | ,                                       | 2151         | 1        | 1.47         | -2368        | 1.86         |        | 2.44         |     | 40.42          |
| 100            | -205         | 4           | -644                 |             | 430                  |             | 684         |                  | 1.00        |                                         | 3270         |          | 1.00         | 1548         | 1.00         |        | 2.44         |     | 27.01          |
| 105            |              | 4           | -644                 |             | 430                  |             | 684         |                  | 1.00        | )                                       | 3529         | 1        | 1.00         | 1375         | 1.00         |        |              |     | 28.21          |
| 105            | -205         |             |                      |             |                      |             | 684         |                  |             |                                         | 3546         |          |              | 1364         |              |        |              |     | 28.29          |
| 110A           | -205         | 4           | -644                 | _           | 430                  | -           | 004         |                  |             |                                         |              | _        |              |              |              | _      |              | _   |                |
|                | -205<br>-205 | 4           | -644<br>-644<br>2054 |             | -430<br>-430<br>-430 | -           | 684<br>1265 |                  | 1.00        |                                         | 3546<br>3224 |          | 2.27<br>2.27 | 1364<br>585  | 1.89<br>1.89 |        | 6.59<br>6.59 |     | 61.37<br>54.01 |

 Version 10.40
 Sample2
 Jun 23,2021

|                                                                                                    | pe                                                                                                    |                                                                                                    |                                                                                                    |                                                                                                    | Pine                                                                                                    | forces                                                                                                    | in loca    | al coord                    | linates. I | Expansion   | (T1)         |                           |       |      |                |
|----------------------------------------------------------------------------------------------------|----------------------------------------------------------------------------------------------------|----------------------------------------------------------------------------------------------------|----------------------------------------------------------------------------------------------------|----------------------------------------------------------------------------------------------------|----------------------------------------------------------------------------------------------------|----------------------------------------------------------------------------------------------------|------------|-----------------------------|------------|-------------|--------------|---------------------------|-------|------|----------------|
| Node                                                                                                    | Node Axial y Shear z Shear                                                                                                    |                                                                                                    |                                                                                                    |                                                                                                    |                                                                                                    | on(Nm                                                                                                    |            |                             |            | -           | ne(Nm)       | Flor                      | v Fac | tore | SE             |
| Node                                                                                                    | (N)                                                                                                    | y Sn<br>(N)                                                                                                    | iear z (N                                                                                                    |                                                                                                    | Momen                                                                                                    | , ,                                                                                                    |            | ) Inplane(Nm)<br>Moment SIF |            | Moment      |              | Flex. Factors FFi FFo FFt |       |      | (MPa)          |
| 110B                                                                                                    | -644                                                                                                    | -205                                                                                                    |                                                                                                    | 70                                                                                                    | 1265                                                                                                    |                                                                                                    |            | 3224                        |            | -585        |              |                           | ,     |      | 25.40          |
|                                                                                                    |                                                                                                    | -205                                                                                                    |                                                                                                    |                                                                                                    | 1265                                                                                                    |                                                                                                    |            | 897                         |            | 487         |              |                           |       |      | 16.90          |
| 115A                                                                                                    |                                                                                                    | -205                                                                                                    |                                                                                                    |                                                                                                    | 1265                                                                                                    | 1.00                                                                                                    |            | 897                         | 2.27       | 487         | 1.89         |                           | 6.59  |      | 33.02          |
| -                                                                                                    | -2054                                                                                                    | 644                                                                                                    | 43                                                                                                    |                                                                                                    | 585                                                                                                    | 1.00                                                                                                    | _          | 2219                        | 2.27       | -1167       | 1.89         | 6.59                      | 6.59  |      | 40.22          |
|                                                                                                    | -2054                                                                                                    | -6                                                                                                    |                                                                                                    | 30                                                                                                    | 585                                                                                                    |                                                                                                    |            | 2219                        |            | 1167        |              |                           |       |      | 19.05          |
| Acceptance on                                                                                                    | -2054                                                                                                    | -6                                                                                                    | -                                                                                                    | 30                                                                                                    | 585                                                                                                    | 1.00                                                                                                    | -          | 2196                        | 2.27       | -503<br>503 | 1.00         | 6.50                      | 6.59  |      | 17.27<br>37.19 |
|                                                                                                    | -2054<br>-490                                                                                                    | 6<br>199                                                                                                    | 43<br>5 43                                                                                                    |                                                                                                    | 585<br>704                                                                                                    | 1.00                                                                                                    |            | 2196<br>838                 | 2.27       | -351        | 1.89<br>1.89 |                           | 6.59  |      | 30.85          |
|                                                                                                    | 00000000                                                                                                    | -199                                                                                                    |                                                                                                    | 30                                                                                                    | 704                                                                                                    |                                                                                                    | _          | 1838                        |            | 351         |              |                           |       |      | 14.49          |
| 125                                                                                                    | -490                                                                                                    | -199                                                                                                    |                                                                                                    | 30                                                                                                    | 704                                                                                                    |                                                                                                    |            | 329                         |            | -1194       |              |                           |       |      | 39.69          |
|                                                                                                    |                                                                                                    |                                                                                                    |                                                                                                    |                                                                                                    | Other                                                                                                    | forces                                                                                                    | in loc     | cal coord                   | dinates:   | Expansion   | (T1)         |                           |       |      |                |
| Nodo                                                                                                    |                                                                                                    | fx<br>(N)                                                                                                    | fy<br>(NI)                                                                                                    | fz<br>(NI)                                                                                                    | mx<br>(Nm)                                                                                                    | my<br>(Nm)                                                                                                    | mz<br>(Nm) | V                           |            |             |              |                           |       |      |                |
| 25                                                                                                    | Type<br>Valve                                                                                                    |                                                                                                    | (N)<br>-572                                                                                                    | (N)<br>1141                                                                                                    | -2420                                                                                                    | (Nm)                                                                                                    | (Nm)       | ,                           |            |             |              |                           |       |      |                |
| 30                                                                                                    | valve                                                                                                    | -719                                                                                                    | -572                                                                                                    | 1141                                                                                                    | -2420                                                                                                    |                                                                                                    | -75        |                             |            |             |              |                           |       |      |                |
| 100                                                                                                    | Valve                                                                                                    | -2054                                                                                                    |                                                                                                    | -430                                                                                                    | -684                                                                                                    | 1548                                                                                                    | 3270       | )                           |            |             |              |                           |       |      |                |
| 105                                                                                                    |                                                                                                    | -2054                                                                                                    | -644                                                                                                    | -430                                                                                                    | -684                                                                                                    | 1375                                                                                                    | 3529       |                             |            |             |              |                           |       |      |                |
|                                                                                                    |                                                                                                    |                                                                                                    |                                                                                                    |                                                                                                    | Pipe f                                                                                                    | orces i                                                                                                    | n glob     | al coor                     | dinates:   | Expansion   | (T1)         |                           |       |      |                |
| Node                                                                                                    | FX                                                                                                    | FY                                                                                                    | FZ                                                                                                    | MX                                                                                                    | MY                                                                                                    | MZ                                                                                                    |            |                             |            |             |              |                           |       |      |                |
| 1000                                                                                                    |                                                                                                    |                                                                                                    |                                                                                                    |                                                                                                    |                                                                                                    |                                                                                                    |            |                             |            |             |              |                           |       |      |                |
| 11000                                                                                                    | (N)                                                                                                    | (N)                                                                                                    | (N)                                                                                                    | (Nm)                                                                                                    | (Nm)                                                                                                    |                                                                                                    |            |                             |            |             |              |                           |       |      |                |
| 5                                                                                                    | 1141                                                                                                    | 686                                                                                                    | 719                                                                                                    | 1810                                                                                                    | -2321                                                                                                    | 627                                                                                                    |            |                             |            |             |              |                           |       |      |                |
| 5<br>10                                                                                                    | 1141<br>-1141                                                                                                    | 686<br>-686                                                                                                    | 719<br>-719                                                                                                    | 1810<br>-1810                                                                                                    | -2321<br>2178                                                                                                    | 627<br>-490                                                                                                    |            |                             |            |             |              |                           |       |      |                |
| 5<br>10<br>10                                                                                                    | 1141<br>-1141<br>1141                                                                                                    | 686<br>-686<br>686                                                                                                    | 719<br>-719<br>719                                                                                                    | 1810<br>-1810<br>1810                                                                                                    | -2321<br>2178<br>-2178                                                                                                    | 627<br>-490<br>490                                                                                                    |            |                             |            |             |              |                           |       |      |                |
| 5<br>10<br>10<br>15A                                                                                                    | 1141<br>-1141<br>1141<br>-1141                                                                                                    | 686<br>-686<br>686<br>-686                                                                                                    | 719<br>-719<br>719<br>-719                                                                                                    | 1810<br>-1810<br>1810<br>-1810                                                                                                    | -2321<br>2178<br>-2178<br>-3356                                                                                                    | 627<br>-490<br>490<br>4791                                                                                                    | -          |                             |            |             |              |                           |       |      |                |
| 5<br>10<br>10                                                                                                    | 1141<br>-1141<br>1141                                                                                                    | 686<br>-686<br>686<br>-686                                                                                                    | 719<br>-719<br>719                                                                                                    | 1810<br>-1810<br>1810                                                                                                    | -2321<br>2178<br>-2178<br>-3356<br>3356                                                                                                    | 627<br>-490<br>490<br>4791<br>-4791                                                                                                    |            |                             |            |             |              |                           |       |      |                |
| 5<br>10<br>10<br>15A                                                                                                    | 1141<br>-1141<br>1141<br>-1141<br>1141                                                                                                    | 686<br>-686<br>686<br>-686                                                                                                    | 719<br>-719<br>719<br>-719<br>719                                                                                                    | 1810<br>-1810<br>-1810<br>-1810<br>-1536<br>1536                                                                                                    | -2321<br>2178<br>-2178<br>-3356<br>-3356<br>-3629<br>3629                                                                                                    | 627<br>-490<br>490<br>4791<br>-4791<br>4617<br>-4617                                                                                                    |            |                             |            |             |              |                           |       |      |                |
| 5<br>10<br>10<br>15A<br>15A<br>15B<br>15B                                                                                                    | 1141<br>-1141<br>1141<br>-1141<br>1141<br>-1141<br>1141                                                                                                    | 686<br>-686<br>686<br>-686<br>686<br>-686<br>686<br>-686                                                                                            | 719<br>-719<br>719<br>-719<br>719<br>-719<br>719<br>-719                                                                                                | 1810<br>-1810<br>-1810<br>-1810<br>-1536<br>1536<br>2624                                                                                                    | -2321<br>2178<br>-2178<br>-3356<br>-3356<br>-3629<br>3629<br>-3629                                                                                                    | 627<br>-490<br>490<br>4791<br>-4791<br>4617<br>-4617<br>-1986                                                                                                    |            |                             |            |             |              |                           |       |      |                |
| 5<br>10<br>10<br>15A<br>15A<br>15B<br>15B<br>20A                                                                                                    | 1141<br>-1141<br>1141<br>-1141<br>1141<br>-1141<br>1141<br>-1141                                                                                                    | 686<br>-686<br>686<br>-686<br>686<br>-686<br>686<br>-686                                                                                            | 719<br>-719<br>719<br>-719<br>719<br>-719<br>719<br>-719<br>719                                                                                         | 1810<br>-1810<br>1810<br>-1810<br>1810<br>-1536<br>1536<br>2624<br>-2624                                                                                                   | -2321<br>2178<br>-2178<br>-3356<br>3356<br>-3629<br>3629<br>-3629<br>3629                                                                                                    | 627<br>-490<br>490<br>4791<br>-4791<br>4617<br>-4617<br>-1986                                                                                                    |            |                             |            |             |              |                           |       |      |                |
| 5<br>10<br>10<br>15A<br>15A<br>15B<br>15B<br>20A<br>20A                                                                                                    | 1141<br>-1141<br>1141<br>-1141<br>1141<br>-1141<br>1141<br>-1141<br>-1141                                                                                                    | 686<br>-686<br>686<br>-686<br>686<br>-686<br>686<br>-686                                                                                            | 719<br>-719<br>719<br>-719<br>719<br>-719<br>719<br>-719<br>719<br>-719                                                                                 | 1810<br>-1810<br>1810<br>-1810<br>1810<br>-1536<br>1536<br>2624<br>-2624<br>2637                                                                                           | -2321<br>2178<br>-2178<br>-3356<br>-3629<br>3629<br>-3629<br>3629<br>-3195                                                                                                    | 627<br>-490<br>490<br>4791<br>-4791<br>4617<br>-4617<br>-1986<br>1986<br>-2420                                                                                                   |            |                             |            |             |              |                           |       |      |                |
| 5<br>10<br>10<br>15A<br>15A<br>15B<br>15B<br>20A<br>20A<br>20B                                                                                                | 1141<br>-1141<br>1141<br>-1141<br>1141<br>-1141<br>1141<br>-1141<br>1141<br>1141                                                                                                  | 686<br>-686<br>686<br>-686<br>686<br>-686<br>686<br>-686<br>572                                                                                     | 719<br>-719<br>719<br>-719<br>719<br>-719<br>719<br>-719<br>719<br>-719                                                                                 | 1810<br>-1810<br>1810<br>-1810<br>1810<br>-1536<br>1536<br>2624<br>-2624<br>2637<br>-2637                                                                                  | -2321<br>2178<br>-2178<br>-3356<br>3356<br>-3629<br>3629<br>-3629<br>-3195<br>3195                                                                                                    | 627<br>-490<br>490<br>4791<br>-4791<br>4617<br>-4617<br>-1986<br>1986<br>-2420<br>2420                                                                                           |            |                             |            |             |              |                           |       |      |                |
| 5<br>10<br>10<br>15A<br>15A<br>15B<br>15B<br>20A<br>20A                                                                                                    | 1141<br>-1141<br>1141<br>-1141<br>1141<br>-1141<br>1141<br>-1141<br>-1141                                                                                                    | 686<br>-686<br>686<br>-686<br>686<br>-686<br>686<br>-686<br>572                                                                                     | 719<br>-719<br>719<br>-719<br>719<br>-719<br>719<br>-719<br>719<br>-719                                                                                 | 1810<br>-1810<br>1810<br>-1810<br>1810<br>-1536<br>1536<br>2624<br>-2624<br>2637                                                                                           | -2321<br>2178<br>-2178<br>-3356<br>-3629<br>3629<br>-3629<br>3629<br>-3195                                                                                                    | 627<br>-490<br>490<br>4791<br>-4791<br>4617<br>-4617<br>-1986<br>1986<br>-2420<br>2420<br>-2420                                                                                  |            |                             |            |             |              |                           |       |      |                |
| 5<br>10<br>10<br>15A<br>15A<br>15B<br>15B<br>20A<br>20A<br>20B<br>20B                                                                                         | 1141<br>-1141<br>1141<br>-1141<br>1141<br>-1141<br>1141<br>-1141<br>1141<br>-1141                                                                                                 | 686<br>-686<br>686<br>-686<br>686<br>-686<br>686<br>-686<br>572<br>-572                                                                             | 719<br>-719<br>719<br>-719<br>719<br>-719<br>719<br>-719<br>719<br>-719<br>719<br>-719                                                                  | 1810<br>-1810<br>1810<br>-1810<br>1810<br>-1536<br>1536<br>2624<br>-2624<br>2637<br>-2637<br>431                                                                           | -2321<br>2178<br>-2178<br>-3356<br>3356<br>-3629<br>3629<br>-3629<br>-3195<br>3195<br>1207                                                                                                    | 627<br>-490<br>490<br>4791<br>-4791<br>4617<br>-4617<br>-1986<br>1986<br>-2420<br>2420<br>-2420                                                                                  |            |                             |            |             |              |                           |       |      |                |
| 5<br>10<br>10<br>15A<br>15A<br>15B<br>15B<br>20A<br>20A<br>20B<br>25<br>30<br>35                                                                              | 1141<br>-1141<br>1141<br>-1141<br>1141<br>-1141<br>1141<br>-1141<br>1141<br>-1141<br>1141<br>-1141<br>3195                                                                        | 686<br>-686<br>686<br>-686<br>686<br>-686<br>686<br>-686<br>572<br>-572<br>572<br>-572                                                              | 719<br>-719<br>719<br>-719<br>719<br>-719<br>719<br>-719<br>719<br>-719<br>719<br>-719<br>719<br>-719<br>1149                                           | 1810<br>-1810<br>1810<br>-1810<br>1810<br>-1536<br>2624<br>-2624<br>2637<br>-2637<br>431<br>-75<br>-96<br>780                                                              | -2321<br>2178<br>-2178<br>-3356<br>3356<br>-3629<br>3629<br>-3629<br>3629<br>-3195<br>3195<br>1207<br>-1917<br>2260<br>-109                                                                     | 627<br>-490<br>490<br>4791<br>-4791<br>4617<br>-4617<br>-1986<br>1986<br>-2420<br>2420<br>-2420<br>2420<br>-2420<br>52                                                           |            |                             |            |             |              |                           |       |      |                |
| 5<br>10<br>15<br>15A<br>15A<br>15B<br>15B<br>20A<br>20A<br>20B<br>20B<br>25<br>30<br>35<br>35                                                                 | 1141<br>-1141<br>1141<br>-1141<br>1141<br>-1141<br>1141<br>-1141<br>1141<br>-1141<br>1141<br>-1141<br>3195<br>-3195                                                               | 686<br>-686<br>686<br>-686<br>686<br>-686<br>686<br>-686<br>572<br>-572<br>572<br>-572<br>-73<br>73                                                 | 719<br>-719<br>719<br>-719<br>719<br>-719<br>719<br>-719<br>719<br>-719<br>719<br>-719<br>719<br>-719<br>1149<br>-1149                                  | 1810<br>-1810<br>1810<br>-1810<br>1810<br>-1536<br>1536<br>2624<br>-2624<br>2637<br>-2637<br>431<br>-75<br>-96<br>780<br>-758                                              | -2321<br>2178<br>-2178<br>-3356<br>3356<br>-3629<br>3629<br>-3629<br>3195<br>3195<br>1207<br>-1917<br>2260<br>-109<br>1067                                                                      | 627<br>-490<br>490<br>4791<br>-4791<br>4617<br>-4617<br>-1986<br>1986<br>-2420<br>2420<br>-2420<br>2420<br>-2420<br>52<br>-52                                                    |            |                             |            |             |              |                           |       |      |                |
| 55<br>110<br>110<br>115A<br>115A<br>115B<br>115B<br>220A<br>220B<br>220B<br>225<br>330<br>335<br>440<br>440                                                   | 1141<br>-1141<br>1141<br>-1141<br>1141<br>-1141<br>1141<br>-1141<br>1141<br>-1141<br>1141<br>-1141<br>3195<br>-3195                                                               | 686<br>-686<br>686<br>-686<br>686<br>-686<br>686<br>-686<br>572<br>-572<br>572<br>-572<br>-73<br>73                                                 | 719<br>-719<br>719<br>-719<br>719<br>-719<br>719<br>-719<br>719<br>-719<br>719<br>-719<br>1149<br>-1149                                                 | 1810<br>-1810<br>1810<br>-1810<br>1810<br>-1536<br>2624<br>-2624<br>2637<br>-2637<br>431<br>-75<br>-96<br>780<br>-758                                                      | -2321<br>2178<br>-2178<br>-3356<br>3356<br>-3629<br>3629<br>-3629<br>3195<br>3195<br>1207<br>-1917<br>2260<br>-109<br>1067<br>-1067                                                             | 627<br>-490<br>490<br>4791<br>-4791<br>4617<br>-4617<br>-1986<br>1986<br>-2420<br>2420<br>-2420<br>2420<br>-2420<br>52<br>-52                                                    |            |                             |            |             |              |                           |       |      |                |
| 55<br>110<br>110<br>115A<br>115B<br>115B<br>120A<br>220A<br>220B<br>220B<br>330<br>335<br>440<br>440<br>445                                                   | 1141<br>-1141<br>1141<br>-1141<br>1141<br>-1141<br>1141<br>-1141<br>1141<br>-1141<br>1141<br>-1141<br>3195<br>-3195<br>-3195                                                      | 686<br>-686<br>686<br>-686<br>686<br>-686<br>686<br>-686<br>572<br>-572<br>-572<br>-73<br>73<br>-73                                                 | 719<br>-719<br>719<br>-719<br>719<br>-719<br>719<br>-719<br>719<br>-719<br>719<br>-719<br>1149<br>-1149                                                 | 1810<br>-1810<br>1810<br>-1810<br>1810<br>-1536<br>2624<br>-2624<br>2637<br>-2637<br>431<br>-75<br>-96<br>780<br>-758<br>758<br>-720                                       | -2321<br>2178<br>-2178<br>-3356<br>3356<br>-3629<br>3629<br>-3629<br>3195<br>3195<br>1207<br>-1917<br>2260<br>-109<br>1067<br>-1067<br>2761                                                     | 627<br>-490<br>490<br>4791<br>-4791<br>4617<br>-1986<br>1986<br>-2420<br>2420<br>-2420<br>2420<br>-2420<br>52<br>-52<br>-52                                                      |            |                             |            |             |              |                           |       |      |                |
| 55<br>110<br>110<br>115A<br>115A<br>115B<br>115B<br>220A<br>220B<br>220B<br>225<br>330<br>335<br>440<br>440                                                   | 1141<br>-1141<br>1141<br>-1141<br>1141<br>-1141<br>1141<br>-1141<br>1141<br>-1141<br>1141<br>-1141<br>3195<br>-3195                                                               | 686<br>-686<br>686<br>-686<br>686<br>-686<br>686<br>-686<br>572<br>-572<br>-572<br>-73<br>73<br>-73<br>-73                                          | 719<br>-719<br>719<br>-719<br>719<br>-719<br>719<br>-719<br>719<br>-719<br>719<br>-719<br>1149<br>-1149                                                 | 1810<br>-1810<br>1810<br>-1810<br>1810<br>-1536<br>2624<br>-2624<br>2637<br>-2637<br>431<br>-75<br>-96<br>780<br>-758<br>758<br>-720                                       | -2321<br>2178<br>-2178<br>-3356<br>3356<br>-3629<br>3629<br>-3629<br>3195<br>3195<br>1207<br>-1917<br>2260<br>-109<br>1067<br>-1067                                                             | 627<br>-490<br>490<br>4791<br>-4791<br>4617<br>-1986<br>1986<br>-2420<br>2420<br>-2420<br>2420<br>-2420<br>52<br>-52<br>-52<br>-52                                               |            |                             |            |             |              |                           |       |      |                |
| 55<br>110<br>110<br>115A<br>115B<br>115B<br>115B<br>220A<br>220B<br>220B<br>225<br>330<br>335<br>440<br>440<br>445                                            | 1141<br>-1141<br>1141<br>-1141<br>1141<br>-1141<br>1141<br>-1141<br>1141<br>-1141<br>1141<br>-1141<br>3195<br>-3195<br>3195<br>-3195                                              | 686<br>-686<br>686<br>-686<br>686<br>-686<br>686<br>-686<br>572<br>-572<br>-572<br>-73<br>73<br>-73<br>73                                           | 719<br>-719<br>719<br>-719<br>719<br>-719<br>719<br>-719<br>719<br>-719<br>719<br>-719<br>1149<br>-1149<br>1149                                         | 1810<br>-1810<br>1810<br>-1810<br>1810<br>-1536<br>2624<br>-2624<br>2637<br>-2637<br>431<br>-75<br>-96<br>780<br>-758<br>758<br>-720                                       | -2321<br>2178<br>-2178<br>-3356<br>3356<br>-3629<br>3629<br>-3629<br>-3195<br>3195<br>1207<br>-1917<br>2260<br>-109<br>1067<br>-1067<br>2761<br>-2761<br>9470<br>-2151                          | 627<br>-490<br>490<br>4791<br>-4791<br>4617<br>-1986<br>1986<br>-2420<br>2420<br>-2420<br>52<br>-52<br>52<br>-52<br>52<br>-52<br>52<br>-52<br>2368                               |            |                             |            |             |              |                           |       |      |                |
| 55<br>110<br>110<br>115A<br>115B<br>115B<br>115B<br>220A<br>220B<br>220B<br>225<br>330<br>335<br>440<br>445<br>445<br>445<br>45<br>500                        | 1141<br>-1141<br>1141<br>-1141<br>1141<br>-1141<br>1141<br>-1141<br>1141<br>-1141<br>1141<br>-1141<br>3195<br>-3195<br>-3195<br>-3195<br>-3195<br>-3195<br>-2054<br>2054          | 686<br>-686<br>686<br>-686<br>686<br>-686<br>686<br>-686<br>572<br>-572<br>-572<br>-73<br>73<br>-73<br>73<br>-73<br>73<br>644<br>-644               | 719<br>-719<br>719<br>-719<br>719<br>-719<br>719<br>-719<br>719<br>-719<br>719<br>-719<br>1149<br>-1149<br>1149<br>-1149                                | 1810<br>-1810<br>1810<br>-1810<br>1810<br>-1536<br>2624<br>-2624<br>2637<br>-2637<br>431<br>-75<br>-96<br>780<br>-758<br>758<br>-720<br>720<br>-568                        | -2321<br>2178<br>-2178<br>-3356<br>3356<br>-3629<br>3629<br>-3629<br>3195<br>3195<br>1207<br>-1917<br>2260<br>-109<br>1067<br>-1067<br>2761<br>-2761<br>9470<br>-2151<br>1548                   | 627<br>-490<br>490<br>4791<br>-4791<br>4617<br>-1986<br>1986<br>-2420<br>2420<br>-2420<br>52<br>-52<br>52<br>-52<br>52<br>-52<br>2368<br>-3270                                   |            |                             |            |             |              |                           |       |      |                |
| 55<br>110<br>110<br>115A<br>115A<br>115B<br>115B<br>220A<br>220A<br>220B<br>225<br>330<br>335<br>40<br>445<br>445<br>45<br>550<br>335<br>1100                 | 1141<br>-1141<br>1141<br>-1141<br>1141<br>-1141<br>1141<br>-1141<br>1141<br>-1141<br>1141<br>-1141<br>3195<br>-3195<br>3195<br>-3195<br>-3195<br>-2054<br>2054<br>-2054           | 686<br>-686<br>686<br>-686<br>686<br>-686<br>686<br>-686<br>572<br>-572<br>-572<br>-73<br>73<br>-73<br>73<br>-73<br>73<br>644<br>-644               | 719<br>-719<br>719<br>-719<br>719<br>-719<br>719<br>-719<br>719<br>-719<br>719<br>-719<br>1149<br>-1149<br>1149<br>-1149<br>-430<br>430                 | 1810<br>-1810<br>1810<br>-1810<br>1810<br>-1536<br>2624<br>-2624<br>2637<br>-2637<br>431<br>-75<br>-96<br>780<br>-758<br>758<br>-720<br>-720<br>-568<br>-684<br>684        | -2321<br>2178<br>-2178<br>-3356<br>3356<br>-3629<br>3629<br>-3629<br>3195<br>1207<br>-1917<br>2260<br>-109<br>1067<br>-1067<br>2761<br>-2761<br>9470<br>-2151<br>1548<br>-1375                  | 627<br>-490<br>490<br>4791<br>-4791<br>4617<br>-1986<br>1986<br>-2420<br>2420<br>-2420<br>52<br>-52<br>52<br>-52<br>52<br>-52<br>2368<br>-3270<br>3529                           |            |                             |            |             |              |                           |       |      |                |
| 55<br>110<br>115A<br>115A<br>115B<br>115B<br>220A<br>220B<br>220B<br>225<br>330<br>335<br>40<br>40<br>445<br>445<br>45<br>50<br>1100<br>1105<br>1110A         | 1141<br>-1141<br>1141<br>-1141<br>1141<br>-1141<br>1141<br>-1141<br>1141<br>-1141<br>1141<br>-1141<br>3195<br>-3195<br>-3195<br>-3195<br>-3195<br>-2054<br>2054<br>-2054<br>2054  | 686<br>-686<br>686<br>-686<br>686<br>-686<br>686<br>-686<br>572<br>-572<br>-572<br>-73<br>73<br>-73<br>73<br>-73<br>644<br>-644                     | 719<br>-719<br>719<br>-719<br>719<br>-719<br>719<br>-719<br>719<br>-719<br>719<br>-719<br>1149<br>-1149<br>-1149<br>-1149<br>-430<br>430<br>-430<br>430 | 1810<br>-1810<br>1810<br>-1810<br>1810<br>-1536<br>2624<br>-2624<br>2637<br>-2637<br>431<br>-75<br>-96<br>780<br>-758<br>758<br>-720<br>-568<br>-684<br>684<br>-684        | -2321<br>2178<br>-2178<br>-3356<br>3356<br>-3629<br>3629<br>-3629<br>3195<br>1207<br>-1917<br>2260<br>-109<br>1067<br>-1067<br>2761<br>-2761<br>9470<br>-2151<br>1548<br>-1375<br>1364          | 627<br>-490<br>490<br>4791<br>-4791<br>4617<br>-1986<br>1986<br>-2420<br>2420<br>-2420<br>52<br>-52<br>52<br>-52<br>52<br>-52<br>2368<br>-3270<br>3529<br>-3546                  |            |                             |            |             |              |                           |       |      |                |
| 55<br>110<br>115A<br>115A<br>115B<br>115B<br>220A<br>220B<br>220B<br>225<br>330<br>335<br>40<br>445<br>445<br>445<br>45<br>50<br>335<br>1100<br>1105<br>1110A | 1141<br>-1141<br>1141<br>-1141<br>1141<br>-1141<br>1141<br>-1141<br>1141<br>-1141<br>1141<br>-1141<br>3195<br>-3195<br>-3195<br>-3195<br>-3195<br>-2054<br>2054<br>-2054<br>-2054 | 686<br>-686<br>686<br>-686<br>686<br>-686<br>686<br>-686<br>572<br>-572<br>-572<br>-73<br>73<br>-73<br>73<br>-73<br>644<br>-644<br>644              | 719<br>-719<br>719<br>-719<br>719<br>-719<br>719<br>-719<br>719<br>-719<br>719<br>-719<br>1149<br>-1149<br>-1149<br>-1149<br>-430<br>430<br>-430        | 1810<br>-1810<br>1810<br>-1810<br>1810<br>-1536<br>2624<br>-2624<br>2637<br>-2637<br>431<br>-75<br>-96<br>780<br>-758<br>758<br>-720<br>720<br>-568<br>-684<br>684<br>-684 | -2321<br>2178<br>-2178<br>-3356<br>3356<br>-3629<br>3629<br>-3629<br>3195<br>1207<br>-1917<br>2260<br>-109<br>1067<br>-1067<br>2761<br>-2761<br>9470<br>-2151<br>1548<br>-1375<br>1364<br>-1364 | 627<br>-490<br>490<br>4791<br>-4791<br>4617<br>-1986<br>1986<br>-2420<br>2420<br>-2420<br>52<br>-52<br>52<br>-52<br>52<br>-52<br>2368<br>-3270<br>3529<br>-3546<br>3546          |            |                             |            |             |              |                           |       |      |                |
| 55<br>110<br>115A<br>115A<br>115B<br>115B<br>220A<br>220A<br>220B<br>225<br>330<br>335<br>40<br>445<br>445<br>45<br>50<br>335<br>1100<br>1105<br>1110A        | 1141<br>-1141<br>1141<br>-1141<br>1141<br>-1141<br>1141<br>-1141<br>1141<br>-1141<br>1141<br>-1141<br>3195<br>-3195<br>-3195<br>-3195<br>-3195<br>-2054<br>2054<br>-2054<br>2054  | 686<br>-686<br>686<br>-686<br>686<br>-686<br>686<br>-686<br>572<br>-572<br>572<br>-73<br>73<br>-73<br>73<br>-73<br>73<br>644<br>-644<br>644<br>-644 | 719<br>-719<br>719<br>-719<br>719<br>-719<br>719<br>-719<br>719<br>-719<br>719<br>-719<br>1149<br>-1149<br>-1149<br>-1149<br>-430<br>430<br>-430<br>430 | 1810<br>-1810<br>1810<br>-1810<br>1810<br>-1536<br>2624<br>-2624<br>2637<br>-2637<br>431<br>-75<br>-96<br>780<br>-758<br>758<br>-720<br>-568<br>-684<br>684<br>-684        | -2321<br>2178<br>-2178<br>-3356<br>3356<br>-3629<br>3629<br>-3629<br>3195<br>1207<br>-1917<br>2260<br>-109<br>1067<br>-1067<br>2761<br>-2761<br>9470<br>-2151<br>1548<br>-1375<br>1364<br>-1364 | 627<br>-490<br>490<br>4791<br>-4791<br>4617<br>-1986<br>1986<br>-2420<br>2420<br>-2420<br>52<br>-52<br>52<br>-52<br>52<br>-52<br>2368<br>-3270<br>3529<br>-3546<br>3546<br>-3224 |            |                             |            |             |              |                           |       |      |                |

Version 10.40 Sample2 Jun 23,2021

| ре                                         |                                                                                                    |                                                                                                    |                                                                                                    |                                                                                                    |                                                                                                    |                                                                                                    | S           | amp     | le Prol        | blem 2                                  | Page 14                                                                                                    |
|--------------------------------------------|----------------------------------------------------------------------------------------------------|----------------------------------------------------------------------------------------------------|----------------------------------------------------------------------------------------------------|----------------------------------------------------------------------------------------------------|----------------------------------------------------------------------------------------------------|----------------------------------------------------------------------------------------------------|-------------|---------|----------------|-----------------------------------------|----------------------------------------------------------------------------------------------------|
|                                            |                                                                                                    |                                                                                                    |                                                                                                    |                                                                                                    | Pipe                                                                                                    | force                                                                                                    | s in glo    | bal     | coordi         | nates: Ex                               | cpansion (T1)                                                                                                    |
| FX                                         | F                                                                                                    | 1                                                                                                    | FZ                                                                                                    | MX                                                                                                    | MY                                                                                                    | MZ                                                                                                    |             |         |                |                                         |                                                                                                    |
| (N)                                        | (N                                                                                                    | 1)                                                                                                    | (N)                                                                                                    |                                                                                                    | (Nm                                                                                                    | (Nm                                                                                                    | )           |         |                |                                         |                                                                                                    |
| -2054                                      | 1 64                                                                                                    | 14                                                                                                    | -430                                                                                                    | 487                                                                                                    | -126                                                                                                    | 5 -189                                                                                                    | 97          |         |                |                                         |                                                                                                    |
| 2054                                       | -6                                                                                                    | 44                                                                                                    | 430                                                                                                    | -585                                                                                                    | 116                                                                                                    | 221                                                                                                    | 9           |         |                |                                         |                                                                                                    |
|                                            |                                                                                                    |                                                                                                    | -430                                                                                                    | 585                                                                                                    |                                                                                                    |                                                                                                    |             |         |                |                                         |                                                                                                    |
|                                            | _                                                                                                    | -                                                                                                    |                                                                                                    | _                                                                                                    |                                                                                                    |                                                                                                    |             |         |                |                                         |                                                                                                    |
|                                            |                                                                                                    |                                                                                                    |                                                                                                    |                                                                                                    |                                                                                                    |                                                                                                    |             |         |                |                                         |                                                                                                    |
|                                            | -                                                                                                    |                                                                                                    |                                                                                                    | 0.0000000                                                                                                    |                                                                                                    | -                                                                                                    |             |         |                |                                         |                                                                                                    |
|                                            |                                                                                                    |                                                                                                    |                                                                                                    |                                                                                                    |                                                                                                    |                                                                                                    |             |         |                |                                         |                                                                                                    |
| 2054                                       | -0                                                                                                    |                                                                                                    | 430                                                                                                    | 909                                                                                                    |                                                                                                    |                                                                                                    |             | -       |                | :t F:                                   |                                                                                                    |
|                                            | 1                                                                                                    |                                                                                                    |                                                                                                    | 1                                                                                                    | -                                                                                                    |                                                                                                    |             | obai    | coord          | inates: Ex                              | xpansion (11)                                                                                                    |
| Tumo                                       |                                                                                                    |                                                                                                    |                                                                                                    |                                                                                                    |                                                                                                    |                                                                                                    |             |         |                |                                         |                                                                                                    |
|                                            | -                                                                                                    | -                                                                                                    | -                                                                                                    | -                                                                                                    |                                                                                                    |                                                                                                    |             | -       |                |                                         |                                                                                                    |
| valve                                      |                                                                                                    |                                                                                                    |                                                                                                    |                                                                                                    |                                                                                                    |                                                                                                    |             |         |                |                                         |                                                                                                    |
| Valve                                      | _                                                                                                    |                                                                                                    |                                                                                                    | -                                                                                                    |                                                                                                    | -                                                                                                    |             |         |                |                                         |                                                                                                    |
| vaive                                      |                                                                                                    |                                                                                                    |                                                                                                    |                                                                                                    |                                                                                                    |                                                                                                    |             |         |                |                                         |                                                                                                    |
|                                            | 1=-                                                                                                    |                                                                                                    |                                                                                                    | 1                                                                                                    |                                                                                                    |                                                                                                    | _           | _       | nts: Ex        | mansion (                               | (T1)                                                                                                    |
|                                            |                                                                                                    |                                                                                                    | Г                                                                                                    | ienlace                                                                                                    | ment                                                                                                    |                                                                                                    |             | ,,,,,   |                |                                         | ()                                                                                                    |
| X (mi                                      | m)                                                                                                    | Y (n                                                                                                    |                                                                                                    |                                                                                                    |                                                                                                    |                                                                                                    | -           | lea)    | 77 (d          | ea)                                     |                                                                                                    |
|                                            |                                                                                                    |                                                                                                    |                                                                                                    |                                                                                                    |                                                                                                    |                                                                                                    |             |         |                |                                         |                                                                                                    |
| -2.000000000000000000000000000000000000    | 200                                                                                                    | _                                                                                                    |                                                                                                    |                                                                                                    |                                                                                                    |                                                                                                    | -           |         |                |                                         |                                                                                                    |
|                                            |                                                                                                    | ((4))                                                                                                    |                                                                                                    |                                                                                                    |                                                                                                    | 100010111000                                                                                                    |             |         |                |                                         |                                                                                                    |
|                                            |                                                                                                    | -                                                                                                    |                                                                                                    |                                                                                                    |                                                                                                    |                                                                                                    | -           |         |                |                                         |                                                                                                    |
|                                            | S27578                                                                                                    | 100000                                                                                                    | 713-F112-17-                                                                                                    |                                                                                                    |                                                                                                    | 0.200.000.000                                                                                                    |             |         | 1900// 600-600 |                                         |                                                                                                    |
|                                            |                                                                                                    | _                                                                                                    |                                                                                                    | 700.00                                                                                                    |                                                                                                    | A CONTRACTOR OF CONTRACTOR                                                                                                    | _           |         | _              |                                         |                                                                                                    |
| 100000000000000000000000000000000000000    |                                                                                                    | _                                                                                                    | 10.0117                                                                                                    |                                                                                                    | -                                                                                                    |                                                                                                    |             |         |                |                                         |                                                                                                    |
|                                            |                                                                                                    | _                                                                                                    |                                                                                                    |                                                                                                    | -                                                                                                    |                                                                                                    |             |         |                |                                         |                                                                                                    |
| 100 100 100                                |                                                                                                    | 77.00                                                                                                    |                                                                                                    | 10000 000000                                                                                                    |                                                                                                    | (1) (2) (1) (1) (1) (1) (1) (1)                                                                                                    | 100 1000    | -0.10/0 |                |                                         |                                                                                                    |
|                                            |                                                                                                    |                                                                                                    |                                                                                                    |                                                                                                    |                                                                                                    |                                                                                                    |             |         |                |                                         |                                                                                                    |
| 1/2-A-1-1-1-1-1-1-1-1-1-1-1-1-1-1-1-1-1-1- | _                                                                                                    | -                                                                                                    |                                                                                                    | 107-0-0-0-0-0                                                                                                    | -                                                                                                    |                                                                                                    |             |         |                |                                         |                                                                                                    |
| -                                          |                                                                                                    |                                                                                                    |                                                                                                    |                                                                                                    |                                                                                                    |                                                                                                    | _           |         | _              |                                         |                                                                                                    |
|                                            |                                                                                                    | -                                                                                                    |                                                                                                    |                                                                                                    |                                                                                                    |                                                                                                    | 700 777000  |         | _              |                                         |                                                                                                    |
|                                            |                                                                                                    | _                                                                                                    |                                                                                                    |                                                                                                    |                                                                                                    |                                                                                                    | _           |         | _              |                                         |                                                                                                    |
| 100000000000000000000000000000000000000    | · ·                                                                                                    | _                                                                                                    |                                                                                                    |                                                                                                    |                                                                                                    |                                                                                                    |             |         |                |                                         |                                                                                                    |
|                                            |                                                                                                    | -                                                                                                    |                                                                                                    |                                                                                                    |                                                                                                    |                                                                                                    | -           |         |                |                                         |                                                                                                    |
| -                                          |                                                                                                    | _                                                                                                    |                                                                                                    |                                                                                                    |                                                                                                    |                                                                                                    | 100 0000000 | E-1     |                |                                         |                                                                                                    |
|                                            |                                                                                                    | _                                                                                                    |                                                                                                    |                                                                                                    | _                                                                                                    |                                                                                                    | _           |         |                |                                         |                                                                                                    |
|                                            |                                                                                                    | -                                                                                                    | N. 1 1910/V                                                                                                    |                                                                                                    |                                                                                                    | -55007-5646                                                                                                    | 7.000-7.000 |         |                |                                         |                                                                                                    |
|                                            |                                                                                                    |                                                                                                    |                                                                                                    |                                                                                                    |                                                                                                    |                                                                                                    |             |         |                |                                         |                                                                                                    |
| 0.000                                      |                                                                                                    | 2000000000                                                                                                    |                                                                                                    | 28 72277475                                                                                                    | 22.42                                                                                                    | 20100000000                                                                                                    | 10.00000    | 200     |                |                                         |                                                                                                    |
| 0.000                                      | ,                                                                                                    | 0.00                                                                                                    | ,,,                                                                                                    | 0.000                                                                                                    | _                                                                                                    |                                                                                                    | 1           |         |                |                                         | /+D1+T1\                                                                                                    |
| -                                          |                                                                                                    | ( <b>a</b> 1)                                                                                                    | -                                                                                                    | (0.1)                                                                                                    | 0 800                                                                                                    |                                                                                                    |             |         |                |                                         | - 100 Marian - 100 Marian - 100 |
|                                            |                                                                                                    |                                                                                                    | _                                                                                                    |                                                                                                    |                                                                                                    |                                                                                                    |             |         | , ,            |                                         | )                                                                                                    |
| _                                          |                                                                                                    |                                                                                                    | _                                                                                                    |                                                                                                    |                                                                                                    |                                                                                                    |             |         | 700000         | 111010400000000000000000000000000000000 |                                                                                                    |
| L .                                        | -191                                                                                                    | 10                                                                                                    | -176                                                                                                    | 51 -                                                                                                    |                                                                                                    | -                                                                                                    |             |         |                |                                         |                                                                                                    |
|                                            |                                                                                                    |                                                                                                    |                                                                                                    |                                                                                                    | - 1                                                                                                    |                                                                                                    |             | nger    | s: Ope         | rating (W                               | /+P1+T1)                                                                                                    |
| Tag                                        | Тур                                                                                                    | е                                                                                                    | I                                                                                                    | _oad (N                                                                                                    | No.                                                                                                    |                                                                                                    |             |         |                |                                         |                                                                                                    |
|                                            |                                                                                                    |                                                                                                    | 25.00                                                                                                    | 13200                                                                                                    | 1                                                                                                    | 12                                                                                                    | 200         |         |                |                                         |                                                                                                    |
|                                            | (N) -2054 -2054 -2054 -2054 -2054 -2054 -2054 -2054 -2054 -2054 -2054 -2054 -2054 -2054 -2054 -2054 -2054 -2054 -2054 -2054 -2054 -2054 -2054 -2054 -2054 -2054 -2054 -2054 -2054 -2054 -2052 -2054 -2052 -2054 -2052 -2054 -2052 -2054 -2052 -2054 -2052 -2054 -2052 -2054 -2052 -2054 -2052 -2054 -2052 -2052 -2 | (N) (N) -2054 64 2054 6-6 -2054 6-6 -2054 6-6 | (N) (N) -2054 644 2054 -644 -2054 6 2054 -6 2054 -6 2054 6 2054 -6 2054 6 2054 -6 2054 6 2054 -6 2054 2054 2054 2054 2054 2054 2054 2054 | (N) (N) (N) (N) -2054 644 -430 2054 -644 430 -2054 6 -6 430 -2054 6 -6 430 -2054 6 -6 430 -2054 6 -6 430 -2054 6 -6 430 -2054 6 -6 430 -2054 6 -6 430 -2054 6 -6 430 -2054 6 -6 430 -2054 6 -430 -2054 6 -6 430 -2054 6 -6 430 -2054 644 -572 -1141 572 -1141 -572 -1141 -572 -2054 644 -644   X (mm) Y (mm) -0.028 0.000 0.526 -0.504 21.858 -17.046 22.952 -16.216 16.665 -0.177 15.617 1.088 6.785 0.701 5.344 0.531 4.651 0.447 3.954 0.365 2.752 0.232 0.000 0.000 0.775 0.142 -0.342 0.385 -0.452 0.403 -0.706 1.827 12.186 12.223 12.212 14.014 -3.971 17.668 -4.523 16.563 0.000 0.000  Tag FX (N) FY (2967 -527) -1910 -176 | (N) (N) (N) (Nm) -2054 644 430 487 2054 -644 430 -585 -2054 6 430 -585 -2054 6 430 -585 -2054 6 430 -511 -2054 6 430 -511 -2054 6 430 -511 -2054 6 430 -511 -2054 6 430 -511 -2054 6 430 -511 -2054 6 430 -511 -2054 6 430 -511 -2054 6 430 -511 -2054 6 430 -511 -2054 6 430 -511 -2054 6 430 -71 -1141 -572 -719 -1141 -572 -719 -719 -2054 644 -430 -2054 644 -430 -2054 -644 430  -2054 -644 -30 -2054 -644 -30 -2054 -644 -430 -2054 -644 -430 -2054 - | FX (N) (N) (N) (N) (Nm) (Nm) -2054 644 -430 487 -126 2054 -644 430 -585 1167 -2054 6 -430 585 -116 2054 -6 430 585 503 -2054 6 -430 585 503 -2054 6 -430 585 503 -2054 6 -430 585 503 -2054 6 -430 581 599 -2054 6 -430 581 599 -2054 6 -430 581 599 -2054 6 -430 581 599 -2054 7 -6 430 989 -971 | FX          | FX      | FX             | FX                                      | (N)                                                                                                    |

| Caepi        | ре       |              |                      |               |              |                |              |                  | Sa            | ample          | Problem 2        |               |              |      |              |       | Pag            |
|--------------|----------|--------------|----------------------|---------------|--------------|----------------|--------------|------------------|---------------|----------------|------------------|---------------|--------------|------|--------------|-------|----------------|
|              |          |              |                      | N/c           |              |                | Load         | s or             | Han           | gers:          | Operating (\     | N+P1+T        | 1)           |      |              |       |                |
|              | Tag      | Type         |                      | Lo            | ad (N        | No.            | of T         | otal             | (N)           |                |                  |               |              |      |              |       |                |
| 115B         |          | Grinn        | ell                  | -5            | 420          | 1              | _            | 5420             |               |                |                  |               |              |      |              |       |                |
|              |          |              |                      |               |              |                | Load         | ls or            | n Noz         | zzles: (       | Operating (\     | V+P1+T1       | 1)           |      |              |       |                |
| Node         |          | Axial<br>(N) |                      | y Shea<br>(N) | r z S<br>(N) |                | Torq<br>(Nm) | Total Control of | Circ.<br>(Nm) | Mom<br>)       | Long.Mom<br>(Nm) |               |              |      |              |       |                |
| 5            |          | -1057        | '  -                 | 765           | 434          | 43 ·           | -155         | 2                | -845          |                | -2657            |               |              |      |              |       |                |
|              |          |              |                      |               | F            | Pipe fo        | rces         | in lo            | ocal o        | coordir        | ates: Opera      | ating (W+     | -P1+T1)      |      |              |       |                |
| Node         | Axial    | у            | She                  | ar z S        | hear         | То             | rsion        | (Nm              | 1)            | Inpla          | ane(Nm)          | Outpla        | ne(Nm)       | Flex | k. Fact      | tors  | Sopr           |
|              | (N)      | (1)          | ۷)                   | (N)           |              | Mom            | ent S        | SIF              |               | Mome           | nt SIF           | Moment        | SIF          | FFi  | FFo          | FFt   | (MPa)          |
| 5            | -105     |              | 1343                 |               |              | -1552          |              |                  |               | -845           |                  | 2657          |              |      |              |       | 13.74          |
| 10           | -105     | 200          | 188                  | -             |              | -1552          |              | 1.00             | _             | 8              | 1.00             | 2504          | 1.00         |      |              |       | 13.24          |
| 10           | -105     |              | 3503                 |               |              | -1552          |              | 1.00             |               | 8              | 1.00             | 2504          | 1.00         |      |              |       | 13.24          |
| 15A          | -105     |              | 455                  | -76           |              | -1552          | _            |                  | _             | 4044           | 0.04             | -3388         | 0.47         | 0.40 | 0.40         |       | 18.45          |
| 15A<br>15B   | -105°    |              | 455<br>057           | -76<br>-76    |              | -1552<br>-3680 |              | 1.00<br>1.00     |               | 4044<br>2642   | 2.61<br>2.61     | -3388<br>1260 | 2.17<br>2.17 |      | 8.13<br>8.13 |       | 33.64<br>24.62 |
| 15B          | 2918     |              | 057                  | -76           |              | -3680          | _            | 1.00             |               | 2642           | 2.01             | 1260          | 2.17         | 0.13 | 0.13         |       | 17.34          |
| 20A          | 7397     |              | 057                  | -76           |              | -3680          |              |                  |               | 2642<br>-3476  |                  | -3170         |              |      |              |       | 20.51          |
| 20A          | 7397     |              | 65                   | -10           | 72.10.00     | -3680          |              | 1.00             | _             | 3170           | 2.61             | -3476         | 2.17         | 8 13 | 8.13         |       | 32.36          |
| 20B          | -765     |              | 861                  |               |              | -3878          |              | 1.00             |               | 6392           | 2.61             | 3277          | 2.17         |      | 8.13         |       | 45.05          |
| 20B          | -765     | -5           | 339                  | 105           | 57           | -3878          | 3            |                  |               | -6392          |                  | -3277         |              |      |              |       | 23.92          |
| 25           | -765     | -2           | 2353                 | 105           | 57           | -3878          |              | 1.00             |               | 8450           | 1.00             | 801           | 1.00         |      |              |       | 26.31          |
| 30           | -765     |              | 681                  | 81 1057       |              | -3878          |              | 1.00             |               | 8037           | 1.00             | 1459          | 1.00         |      |              |       | 25.72          |
| 35           | -765     |              | 913                  | 105           | 57           |                |              | 1.39             |               | -1776          | 2.00             | 6898          | 1.00         |      |              |       | 26.55          |
| 35           | -116     |              | 514                  | 3000000       |              |                | 1652 1.39    |                  |               | 214            | 2.00             | 7547          | 1.00         |      |              | 23.34 |                |
| 40           | -116     |              | 3747 2967            |               |              | 1652           |              |                  |               | 6457           |                  | 676           |              |      |              |       | 20.88          |
| 40<br>45     | -116     |              | 747<br>097           | 296<br>296    |              | 1652<br>1652   |              | 1.00             |               | 6457<br>4379   | 1.52<br>1.52     | 676<br>2249   | 1.52<br>1.52 |      |              |       | 27.67<br>34.35 |
| 45<br>45     |          |              |                      |               |              | 1652           |              | 1.00             | _             | 4379           | 1.52             | 2249          | 1.52         |      |              | -     | 25.33          |
| 45<br>50     | -116     |              | 097<br>270           | 296<br>296    |              | 1652           |              |                  |               | -5457          |                  | 8480          |              |      |              |       | 43.58          |
| 35           | -191     |              | 98                   | -40           |              | -649           | ٠,           | 1.07             | _             | 1990           | 1.47             | -5530         | 1.86         |      | 2.44         |       | 82.49          |
| 100          | -191     |              | 36                   | -40           |              | -649           | 100          | 1.00             |               | 4596           | 1.00             | 1427          | 1.00         |      | 2.44         |       | 40.27          |
| 105          | -191     |              | 950                  | -40           | - 0000       | -649           |              | 1.00             | _             | 3813           | 1.00             | 1265          | 1.00         |      |              |       | 47.63          |
| 110A         | -191     | 0 2          | 961                  | -40           |              | -649           |              |                  |               | 3735           |                  | 1254          |              |      |              |       | 47.08          |
| 110A         |          |              | 961                  | -40           |              | -649           |              |                  |               | 3735           | 2.27             | 1254          | 1.89         | 6.59 | 6.59         |       | 81.68          |
| 110B         | 3099     | 1:           | 910                  | -40           | 12           | 1162           |              | 1.00             |               | 2610           | 2.27             | 557           | 1.89         | 6.59 | 6.59         |       | 63.73          |
| 110B         |          |              | 910                  |               |              | 1162           |              |                  |               | -2610          |                  | -557          |              |      |              |       | 40.70          |
| 115A         |          |              | 910                  |               | . 11.1       | 1162           | 1.00         |                  | _             | 2152           |                  | 446           |              |      |              |       | 37.91          |
| 115A         |          |              | 910                  |               | 402 1162     |                |              | 1.00             |               | 2152           | 2.27             | 446           | 1.89         |      | 6.59         |       | 56.56          |
| 115B         | 3,550 50 |              | 1194                 | 2/2/20        | -23          | 538            |              | 1.00             | _             | 3536           | 2.27             | -1070         | 1.89         | 6.59 | 6.59         |       | 77.87          |
| 115B<br>120A |          |              | 226<br>65            |               |              | 538<br>538     |              |                  |               | -3536<br>-1670 |                  | 1070<br>-492  |              |      |              |       | 45.21<br>31.49 |
| 120A         |          |              | 265 -402<br>-265 402 |               | _            | 538            | -            | 1.00             | _             | 1670           | 2.27             | 492           | 1.89         | 6 50 | 6.59         |       | 46.64          |
| 120A         |          |              | 762                  | 402           |              | 677            |              | 1.00             |               | 1408           | 2.27             | -314          | 1.89         |      | 6.59         |       | 42.50          |
| 120B         |          |              | 762                  |               |              | 677            |              |                  | _             | -1408          |                  | 314           |              |      |              |       | 30.14          |
| 125          | -217     |              | 429                  |               |              | 677            |              |                  |               | 4324           |                  | -1131         |              |      |              |       | 50.79          |
|              |          |              |                      |               | C            | ther fo        | orces        | s in I           | ocal          | coordi         | nates: Oper      | ating (W      | +P1+T1)      |      |              |       |                |
|              |          | fx           | f                    | y 1           | fz           | mx             | m            |                  | mz            |                |                  | ,             |              |      |              |       |                |
| Node         | Туре     |              |                      |               | (N)          | (Nm            |              |                  |               | 1)             |                  |               |              |      |              |       |                |
| 25           |          | e -76        | 5 -                  | 1668          |              |                |              |                  | 845           |                |                  |               |              |      |              |       |                |
| 30           |          | -76          | 5 2                  | 2996          | 1057         | -387           | 8 14         | 59               | 803           | 7              |                  |               |              |      |              |       |                |

Version 10.40 Sample2 Jun 23,2021

| Caepi        | ре             |               |                     | -             |               |                                         | Sample Problem 2                          | Page 1 |
|--------------|----------------|---------------|---------------------|---------------|---------------|-----------------------------------------|-------------------------------------------|--------|
|              |                | £.,           | £.,                 |               |               |                                         | cal coordinates: Operating (W+P1+T1)      |        |
| Node         | Туре           | fx<br>(N)     | fy<br>(N)           | fz<br>(N)     | mx<br>(Nm)    | my<br>(Nm)                              | mz<br>(Nm)                                |        |
| 100          | Valve          | -1910         |                     | -402          | -649          | 1427                                    | 4596<br>3843                              |        |
| 105          |                | -1910         | 2/19                | -402<br>Pii   | -649          | 1265<br>es in al                        | 3813 bal coordinates: Operating (W+P1+T1) |        |
| Node         | FX             | FY            | FZ                  | MX            | MY            | MZ                                      | bal coordinates. Operating (WYP 1711)     |        |
| 14000        | (N)            | (N)           | (N)                 | (Nm)          |               | (Nm)                                    |                                           |        |
| 5            | 1057           | 4343          | 765                 | 1552          | -2657         |                                         |                                           |        |
| 10           | -1057          | -4188         | -765                | -1552         |               | 8                                       |                                           |        |
| 10           | 1057           | 3503          | 765                 | 1552          | -2504         | 100                                     |                                           |        |
| 15A<br>15A   | -1057<br>1057  | -2455         | -765<br>765         | -1552<br>1552 | -3388<br>3388 | -4044                                   |                                           |        |
| 15B          | -1057          |               | -765                | -1260         |               |                                         |                                           |        |
| 15B          | 1057           | -2918         | 765                 | 1260          | 3680          | -2642                                   |                                           |        |
| 20A          | -1057          |               | -765                | 3170          |               | -3476                                   |                                           |        |
| 20A<br>20B   | 1057<br>-1057  | -7397<br>7861 | 765<br>-765         | -3170<br>6392 | 3680<br>-3277 | 3476<br>-3878                           |                                           |        |
| 20B          | 1057           | 5339          | 765                 | -6392         |               | 3878                                    |                                           |        |
| 25           | -1057          |               |                     | -8450         |               | -3878                                   |                                           |        |
| 30           | 1057           | -3681         |                     | 8037          | -1459         |                                         |                                           |        |
| 35           | -1057          |               | -765                | -6898         |               | -3878                                   |                                           |        |
| 35<br>40     | 2967<br>-2967  | -3514<br>3747 | 1 3 3 3 3 5 5 5 5 5 | 7547<br>-6457 | 214<br>676    | -1652<br>1652                           |                                           |        |
| 40           | 2967           | -3747         | 1168                | 6457          | -676          | -1652                                   |                                           |        |
| 45           | -2967          |               |                     | -4379         |               | 1652                                    |                                           |        |
| 45           | 2967           | -4097         | 1168                | 4379          | -2249         | 100000000000000000000000000000000000000 |                                           |        |
| 50<br>35     | -2967<br>-1910 | _             | -1168<br>-402       | -649          | 8480<br>-1990 | 1652<br>5530                            |                                           |        |
| 100          | 1910           | 936           | 402                 | 649           | 1427          | -4596                                   |                                           |        |
| 105          |                | -2950         |                     | -649          | -1265         | 3813                                    |                                           |        |
| 110A         | 1910           | 2961          | 402                 | 649           | 1254          | -3735                                   |                                           |        |
| 110A         | A 1575 C. 2577 | -2961         | -402                | -649          |               | 3735                                    |                                           |        |
|              | 1910           | 3099          | 402<br>-402         | 557<br>-557   | 1162<br>-1162 | -2610<br>2610                           |                                           |        |
|              | 1910           | 4056          | 402                 | -446          | 1162          | 2152                                    |                                           |        |
| 115A         | -1910          | -4056         |                     | 446           |               | -2152                                   |                                           |        |
| (C) 2000 C-C | 1910           | 4194          | 402                 | -538          | 1070          | 3536                                    |                                           |        |
|              | -1910<br>1910  | 1226<br>265   | -402<br>402         | 538<br>-538   | -1070<br>-492 | -3536<br>1670                           |                                           |        |
|              | -1910          | 1007.00000    | -402                | 538           | 492           | -1670                                   |                                           |        |
|              | 1910           |               | 402                 | -468          | -581          | 1408                                    |                                           |        |
|              | -1910          |               | -402                | 468           | 581           | -1408                                   |                                           |        |
| 125          | 1910           | 1761          | 402                 | 934           | -930          | -4324                                   |                                           |        |
|              |                |               |                     |               |               | _                                       | obal coordinates: Operating (W+P1+T1)     |        |
| Node         | Туре           | FX<br>(N)     | FY<br>(N)           | FZ<br>(N)     | MX<br>(Nm)    | MY<br>(Nm)                              | MZ<br>(Nm)                                |        |
| 25           | Valve          |               | 1668                | 765           | 8450          | -801                                    | 3878                                      |        |
| 30           |                | -1057         |                     | -765          |               | 1459                                    | -3878                                     |        |
| 100          | Valve          | -1910         | -1167               |               | -649          | -1427                                   |                                           |        |
| 105          |                | 1910          | 2719                | 402           | 649           | 1265                                    | -3813                                     |        |

Version 10.40 Sample2 Jun 23,2021

| Caepi      | ре       |         |              |             |            |             |              |        |               | S        | amp                                     | le Pro | oblem 2        | 2    |              |        |              |        |      | Page           |
|------------|----------|---------|--------------|-------------|------------|-------------|--------------|--------|---------------|----------|-----------------------------------------|--------|----------------|------|--------------|--------|--------------|--------|------|----------------|
|            |          |         |              |             |            |             |              | D      | ispla         | ceme     | ents:                                   | Oper   | rating (V      | ۸+   | P1+T1)       |        |              |        |      |                |
|            |          |         |              |             |            | lacer       |              |        |               | -        |                                         |        |                |      |              |        |              |        |      |                |
| Node       | X (m     | ım)     | Y (n         | nm)         |            | (mm)        |              | 10.000 |               | YY (d    | deg)                                    | ZZ (   | deg)           |      |              |        |              |        |      |                |
| 5          | -0.02    |         | 0.00         |             | _          | 000         | _            | .000   |               | 0.09     |                                         | -0.19  |                |      |              |        |              |        |      |                |
| 10         | 0.52     |         | -0.6         | 1000000000  |            | 343         | _            | 0.00   | 7777775       | 0.09     |                                         | -0.19  |                |      |              |        |              |        |      |                |
| 15A        | 21.8     | 2/1-0// | -15.         |             | 4.54       | 4.943       |              | 0.07   |               | 0.08     |                                         | 0.00   | 91.55.5571     |      |              |        |              |        |      |                |
| 15B        | 22.5     | 1100000 | -13.         |             | _          | 5.810       |              | 0.06   |               | 0.048    | 0.000//                                 | 0.07   | 0.00000        |      |              |        |              |        |      |                |
| 20A        | 14.3     | 555000  | 2.30         |             | -          | 2.322       | -            | 0.04   |               | -0.07    | 2002-010                                | 0.06   | 0.000          |      |              |        |              |        |      |                |
| 20B        | 13.4     |         | 3.30         |             |            | 1.367       | _            | .051   |               | -0.09    |                                         | 0.03   |                |      |              |        |              |        |      |                |
| 25         | 5.95     |         | -0.5         |             | _          | 0.673       | -            | .017   |               | -0.11    |                                         | -0.04  |                |      |              |        |              |        |      |                |
| 30         | 4.70     |         | -0.6         | 300000      |            | 949         | 2000         | .011   |               | -0.11    | 250,000                                 | -0.0   |                |      |              |        |              |        |      |                |
| 35         | 4.09     |         | -0.7         |             | 1000       | 118         | -            | .011   |               | -0.11    | 0.0000000000000000000000000000000000000 | -0.0   |                |      |              |        |              |        |      |                |
| 40         | 3.48     | 20-5    | -0.7         | 0-0000      | 200        | 286         | -            | .011   |               | -0.11    | and the same of                         | -0.0   |                |      |              |        |              |        |      |                |
| 45         | 2.43     |         | -0.7         |             |            | 818         | -            | 0.00   |               | -0.11    |                                         | -0.04  |                |      |              |        |              |        |      |                |
| 50         | 0.00     |         | 0.00         | 10000       | -          | 000         |              | .000   | 222           | 0.00     |                                         | 0.00   |                |      |              |        |              |        |      |                |
| 100        | 0.22     |         | 0.80         |             | _          | 0.762       | _            | .011   |               | -0.11    | 00000000                                | -0.09  |                |      |              |        |              |        |      |                |
| 105        | -0.89    |         | 1.52         |             | _          | 1.559       | _            | .013   |               | -0.11    |                                         | -0.10  | 11000000000    |      |              |        |              |        |      |                |
|            |          | 000/20  | 1.57         | 100000      | -          | 1.610       |              | .014   |               | -0.11    |                                         | -0.1   |                |      |              |        |              |        |      |                |
| 110B       | 55555555 |         | 3.27         |             | 27/0       | 1.800       | -            | .054   |               | -0.05    | 2250000                                 | -0.29  |                |      |              |        |              |        |      |                |
| 115A       |          |         | 13.6         |             | -          | 140         | -            | .057   |               | 0.03     | Sec. 10.11                              | -0.3   |                |      |              |        |              |        |      |                |
| 115B       | _        |         | 15.4         | 20000000    | 0.000      | 716         |              | .057   |               | 0.06     | COOLET?                                 | -0.14  |                |      |              |        |              |        |      |                |
| 120A       |          | 0.100.0 | 17.3         |             |            | 241         | _            | 0.01   |               | 0.09     |                                         | 0.06   |                |      |              |        |              |        |      |                |
| 120B       |          | 10000   | 16.2         | -0.10170    |            | 851         | _            | 0.01   |               | 0.08     | 250.000                                 | 0.14   |                |      |              |        |              |        |      |                |
| 125        | 0.00     | U       | 0.00         | )()         | 0.0        | 000         | U            | .000   |               | 0.00     | 1.793                                   | 0.00   |                |      | (-)          |        |              |        |      |                |
|            |          |         |              |             |            | -           |              |        |               |          | _                                       |        | s: Seisr       |      | 107          |        |              |        |      |                |
| Node       | Tag      | _       |              | -           | (N)        | -           | Z (N         | )      | Water Control |          |                                         |        | ) MZ (N        | ۱m)  | )            |        |              |        |      |                |
| 50         |          | 386     |              | 283         |            | _           | 558          |        | 843           |          | 105                                     |        | 1348           |      | -            |        |              |        |      |                |
| 125        |          | 129     | 1            | 62          | 5          | 7:          | 58           |        | 196           | 20       | 729                                     |        | 2735           |      |              |        |              |        |      |                |
|            |          |         |              |             |            |             |              |        |               |          | on Ha                                   | anger  | rs: Seisi      | mic  | (g)          |        |              |        |      |                |
| Node       | Tag      |         |              |             |            |             | _            |        |               | I (N)    |                                         |        |                |      |              |        |              |        |      |                |
| 20B        |          |         | r han        | ger         | 152        | _           | 1            | _      | 1521          |          |                                         |        |                |      |              |        |              |        |      |                |
| 115B       |          | Grir    | nell         |             | 196        |             | 1            |        | 196           |          |                                         |        |                | - 2  |              |        |              |        |      |                |
|            | -        |         |              | 01          |            | 01          |              | _      |               | 1        | 2002                                    | -      | s: Seisr       |      | (g)          |        |              |        |      |                |
| Node       | rag      | (N)     |              | y Sn<br>(N) | ear        | z Sh<br>(N) | ear          | (Nn    | que           | (Nm      | .Mon                                    | 100000 | ong.Moi<br>Vm) | m    |              |        |              |        |      |                |
| 5          |          | 384     |              | 1766        | 6          | 1129        | 9            | 286    |               | 534      | '/                                      | -      | 359            |      |              |        |              |        |      |                |
|            |          |         |              |             |            |             |              |        |               | 37235000 | local                                   |        |                | s: S | eismic (     | (a)    |              |        |      |                |
| Node       | Δvial    |         | y She        | ar -        | z Sh       | ear         | 200710       |        | n(Nr          |          |                                         |        | e(Nm)          |      |              | ne(Nm) | Fle          | x. Fac | tors | SL+SO          |
| 11000      | (N)      |         | (N)          |             | (N)        | _           |              |        | SIF           | ,        |                                         | nent   | , ,            | 1    | Moment       | , ,    | FFi          | FFo    |      | (MPa)          |
| 5          | 3846     |         | 1129         |             | 1766       | - 3         | 2862         |        |               |          | 534                                     |        |                | - 10 | 3659         |        | 5.2.0        |        |      | 17.38          |
| 10         | 3800     |         | 1101         |             | 1720       |             | 2862         |        | 1.00          | )        | 349                                     |        | 1.00           |      | 3321         | 1.00   |              |        |      | 16.77          |
| 10         | 3594     |         | 980          | -           | 1516       |             | 2862         | 1/4    | 1.00          |          | 349                                     |        | 1.00           | _    | 3321         | 1.00   |              |        |      | 16.74          |
| 15A        | 1811     |         | 595          |             | 336        |             | 2862         |        |               |          | 416                                     | 3      |                |      | 1962         |        |              |        |      | 19.49          |
| 15A        | 1811     | 1       | 595          | :           | 336        |             | 2862         | 2      | 1.00          | )        | 416                                     | 3      | 2.61           | •    | 1962         | 2.17   | 8.13         | 8.13   |      | 28.98          |
| 15B        | 653      |         | 1672         | _           | 459        |             | 1897         |        | 1.00          | )        | 3658                                    |        | 2.61           | _    | 2736         | 2.17   | 8.13         | 8.13   |      | 32.75          |
| 15B        | 653      |         | 1672         |             | 459        |             | 1897         |        |               |          | 365                                     |        |                |      | 2736         |        |              |        |      | 21.33          |
| 20A        | 1416     |         | 361          | -           | 1775       | _           | 1897         | -      |               |          | 2499                                    |        | 3 2 2          | -    | 1109         |        |              |        |      | 21.48          |
| 20A<br>20B | 1416     |         | 1775<br>1503 |             | 361<br>247 |             | 1897<br>2586 |        | 1.00          |          | 4109                                    |        | 2.61           |      | 2499<br>1984 | 2.17   | 8.13<br>8.13 | 8.13   |      | 31.65<br>42.36 |
|            |          |         |              |             |            |             |              |        |               |          |                                         |        |                |      |              |        |              |        |      |                |

|              |              |                |             |              |             | Pipe                                    | forces ir       | local co      | ordinates    | : Seismic     | (g)           |                |              |                                                                                                    |
|--------------|--------------|----------------|-------------|--------------|-------------|-----------------------------------------|-----------------|---------------|--------------|---------------|---------------|----------------|--------------|----------------------------------------------------------------------------------------------------|
| Node         | Axial        | v SI           | hear        | z Shea       | r T         |                                         | n(Nm)           |               | ne(Nm)       |               | ne(Nm)        | Fle            | x. Factor    | s SL+SO                                                                                                    |
|              | (N)          | (N)            |             | (N)          |             | ment                                    | SIF             | Momen         |              | Momen         |               | FFi            | FFo FI       | The second second secon |
| 20B<br>25    | 1913<br>2806 | 449<br>731     |             | 247<br>734   | 258<br>258  |                                         | 1.00            | 4583<br>2877  | 1.00         | 1984<br>1974  | 1.00          |                |              | 26.46<br>33.24                                                                                                    |
| 30<br>35     | 4614<br>4683 | 184<br>188     |             | 2530<br>2600 | 258<br>258  |                                         | 1.00<br>1.39    | 2722<br>-2557 | 1.00         | 2161<br>2800  | 1.00<br>1.00  |                |              | 31.79<br>30.88                                                                                                    |
| 35<br>40     | 6032<br>6102 | 249<br>253     | )1          | 3336<br>3406 | 134         | 8                                       | 1.39            | -650<br>1829  | 2.00         | 1426<br>1183  | 1.00          |                |              | 25.95<br>24.65                                                                                                    |
| 40<br>45     | 6102<br>6207 | 253<br>260     | 86          | 3406<br>3511 | 134         | -8                                      | 1.00            | 1829<br>2935  | 1.52<br>1.52 | 1183<br>2895  | 1.52<br>1.52  |                |              | 26.81<br>40.17                                                                                                    |
| 45<br>50     | 6207<br>6558 | 260<br>283     | )5          | 3511<br>3862 | 134         | -8                                      |                 | 2935<br>8437  |              | 2895<br>10583 |               |                |              | 36.51<br>75.96                                                                                                    |
| 35<br>100    | 738<br>577   | 647<br>550     | 7           | 1374<br>1218 | 138         | 3                                       | 1.07<br>1.00    | 2700<br>834   | 1.47<br>1.00 | -1353<br>1261 | 1.86<br>1.00  |                | 2.44<br>2.44 | 57.75<br>26.57                                                                                                    |
| 105<br>110A  | 30           | 276            | 6           | 650<br>647   | 138         | 3                                       | 1.00            | 755<br>749    | 1.00         | 1076<br>1067  | 1.00          |                |              | 31.97<br>31.48                                                                                                    |
| 110A<br>110B | 33           | 276            | 6           | 647<br>611   | 138         | 3                                       | 1.00<br>1.00    | 749<br>687    | 2.27<br>2.27 | 1067<br>1244  | 1.89<br>1.89  |                | 6.59<br>6.59 | 36.97<br>41.30                                                                                                    |
| 110B<br>115A | 269          | 73<br>359      |             | 611<br>389   | 100         | 3                                       |                 | 687<br>301    |              | 1244<br>309   | Surrence BOSS | and the second |              | 34.05<br>26.27                                                                                                    |
| 115A<br>115B | 300          | 359<br>314     | )           | 389<br>365   | 100         | 3                                       | 1.00<br>1.00    | 301<br>254    | 2.27<br>2.27 | 309<br>941    | 1.89<br>1.89  |                | 6.59<br>6.59 | 29.09<br>41.06                                                                                                    |
| 115B<br>120A | 401          | 255<br>372     | 5           | 365<br>390   | 337         |                                         |                 | 254<br>1055   |              | 941<br>289    |               |                |              | 32.72<br>30.89                                                                                                    |
| 120A<br>120B | 848          | 372<br>800     | 133         | 390<br>413   | 337<br>355  |                                         | 1.00<br>1.00    | 1055<br>980   | 2.27<br>2.27 | 289<br>294    | 1.89<br>1.89  |                | 6.59<br>6.59 | 38.84<br>36.63                                                                                                    |
| 120B<br>125  | 540<br>785   | 800<br>120     |             | 413<br>758   | 355<br>355  |                                         |                 | 980<br>2735   |              | 294<br>2060   |               |                |              | 29.52<br>49.66                                                                                                    |
|              |              |                |             |              |             | Other                                   | forces i        | n local co    | ordinates    | s: Seismic    | (g)           | **             |              | 1. 1.                                                                                                    |
| Node         | Туре         | fx<br>(N)      | fy<br>(N)   | fz<br>(N)    | mx<br>(Nm   | my<br>(Nm                               | mz<br>) (Nm)    |               |              |               |               |                |              |                                                                                                    |
| 25           | Valve        |                | 844         | 935          | 2586        |                                         | 4 2877          |               |              |               |               |                |              |                                                                                                    |
| 30<br>100    | Valve        | 7222.12.000.00 | 1707<br>510 | 1151         |             | _                                       | 1 2722<br>1 834 |               |              |               |               |                |              |                                                                                                    |
| 105          | vaive        | 44             | 293         | 712          |             |                                         | 6 755           |               |              |               |               |                |              |                                                                                                    |
|              |              | 1922           |             |              | 1.000000000 | 100000000000000000000000000000000000000 | 90, 100cm c.co  | global co     | oordinates   | s: Seismic    | (g)           |                |              |                                                                                                    |
| Node         | FX           | FY             | FZ          | M>           | (           | ΜY                                      | MZ              |               |              |               |               |                |              |                                                                                                    |
|              | (N)          | (N)            | (N)         |              | 7.          | Nm)                                     | (Nm)            |               |              |               |               |                |              |                                                                                                    |
| 5            | 3846         | 1129           |             |              |             | 3659                                    | 534             |               |              |               |               |                |              |                                                                                                    |
| 10<br>10     | 3800<br>3594 | 1101<br>980    | 172         |              | _           | 3321<br>3321                            | 349<br>349      | į.            |              |               |               |                |              |                                                                                                    |
| 15A          | 1811         | 595            | 336         |              |             | 1962                                    | 4163            |               |              |               |               |                |              |                                                                                                    |
| 15A          | 1811         | 595            | 336         |              |             | 1962                                    | 4163            |               |              |               |               |                |              |                                                                                                    |
| 15B          | 1672         | 653            | 459         | 27           | 36          | 1897                                    | 3658            |               |              |               |               |                |              |                                                                                                    |
| 15B<br>20A   | 1672<br>361  | 653<br>1416    | 459         |              |             | 1897<br>1897                            | 3658<br>2499    |               |              |               |               |                |              |                                                                                                    |
| 20A<br>20B   | 361<br>247   | 1416<br>1503   |             | Section 1    | 2021        | 1897<br>1984                            | 2499<br>2586    |               |              |               |               |                |              |                                                                                                    |
| 20B<br>25    | 247<br>734   | 449<br>731     | 19°         |              |             | 1984<br>1974                            | 2586<br>2586    |               |              |               |               |                |              |                                                                                                    |
| Versio       | n 10.4       | 0              |             |              |             |                                         |                 | Sam           | ple2         |               |               |                |              | Jun 23,2                                                                                                    |

|              |              |            |          |              |               |      | Pipe fo       | rces in      | globa        | al coordina        | ites: Seismic (g) |
|--------------|--------------|------------|----------|--------------|---------------|------|---------------|--------------|--------------|--------------------|-------------------|
| Node         | FX<br>(N)    | FY<br>(N)  |          | FZ<br>(N)    | M)            | 7    | MY<br>(Nm)    | MZ<br>(Nm)   |              |                    |                   |
| 30<br>35     | 2530<br>2600 | 184        |          | 4614<br>4683 |               |      | 2161<br>2557  | 2586<br>2586 |              |                    |                   |
| 35<br>40     | 3336<br>3406 | 249<br>253 |          | 6032<br>6102 |               |      | 550<br>1183   | 1348<br>1348 |              |                    |                   |
| 40<br>45     | 3406<br>3511 | 253<br>260 | 6 6      | 6102<br>6207 | 18            | 29   | 1183<br>2895  | 1348<br>1348 |              |                    |                   |
| 45<br>50     | 3511<br>3862 | 260<br>283 | 5 6      | 6207<br>6558 | 29            | 35 2 | 2895<br>10583 | 1348         |              |                    |                   |
| 35<br>100    | 738<br>577   | 647<br>550 | 1        | 1374<br>1218 | 13            | 83 2 | 2700<br>1261  | 1353<br>834  |              |                    |                   |
| 105          | 30           | 276        | 6        | 650          | 13            | 83   | 1076          | 755          |              |                    |                   |
|              |              | 276<br>276 | 6        | 647<br>647   | 13            | 83   | 1067<br>1067  | 749<br>749   |              |                    |                   |
| 110B<br>110B | 73           | 269<br>269 | 6        | 611<br>611   | 12            | 44   | 1003<br>1003  | 687<br>687   |              |                    |                   |
| 115A         | 359          | 300        | 3        | 389<br>389   | 30            | 9    | 1003<br>1003  | 301<br>301   |              |                    |                   |
| 115B<br>115B |              | 314<br>255 |          | 365<br>365   | 33            |      | 941<br>941    | 254<br>254   |              |                    |                   |
| 120A<br>120A |              | 372<br>372 |          | 390<br>390   | 33            |      | 289<br>289    | 1055<br>1055 |              |                    |                   |
| 120B<br>120B | 0.0007.000   | 717<br>331 | _        | 413<br>413   | 19<br>37      |      | 416<br>274    | 980<br>980   |              |                    |                   |
| 125          | 1360         | 471        | 1        | 758          | 20            | 85   | 152           | 2735         |              |                    |                   |
|              |              |            | 1_       | _            |               |      |               |              | n glob       | al coordina        | ates: Seismic (g) |
|              |              | FX<br>(N)  | FY<br>(N | ) (          | Z<br>N)       |      |               | MZ<br>(Nm)   |              |                    |                   |
| 25<br>30     | Valve        | 2325       | -        | 07 4         |               |      | 2161          | 2586         |              |                    |                   |
| 100<br>105   | Valve        | 508<br>44  | 51<br>29 | 100          | 1151<br>712   |      | 1261<br>1076  |              |              |                    |                   |
|              |              |            |          |              |               | -    |               |              | lacem        | ents: Seis         | mic (g)           |
| NI - d -     | V /          |            | /        |              | -             |      | nts (glo      |              | /-l\         | 77 (dos)           |                   |
| 5            | X (mm        |            | (mr      | 00.6         | Z (m<br>0.000 |      | 0.0000        |              | (deg)<br>337 | ZZ (deg)<br>0.1228 |                   |
| 10           | 0.094        | -          | .430     | _            | 0.473         | _    | 0.0000        | -            |              | 0.1228             |                   |
| 15A          | 0.094        | 1000       | 4.78     | 50.00        | 20.39         |      | 0.0033        |              | 353          | 0.0988             |                   |
| 15B          | 0.100        | -          | 5.31     |              | 20.18         |      | 0.1234        |              | 087          | 0.1486             |                   |
| 20A          | 16.569       |            | 5.31     |              | 1.102         | 2.5  | 0.1712        | 27           | 7,4,74,77,67 | 0.1386             |                   |
| 20B          | 16.602       | S 0.00     | 4.48     |              | 0.024         |      | 0.1335        |              | 0.000        | 0.1005             |                   |
| 25           | 7.402        |            | .201     |              | 0.02          |      | 0.1333        |              | 435          | 0.0443             |                   |
| 30           | 5.843        | _          | .871     | _            | 0.01          | _    | 0.1227        |              | 433          | 0.0419             |                   |
| 35           | 5.089        | _          | .228     | _            | 0.01          | -    | 0.1223        | -            | 433          | 0.0419             |                   |
| 40           | 4.333        |            | .584     | _            | 0.01          | _    | 0.1223        |              | 433          | 0.0419             |                   |
| 45           | 3.026        |            | .480     | _            | 0.013         |      | 0.1148        | _            | 367          | 0.0359             |                   |
| 50           | 0.000        | -          | .000     | _            | 0.000         | -    | 0.0000        |              | 000          | 0.0000             |                   |
|              | 5.090        | -          | .458     |              | 3.44          |      | 0.1223        |              | 433          | 0.0339             |                   |

| Caepi      | ре           |       |            |       |          |         |            |      |       | S      | ample l        | Pro  | blem 2       |              |      |        |      |        |      | Pag            |
|------------|--------------|-------|------------|-------|----------|---------|------------|------|-------|--------|----------------|------|--------------|--------------|------|--------|------|--------|------|----------------|
|            |              |       |            |       |          |         |            |      |       | Displa | cemen          | ts:  | Seismic      | (g)          |      |        |      |        |      |                |
|            |              |       |            |       |          |         |            |      | loba  |        |                |      |              |              |      |        |      |        |      |                |
| Node       | X (m         | m)    | Y (m       | m)    | Z (r     | nm)     | X          | X (c | deg)  | YY (d  | deg) Zz        | Z (c | deg)         |              |      |        |      |        |      |                |
| 105        | 5.09         |       | 4.48       | 4     | 4.4      | 36      | -          | 119  |       | 0.140  |                | 03′  | 18           |              |      |        |      |        |      |                |
| 110A       |              |       | 4.48       |       | 4.5      | 00      |            | 119  |       | 0.139  |                | 03   |              |              |      |        |      |        |      |                |
| 110B       |              |       | 4.47       | 200   | 5.0      | 60      | 0.         | 100  |       | 0.098  |                | 015  |              |              |      |        |      |        |      |                |
| 115A       |              |       | 4.47       | 7     | 6.9      | 3000    | 0.         | 098  | 22 22 | 0.034  | S-1/A          | 046  |              |              |      |        |      |        |      |                |
| 115B       | 20 2000      |       | 4.30       |       | 7.1      | 117 175 | 100        | 091  |       | 0.04   |                | 059  | -2223        |              |      |        |      |        |      |                |
| 120A       | _            |       | 1.20       |       | 4.0      |         | _          | 080  |       | 0.062  |                | 058  |              |              |      |        |      |        |      |                |
| 120B       |              | -     | 0.98       | 50-0  | 3.6      | 0.00000 |            | 078  |       | 0.054  | -              | 079  |              |              |      |        |      |        |      |                |
| 125        | 0.00         | 0     | 0.00       | 0     | 0.0      | 00      | 0.         | 000  | 00    | 0.000  | 1000           | 000  |              |              |      |        |      |        |      |                |
|            |              |       |            |       |          | 150     |            |      |       | Load   | ds on A        | nch  | nors: Wi     | nd           |      |        |      |        |      |                |
| Node       | Tag          | FX (I | N)         | FY(   | (N)      | FZ      | Z (N)      |      | MX    | (Nm)   | MY (N          | m)   | MZ (N        | m)           |      |        |      |        |      |                |
| 50         |              | 1215  | 5          | -156  | 3        | 16      | 200        |      | -687  |        | -3782          |      | -643         |              |      |        |      |        |      |                |
| 125        |              | 604   |            | 9     |          | -1      | 16         |      | -305  | 5      | 206            |      | -1019        |              |      |        |      |        |      |                |
|            |              |       |            |       |          |         |            |      |       | Load   | ls on H        | ang  | gers: Wi     | nd           |      |        |      |        |      |                |
| Node       | Tag          | Туре  | )          | l     | Load     | (N)     | No         | .of  | Tota  | I (N)  |                |      |              |              |      |        |      |        |      |                |
| 20B        |              | User  | han        | ger - | -165     |         | 1          | _    | -165  |        |                |      |              |              |      |        |      |        |      |                |
| 115B       |              | Grini | nell       | 7     | 7        |         | 1          |      | 7     |        |                |      |              |              |      |        |      |        |      |                |
|            |              |       |            |       |          |         |            |      |       | Load   | ds on N        | ozz  | zles: Wi     | nd           |      |        |      |        |      |                |
| Node       | Tag          | Axial | )          | She   | ear z    | z Sh    | ear        | Tor  | que   | Circ   | .Mom           | Lo   | ng.Mon       | 1            |      |        |      |        |      |                |
|            |              | (N)   |            | N)    | (        | N)      |            | (Nn  | n)    | (Nm    | )              | (N   | m)           |              |      |        |      |        |      |                |
| 5          |              | 872   |            | 51    |          | 196     |            | -30  |       | -5     |                | 18   |              |              |      |        |      |        |      |                |
|            |              |       |            |       |          |         |            | Р    | ipe f | orces  | in loca        | ıl c | oordinat     | es: Wi       | nd   |        |      |        |      |                |
| Node       | Axial        | 1.0   | She        |       |          | -       |            |      | n(Nr  | n)     | •              | -    | (Nm)         | Out          | plar | ne(Nm) | Flex | x. Fac | tors | SL+SO          |
|            | (N)          | (     | N)         | 1)    | N)       | N       | <b>Nom</b> | ent  | SIF   |        | Mome           | nt : | SIF          | Mom          | ent  | SIF    | FFi  | FFo    | FFt  | (MPa)          |
| 5          | 872          | 100   | 196        |       | 51       |         | 307        |      |       |        | -5             |      |              | -187         |      |        |      |        |      | 8.035          |
| 10         | 872          |       | 196        | -     | 51       | _       | 307        |      | 1.00  |        | -45            | -    | 1.00         | -198         |      | 1.00   |      |        |      | 8.450          |
| 10         | 872          | 1 2   | 196        | - 8   | 51<br>51 |         | 307        |      | 1.00  | )      | -45<br>1553    |      | 1.00         | -198         |      | 1.00   |      |        |      | 8.450<br>12.35 |
| 15A        | 872<br>852   | _     | 196<br>215 | -     | 51<br>51 | _       | 307<br>307 |      | 1.00  | ,      | -1553<br>-1553 | -    | 2.61         | -594<br>-594 | -    | 2.17   | 0.12 | 8.13   |      | 16.89          |
| 15A<br>15B | 215          |       | 852        | - 1   | 51<br>51 |         | 307<br>614 |      | 1.00  |        | -1553          | 1.5  | 2.61<br>2.61 | -594<br>288  |      | 2.17   |      | 8.13   |      | 21.01          |
| 15B        | 235          | -     | 419        |       | 51       | _       | 614        |      |       |        | -1311          | ď    |              | 288          |      |        | 5.15 | 5.10   |      | 14.63          |
| 20A        | 235          |       | 419        | - 1   | 51       |         | 614        |      |       |        | 1115           |      |              | -10          |      |        |      |        |      | 9.907          |
| 20A        | 235          | -     | 51         | -3    | 33       |         | 614        |      | 1.00  | )      | 10             |      | 2.61         | 1115         |      | 2.17   | 8.13 | 8.13   |      | 11.07          |
| 20B        | -51          | -     | 235        | -3    | 33       | 1       | 103        |      | 1.00  |        | 119            |      | 2.61         | 601          |      | 2.17   | 8.13 | 8.13   |      | 22.98          |
| 20B        | -51          |       | 70         |       | 48       |         | 103        |      |       |        | -119           |      |              | -601         |      |        |      |        |      | 15.40          |
| 25         | -51          | - 2   | 70         | -     | 48       | _       | 103        |      | 1.00  |        | -389           | -    | 1.00         | 742          |      | 1.00   |      |        |      | 24.70          |
| 30         | -51          |       | 70         |       | 56<br>56 |         | 103        |      | 1.00  |        | -433           |      | 1.00         | 1165         |      | 1.00   |      |        |      | 23.10          |
| 35         | -51          | _     | 70         |       | 56       |         | 103        |      | 1.39  |        | -1392          | -    | 2.00         | -454         |      | 1.00   |      |        |      | 20.61          |
| 35<br>40   | -167<br>-167 |       | 156<br>156 |       | 62<br>62 |         | 643<br>643 |      | 1.39  | ,      | -758<br>-278   | 1    | 2.00         | -231<br>1017 |      | 1.00   |      |        |      | 21.34<br>19.09 |
| 40         | -167         | -     | 156        | _     | 19       | _       | 343        |      | 1.00  | )      | -278           | -    | 1.52         | 1017         | _    | 1.52   |      |        |      | 20.62          |
| 45         | -167         |       | 156        |       | 19       |         | 643        |      | 1.00  |        | -360           |      | 1.52         | 1504         |      | 1.52   |      |        |      | 22.61          |
| 45         | -167         |       | 156        | 1     | 085      | _       | 643        |      |       |        | -360           |      |              | 1504         | _    |        |      |        |      | 20.98          |
| 50         | -167         |       | 156        |       | 085      |         | 643        |      |       |        | -687           |      |              | 3782         |      |        |      |        |      | 34.14          |
| 35         | -63          |       | 86         |       | 116      |         | 223        |      | 1.07  |        | 634            |      | 1.47         | 459          |      | 1.86   |      | 2.44   |      | 33.35          |
| 100        | -63          |       | 86         | _     | 116      | _       | 223        |      | 1.00  |        | -339           | _    | 1.00         | 471          |      | 1.00   |      | 2.44   |      | 13.53          |
| 105        | -63          | -     | 86         |       | 116      |         | 223        |      | 1.00  | )      | -304<br>-302   |      | 1.00         | 425<br>422   |      | 1.00   |      |        |      | 21.26          |
| 110A       |              |       | 86         |       | 116      |         | 223        |      |       |        |                |      |              |              |      |        |      |        |      | 21.38          |

|                                                                                                    |                                                                                               | .v                                                                   |                                                                                                    |                                                                                                    |                                                                                                    | Р                                                                                                    | ipe f                                                                                                    | force                                                    | s in local   | coordina     | tes: Wind    |              |      |              |     |                |
|----------------------------------------------------------------------------------------------------|-----------------------------------------------------------------------------------------------|----------------------------------------------------------------------|----------------------------------------------------------------------------------------------------|----------------------------------------------------------------------------------------------------|----------------------------------------------------------------------------------------------------|----------------------------------------------------------------------------------------------------|----------------------------------------------------------------------------------------------------|----------------------------------------------------------|--------------|--------------|--------------|--------------|------|--------------|-----|----------------|
| Node                                                                                                    | 17 (1971) 27 (77)                                                                             | y SI                                                                 | 134134035041                                                                                                    | z Shear                                                                                                    |                                                                                                    | orsio                                                                                                    |                                                                                                    |                                                          |              | e(Nm)        |              | ne(Nm)       | Fle  | x. Fac       |     | SL+SO          |
|                                                                                                    | (N)                                                                                           | (N)                                                                  |                                                                                                    | (N)                                                                                                    | Mon                                                                                                    | nent                                                                                                    | SIF                                                                                                    |                                                          | Moment       | SIF          | Moment       | SIF          | FFi  | FFo          | FFt | (MPa)          |
| 110A<br>110B                                                                                                    |                                                                                               | -94<br>55                                                            |                                                                                                    | -116<br>-116                                                                                                    | -223<br>395                                                                                                    | 3                                                                                                    | 1.00                                                                                                    |                                                          | -302<br>-293 | 2.27<br>2.27 | 422<br>196   | 1.89<br>1.89 |      | 6.59<br>6.59 |     | 22.46<br>31.21 |
| 110B<br>115A                                                                                                    |                                                                                               | 86<br>86                                                             |                                                                                                    | 116<br>116                                                                                                    | 395<br>395                                                                                                    |                                                                                                    |                                                                                                    |                                                          | 293<br>80    |              | -196<br>92   |              |      |              |     | 26.65<br>22.73 |
| 115A<br>115B                                                                                                    |                                                                                               | 226<br>112                                                           |                                                                                                    | 116<br>116                                                                                                    | 395<br>119                                                                                                    |                                                                                                    | 1.00                                                                                                    |                                                          | 80<br>2      | 2.27<br>2.27 | 92<br>-369   | 1.89<br>1.89 |      | 6.59<br>6.59 |     | 24.41<br>35.37 |
| 115B<br>120A                                                                                                    |                                                                                               | -11<br>-11                                                           |                                                                                                    | -116<br>-116                                                                                                    | 119<br>119                                                                                                    |                                                                                                    |                                                                                                    |                                                          | -2<br>435    |              | 369<br>-80   |              |      |              |     | 28.71<br>25.96 |
| 120A<br>120B                                                                                                    | 240                                                                                           | 105                                                                  | ;                                                                                                    | 116<br>116                                                                                                    | 119<br>127                                                                                                    |                                                                                                    | 1.00                                                                                                    |                                                          | -435<br>-416 | 2.27<br>2.27 | 80<br>-70    | 1.89<br>1.89 |      | 6.59<br>6.59 |     | 30.79<br>29.23 |
|                                                                                                    | 155                                                                                           | 400                                                                  | _                                                                                                    | -116                                                                                                    | 127                                                                                                    |                                                                                                    |                                                                                                    | -                                                        | 416          |              | 70           |              | 0.00 | 0.00         |     | 24.97          |
| 125                                                                                                    | 155                                                                                           | 400                                                                  |                                                                                                    | -116                                                                                                    | 127                                                                                                    |                                                                                                    |                                                                                                    |                                                          | -1019        |              | -346         |              |      |              |     | 33.20          |
|                                                                                                    |                                                                                               |                                                                      |                                                                                                    |                                                                                                    |                                                                                                    | Of                                                                                                    | her                                                                                                    | force                                                    | es in local  | coordina     | ates: Wind   |              |      |              |     |                |
| Node                                                                                                    | Туре                                                                                          | fx<br>(N)                                                            | fy<br>(N)                                                                                                    |                                                                                                    | mx<br>(Nm)                                                                                                    | my<br>(Nn                                                                                                    |                                                                                                    | nz<br>Nm)                                                |              |              |              |              |      |              |     |                |
| 25<br>30                                                                                                    | Valve                                                                                         | -51<br>-51                                                           | 70<br>70                                                                                                    | 679                                                                                                    | 1103<br>1103                                                                                                    | 742                                                                                                    | -3                                                                                                    | 389<br>433                                               |              |              |              |              |      |              |     |                |
| 100<br>105                                                                                                    | Valve                                                                                         | -63<br>-63                                                           | -86<br>-86                                                                                                    |                                                                                                    | -223<br>-223                                                                                                    | 471<br>425                                                                                                    |                                                                                                    | 339<br>304                                               |              |              |              |              |      |              |     |                |
|                                                                                                    |                                                                                               |                                                                      |                                                                                                    |                                                                                                    |                                                                                                    |                                                                                                    |                                                                                                    |                                                          |              |              | ates: Wind   |              |      |              |     |                |
|                                                                                                    |                                                                                               |                                                                      |                                                                                                    |                                                                                                    |                                                                                                    | Pi                                                                                                    | pe fo                                                                                                    | orces                                                    | s in global  | coordina     | ates. Willu  |              |      |              |     |                |
| Node                                                                                                    |                                                                                               | FY<br>(N)                                                            | FZ<br>(N)                                                                                                    | MX<br>(Nm                                                                                                    | MY<br>) (Nr                                                                                                    | 1                                                                                                    | ΛZ                                                                                                    |                                                          | s in global  | coordina     | ates. Willu  |              |      |              |     |                |
| 5                                                                                                    | (N)<br>-872                                                                                   | (N)<br>-196                                                          | (N)<br>51                                                                                                    | (Nm)                                                                                                    | ) (Nr                                                                                                    | n) (                                                                                                    | ΛΖ<br>Nm)                                                                                                    |                                                          | s in global  | coordina     | ates. Willu  |              |      |              |     |                |
| 5<br>10<br>10                                                                                                    | (N)<br>-872<br>872<br>-872                                                                    | (N)<br>-196<br>196<br>-196                                           | (N)                                                                                                    | (Nm<br>307<br>-307<br>307                                                                                                    | 187<br>-19                                                                                                    | n) (<br>7                                                                                                    | MZ<br>Nm)<br>5<br>45                                                                                                    | )                                                        | s in global  | coordina     | ates. vviilu |              |      |              |     |                |
| 5<br>10<br>10<br>15A                                                                                                    | (N)<br>-872<br>872<br>-872<br>872                                                             | (N)<br>-196<br>196<br>-196<br>196                                    | (N)<br>51<br>-51<br>51<br>-51                                                                                                    | 307<br>-307<br>307<br>-307                                                                                                    | 187<br>-19<br>198<br>-59                                                                                                    | n) (<br>7 5<br>8 -<br>3 4 -                                                                                                    | MZ<br>Nm)<br>45<br>45<br>155                                                                                                    | )                                                        | s in global  | coordina     | ates. willu  |              |      |              |     |                |
| 5<br>10<br>10                                                                                                    | (N)<br>-872<br>872<br>-872                                                                    | (N)<br>-196<br>196<br>-196                                           | (N)<br>51<br>-51                                                                                                    | (Nm<br>307<br>-307<br>307                                                                                                    | 187<br>-19<br>198<br>-59                                                                                                    | n) ((7 5 8 - 4 - 4 1 1                                                                                                    | MZ<br>Nm)<br>5<br>45                                                                                                    | 33 33                                                    | s in global  | coordina     | ates. Willu  |              |      |              |     |                |
| 5<br>10<br>10<br>15A<br>15A<br>15B                                                                                                    | (N)<br>-872<br>872<br>-872<br>872<br>-852<br>852<br>-419                                      | (N) -196 196 -196 196 -215 215 -235                                  | (N)<br>51<br>-51<br>51<br>-51<br>51<br>-51                                                                                                    | (Nm<br>307<br>-307<br>307<br>-307<br>307<br>-288<br>288                                                                                                    | 187<br>-19<br>198<br>-59<br>594<br>-61                                                                                                    | n) ((7 5 8 - 4 - 4 1 1 1 1                                                                                                    | MZ<br>Nm)<br>45<br>45<br>1553<br>131                                                                                                    | 33 3 1 1 1                                               | s in global  | coordina     | ates. Willu  |              |      |              |     |                |
| 5<br>10<br>10<br>15A<br>15A<br>15B<br>15B<br>20A                                                                                               | (N) -872 872 -872 872 -852 852 -419 419 33                                                    | (N) -196 196 -196 196 -215 215 -235 -235                             | (N) 51 -51 51 -51 51 -51 51                                                                                                    | (Nm<br>307<br>-307<br>307<br>-307<br>307<br>-288<br>288<br>10<br>-10                                                                                                    | 187<br>-19<br>198<br>-59<br>-61<br>614<br>-61                                                                                                    | m) ((7 5 8 - 3 4 - 4 1 1 4 1 1 -                                                                                                    | MZ<br>Nm)<br>45<br>1553<br>131<br>1311<br>1115                                                                                                    | )<br>33<br>3<br>1<br>1<br>5<br>5                         | s in global  | coordina     | ates. Willu  |              |      |              |     |                |
| 5<br>10<br>10<br>15A<br>15A<br>15B<br>15B<br>20A<br>20A<br>20B                                                                                 | (N) -872 872 -872 872 -852 852 -419 419 33 -33 348                                            | (N) -196 196 -196 196 -215 215 -235 235 -235 -70                     | (N) 51 -51 51 -51 51 -51 51 -51 51                                                                                                    | (Nm)<br>307<br>-307<br>307<br>-307<br>-288<br>288<br>10<br>-10<br>119                                                                                                   | 187<br>-198<br>-59<br>-59<br>-61<br>614<br>-60<br>60                                                                                                    | Nn) (( \$88 1                                                                                                    | MZ<br>Nm)<br>5<br>45<br>155<br>1553<br>131<br>1115<br>1115<br>1103                                                                                                    | )<br>33<br>3<br>1<br>1<br>5<br>5<br>3<br>13              | s in global  | coordina     | ates. Willu  |              |      |              |     |                |
| 5<br>10<br>10<br>15A<br>15A<br>15B<br>15B<br>20A<br>20A<br>20B<br>20B<br>25                                                                    | (N) -872 872 -872 872 -852 852 -419 419 33 -33 348 -348 756                                   | (N) -196 196 -196 196 -215 215 -235 235 -235 -70 70 -70              | (N) 51 -51 51 -51 51 -51 51 -51 51 -51                                                                                                    | (Nm,<br>307<br>-307<br>307<br>-307<br>307<br>-288<br>10<br>-10<br>119<br>-119<br>389<br>-433                                                                            | (Nr<br>187<br>-19<br>198<br>-59<br>594<br>-61<br>614<br>-60<br>60°<br>742                                                                                                    | Nn) ((1) 588 - 188 - 188 | MZ (Nm) (5 45 155) (155) (155) | )<br>3<br>1<br>1<br>5<br>5<br>3<br>3<br>3<br>3<br>13     | s in global  | coordina     | ates. Willu  |              |      |              |     |                |
| 5<br>10<br>10<br>15A<br>15A<br>15B<br>20A<br>20A<br>20B<br>20B<br>25<br>30<br>35                                                               | (N) -872 872 872 -872 852 -419 419 33 -33 348 -348 756 -756 862                               | (N) -196 196 -196 196 -215 215 -235 235 -235 -70 70 -70 -156         | (N) 51 -51 51 -51 51 -51 51 -51 51 -51 51 -51 167                                                                                                    | (Nm<br>307<br>-307<br>307<br>-307<br>-288<br>10<br>-10<br>119<br>-419<br>389<br>-433<br>454<br>-231                                                                     | 187<br>-19<br>198<br>-59<br>-61<br>614<br>-60<br>60<br>742<br>-11<br>139<br>-75                                                                                                    | Nn) ((17 58 - 18 18 18 18 18 18 18 18 18 18 18 18 18                                                                                                    | MZ Nm) 5 45 155 1553 131 1103 1103 1103 643                                                                                                    | 33<br>33<br>11<br>15<br>55<br>55<br>33<br>33<br>33<br>33 | s in global  | coordina     | ates. Willu  |              |      |              |     |                |
| 55<br>110<br>110<br>115A<br>115A<br>115B<br>115B<br>220A<br>220B<br>220B<br>225<br>330<br>335<br>335<br>440<br>440                             | (N) -872 872 -872 872 -852 852 -419 419 33 -33 348 -348 756 -756 862 -862 919                 | (N) -196 196 -196 -215 215 -235 235 -70 70 -70 70 -156 156 -156      | (N) 51 -51 51 -51 51 -51 -51 -51 -51 -51 -5                                                                                                    | (Nm<br>307<br>-307<br>307<br>-307<br>-288<br>288<br>10<br>-10<br>119<br>-419<br>389<br>-433<br>454<br>-231<br>7 278                                                     | ) (Nr 187 -19 198 -59 -611 614 -601 607 742 -111 139 -75 107 -100 -100 -100 -100 -100 -100 -100                                                                                                    | Mn) ((17 5 5 6 5 6 6 5 6 6 6 6 6 6 6 6 6 6 6 6                                                                                                    | MZ Nm) 5 45 155 1553 131 1115 1110 1103 1103 643 643 643                                                                                                    | 333311155553333333333333333333333333333                  | s in global  | coordina     | ates. Willu  |              |      |              |     |                |
| 55<br>110<br>110<br>115A<br>115A<br>115B<br>115B<br>220A<br>220B<br>220B<br>225<br>330<br>335<br>440<br>440<br>445                             | (N) -872 872 -872 872 -852 852 -419 419 33 -33 348 -348 756 -756 862 -862 919 -919            | (N) -196 196 -196 196 -215 215 -235 235 -70 70 -156 156 -156         | (N) 51 -51 51 -51 51 -51 51 -51 51 -51 167 -167 -167 -167                                                                                                    | (Nm<br>307<br>-307<br>307<br>-307<br>-288<br>288<br>10<br>-10<br>119<br>-419<br>389<br>-433<br>454<br>-231<br>7 278<br>-278<br>7 360                                    | 187<br>-198<br>-599<br>-611<br>614<br>-600<br>602<br>-742<br>-751<br>-751<br>100<br>-100<br>150                                                                                                    | Mn) ((177                                                                                                    | MZ Nm) 5 45 155 1553 131 1103 1103 1103 643 643 643                                                                                                    | 33 3 1 1 5 5 5 5 3 3 3 3 3 3 3 3 3 3 3 3                 | s in global  | coordina     | ates. Willia |              |      |              |     |                |
| 55<br>110<br>110<br>115A<br>115A<br>115B<br>115B<br>120A<br>220A<br>220B<br>225<br>330<br>335<br>440<br>445<br>445<br>445<br>550               | (N) -872 872 -872 872 -852 852 -419 419 33 -33 348 -348 756 -756 862 -862 919 -919 1085 -1085 | (N) -196 196 -196 196 -215 215 -235 235 -70 70 -156 156 -156 156 156 | (N) 51 -51 -51 -51 -51 -51 -51 -51 -51 -51                                                                                                    | (Nm<br>307<br>-307<br>307<br>-307<br>-288<br>288<br>10<br>-10<br>119<br>-419<br>389<br>-433<br>454<br>-231<br>7 278<br>-278<br>7 360<br>-360<br>7 687                   | No.   No.   No. | Mn) ((1) 58 - 10 1 1 1 1 1 1 1 1 1 1 1 1 1 1 1 1 1                                                                                                    | MZ Nm) 5 45 155 1553 131 1115 1110 1103 1103 643 643 643                                                                                                    | 33 3 1 1 5 5 5 5 3 3 3 3 3 3 3 3 3 3 3 3                 | s in global  | coordina     | aces. vviilu |              |      |              |     |                |
| 55<br>110<br>110<br>115A<br>115A<br>115B<br>115B<br>220A<br>220B<br>220B<br>225<br>330<br>335<br>440<br>440<br>445<br>445                      | (N) -872 872 -872 872 -852 852 -419 419 33 -33 348 -348 756 -756 862 -862 919 -919            | (N) -196 196 -196 196 -215 215 -235 235 -70 70 -70 -156 156 -156     | (N) 51 -51 51 -51 51 -51 51 -51 51 -51 167 -165 167 -165 | (Nm<br>307<br>-307<br>-307<br>-307<br>-288<br>288<br>10<br>-10<br>119<br>-419<br>389<br>-433<br>454<br>-231<br>7 278<br>-360<br>-360<br>687<br>66 -223                  | 1873<br>1873<br>1873<br>1983<br>1983<br>1984<br>1985<br>1985<br>1985<br>1985<br>1985<br>1985<br>1985<br>1985                                                                                                    | Mn) ((1) 58 - 10 1 1 1 1 1 1 1 1 1 1 1 1 1 1 1 1 1                                                                                                    | MZ Nm) 5 45 155 1553 1311 115 1103 1103 1103 643 643 643 643                                                                                                    | 33 3 3 1 1 1 5 5 5 5 3 3 3 3 3 3 3 3 3 3                 | s in global  | coordina     | aces. Willia |              |      |              |     |                |
| 55<br>110<br>110<br>115A<br>115A<br>115B<br>115B<br>220A<br>220B<br>220B<br>225<br>330<br>335<br>40<br>440<br>445<br>445<br>550<br>335<br>1100 | (N) -872 872 -872 872 -852 852 -419 419 33 -33 348 -348 756 -756 862 -862 919 -919 1085 -1085 | (N) -196 196 -196 196 -215 215 -235 235 -70 70 -156 156 -156 156 86  | (N) 51 -51 -51 -51 -51 -51 -51 -51 -51 -51                                                                                                    | (Nm<br>307<br>-307<br>307<br>-307<br>-288<br>288<br>10<br>-10<br>119<br>-419<br>389<br>-433<br>454<br>-231<br>7 278<br>-360<br>-360<br>7 687<br>6 -223<br>223<br>6 -223 | No.   No.   No. | Nn) ((   1   1   1   1   1   1   1   1   1                                                                                                    | MZ Nm) 5 45 155 1553 131 1115 1115 1103 1103 1103                                                                                                    | 33 3 3 1 1 1 5 5 5 5 3 3 3 3 3 3 3 3 3 3                 | s in global  | coordina     | aces. Willia |              |      |              |     |                |

| Caepi                                   | ре         |             |             |            |                                         |             | Sam                       | ple Proble  | m 2 Page 22     |
|-----------------------------------------|------------|-------------|-------------|------------|-----------------------------------------|-------------|---------------------------|-------------|-----------------|
|                                         |            |             |             |            |                                         | Pipe fo     | rces in g                 | global coor | rdinates: Wind  |
| Node                                    | FX         | FY          | FZ          | MX         | MY                                      | MZ          |                           |             |                 |
|                                         | (N)        | (N)         | (N)         | (Nm)       | (Nm)                                    | (Nm)        |                           |             |                 |
| 110B                                    |            | 103         | -116        | -196       | -395                                    | -293        |                           |             |                 |
| 115A                                    |            | -103        | 116         | -92        | 395                                     | 80          |                           |             |                 |
| 115A                                    |            | 112         | -116        | 92         | -395                                    | -80         |                           |             |                 |
| 115B                                    |            | -112        | 116         | -119       | 369                                     | 2           |                           |             |                 |
| 115B                                    |            | 113         | -116        | 119        | -369                                    | -2          |                           |             |                 |
| 120A                                    |            | -113        | 116         | -119       | -80                                     | -435        |                           |             |                 |
| 120A<br>120B                            |            | 105<br>-105 | -116<br>116 | 119<br>-99 | 80<br>-106                              | 435<br>-416 |                           |             |                 |
| 120B                                    | 100.077.00 | 54          | -116        | 99         | 106                                     | 416         |                           |             |                 |
| 125                                     | -425       | -54         | 116         | 305        | -206                                    | 1019        |                           |             |                 |
|                                         | .20        |             |             | -          | -                                       |             | orces in                  | global coo  | ordinates: Wind |
|                                         |            | FX          | FY          | FZ         | MX                                      | MY          | MZ                        | 9.000       |                 |
| Node                                    | Туре       | (N)         | (N)         | (N)        | (Nm)                                    | (Nm)        | (Nm)                      |             |                 |
| 25                                      | Valve      |             | -70         | 51         | -389                                    | -742        | -1103                     |             |                 |
| 30                                      |            | -679        | 70          | -51        | 433                                     | 1165        | 1103                      |             |                 |
| 100                                     | Valve      | -63         | 86          | -116       | -223                                    | -471        | -339                      |             |                 |
| 105                                     |            | 63          | -86         | 116        | 223                                     | 425         | 304                       |             |                 |
|                                         |            |             |             |            |                                         |             | Displa                    | cements:    | Wind            |
|                                         |            |             | С           | isplace    | ments                                   | (globa      | )                         |             |                 |
| Node                                    | X (mn      | 1) Y        | (mm)        | Z (mm      |                                         |             | -                         | ) ZZ (deg)  |                 |
| 5                                       | 0.021      |             | 000         | 0.000      | 0.0                                     | -           | -0.0068                   | -0.0012     | ,               |
| 10                                      | 0.021      | -           | .004        | 0.024      |                                         |             | -0.0070                   | -0.0012     |                 |
| 15A                                     | 0.026      | -           | .414        | 1.716      | 0.0001000                               |             | -0.0204                   | -0.0283     |                 |
| 15B                                     | 0.354      | _           | .683        | 1.785      | -                                       | 1000        | -0.0262                   | -0.0602     |                 |
| 20A                                     | 7.090      |             | .682        | 0.117      | 10000000                                |             | -0.0465                   | -0.0627     |                 |
| 20B                                     | 7.090      |             | .568        | 0.000      |                                         |             | -0.0604                   | -0.0454     |                 |
| 25                                      | 2.928      |             | .578        | 0.000      | 5000000                                 |             | -0.0592                   | -0.0211     | _               |
| 30                                      | 2.288      | _           | .448        | 0.000      | -                                       |             | -0.0585                   | -0.0200     |                 |
| 35                                      | 1.980      |             | .386        | 0.000      | 100000                                  |             | -0.0585                   | -0.0200     |                 |
| 40                                      | 1.672      |             | .324        | 0.000      |                                         |             | -0.0585                   | -0.0200     |                 |
| 45                                      | 1.148      | -           | .219        | 0.000      | 1000000                                 |             | -0.0542                   | -0.0172     | _               |
| 50                                      | 0.000      |             | 000         | 0.000      | 0.0                                     |             | 0.0000                    | 0.0000      |                 |
| 100                                     | 1.980      | 10000       | 067         | -1.382     | 1000000                                 |             | -0.0585                   | -0.0167     |                 |
| 105                                     | 1.980      |             | 182         | -1.789     | -                                       |             | -0.0574                   | -0.0159     |                 |
| 200000000000000000000000000000000000000 | 1.980      | -           | 189         | -1.816     |                                         |             | -0.0571                   | -0.0157     |                 |
|                                         | 1.998      |             | 226         | -2.021     | 0.0                                     |             | -0.0393                   | 0.0018      | -               |
|                                         | 1.617      | _           | 226         | -1.764     | 0.0000000000000000000000000000000000000 |             | -0.0070                   | 0.0134      | -               |
|                                         | 1.558      | -           | 164         | -1.744     |                                         |             | 0.0049                    | 0.0157      |                 |
|                                         | 1.557      | 1000        | .428        | -0.683     | 10000000                                |             | 0.0190                    | -0.0054     |                 |
|                                         | 1.497      | _           | .372        | -0.590     | -                                       |             | 0.0175                    | -0.0272     |                 |
| 125                                     | 0.000      | 0.00        | 000         | 0.000      | 0.00                                    |             | 0.0000                    | 0.0000      | -               |
| .23                                     | 3.300      | J 0.        | 500         | 5.500      | 0.00                                    |             |                           | Anchors:    | Wind 2          |
| Nodo                                    | Tag F      | Y (NI)      | EV          | 'NI) E     | Z (N)                                   | -           | encomment in the contract | Y (Nm) MZ   |                 |
| 50                                      | rag r      | , ,         | FY (        | (N)        |                                         | 0           | 0                         | 0           | Z (IVIII)       |
| 125                                     | 0          |             | 0           | 0          |                                         | 0           | 0                         | 0           |                 |
| 120                                     |            |             | U           | U          | 9                                       | U           | U                         | U           |                 |

| Node   Tag   Ax   (Note   Axial (Note   Axial (Note   Ax   | epipe  | Э |          |               |        |       |     |            |      |     |             | Problem 2        |       |         |         |        |     | Paç            |
|----------------------------------------------------------------------------------------------------|--------|---|----------|---------------|--------|-------|-----|------------|------|-----|-------------|------------------|-------|---------|---------|--------|-----|----------------|
| 20B Us 115B Gr Node Tag Ax (N 5 0  Node Axial (N) 5 0  10 0  15A 0  15A 0  15B 0  15B 0  20A 0  20B 0  20B 0  20B 0  20B 0  20B 0  20B 0  215B 0  335 0  340 0  440 0  445 0  455 0  465 0  475 0  475 0  475 0  475 0  475 0  475 0  475 0  475 0  475 0  475 0  475 0  475 0  475 0  475 0  475 0  475 0  475 0  475 0  475 0  475 0  475 0  475 0  475 0  475 0  475 0  475 0  475 0  475 0  475 0  475 0  475 0  475 0  475 0  475 0  475 0  475 0  475 0  475 0  475 0  475 0  475 0  475 0  475 0  475 0  475 0  475 0  475 0  475 0  475 0  475 0  475 0  475 0  475 0  475 0  475 0  475 0  475 0  475 0  475 0  475 0  475 0  475 0  475 0  475 0  475 0  475 0  475 0  475 0  475 0  475 0  475 0  475 0  475 0  475 0  475 0  475 0  475 0  475 0  475 0  475 0  475 0  475 0  475 0  475 0  475 0  475 0  475 0  475 0  475 0  475 0  475 0  475 0  475 0  475 0  475 0  475 0  475 0  475 0  475 0  475 0  475 0  475 0  475 0  475 0  475 0  475 0  475 0  475 0  475 0  475 0  475 0  475 0  475 0  475 0  475 0  475 0  475 0  475 0  475 0  475 0  475 0  475 0  475 0  475 0  475 0  475 0  475 0  475 0  475 0  475 0  475 0  475 0  475 0  475 0  475 0  475 0  475 0  475 0  475 0  475 0  475 0  475 0  475 0  475 0  475 0  475 0  475 0  475 0  475 0  475 0  475 0  475 0  475 0  475 0  475 0  475 0  475 0  475 0  475 0  475 0  475 0  475 0  475 0  475 0  475 0  475 0  475 0  475 0  475 0  475 0  475 0  475 0  475 0  475 0  475 0  475 0  475 0  475 0  475 0  475 0  475 0  475 0  475 0  475 0  475 0  475 0  475 0  475 0  475 0  475 0  475 0  475 0  475 0  475 0  475 0  475 0  475 0  475 0  475 0  475 0  475 0  475 0  475 0  475 0  475 0  475 0  475 0  475 0  475 0  475 0  475 0  475 0  475 0  475 0  475 0  475 0  475 0  475 0  475 0  475 0  475 0  475 0  475 0  475 0  475 0  475 0  475 0  475 0  475 0  475 0  475 0  475 0  475 0  475 0  475 0  475 0  475 0  475 0  475 0  475 0  475 0  475 0  475 0  475 0  475 0  475 0  475 0  475 0  475 0  475 0  475 0  475 0  475 0  475 0  475 0  475 0  475 0  475 0  475 0  475 0  475 0  475 0  475 0  475 0  475 0  475 | - 1    |   | NIC      |               | I a    |       | T   |            |      |     | s on Ha     | ngers: Wir       | nd 2  |         |         |        |     |                |
| Node Tag Ax (N)  Node Axial (N)  Node Node Axial (N)  Node Node Axial (N)  Node Node Axial (N)  Node Node Node Node Node Node Node Node                                                                                                    |        | - |          |               | Load   | (N)   |     |            |      | (N) |             |                  |       |         |         |        |     |                |
| Node Tag Ax (N                                                                                                    | -      | - | User ha  | nger          | 50000  |       | 1   | _          | 0    |     |             |                  |       |         |         |        |     |                |
| Node   Axia  (N)   5   0   10   0   110A   0   110A   0 | в      |   | Grinnell |               | 0      |       | 1   |            | 0    |     |             |                  | 10    |         |         |        |     |                |
| Node Axial (N)  5 0  10 0  10 0  15A 0  15B 0  15B 0  20A 0  20B 0  20B 0  20B 0  25 0  30 0  35 0  40 0  40 0  45 0  45 0  50 0  35 0  100 0  105 0  110A 0  110A 0  110B 0  110B 0  115A 0                                                                                                    |        |   |          |               |        |       |     |            | - 2  |     |             | zzles: Wir       |       |         |         |        |     |                |
| Node Axial (N)  5                                                                                                    | de Ta  |   | (N)      | (N)           | - '    | N)    | ear | Tor<br>(Nn |      | (Nn | :.Mom<br>n) | Long.Mon<br>(Nm) | ו     |         |         |        |     |                |
| (N) 5 0 10 0 110 0 115A 0 115A 0 115B 0 115B 0 120A 0 120B 0 120B 0 125 0 130 0 135 0 140 0 145 0 145 0 110A 0 110A 0 110B 0 1110B 0 1115A 0                                                                                                    |        | ( | 0        | 0             | (      | )     |     | 0          |      | 0   |             | 0                |       |         |         |        |     |                |
| (N) 5 0 10 0 110 0 115A 0 115B 0 115B 0 120A 0 120B 0 120B 0 120B 0 120B 0 135 0 135 0 140 0 145 0 140 0 140 0 141 0 1110B 0 1110B 0 1115A 0                                                                                                    |        |   |          |               |        |       |     | CO.        |      |     |             | coordinate       |       |         |         |        |     |                |
| 5 0 10 0 110 0 115A 0 115A 0 115B 0 115B 0 120A 0 120B 0 120B 0 125 0 130 0 135 0 140 0 145 0 140 0 1410A 0 1110A 0 1110A 0 1110B 0 1115A 0                                                                                                    |        |   |          | 566557000     | z She  | 8/11/ |     |            | n(Nn | 1)  | C00094C/30  | ane(Nm)          |       | ane(Nm) | 1000000 | x. Fac |     | SL+SO          |
| 10 0 10 0 115A 0 115A 0 115B 0 115B 0 20A 0 20A 0 20B 0 20B 0 20B 0 35 0 35 0 40 0 45 0 45 0 45 0 110A 0 110A 0 110A 0 110B 0 1110B 0 1115A 0                                                                                                    | -      |   | (N)      | _             | (N)    | _     |     | ent        | SIF  |     | Mome        | nt SIF           | Momen | t SIF   | FFi     | FFo    | FFt | (MPa)          |
| 10 0 15A 0 15A 0 15A 0 15B 0 15B 0 1 |        |   | 0        |               | 0      | 0     |     |            | 4 00 | 00  | 0           | 4.00             | 0     | 4.00    |         |        |     | 8.207          |
| 15A 0 15A 0 15A 0 15B 0 15B 0 20A 0 20A 0 20B 0 20B 0 25 0 30 0 35 0 40 0 45 0 45 0 45 0 110A 0 110A 0 110A 0 110B 0 115A 0                                                                                                    | 7.00   |   | 0        | -             | 0      | 0     | ,   |            | 1.00 |     | 0           | 1.00             | 0     | 1.00    |         |        |     | 8.605          |
| 15A 0 15B 0 15B 0 20A 0 20A 0 20B 0 20B 0 35 0 35 0 40 0 45 0 45 0 50 0 35 0 110A 0 110A 0 110B 0 115A 0                                                                                                    | 2 100  |   | 0        |               | 0<br>0 | 0     |     |            | 1.00 |     | 0           | 1.00             | 0     | 1.00    |         |        |     | 8.605<br>8.915 |
| 15B 0 15B 0 20A 0 20A 0 20B 0 20B 0 25 0 30 0 35 0 40 0 45 0 45 0 50 0 35 0 110A 0 110A 0 110B 0 115A 0                                                                                                    | _      |   | 0        | $\rightarrow$ | 0      | C     |     |            | 1.00 | 1   | 0           | 2.61             | 0     | 2.17    | 8.13    | 8.13   |     | 10.37          |
| 15B 0 20A 0 20A 0 20B 0 20B 0 20B 0 30 0 35 0 40 0 45 0 45 0 50 0 315 0 110A 0 110A 0 110B 0 115A 0                                                                                                    |        |   | 0        | - 1           | 0      | C     |     |            | 1.00 |     | 0           | 2.61             | 0     | 2.17    |         | 8.13   |     | 15.76          |
| 20A 0 20B 0 20B 0 20B 0 35 0 35 0 40 0 45 0 45 0 50 0 35 0 100 0 110A 0 110A 0 110B 0 115A 0 115A 0                                                                                                    | _      |   | 0        | -             | 0      | C     |     |            |      |     | 0           |                  | 0     |         |         |        |     | 11.90          |
| 20B 0 20B 0 20B 0 30 0 335 0 340 0 445 0 45 0 50 0 315 0 110A 0 1110A 0 1110B 0 115A 0                                                                                                    | 0 4    |   | 0        |               | 0      | C     | )   |            |      |     | 0           |                  | 0     |         |         |        |     | 11.65          |
| 20B 0 25 0 330 0 35 0 40 0 45 0 45 0 50 0 110A 0 110B 0 115A 0 115A 0 115A 0                                                                                                    | 223    |   | 0        | - 1           | 0      | C     |     |            | 1.00 |     | 0           | 2.61             | 0     | 2.17    |         | 8.13   |     | 13.82          |
| 25 0 30 0 35 0 35 0 40 0 45 0 45 0 50 0 35 0 1100 0 110A 0 1110A 0 1110B 0 115A 0                                                                                                    | -      | _ | 0        | _             | 0      | C     |     |            | 1.00 |     | 0           | 2.61             | 0     | 2.17    | 8.13    | 8.13   |     | 22.53          |
| 30 0 35 0 40 0 440 0 45 0 50 0 110A 0 110B 0 115A 0 115A 0 115A 0 115A 0                                                                                                    | 0.10   |   | 0        |               | 0      | 0     |     |            | 1.00 |     | 0           | 1.00             | 0     | 1.00    |         |        |     | 15.31          |
| 35 0 35 0 40 0 40 0 45 0 50 0 35 0 100 0 110A 0 110B 0 115A 0 115A 0                                                                                                    | 1000   |   | 0        | -             | 0      | 0     |     |            | 1.00 |     | 0           | 1.00             | 0     | 1.00    |         |        |     | 25.67<br>24.12 |
| 35 0<br>40 0<br>45 0<br>45 0<br>50 0<br>35 0<br>100 0<br>110A 0<br>110A 0<br>110B 0<br>115A 0                                                                                                    | 10.50  |   | 0        | - 1           | 0      | C     |     |            | 1.39 |     | 0           | 2.00             | 0     | 1.00    |         |        |     | 21.54          |
| 40 0<br>45 0<br>50 0<br>35 0<br>100 0<br>105 0<br>110A 0<br>110B 0<br>110B 0<br>115A 0                                                                                                    | 100    |   | 0        |               | 0      | C     | )   |            | 1.39 |     | 0           | 2.00             | 0     | 1.00    |         |        |     | 21.51          |
| 45 0<br>45 0<br>50 0<br>35 0<br>100 0<br>105 0<br>110A 0<br>110B 0<br>110B 0<br>115A 0                                                                                                    | 22,500 |   | 0        | $\rightarrow$ | 0      | C     |     |            |      |     | 0           |                  | 0     |         |         |        |     | 19.33          |
| 45 0<br>50 0<br>35 0<br>100 0<br>105 0<br>110A 0<br>110B 0<br>110B 0<br>115A 0                                                                                                    |        |   | 0        | - 1           | 0      | 0     |     |            | 1.00 |     | 0           | 1.52             | 0     | 1.52    |         |        |     | 20.97          |
| 50 0<br>35 0<br>100 0<br>105 0<br>110A 0<br>110B 0<br>110B 0<br>115A 0                                                                                                    | 1000   | - | 0        | $\rightarrow$ | 0      | 0     |     |            | 1.00 |     | 0           | 1.52             | 0     | 1.52    |         |        |     | 22.87          |
| 35 0<br>100 0<br>105 0<br>110A 0<br>110A 0<br>110B 0<br>110B 0<br>115A 0                                                                                                    | 100    |   | 0        |               | 0      | C     |     |            |      |     | 0           |                  | 0     |         |         |        |     | 29.52          |
| 100 0<br>105 0<br>110A 0<br>110A 0<br>110B 0<br>110B 0<br>115A 0                                                                                                    | 15.53  |   | 0        | _             | 0      | C     | 3   |            | 1.07 | 10. | 0           | 1.47             | 0     | 1.86    |         | 2.44   |     | 37.72          |
| 110A 0<br>110A 0<br>110B 0<br>110B 0<br>115A 0                                                                                                    |        |   | 0        |               | 0      | C     |     |            | 1.00 |     | 0           | 1.00             | 0     | 1.00    |         | 2.44   |     | 15.53          |
| 110A 0<br>110B 0<br>110B 0<br>115A 0                                                                                                    |        |   | 0        |               | 0      | C     |     |            | 1.00 | )   | 0           | 1.00             | 0     | 1.00    |         |        |     | 21.15          |
| 110B 0<br>110B 0<br>115A 0                                                                                                    |        |   | 0        | _             | 0      | C     |     |            |      |     | 0           |                  | 0     |         |         |        |     | 20.54          |
| 110B 0<br>115A 0<br>115A 0                                                                                                    |        |   | 0        |               | 0      | 0     |     |            | 1.00 |     | 0           | 2.27             | 0     | 1.89    |         | 6.59   |     | 21.53          |
| 115A 0<br>115A 0                                                                                                    |        |   | 0        | -             | 0      | 0     | _   |            | 1.00 |     | 0           | 2.27             | 0     | 1.89    | 6.59    | 6.59   |     | 27.48          |
| 115A 0                                                                                                    |        |   | 0        |               | 0<br>0 | 0     |     |            |      |     | 0           |                  | 0     |         |         |        |     | 24.40<br>22.10 |
|                                                                                                    |        |   | 0        | _             | 0      | 0     |     |            | 1.00 | l:  | 0           | 2.27             | 0     | 1.89    | 6 50    | 6.59   | ,   | 23.39          |
|                                                                                                    |        |   | 0        |               | 0      | C     |     |            | 1.00 |     | 0           | 2.27             | 0     | 1.89    |         | 6.59   |     | 35.07          |
| 115B 0                                                                                                    |        |   | 0        | _             | 0      | C     |     |            |      |     | 0           |                  | 0     | -       |         |        |     | 28.45          |
| 120A 0                                                                                                    |        |   | 0        |               | 0      | C     |     |            |      |     | 0           |                  | 0     |         |         |        |     | 22.75          |
| 120A 0                                                                                                    |        |   | 0        | - 1           | 0      | C     |     |            | 1.00 |     | 0           | 2.27             | 0     | 1.89    |         | 6.59   |     | 25.39          |
| 120B 0                                                                                                    |        |   | 0        | _             | 0      | C     |     |            | 1.00 |     | 0           | 2.27             | 0     | 1.89    | 6.59    | 6.59   |     | 24.10          |
| 120B 0<br>125 0                                                                                                    |        |   | 0        |               | 0<br>0 | 0     |     |            |      |     | 0           |                  | 0     |         |         |        |     | 21.94<br>25.70 |

| Caepi        | ре    |           |           |           |      |            |        | Sample Problem 2 Page 2           |
|--------------|-------|-----------|-----------|-----------|------|------------|--------|-----------------------------------|
|              |       |           | 12        | 1.        | 1    |            |        | es in local coordinates: Wind 2   |
|              | Туре  | fx<br>(N) | fy<br>(N) | fz<br>(N) |      | my<br>(Nm) |        |                                   |
| 25<br>30     | Valve | 0         | 0         | 0         | 0    | 0          | 0      |                                   |
| 100<br>105   | Valve | 0         | 0         | 0         | 0    | 0          | 0      |                                   |
| 105          |       | 0         | 0         | 0         | 0    | 0<br>Pine  | 11.50  | in global coordinates: Wind 2     |
| Node         | FX    | FY        | FZ        | MX        | MY   | MZ         | 101000 | This global cool and cool thing 2 |
|              |       | (N)       | (N)       |           | (Nm) |            |        |                                   |
| 5            | 0     | 0         | 0         | 0         | 0    | 0          |        |                                   |
| 10           | 0     | 0         | 0         | 0         | 0    | 0          |        |                                   |
| 10<br>15A    | 0     | 0         | 0         | 0         | 0    | 0          |        |                                   |
| 15A          | 0     | 0         | 0         | 0         | 0    | 0          |        |                                   |
| 15B          | 0     | 0         | 0         | 0         | 0    | 0          |        |                                   |
| 15B          | 0     | 0         | 0         | 0         | 0    | 0          |        |                                   |
| 20A          | 0     | 0         | 0         | 0         | 0    | 0          |        |                                   |
| 20A<br>20B   | 0     | 0         | 0         | 0         | 0    | 0          |        |                                   |
| 20B          | 0     | 0         | 0         | 0         | 0    | 0          |        |                                   |
| 25           | 0     | 0         | 0         | 0         | 0    | 0          |        |                                   |
| 30           | 0     | 0         | 0         | 0         | 0    | 0          |        |                                   |
| 35           | 0     | 0         | 0         | 0         | 0    | 0          |        |                                   |
| 35           | 0     | 0         | 0         | 0         | 0    | 0          |        |                                   |
| 40<br>40     | 0     | 0         | 0         | 0         | 0    | 0          |        |                                   |
| 45           | 0     | 0         | 0         | 0         | 0    | 0          |        |                                   |
| 45           | 0     | 0         | 0         | 0         | 0    | 0          |        |                                   |
| 50           | 0     | 0         | 0         | 0         | 0    | 0          |        |                                   |
| 35           | 0     | 0         | 0         | 0         | 0    | 0          |        |                                   |
| 100<br>105   | 0     | 0         | 0         | 0         | 0    | 0          |        |                                   |
| 110A         |       | 0         | 0         | 0         | 0    | 0          |        |                                   |
| 110A         |       | 0         | 0         | 0         | 0    | 0          |        |                                   |
| 110B         |       | 0         | 0         | 0         | 0    | 0          |        |                                   |
| 110B         |       | 0         | 0         | 0         | 0    | 0          |        |                                   |
| 115A<br>115A |       | 0         | 0         | 0         | 0    | 0          |        |                                   |
| 115A         | 0     | 0         | 0         | 0         | 0    | 0          |        |                                   |
| 115B         | 0     | 0         | 0         | 0         | 0    | 0          |        |                                   |
| 120A         |       | 0         | 0         | 0         | 0    | 0          |        |                                   |
| 120A         |       | 0         | 0         | 0         | 0    | 0          |        |                                   |
| 120B<br>120B |       | 0         | 0         | 0         | 0    | 0          |        |                                   |
| 125          | 0     | 0         | 0         | 0         | 0    | 0          |        |                                   |
|              |       |           |           |           |      |            | forces | s in global coordinates: Wind 2   |
|              |       | FX        | FY        | FZ        | MX   | MY         | MZ     |                                   |
|              | Туре  |           | (N)       | (N)       |      | (Nm)       |        |                                   |
| 25<br>30     | Valve | 0         | 0         | 0         | 0    | 0          | 0      |                                   |
| 50           |       | U         | U         | U         | U    | U          | U      |                                   |

78

| Cae            | oibe        |               |              |              |                    |      | Oth      | r fo       |             |          |                                         | roblem        |        | · \\/i=    | 12  |  |  |
|----------------|-------------|---------------|--------------|--------------|--------------------|------|----------|------------|-------------|----------|-----------------------------------------|---------------|--------|------------|-----|--|--|
|                |             | FX            |              | FY           | FZ                 | MX   | MY       | M          |             | in gi    | ual                                     | coordii       | iates  | . vvin     | 1 2 |  |  |
| Node           | Туре        |               |              | (N)          |                    |      | ) (Nm    |            |             |          |                                         |               |        |            |     |  |  |
| 100            | Valve       |               |              | 0            |                    | 0    | 0        | 0          |             |          |                                         |               |        |            |     |  |  |
| 105            |             | 0             |              | 0            | 0                  | 0    | 0        | 0          |             |          |                                         |               |        |            |     |  |  |
|                |             |               |              |              |                    |      |          |            | Dis         | place    | me                                      | nts: Wir      | nd 2   |            |     |  |  |
|                |             |               |              |              | Displace           |      |          |            |             |          |                                         |               |        |            |     |  |  |
|                | e X (mm     | 1)            | 0.000000     | mm)          | Z (mn              |      | XX (de   |            |             |          |                                         | (deg)         |        |            |     |  |  |
| 5              | 0.000       |               | 0.0          | 31316        | 0.000              | _    | 0.000    |            | 0.00        |          |                                         | 000           |        |            |     |  |  |
| 10             | 0.000       |               | 0.0          |              | 0.000              | _    | 0.000    |            | 0.00        | S-1980   |                                         | 000           |        |            |     |  |  |
| 15A            | 0.000       |               | 0.0          |              | 0.000              | _    | 0.000    |            | 0.00        |          |                                         | 000           |        |            |     |  |  |
| 15B            | 0.000       |               | 0.0          |              | 0.000              | _    | 0.000    |            | 0.00        | 1000-000 |                                         | 000           |        |            |     |  |  |
| 20A<br>20B     | 0.000       |               | 0.0          |              | 0.000              |      | 0.000    |            | 0.00        |          |                                         | 000           |        |            |     |  |  |
| 20B<br>25      | 0.000       |               | 0.0          | 273 2003     | 0.000              | _    | 0.000    | _          | 0.00        |          |                                         | 000           |        |            |     |  |  |
| 30             | 0.000       |               | 0.0          |              | 0.000              | _    | 0.000    | _          | 0.00        |          |                                         | 000           |        |            |     |  |  |
| 35             | 0.000       |               | 0.0          |              | 0.000              |      | 0.000    |            | 0.00        |          |                                         | 000           |        |            |     |  |  |
| 40             | 0.000       |               | 0.0          | ////         | 0.000              | _    | 0.000    |            | 0.00        | 2002-01  |                                         | 000           |        |            |     |  |  |
| 45             | 0.000       |               | 0.0          |              | 0.000              | _    | 0.000    | _          | 0.00        |          |                                         | 000           |        |            |     |  |  |
| 50             | 0.000       |               | 0.0          |              | 0.000              | _    | 0.000    | _          | 0.00        |          |                                         | 000           |        |            |     |  |  |
| 100            | 0.000       |               | 0.0          |              | 0.000              | _    | 0.000    | _          | 0.00        | 00       | 0.0                                     | 000           |        |            |     |  |  |
| 105            | 0.000       |               | 0.0          | 000          | 0.000              |      | 0.000    | 0          | 0.00        | 00       | 0.0                                     | 000           |        |            |     |  |  |
| 110/           | 0.000       |               | 0.0          | 000          | 0.000              |      | 0.000    | 0          | 0.00        | 00       | 0.0                                     | 000           |        |            |     |  |  |
| 110E           | 0.000       |               | 0.0          | 000          | 0.000              |      | 0.000    | )          | 0.00        | 00       | 0.0                                     | 000           |        |            |     |  |  |
| 115/           | 0.000       |               | 0.0          | 000          | 0.000              |      | 0.000    | )          | 0.00        | 00       | 0.0                                     | 000           |        |            |     |  |  |
| /*. C* 5055*** | 0.000       |               | 0.0          | 1.5 - C-00-2 | 0.000              |      | 0.000    | )          | 0.00        | 00       | 0.0                                     | 000           |        |            |     |  |  |
|                | 0.000       |               | 0.0          |              | 0.000              | _    | 0.000    |            | 0.00        | 190.0000 |                                         | 000           |        |            |     |  |  |
|                | 0.000       |               | 0.0          | 500000       | 0.000              |      | 0.000    |            | 0.00        | 1000000  | 100000000000000000000000000000000000000 | 000           |        |            |     |  |  |
| 125            | 0.000       |               | 0.0          | 000          | 0.000              |      | 0.000    | )          | 0.00        |          |                                         | 000           |        |            |     |  |  |
|                | •           |               |              |              |                    |      |          |            | 12112       |          |                                         | encies        |        |            |     |  |  |
| 100            | requenc     |               | Peri         | od<br>ond)   |                    | Y    | ition fa | ictoi<br>Z | S           | Mod      | ai m                                    | nass / T<br>Y | otal r | nass       |     |  |  |
|                | Hz)<br>.706 | _             | (sec<br>0.58 |              | 3500 M S           |      | 2220     |            | วกดว        | 0.02     | 02                                      |               |        | 030        |     |  |  |
|                | .706        | -             | 0.58<br>0.40 |              | -0.7142<br>-0.8013 | _    |          |            | 2093<br>136 | 0.02     | 00.00.00                                | 0.2119        |        | 838<br>313 |     |  |  |
|                | .690        | -             | 0.40         |              | -2.5039            |      |          |            |             | 0.03     |                                         | 0.2098        |        | 060        |     |  |  |
| -              | .673        | -             | 0.21         |              | 0.3889             |      | 3474     |            |             | 0.00     |                                         | 0.0069        | -      | 936        |     |  |  |
| 000            | .395        | _             | 0.15         |              | -1.0978            | _    |          |            |             | 0.06     |                                         | 0.0442        | _      | 005        |     |  |  |
|                | .033        | -             | 0.14         |              | 0.5407             | _    | 0975     |            |             | 0.01     |                                         | 0.0690        |        | 001        |     |  |  |
|                | .672        | $\rightarrow$ | 0.13         |              | 0.1321             | -    |          | 151000000  |             |          | 0000000                                 | 0.0022        |        |            |     |  |  |
| 3 1            | 0.024       | (             | 0.09         | 98           | 1.2558             | 0.0  | 0829     | -0.1       | 1343        | 0.09     | 04                                      | 0.0004        | 0.0    | 010        |     |  |  |
|                | 1.761       | $\rightarrow$ | 0.08         |              | -0.0675            |      |          |            |             | 1        | 7.777                                   | 0.0526        |        |            |     |  |  |
| 10 1           | 4.063       | (             | 0.07         | '11          | -0.6784            | 1 -0 | .1013    | -1.1       | 1818        | 0.02     | 64                                      | 0.0006        | 0.0    | 800        |     |  |  |
| 11 3           | 0.957       | (             | 0.03         | 323          | -2.2978            | 3 -0 | .0528    | 0.0        | 075         | 0.30     | 26                                      | 0.0002        | 0.0    | 000        |     |  |  |
| ATTENDED TO    | 4.033       | (             | 0.01         | 85           | -0.1696            | 0.2  | 2347     |            | - AND       | 0.00     |                                         |               |        | 223        |     |  |  |
| 13             |             |               |              |              |                    |      |          | Tot        |             | -        | 70011                                   | 0.7843        | _      | 206        |     |  |  |
|                |             |               |              |              |                    |      |          |            |             |          |                                         | 1.71 Hz       | 7      |            |     |  |  |
| Vode           | e X (mm     | 1)            | -            | mm)          | Z (mn              |      | XX (de   | -          |             |          | ZZ                                      | (deg)         |        |            |     |  |  |
| 5              | 0.000       |               | 0.0          | 000          | 0.000              |      | 0.000    | )          | 0.05        | 86       | 0.0                                     | 445           |        |            |     |  |  |

| Caepi                          | ре                                      |               |         |                                         | Samp     | le Problem  |
|--------------------------------|-----------------------------------------|---------------|---------|-----------------------------------------|----------|-------------|
|                                |                                         |               |         |                                         | Mode     | e 1: 1.71 H |
| Node                           | X (mm)                                  | Y (mm)        | Z (mm)  | XX (deg)                                | YY (deg) | ZZ (deg)    |
| 10                             | 0.000                                   | 0.156         | -0.207  | 0.0017                                  | 0.0600   | 0.0447      |
| 15A                            | 0.000                                   | 6.247         | -10.202 | 0.0659                                  | 0.0768   | 0.0436      |
| 15B                            | -0.272                                  | 6.526         | -10.161 | 0.0868                                  | 0.0618   | 0.0391      |
| 20A                            | -3.805                                  | 6.524         | -0.570  | 0.0930                                  | 0.0447   | 0.0292      |
| 20B                            | -3.691                                  | 6.000         | 0.000   | 0.0694                                  | 0.0413   | 0.0252      |
| 25                             | -1.299                                  | 2.100         | 0.000   | 0.0458                                  | 0.0283   | 0.0130      |
| 30                             | -0.996                                  | 1.609         | 0.000   | 0.0447                                  | 0.0275   | 0.0125      |
| 35                             | -0.851                                  | 1.374         | 0.000   | 0.0447                                  | 0.0275   | 0.0125      |
| 40                             | -0.707                                  | 1.140         | 0.000   | 0.0447                                  | 0.0275   | 0.0125      |
| 45                             | -0.467                                  | 0.751         | 0.000   | 0.0392                                  | 0.0242   | 0.0107      |
| 50                             | 0.000                                   | 0.000         | 0.000   | 0.0000                                  | 0.0000   | 0.0000      |
| 100                            | -0.851                                  | 1.067         | 0.663   | 0.0447                                  | 0.0275   | 0.0109      |
| 105                            | -0.851                                  | 0.992         | 0.854   | 0.0441                                  | 0.0268   | 0.0105      |
| 110A                           | -0.851                                  | 0.987         | 0.866   | 0.0440                                  | 0.0266   | 0.0104      |
| 110B                           | -0.867                                  | 0.960         | 1.104   | 0.0344                                  | 0.0149   | 0.0005      |
| 115A                           | -0.789                                  | 0.960         | 2.443   | 0.0285                                  | -0.0061  | -0.0012     |
| 115B                           | -0.794                                  | 0.948         | 2.506   | 0.0238                                  | -0.0153  | 0.0055      |
|                                | -0.793                                  | 0.246         | 1.042   | 0.0215                                  | -0.0222  | 0.0144      |
| 120B                           | -0.743                                  | 0.185         | 0.902   | 0.0191                                  | -0.0181  | 0.0173      |
| 125                            | 0.000                                   | 0.000         | 0.000   | 0.0000                                  | 0.0000   | 0.0000      |
|                                |                                         |               | 100     |                                         | Mode     | e 2: 2.46 H |
| Node                           | X (mm)                                  | Y (mm)        | Z (mm)  | XX (dea)                                |          | ZZ (deg)    |
| 5                              | 0.000                                   | 0.000         | 0.000   | 0.0000                                  | -0.0588  | 0.0446      |
| 10                             | 0.000                                   | 0.156         | 0.208   | -0.0018                                 | -0.0602  | 0.0447      |
| 15A                            | 0.000                                   | 6.171         | 9.565   | -0.0694                                 | -0.0623  | 0.0418      |
| 15B                            | -0.254                                  | 6.433         | 9.347   | -0.0951                                 | -0.0372  | 0.0362      |
| 20A                            | -3.532                                  | 6.429         | 0.214   | -0.0626                                 | 0.0048   | 0.0302      |
| 20B                            | -3.589                                  | 6.480         | 0.005   | 0.0233                                  | 0.0225   | 0.0277      |
| 25                             | -1.619                                  | 3.263         | 0.003   | 0.0235                                  | 0.0223   | 0.0067      |
| 30                             | -1.267                                  | 2.570         | 0.003   | 0.0638                                  | 0.0324   | 0.0063      |
| 35                             | -1.097                                  | 2.234         | 0.003   | 0.0638                                  | 0.0322   | 0.0063      |
| 40                             | -0.927                                  | 1.897         | 0.003   | 0.0638                                  | 0.0322   | 0.0063      |
| 45                             | -0.637                                  | 1.317         | 0.000   | 0.0638                                  | 0.0322   | 0.0063      |
| 50                             | 0.000                                   | 0.000         | 0.000   | 0.0004                                  | 0.0000   | 0.0004      |
| 700-0-0-0                      | 0.000.9000                              | 227.727.728.0 |         | 000000000000000000000000000000000000000 |          | -           |
| 100                            | -1.097                                  | 2.116         | 0.823   | 0.0638                                  | 0.0322   | 0.0057      |
| 105                            | -1.097                                  | 2.077         | 1.048   | 0.0637                                  | 0.0314   | 0.0055      |
| AV TO THE REAL PROPERTY.       | -1.097                                  | 2.075         | 1.062   | 0.0637                                  | 0.0312   | 0.0055      |
| D1 08/10/200                   | -1.110                                  | 2.058         | 1.399   | 0.0570                                  | 0.0184   | 0.0022      |
|                                | -1.243                                  | 2.057         | 3.812   | 0.0537                                  | -0.0096  | 0.0062      |
|                                | -1.283                                  | 2.005         | 3.950   | 0.0464                                  | -0.0226  | 0.0171      |
| All the Control of the Control | -1.283                                  | 0.408         | 1.828   | 0.0396                                  | -0.0323  | 0.0278      |
|                                | -1.195                                  | 0.297         | 1.600   | 0.0356                                  | -0.0263  | 0.0292      |
| 125                            | 0.000                                   | 0.000         | 0.000   | 0.0000                                  | 0.0000   | 0.0000      |
|                                |                                         |               |         |                                         | Mode     | e 3: 2.69 H |
| Node                           | X (mm)                                  | Y (mm)        | Z (mm)  | XX (deg)                                | YY (deg) | ZZ (deg)    |
| 5                              | -0.025                                  | 0.000         | 0.000   | 0.0000                                  | -0.0065  | -0.0491     |
| VIS 12                         | *************************************** | •             | 1       | 1                                       |          |             |

|                                          |                                                                                                    |                                         |                                                                                                    |                                                                                                    | 0 3. 7 KU L                                                                                                    |
|------------------------------------------|----------------------------------------------------------------------------------------------------|-----------------------------------------|----------------------------------------------------------------------------------------------------|----------------------------------------------------------------------------------------------------|----------------------------------------------------------------------------------------------------|
| V (mm)                                   | V (mm)                                                                                                    | 7 (mm)                                  | VV (doc)                                                                                                    | 1                                                                                                    | e 3: 2.69 H                                                                                                    |
| X (mm)                                   | Y (mm)                                                                                                    | Z (mm)                                  |                                                                                                    |                                                                                                    | -0.0492                                                                                                    |
|                                          |                                                                                                    |                                         |                                                                                                    |                                                                                                    |                                                                                                    |
| 5-50-50-50-50-50-50-50-50-50-50-50-50-50 |                                                                                                    | 200000000000000000000000000000000000000 | 100000000000000000000000000000000000000                                                                                                    |                                                                                                    | 0.0154                                                                                                    |
| 200000000000000000000000000000000000000  | 300000000000000000000000000000000000000                                                                                                    | 20 00000000                             | 1900000000000000                                                                                                    |                                                                                                    | 0.0971                                                                                                    |
|                                          |                                                                                                    |                                         |                                                                                                    |                                                                                                    | 0.1171                                                                                                    |
|                                          |                                                                                                    |                                         |                                                                                                    |                                                                                                    |                                                                                                    |
|                                          |                                                                                                    |                                         |                                                                                                    |                                                                                                    | 0.0386                                                                                                    |
| (1907/1003053/2001                       |                                                                                                    | 189 (1898)                              |                                                                                                    |                                                                                                    | 0.0366                                                                                                    |
| 0.000.000.0000.000                       | V0.500.000.000.000                                                                                                    |                                         | 100 100 100 100 100 100 100 100 100 100                                                                                                    |                                                                                                    | 0.0366                                                                                                    |
|                                          |                                                                                                    |                                         |                                                                                                    |                                                                                                    | 0.0366                                                                                                    |
| 100000000000000000000000000000000000000  | 0.0000000000000000000000000000000000000                                                                                                    |                                         |                                                                                                    |                                                                                                    | 0.0314                                                                                                    |
| 100000000000000000000000000000000000000  |                                                                                                    |                                         |                                                                                                    |                                                                                                    | 0.0000                                                                                                    |
|                                          |                                                                                                    | -                                       |                                                                                                    |                                                                                                    | 0.0274                                                                                                    |
| 120000000000000000000000000000000000000  |                                                                                                    |                                         |                                                                                                    |                                                                                                    | 0.0250                                                                                                    |
|                                          |                                                                                                    |                                         |                                                                                                    |                                                                                                    | 0.0244                                                                                                    |
|                                          |                                                                                                    |                                         | -0.0421                                                                                                    |                                                                                                    | -0.0289                                                                                                    |
| -1.501                                   | -2.208                                                                                                    | 1.984                                   | -0.0336                                                                                                    | 0.0254                                                                                                    | -0.0546                                                                                                    |
|                                          | -2.002                                                                                                    | 1.922                                   | -0.0336                                                                                                    | 0.0063                                                                                                    | -0.0489                                                                                                    |
| -1.286                                   | 0.315                                                                                                    | 0.992                                   | 0.0044                                                                                                    | -0.0220                                                                                                    | -0.0119                                                                                                    |
| -1.262                                   | 0.313                                                                                                    | 0.884                                   | 0.0105                                                                                                    | -0.0232                                                                                                    | 0.0182                                                                                                    |
| 0.000                                    | 0.000                                                                                                    | 0.000                                   | 0.0000                                                                                                    | 0.0000                                                                                                    | 0.0000                                                                                                    |
|                                          |                                                                                                    |                                         |                                                                                                    | Mod                                                                                                    | e 4: 4.67 H                                                                                                    |
| X (mm)                                   | Y (mm)                                                                                                    | Z (mm)                                  | XX (deg)                                                                                                    | YY (deg)                                                                                                    | ZZ (deg)                                                                                                    |
| 0.004                                    | 0.000                                                                                                    | 0.000                                   | 0.0000                                                                                                    | 0.0048                                                                                                    | -0.0075                                                                                                    |
| 0.004                                    | -0.026                                                                                                    | -0.017                                  | 0.0001                                                                                                    | 0.0049                                                                                                    | -0.0075                                                                                                    |
| 0.005                                    | -1.259                                                                                                    | -0.538                                  | 0.0052                                                                                                    | -0.0003                                                                                                    | -0.0120                                                                                                    |
| 0.110                                    |                                                                                                    |                                         | 0.0088                                                                                                    | 0.0000000000000000000000000000000000000                                                                                                    | -0.0184                                                                                                    |
|                                          |                                                                                                    |                                         |                                                                                                    |                                                                                                    | -0.0172                                                                                                    |
|                                          |                                                                                                    | -                                       |                                                                                                    |                                                                                                    | -0.0108                                                                                                    |
|                                          | 341000000000000000000000000000000000000                                                                                                    |                                         |                                                                                                    |                                                                                                    | -0.0043                                                                                                    |
| 100000000000000000000000000000000000000  |                                                                                                    | 100000000000000000000000000000000000000 |                                                                                                    | 1/2-2000-0000-000                                                                                                    | -0.0040                                                                                                    |
| 5000 2000000                             |                                                                                                    | Trought School Street                   |                                                                                                    | 20 2000 700                                                                                                    | -0.0040                                                                                                    |
|                                          |                                                                                                    |                                         |                                                                                                    |                                                                                                    | -0.0040                                                                                                    |
|                                          |                                                                                                    |                                         |                                                                                                    |                                                                                                    | -0.0046                                                                                                    |
| 500000000000000000000000000000000000000  | 1200000100000000                                                                                                    | 270732-1702                             |                                                                                                    | 1000000 00000000                                                                                                    | 0.0000                                                                                                    |
|                                          | 0.0000000000000000000000000000000000000                                                                                                    | 100 00000000                            |                                                                                                    | 100 100 100 100 100 100                                                                                                    | -0.0034                                                                                                    |
|                                          |                                                                                                    |                                         |                                                                                                    |                                                                                                    | -0.0034                                                                                                    |
|                                          |                                                                                                    |                                         | -                                                                                                    |                                                                                                    | -0.0033                                                                                                    |
|                                          |                                                                                                    |                                         |                                                                                                    |                                                                                                    | -0.0033                                                                                                    |
|                                          |                                                                                                    | 100000000000000000000000000000000000000 |                                                                                                    | 0.00                                                                                                    |                                                                                                    |
|                                          |                                                                                                    | -                                       |                                                                                                    |                                                                                                    | 0.0008                                                                                                    |
|                                          |                                                                                                    |                                         |                                                                                                    |                                                                                                    | 0.0022                                                                                                    |
|                                          |                                                                                                    |                                         |                                                                                                    | 250000000000000000000000000000000000000                                                                                                    | -0.0031                                                                                                    |
|                                          |                                                                                                    |                                         | -                                                                                                    |                                                                                                    | -0.0093                                                                                                    |
| 0.000                                    | 0.000                                                                                                    | 0.000                                   | 0.0000                                                                                                    |                                                                                                    | 0.0000                                                                                                    |
|                                          |                                                                                                    |                                         |                                                                                                    |                                                                                                    | e 5: 6.39 H                                                                                                    |
| 111                                      | V/mm)                                                                                                    | Z (mm)                                  | YY (dog)                                                                                                    | VV (dea)                                                                                                    | ZZ (deg)                                                                                                    |
| X (mm)                                   | Y (mm)                                                                                                    | Z (IIIII)                               | AA (deg)                                                                                                    | ii (deg)                                                                                                    | ZZ (dcg)                                                                                                    |
|                                          | -0.025 -0.030 -0.484 -12.528 -12.605 -5.296 -4.127 -3.564 -3.000 -2.045 0.000 -3.564 -3.564 -3.523 -1.501 -1.288 -1.262 0.000  X (mm) 0.004 0.004 0.005 | -0.025                                  | -0.025         -0.172         0.023           -0.030         -3.986         0.139           -0.484         -3.682         0.029           -12.528         -3.682         0.086           -12.605         -3.561         0.000           -5.296         -1.592         0.000           -4.127         -1.246         0.000           -3.564         -1.079         0.000           -3.000         -0.912         0.000           -2.045         -0.626         0.000           0.000         0.000         0.000           -3.564         -1.995         2.682           -3.564         -2.179         3.429           -3.564         -2.191         3.478           -3.523         -2.209         3.692           -1.501         -2.208         1.984           -1.288         -2.002         1.922           -1.286         0.315         0.992           -1.262         0.313         0.884           0.000         0.000         0.000           X (mm)         Y (mm)         Z (mm)           0.004         0.006         -0.017           0.005         -1.259 | -0.025         -0.172         0.023         0.0002           -0.030         -3.986         0.139         0.0088           -0.484         -3.682         0.029         0.0031           -12.528         -3.682         0.086         -0.0063           -12.605         -3.561         0.000         -0.0318           -4.127         -1.246         0.000         -0.0318           -3.564         -1.079         0.000         -0.0318           -3.500         -0.912         0.000         -0.0318           -3.000         -0.912         0.000         -0.0318           -3.000         -0.912         0.000         -0.0318           -3.000         -0.912         0.000         -0.0295           0.000         0.000         0.000         -0.0295           0.000         0.000         0.000         -0.0295           0.000         0.000         0.000         -0.0318           -3.564         -2.179         3.429         -0.0318           -3.564         -2.191         3.478         -0.0318           -3.523         -2.208         1.984         -0.0336           -1.288         -2.002         1.922         -0.0 | -0.025         -0.172         0.023         0.0002         -0.0066           -0.030         -3.986         0.139         0.0088         0.0131           -0.484         -3.682         0.029         0.0031         0.0286           -12.528         -3.682         0.086         -0.0063         0.0739           -12.605         -3.561         0.000         -0.0318         0.1079           -4.127         -1.246         0.000         -0.0318         0.1070           -3.564         -1.079         0.000         -0.0318         0.1070           -3.000         -0.912         0.000         -0.0318         0.1070           -3.000         -0.912         0.000         -0.0318         0.1070           -3.564         -1.079         0.000         -0.0318         0.1070           -3.564         -1.995         2.682         -0.0318         0.1070           -3.564         -2.179         3.429         -0.0318         0.1070           -3.564         -2.191         3.478         -0.0318         0.1048           -3.523         -2.209         3.692         -0.0421         0.0805           -1.286         0.315         0.992         0.0044< |

| Caepipe     |                   |        |          | Samp     | le Problem   | 2 Page |
|-------------|-------------------|--------|----------|----------|--------------|--------|
|             | 270               |        |          | Mode     | e 5: 6.39 Hz |        |
| Node X (mm  | ) Y (mm)          | Z (mm) | XX (deg) | YY (deg) | ZZ (deg)     |        |
| 10 -0.011   | -0.062            | -0.033 | 0.0003   | 0.0094   | -0.0178      |        |
| 15A -0.014  | -2.097            | -0.813 | 0.0112   | -0.0051  | -0.0090      |        |
| 15B 0.014   | -2.135            | -0.623 | 0.0193   | -0.0189  | -0.0034      |        |
| 20A 1.455   | -2.127            | 0.242  | -0.0151  | -0.0509  | -0.0363      |        |
| 20B 1.500   | -1.779            | 0.000  | -0.0700  | -0.0440  | -0.0662      |        |
| 25 -0.726   | 1.826             | 0.000  | -0.0022  | -0.0055  | -0.1322      |        |
| 30 -0.765   | 1.810             | 0.000  | 0.0055   | -0.0015  | -0.1351      |        |
| 35 -0.774   | 1.783             | 0.000  | 0.0055   | -0.0015  | -0.1351      |        |
| 40 -0.776   | 1.742             | 0.000  | 0.0055   | -0.0015  | -0.1351      |        |
| 45 -0.716   | 1.549             | 0.000  | 0.0311   | 0.0120   | -0.1158      |        |
| 50 0.000    | 0.000             | 0.000  | 0.0000   | 0.0000   | 0.0000       |        |
| 100 -0.782  | 8.077             | -0.050 | 0.0055   | -0.0015  | -0.1074      |        |
| 105 -0.783  | 8.806             | -0.061 | 0.0054   | -0.0016  | -0.0972      |        |
| 110A -0.783 | 8.850             | -0.062 | 0.0053   | -0.0016  | -0.0938      |        |
| 110B -1.240 | 8.759             | -0.052 | 0.0037   | -0.0027  | 0.2327       |        |
| 115A -14.78 | 8.770             | 0.054  | 0.0013   | -0.0037  | 0.2980       |        |
| 115B -15.69 |                   | 0.040  | -0.0001  | -0.0046  | 0.1003       |        |
| 120A -15.69 | 4.449             | -0.255 | -0.0043  | -0.0033  | 0.1162       |        |
| 120B -14.99 | 2 3.719           | -0.249 | -0.0056  | -0.0016  | 0.2914       |        |
| 125 0.000   | 0.000             | 0.000  | 0.0000   | 0.0000   | 0.0000       |        |
|             |                   |        |          | Mode     | e 6: 7.03 Hz | ,      |
| Node X (mm  | ) Y (mm)          | Z (mm) | XX (deg) | YY (deg) | ZZ (deg)     |        |
| 5 -0.031    | 0.000             | 0.000  | 0.0000   | 0.0040   | -0.0249      |        |
| 10 -0.031   | -0.087            | -0.014 | 0.0004   | 0.0041   | -0.0250      |        |
| 15A -0.038  | -2.134            | -0.581 | 0.0148   | 0.0027   | 0.0052       |        |
| 15B -0.211  | -2.015            | -0.475 | 0.0187   | -0.0005  | 0.0348       |        |
| 20A -2.164  | -2.006            | 0.275  | -0.0180  | -0.0026  | -0.0241      |        |
| 20B -1.644  | -1.619            | 0.000  | -0.0770  | 0.0287   | -0.0929      |        |
| 25 -0.100   | 2.233             | 0.000  | 0.0021   | 0.0114   | -0.2161      |        |
| 30 0.016    | 2.164             | 0.000  | 0.0109   | 0.0098   | -0.2215      |        |
| 35 0.068    | 2.108             | 0.000  | 0.0109   | 0.0098   | -0.2215      |        |
| 40 0.117    | 2.038             | 0.000  | 0.0109   | 0.0098   | -0.2215      |        |
| 45 0.169    | 1.784             | 0.000  | 0.0384   | 0.0026   | -0.1900      |        |
| 50 0.000    | 0.000             | 0.000  | 0.0000   | 0.0000   | 0.0000       |        |
| 100 0.072   | 10.466            | 0.395  | 0.0109   | 0.0098   | -0.2476      |        |
| 105 0.073   | 12.232            | 0.463  | 0.0113   | 0.0093   | -0.2523      |        |
| 110A 0.073  | 12.349            | 0.467  | 0.0115   | 0.0092   | -0.2528      |        |
| 110B 1.163  | 13.414            | 0.534  | 0.0119   | 0.0021   | -0.2757      |        |
| 115A 10.945 | 100000F 10000F 10 | 1.054  | 0.0088   | -0.0203  | -0.1226      |        |
| 115B 11.016 |                   | 0.961  | -0.0025  | -0.0331  | 0.1653       |        |
| 120A 11.010 |                   | -1.557 | -0.0278  | -0.0316  | 0.1333       |        |
| 120B 10.869 | -                 | -1.556 | -0.0371  | -0.0189  | -0.1436      |        |
| 125 0.000   | 0.000             | 0.000  | 0.0000   | 0.0000   | 0.0000       |        |
|             | 1                 |        |          |          | e 7: 7.67 Hz |        |
| Node X (mm  | ) Y (mm)          | Z (mm) | XX (deg) |          |              |        |
| 5 0.008     | 0.000             | 0.000  | 0.0000   | 0.0031   | -0.0009      |        |
| 0.000       |                   |        |          |          |              |        |

| Caepi              | PG     |                  |         |                                         |                    | e 7: 7.67 H |
|--------------------|--------|------------------|---------|-----------------------------------------|--------------------|-------------|
| Node               | V (mm) | V (mm)           | 7 (mm)  | VV (doc)                                | 1                  |             |
|                    | X (mm) | Y (mm)           | Z (mm)  |                                         |                    | ZZ (deg)    |
| 10<br>15A          | 0.008  | -0.003<br>-0.416 | -0.011  | 0.0000                                  | 0.0031             | -0.0009     |
| 15A<br>15B         | 0.009  |                  | -0.174  | 100000000000000000000000000000000000000 | -0.0038<br>-0.0097 | -0.0073     |
|                    | 0.095  | -0.485           | -0.105  | 0.0046                                  |                    | -0.0161     |
| 20A                | 1.604  | -0.483           | 0.078   | -0.0041                                 | -0.0247            | -0.0075     |
| 20B                | 1.404  | -0.396           | 0.016   | -0.0168                                 | -0.0337            | 0.0061      |
| 25                 | -0.058 | 0.190            | 0.016   | 0.0112                                  | 0.0045             | 0.0238      |
| 30                 | 0.010  | 0.053            | 0.016   | 0.0141                                  | 0.0083             | 0.0245      |
| 35                 | 0.051  | -0.020           | 0.016   | 0.0142                                  | 0.0083             | 0.0245      |
| 40                 | 0.092  | -0.091           | 0.015   | 0.0142                                  | 0.0083             | 0.0245      |
| 45                 | 0.136  | -0.173           | 0.012   | 0.0050                                  | 0.0023             | 0.0210      |
| 50                 | 0.000  | 0.000            | 0.000   | 0.0000                                  | 0.0000             | 0.0000      |
| 100                | 0.051  | -1.039           | 2.770   | 0.0142                                  | 0.0083             | 0.0261      |
| 105                | 0.051  | -1.224           | 2.822   | 0.0416                                  | 0.0044             | 0.0261      |
| 31. 31.01.01.01.01 | 0.051  | -1.236           | 2.825   | 0.0487                                  | 0.0026             | 0.0261      |
|                    | -0.026 | -1.326           | 3.398   | 0.2684                                  | 0.0060             | 0.0147      |
|                    | -0.341 | -1.327           | 20.095  | 0.3864                                  | -0.3015            | -0.0006     |
|                    | -0.317 | -1.285           | 19.694  | 0.2017                                  | -0.4969            | -0.0159     |
|                    | -0.316 | 0.050            | -18.247 | -0.2688                                 | -0.4810            | -0.0142     |
|                    | -0.329 | 0.081            | -18.670 | -0.4255                                 | -0.2836            | 0.0012      |
| 125                | 0.000  | 0.000            | 0.000   | -0.0000                                 | 0.0000             | 0.0000      |
|                    |        |                  |         |                                         | Mode               | 8: 10.02 H  |
| Node               | X (mm) | Y (mm)           | Z (mm)  | XX (deg)                                | YY (deg)           | ZZ (deg)    |
| 5                  | -0.032 | 0.000            | 0.000   | 0.0000                                  | -0.0256            | -0.0204     |
| 10                 | -0.033 | -0.072           | 0.091   | 0.0007                                  | -0.0261            | -0.0205     |
| 15A                | -0.039 | -0.776           | 0.407   | 0.0273                                  | 0.0545             | 0.0254      |
| 15B                | -0.434 | -0.474           | -0.106  | 0.0036                                  | 0.1174             | 0.0762      |
| 20A                | -8.732 | -0.469           | 0.113   | -0.0076                                 | 0.2953             | 0.0683      |
| 20B                | -6.881 | -0.298           | -0.008  | -0.0339                                 | 0.3459             | 0.0291      |
| 25                 | 8.561  | 1.204            | -0.008  | 0.0095                                  | -0.0316            | 0.0384      |
| 30                 | 8.030  | 1.077            | -0.008  | 0.0138                                  | -0.0655            | 0.0388      |
| 35                 | 7.664  | 1.002            | -0.007  | 0.0138                                  | -0.0655            | 0.0388      |
| 40                 | 7.284  | 0.926            | -0.007  | 0.0138                                  | -0.0656            | 0.0388      |
| 45                 | 6.211  | 0.755            | -0.006  | 0.0214                                  | -0.1489            | 0.0333      |
| 50                 | 0.000  | 0.000            | 0.000   | 0.0000                                  | -0.0000            | 0.0000      |
| 100                | 7.679  | 0.144            | -2.687  | 0.0138                                  | -0.0655            | 0.0581      |
| 105                | 7.679  | -0.283           | -3.151  | 0.0194                                  | -0.0659            | 0.0633      |
|                    | 7.679  | -0.312           | -3.182  | 0.0208                                  | -0.0658            | 0.0647      |
| AV TOWN            | 7.108  | -0.749           | -3.202  | 0.0806                                  | -0.0377            | 0.1881      |
| 701 (200)          | -1.952 | -0.747           | 1.564   | 0.1152                                  | -0.0321            | 0.1814      |
|                    | -2.472 | -1.107           | 1.836   | 0.0949                                  | -0.0409            | 0.0369      |
|                    | -2.472 | 0.587            | -0.726  | 0.0345                                  | -0.0409            | -0.0281     |
| N. 1               | -2.444 | 0.604            | -0.726  | -0.0071                                 | -0.0291            | 0.0320      |
|                    | 0.000  | 0.000            | 0.000   | 0.0000                                  | 0.0000             | 0.0320      |
| 123                | 0.000  | 0.000            | 0.000   | 0.0000                                  |                    |             |
|                    |        |                  | I = .   | \n. ( )                                 |                    | 9: 11.76 H  |
| V/3/01             | X (mm) | Y (mm)           | Z (mm)  |                                         | -                  | ZZ (deg)    |
| 5                  | 0.047  | 0.000            | 0.000   | 0.0000                                  | 0.0058             | -0.0208     |

| Caepi                                   | ре     |        |         |          | Samp     | le Problem         | n 2 Page |
|-----------------------------------------|--------|--------|---------|----------|----------|--------------------|----------|
|                                         |        | V)     |         | D.       | Mode     | 9: 11.76 H         | łz       |
| Node                                    | X (mm) | Y (mm) | Z (mm)  | XX (deg) | YY (deg) | ZZ (deg)           |          |
| 10                                      | 0.047  | -0.073 | -0.021  | 0.0012   | 0.0060   | -0.0209            |          |
| 15A                                     | 0.057  | -2.777 | -0.800  | 0.0473   | 0.0031   | -0.0177            |          |
| 15B                                     | 0.224  | -2.909 | -0.450  | 0.0567   | -0.0026  | -0.0329            |          |
| 20A                                     | 1.285  | -2.875 | 1.050   | -0.0768  | 0.0046   | 0.0475             |          |
| 20B                                     | 0.520  | -1.437 | -0.009  | -0.2770  | -0.0331  | 0.1356             |          |
| 25                                      | -0.905 | 10.627 | -0.007  | 0.0785   | 0.0003   | 0.2936             |          |
| 30                                      | -0.887 | 9.583  | -0.007  | 0.1112   | 0.0026   | 0.3005             |          |
| 35                                      | -0.868 | 8.950  | -0.007  | 0.1112   | 0.0026   | 0.3005             |          |
| 40                                      | -0.849 | 8.332  | -0.007  | 0.1112   | 0.0026   | 0.3005             |          |
| 45                                      | -0.757 | 6.878  | -0.005  | 0.1867   | 0.0150   | 0.2577             |          |
| 50                                      | 0.000  | 0.000  | 0.000   | 0.0000   | 0.0000   | 0.0000             |          |
| 100                                     | -0.868 | -3.202 | -0.811  | 0.1112   | 0.0026   | 0.3050             |          |
| 105                                     | -0.867 | -5.350 | -0.797  | 0.1034   | 0.0019   | 0.3013             |          |
| 110A                                    | -0.867 | -5.489 | -0.797  | 0.1014   | 0.0020   | 0.2990             |          |
| 110B                                    | -1.439 | -6.348 | -0.572  | 0.0262   | -0.0255  | 0.0449             |          |
| 115A                                    | 0.768  | -6.363 | -1.308  | -0.0364  | -0.0002  | -0.0961            |          |
| 115B                                    | 1.139  | -6.005 | -1.408  | -0.0259  | 0.0154   | -0.0885            |          |
| 120A                                    | 1.145  | -0.459 | 0.342   | -0.0001  | 0.0260   | -0.0650            |          |
| 120B                                    | 1.005  | -0.252 | 0.411   | 0.0083   | 0.0161   | -0.0367            |          |
| 125                                     | 0.000  | 0.000  | 0.000   | 0.0000   | 0.0000   | 0.0000             |          |
|                                         |        |        |         |          | Mode     | 10: 14.06          | Hz       |
| Node                                    | X (mm) | Y (mm) | Z (mm)  | XX (deg) | YY (deg) | ZZ (deg)           |          |
| 5                                       | -0.012 | 0.000  | 0.000   | 0.0000   | -0.0025  | -0.0028            |          |
| 10                                      | -0.012 | -0.010 | 0.009   | 0.0000   | -0.0026  | -0.0028            |          |
| 15A                                     | -0.014 | -0.036 | 0.053   | 0.0001   | 0.0050   | 0.0049             |          |
| 15B                                     | -0.084 | 0.019  | -0.012  | -0.0025  | 0.0110   | 0.0130             |          |
| 20A                                     | -1.150 | 0.019  | -0.126  | 0.0013   | 0.0268   | 0.0019             |          |
| 20B                                     | -0.911 | -0.010 | -0.105  | 0.0057   | 0.0314   | -0.0090            |          |
| 25                                      | -1.325 | -0.475 | -0.104  | 0.0078   | -0.0807  | -0.0174            |          |
| 30                                      | -2.254 | -0.560 | -0.104  | 0.0082   | -0.0920  | -0.0177            |          |
| 35                                      | -2.712 | -0.597 | -0.104  | 0.0082   | -0.0920  | -0.0177            |          |
| 40                                      | -3.159 | -0.635 | -0.096  | 0.0082   | -0.0920  | -0.0177            |          |
| 45                                      | -3.468 | -0.631 | -0.079  | -0.0065  | 0.0089   | -0.0152            |          |
| 50                                      | 0.000  | 0.000  | 0.000   | 0.0000   | 0.0000   | 0.0000             |          |
| 100                                     | -2.724 | -0.068 | -18.263 | 0.0082   | -0.0921  | -0.0238            |          |
| 105                                     | -2.724 | 0.105  | -18.989 | 0.0356   | -0.1057  | -0.0253            |          |
| 000000000000000000000000000000000000000 | -2.725 | 0.117  | -19.039 | 0.0427   | -0.1064  | -0.0256            |          |
|                                         | -2.547 | 0.262  | -18.626 | 0.3399   | -0.0020  | -0.0565            |          |
|                                         | 0.168  | 0.262  | 3.441   | 0.5548   | -0.0217  | -0.0551            |          |
|                                         | 0.331  | 0.379  | 5.266   | 0.4601   | -0.0816  | -0.0136            |          |
|                                         | 0.332  | -0.061 | -1.341  | 0.1048   | -0.0840  | 0.0108             |          |
|                                         | 0.340  | -0.083 | -1.741  | 0.0199   | -0.0166  | -0.0021            |          |
| 125                                     | 0.000  | 0.000  | 0.000   | 0.0000   | 0.0000   | 0.0000             |          |
|                                         |        |        |         |          |          | 11: 30.96          | Hz       |
| Node                                    | X (mm) | Y (mm) | Z (mm)  | XX (ded) | YY (deg) |                    |          |
| 5                                       | -9.395 | 0.000  | 0.000   | 0.0000   | -0.0029  | -0.1124            |          |
| J                                       | 3.535  | 0.000  | 0.000   | 5.0000   |          | -0.1124<br>Sample2 |          |

| ре                                                                                                    |                                                                                                    |                                                                                                    |                                                                                                    |                                                                                                    | le Problen                                                                                                    |
|----------------------------------------------------------------------------------------------------|----------------------------------------------------------------------------------------------------|----------------------------------------------------------------------------------------------------|----------------------------------------------------------------------------------------------------|----------------------------------------------------------------------------------------------------|----------------------------------------------------------------------------------------------------|
|                                                                                                    |                                                                                                    | The second second secon |                                                                                                    |                                                                                                    | 11: 30.96                                                                                                    |
| X (mm)                                                                                                    | Y (mm)                                                                                                    | Z (mm)                                                                                                    |                                                                                                    |                                                                                                    |                                                                                                    |
| -9.446                                                                                                    | -0.398                                                                                                    |                                                                                                    | 0.0001                                                                                                    | -0.0029                                                                                                    | -0.1121                                                                                                    |
| -10.714                                                                                                    | -1.280                                                                                                    |                                                                                                    | 0.0025                                                                                                    | 0.0061                                                                                                    | 0.1877                                                                                                    |
| 1,90 99139009                                                                                                    | 0.0000000000000000000000000000000000000                                                                                                    | 70 000000000                                                                                                    | 190000000000000000000000000000000000000                                                                                                    |                                                                                                    | 0.1357                                                                                                    |
|                                                                                                    |                                                                                                    |                                                                                                    | New York Control of the Control of the Control of t | 7.15 VANDOUS CO.                                                                                                    | -0.2302                                                                                                    |
|                                                                                                    |                                                                                                    |                                                                                                    |                                                                                                    |                                                                                                    | -0.1719                                                                                                    |
|                                                                                                    |                                                                                                    |                                                                                                    |                                                                                                    |                                                                                                    | -0.0408                                                                                                    |
|                                                                                                    | 100000000000000000000000000000000000000                                                                                                    | -                                                                                                    |                                                                                                    |                                                                                                    | -0.0351                                                                                                    |
| 500 Mar 1 Mar 1 Mar 2 Mar 2 Ma | V0.500 11.7000000                                                                                                    | 1905 - 2021-2004-2                                                                                                    |                                                                                                    |                                                                                                    | -0.0351                                                                                                    |
|                                                                                                    |                                                                                                    |                                                                                                    |                                                                                                    |                                                                                                    | -0.0351                                                                                                    |
| 347-572-572-57                                                                                                    | 0.0000000000000000000000000000000000000                                                                                                    |                                                                                                    |                                                                                                    |                                                                                                    | -0.0301                                                                                                    |
| 7,07 380,075                                                                                                    |                                                                                                    |                                                                                                    |                                                                                                    |                                                                                                    | 0.0000                                                                                                    |
|                                                                                                    | 2010/10/2003                                                                                                    | Control of the Control                                                                                                    |                                                                                                    |                                                                                                    | -0.0265                                                                                                    |
|                                                                                                    |                                                                                                    |                                                                                                    |                                                                                                    |                                                                                                    | -0.0248                                                                                                    |
|                                                                                                    | 100000000000000000000000000000000000000                                                                                                    | 000000000000000000000000000000000000000                                                                                                    |                                                                                                    |                                                                                                    | -0.0245                                                                                                    |
|                                                                                                    |                                                                                                    | 0.000                                                                                                    | -                                                                                                    |                                                                                                    | -0.0066                                                                                                    |
|                                                                                                    | 2007000000000                                                                                                    |                                                                                                    |                                                                                                    |                                                                                                    | 0.0009                                                                                                    |
| (100)                                                                                                    |                                                                                                    | -                                                                                                    |                                                                                                    |                                                                                                    | 0.0002                                                                                                    |
|                                                                                                    | -                                                                                                    |                                                                                                    |                                                                                                    |                                                                                                    | -0.0014                                                                                                    |
| 1000                                                                                                    | 100000000000000000000000000000000000000                                                                                                    | 200 1400000000                                                                                                    |                                                                                                    |                                                                                                    | -0.0003                                                                                                    |
| 0.000                                                                                                    | 0.000                                                                                                    | 0.000                                                                                                    | 0.0000                                                                                                    |                                                                                                    | 0.0000                                                                                                    |
|                                                                                                    |                                                                                                    |                                                                                                    | To the second second se |                                                                                                    | 12: 54.03                                                                                                    |
| X (mm)                                                                                                    | Y (mm)                                                                                                    | Z (mm)                                                                                                    |                                                                                                    | 100 00000000000000000000000000000000000                                                                                                    |                                                                                                    |
| -0.893                                                                                                    | 0.000                                                                                                    | 0.000                                                                                                    | -0.0000                                                                                                    | -0.6010                                                                                                    | 0.2485                                                                                                    |
| -0.898                                                                                                    | 0.894                                                                                                    | 2.187                                                                                                    | -0.0322                                                                                                    | -0.6061                                                                                                    | 0.2458                                                                                                    |
| -0.879                                                                                                    | 3.058                                                                                                    | 8.100                                                                                                    | -1.2702                                                                                                    | 1.0025                                                                                                    | -0.3215                                                                                                    |
| 1.518                                                                                                    | 0.332                                                                                                    | -10.256                                                                                                    | -0.9853                                                                                                    | 1.3932                                                                                                    | -0.1871                                                                                                    |
| -1.399                                                                                                    | -0.143                                                                                                    | -9.588                                                                                                    | 0.9168                                                                                                    | 0.6558                                                                                                    | 0.0635                                                                                                    |
| 1.637                                                                                                    | -6.703                                                                                                    | -2.084                                                                                                    | 0.4985                                                                                                    | 0.3132                                                                                                    | 0.1526                                                                                                    |
| 2.594                                                                                                    | -2.450                                                                                                    | -1.247                                                                                                    | -0.4353                                                                                                    | -0.2869                                                                                                    | 0.1864                                                                                                    |
| -0.642                                                                                                    | 2.345                                                                                                    | -1.197                                                                                                    | -0.4184                                                                                                    | -0.2817                                                                                                    | 0.1879                                                                                                    |
| -2.314                                                                                                    | 4.640                                                                                                    | -1.110                                                                                                    | -0.4183                                                                                                    | -0.2816                                                                                                    | 0.1879                                                                                                    |
| -3.810                                                                                                    | 6.877                                                                                                    | -1.026                                                                                                    | -0.4183                                                                                                    | -0.2816                                                                                                    | 0.1879                                                                                                    |
| -5.513                                                                                                    | 9.349                                                                                                    | -0.851                                                                                                    | -0.1140                                                                                                    | -0.0872                                                                                                    | 0.1611                                                                                                    |
| 0.000                                                                                                    | 0.000                                                                                                    | 0.000                                                                                                    | 0.0000                                                                                                    | 0.0000                                                                                                    | 0.0000                                                                                                    |
| -2.490                                                                                                    | 2.647                                                                                                    | 2.191                                                                                                    | -0.4183                                                                                                    | -0.2816                                                                                                    | 0.3473                                                                                                    |
| -2.499                                                                                                    | 0.064                                                                                                    | 0.171                                                                                                    | -0.3982                                                                                                    | -0.2888                                                                                                    | 0.3724                                                                                                    |
| -2.499                                                                                                    | -0.115                                                                                                    | 0.036                                                                                                    | -0.3931                                                                                                    | -0.2894                                                                                                    | 0.3741                                                                                                    |
| -3.629                                                                                                    | -1.553                                                                                                    | -2.099                                                                                                    | -0.1280                                                                                                    | -0.1765                                                                                                    | 0.1095                                                                                                    |
| -0.173                                                                                                    | -1.638                                                                                                    | -0.040                                                                                                    | 0.1336                                                                                                    | -0.0565                                                                                                    | -0.1387                                                                                                    |
| 0.194                                                                                                    | -1.414                                                                                                    | 0.355                                                                                                    | 0.1391                                                                                                    | -0.0264                                                                                                    | -0.0323                                                                                                    |
| 0.216                                                                                                    | -0.083                                                                                                    | 0.020                                                                                                    | 0.0414                                                                                                    | 0.0057                                                                                                    | -0.0098                                                                                                    |
| 0.203                                                                                                    | -0.057                                                                                                    | -0.038                                                                                                    | 0.0209                                                                                                    | 0.0168                                                                                                    | -0.0040                                                                                                    |
| 0.000                                                                                                    |                                                                                                    |                                                                                                    | 0.0000                                                                                                    | 0.0000                                                                                                    | 0.0000                                                                                                    |
|                                                                                                    | -9.446 -10.714 -12.538 -0.133 1.287 0.028 -0.078 -0.124 -0.167 -0.209 0.000 -0.127 -0.127 -0.127 -0.079 -0.004 -0.009 -0.011 0.000  X (mm) -0.893 -0.898 -0.879 1.518 -1.399 1.637 2.594 -0.642 -2.314 -3.810 -5.513 0.000 -2.490 -2.499 -2.499 -3.629 -0.173 0.194 | -9.446 -0.398 -10.714 -1.280 -12.538  0.527 -0.133  0.561 1.287  0.580 0.028  0.098 -0.078  0.007 -0.124  -0.038 -0.167  -0.078 -0.209  -0.122 0.000  0.000 -0.127  -0.152 -0.127  -0.140 -0.079  -0.073 -0.004  -0.075 -0.009  -0.079 -0.009  0.000 -0.011  0.003 0.000  0.000  X (mm) Y (mm) -0.893  0.000 -0.898  0.894 -0.879  3.058 1.518  0.332 -1.399  -0.143 1.637  -6.703 2.594  -2.450 -0.642  2.345 -2.314  4.640 -3.810  6.877 -5.513  9.349 0.000  0.000 -2.490  2.647 -2.499  0.064 -2.499  -0.115 -3.629  -1.553 -0.173  -1.638 0.194  -1.414                                                                                                    | -9.446         -0.398         0.010           -10.714         -1.280         0.024           -12.538         0.527         -0.032           -0.133         0.561         0.025           1.287         0.580         0.003           0.028         0.098         0.003           -0.078         0.000         0.003           -0.124         -0.038         0.003           -0.167         -0.078         0.000           -0.209         -0.122         0.000           -0.000         0.000         0.000           -0.209         -0.122         0.000           -0.000         0.000         0.000           -0.127         -0.152         0.051           -0.127         -0.152         0.051           -0.127         -0.140         0.047           -0.079         -0.073         0.035           -0.004         -0.075         -0.003           -0.009         -0.009         0.000           -0.009         0.000         0.000           -0.893         0.000         0.000           -0.898         0.894         2.187           -0.899         0.324         -1.2                                                                                                    | -9.446         -0.398         0.010         0.0001           -10.714         -1.280         0.024         0.0025           -12.538         0.527         -0.032         0.0008           -0.133         0.561         0.025         -0.0018           1.287         0.580         0.003         0.0020           0.028         0.098         0.003         0.0079           -0.078         0.000         0.0079         -0.124         -0.038         0.003         0.0079           -0.124         -0.038         0.003         0.0079         -0.124         -0.038         0.000         0.0079           -0.167         -0.078         0.000         0.0079         -0.122         0.000         0.00079           -0.209         -0.122         0.000         0.0000         0.0000         0.0000           -0.127         -0.152         0.051         0.0073         0.0073           -0.127         -0.140         0.047         0.0025           -0.079         -0.073         0.035         0.0025           -0.004         -0.075         -0.003         -0.0026           -0.009         0.000         0.000         -0.000           -0.8 | X (mm)         Y (mm)         Z (mm)         XX (deg)         YY (deg)           -9.446         -0.398         0.010         0.0001         -0.0029           -10.714         -1.280         0.024         0.0025         0.0061           -12.538         0.527         -0.032         0.0008         0.0121           -0.133         0.561         0.025         -0.0018         0.0281           1.287         0.580         0.003         0.0020         -0.0125           0.028         0.098         0.003         0.0085         -0.0107           -0.078         0.007         0.003         0.0079         -0.0085           -0.124         -0.038         0.003         0.0079         -0.0085           -0.167         -0.078         0.000         0.0079         -0.0085           -0.167         -0.078         0.000         0.00079         -0.0085           -0.209         -0.122         0.000         0.00079         -0.0085           -0.127         -0.330         0.109         0.0079         -0.0082           -0.127         -0.140         0.047         0.0072         -0.0082           -0.079         -0.073         0.035         0.0025 |

| Caepi    | ре         |                                         |              |            | Sample Pr          | oblem 2                        | Pag |
|----------|------------|-----------------------------------------|--------------|------------|--------------------|--------------------------------|-----|
|          |            |                                         |              | ,          | Dynamic sus        | ceptibility                    |     |
| Mode     | Frequency  | Maxima                                  | Nodes        | Suscep     | tibility           |                                |     |
|          | (Hz)       | Velocity                                | Stress       | (psi / ips | s)                 |                                |     |
| 10       | 14.063     | 110A                                    | 35           | 1857       |                    |                                |     |
| 8        | 10.024     | 20A                                     | 35           | 1130       |                    |                                |     |
| 9        | 11.761     | 25                                      | 35           | 1074       |                    |                                |     |
| 6        | 7.033      | 115B                                    | 35           | 1073       |                    |                                |     |
| 4        | 4.673      | 115B                                    | 110B         | 612        |                    |                                |     |
| 12       | 54.033     | 45                                      | 45           | 589        |                    |                                |     |
| 5        | 6.395      | 120B                                    | 35           | 582        |                    |                                |     |
| 2        | 2.455      | 15A                                     | 20B          | 450        |                    |                                |     |
| 7        | 7.672      | 115A                                    | 110B         | 440        |                    |                                |     |
| 3        | 2.690      | 20B                                     | 50           | 417        |                    |                                |     |
| 1        | 1.706      | 15A                                     | 45           | 310        |                    |                                |     |
| 11       | 30.957     | 15B                                     | 15B          | 256        |                    |                                |     |
|          |            |                                         | Dynar        | nic stres  | ses for mode 10: 1 | 4.06 Hz, susceptibility = 1857 |     |
| Node     | Displaceme | ent Nom                                 | inal Stre    | ss SIF     | Intensified Stress | -                              |     |
|          | 0.0000E+0  |                                         | 32E+01       |            | 2.0782E+01         |                                |     |
| 0.00     | 5.2055E-04 | 100                                     | 1.4752E+01   |            | 1.4753E+01         |                                |     |
|          |            |                                         | 1.9814E+02   |            | 5.1617E+02         |                                |     |
| 15B      | 3.3400E-03 |                                         | 35E+01       |            | 2.1384E+02         |                                |     |
| 20A      | 4.5538E-02 |                                         | 55E+02       |            | 9.0800E+02         |                                |     |
|          | 3.5879E-02 |                                         | 39E+02       |            | 2.6153E+02         |                                |     |
| 25       | 5.5416E-02 |                                         | 7E+03        | 70 10710   | 3.8160E+03         |                                |     |
|          | 9.1445E-02 |                                         | 28E+03       |            | 5.3033E+03         |                                |     |
| 35       | 1.0935E-01 |                                         | 7E+04        | 2.00       | 1.2298E+05         |                                |     |
| 40       | 1.2686E-01 |                                         | 15E+04       | 1.52       | 1.6059E+04         |                                |     |
| 45       | 1.3878E-01 | 1.278                                   | 30E+04       | 1.52       | 1.9462E+04         |                                |     |
| 50       | 0.0000E+0  |                                         | 31E+04       | _          | 1.3281E+04         |                                |     |
|          | 7.1901E-01 |                                         | 00E+03       |            | 9.7110E+03         |                                |     |
|          | 7.4761E-01 | 700000 000                              | 00E+03       | 1000000000 | 1.3601E+03         |                                |     |
|          | 7.4958E-01 |                                         | 72E+03       |            | 2.8028E+03         |                                |     |
|          | 7.4013E-01 |                                         | 11E+03       |            | 2.1230E+04         |                                |     |
|          | 1.3565E-01 | _                                       | 39E+03       |            | 5.2307E+03         |                                |     |
|          | 2.0786E-01 |                                         | 94E+03       | 10000000   | 2.7624E+03         |                                |     |
| 77-2-127 | 5.2855E-02 |                                         | 28E+02       | 0.000      | 2.1143E+03         |                                |     |
|          | 6.9927E-02 |                                         | 30E+03       | _          | 6.7239E+03         |                                |     |
|          | 0.0000E+0  |                                         | 91E+03       |            | 2.4391E+03         |                                |     |
|          |            |                                         | 2 (42 52)(6) | mic stre   | sses for mode 8: 1 | 0.02 Hz, susceptibility = 1130 |     |
| Node     | Displaceme | ent Nom                                 | 2000         |            | Intensified Stress |                                |     |
| 5        | 0.0000E+0  |                                         | 13E+02       |            | 2.0913E+02         |                                |     |
| 10       | 4.5615E-03 |                                         | 9E+02        |            | 1.5471E+02         |                                |     |
| 15A      | 3.4497E-02 |                                         | 58E+03       |            | 4.5740E+03         |                                |     |
| 15B      | 1.7592E-02 |                                         | 72E+02       |            | 1.5805E+03         |                                |     |
|          | 3.4381E-01 |                                         | 04E+02       |            | 2.2770E+03         |                                |     |
| 20B      | 2.7114E-01 | 100000000000000000000000000000000000000 | 39E+02       |            | 1.9301E+03         |                                |     |
| 25       | 3.4035E-01 | - 10 222                                | 55E+04       |            | 1.3957E+04         |                                |     |
|          | 3.1898E-01 | 2 200 300 000                           | 19E+04       | 92 20002   | 1.3421E+04         |                                |     |

| Caepi | ре                                      |                |           | Sample Pro         | oblem 2                        | Page |
|-------|-----------------------------------------|----------------|-----------|--------------------|--------------------------------|------|
|       |                                         |                |           | ses for mode 8: 10 | 0.02 Hz, susceptibility = 1130 |      |
| Node  | Displacement                            | Nominal Stress |           | Intensified Stress |                                |      |
| 35    | 3.0432E-01                              | 1.2250E+04     | 2.00      | 2.4476E+04         |                                |      |
| 40    | 2.8906E-01                              | 9.0614E+03     | 1.52      | 1.3800E+04         |                                |      |
| 45    | 2.4632E-01                              | 9.7768E+03     | 1.52      | 1.4889E+04         |                                |      |
| 50    | 0.0000E+00                              | 1.7495E+04     | 1.00      | 1.7495E+04         |                                |      |
| 100   | 1.0594E-01                              | 2.1040E+03     | 1.00      | 2.1042E+03         |                                |      |
| 105   | 1.2457E-01                              | 2.1293E+03     | 1.00      | 2.1295E+03         |                                |      |
| 110A  | 1.2587E-01                              | 2.1364E+03     | 2.27      | 4.8401E+03         |                                |      |
| 110B  | 3.0692E-01                              | 2.7434E+03     | 2.27      | 6.2151E+03         |                                |      |
| 115A  | 9.8481E-02                              | 2.4427E+03     | 2.27      | 5.5338E+03         |                                |      |
| 115B  | 8.4393E-02                              | 2.5509E+03     | 2.27      | 5.7790E+03         |                                |      |
| 120A  | 3.6755E-02                              | 1.2031E+03     | 2.27      | 2.7255E+03         |                                |      |
| 120B  | 1.0417E-01                              | 1.4509E+03     | 2.27      | 3.2869E+03         |                                |      |
| 125   | 0.0000E+00                              | 2.1624E+03     | 1.00      | 2.1624E+03         |                                |      |
|       |                                         | Dynamic        | stres     | ses for mode 9: 1  | 1.76 Hz, susceptibility = 1074 |      |
| Node  | Displacement                            | Nominal Stress | SIF       | Intensified Stress |                                |      |
| 5     | 0.0000E+00                              | 5.4250E+01     | 1.00      | 5.4250E+01         |                                |      |
| 10    | 2.9858E-03                              | 4.4021E+01     | 1.00      | 4.4025E+01         |                                |      |
| 15A   | 1.1378E-01                              | 1.1600E+02     | 2.61      | 3.0218E+02         |                                |      |
| 15B   | 1.9801E-02                              | 3.2671E+02     | 2.61      | 8.5111E+02         |                                |      |
| 20A   | 6.5312E-02                              | 3.9028E+03     | 2.61      | 1.0167E+04         |                                |      |
| 20B   | 6.0172E-02                              | 1.8671E+03     | 2.61      | 4.8641E+03         |                                |      |
| 25    | 4.1989E-01                              | 1.4284E+04     | 1.00      | 1.4286E+04         |                                |      |
| 30    | 3.7888E-01                              | 1.1958E+04     | 1.00      | 1.1959E+04         |                                |      |
| 35    | 3.5400E-01                              | 1.7896E+04     | 2.00      | 3.3339E+04         |                                |      |
| 40    | 3.2974E-01                              | 8.3430E+03     | 1.52      | 1.2706E+04         |                                |      |
| 45    | 2.7241E-01                              | 8.8003E+03     | 1.52      | 1.3402E+04         |                                |      |
| 50    | 0.0000E+00                              | 1.8397E+04     | 1.00      | 1.8397E+04         |                                |      |
| 100   | 1.3004E-01                              | 7.7278E+02     | 1.00      | 7.7285E+02         |                                |      |
| 105   | 2.1295E-01                              | 3.4625E+03     | 1.00      | 3.4628E+03         |                                |      |
| 110A  | 2.1838E-01                              | 3.6386E+03     | 2.27      | 8.2432E+03         |                                |      |
| 110B  | 6.0956E-02                              | 5.2388E+03     | 2.27      | 1.1868E+04         |                                |      |
|       | 5.9709E-02                              | 1.2848E+02     |           | 2.9107E+02         |                                |      |
|       | 2.4284E-01                              | 4.4338E+02     |           | 1.0045E+03         |                                |      |
| V     | 2.2531E-02                              | 6.1204E+02     | -         | 1.3866E+03         |                                |      |
|       | 4.3882E-02                              | 6.0690E+02     | 500 500 N | 1.3749E+03         |                                |      |
| 125   | 0.0000E+00                              | 4.6222E+02     | 1.00      | 4.6222E+02         |                                |      |
|       |                                         | Dynami         | c stre    | sses for mode 6: 7 | 7.03 Hz, susceptibility = 1073 |      |
| Node  | Displacement                            | Nominal Stress | SIF       | Intensified Stress |                                |      |
| 5     | 0.0000E+00                              | 4.5796E+01     |           | 4.5796E+01         |                                |      |
| 10    | 3.4811E-03                              | 3.2899E+01     |           | 3.2902E+01         |                                |      |
| 15A   | 8.7078E-02                              | 5.4274E+02     |           | 1.4139E+03         |                                |      |
| 15B   | 2.0451E-02                              | 2.8187E+02     |           | 7.3429E+02         |                                |      |
| 20A   | 8.5869E-02                              | 1.8795E+03     |           | 4.8962E+03         | •                              |      |
| 20B   | 9.0861E-02                              | 6.1102E+02     |           | 1.5918E+03         |                                |      |
| 25    | 8.8003E-02                              | 3.4186E+03     |           | 3.4189E+03         | -                              |      |
| 30    | 8.5211E-02                              | 3.7065E+03     | 77 77775  | 3.7069E+03         |                                |      |
|       | 000000000000000000000000000000000000000 |                |           |                    | 4.                             |      |

87

| Caepi                                  | -F           | D              | o ot                                    | Sample Pro          |
|----------------------------------------|--------------|----------------|-----------------------------------------|---------------------|
| da de                                  | Dianlaceres  |                |                                         | sses for mode 6: 7  |
| 9,000                                  |              | Nominal Stress |                                         | Intensified Stress  |
| 35                                     | 8.3024E-02   | 1.3237E+04     |                                         | 2.4660E+04          |
| 10                                     | 8.0380E-02   | 3.0587E+03     |                                         | 4.6582E+03          |
| 45<br>- 0                              | 7.0565E-02   | 3.3525E+03     |                                         | 5.1056E+03          |
| 50                                     | 0.0000E+00   | 5.2546E+03     |                                         | 5.2546E+03          |
| 100                                    | 4.1234E-01   | 2.8036E+03     |                                         | 2.8039E+03          |
| 105                                    | 4.8192E-01   | 9.4394E+02     | 100000000000000000000000000000000000000 | 9.4404E+02          |
|                                        | 4.8652E-01   | 8.9142E+02     |                                         | 2.0195E+03          |
|                                        | 5.0395E-02   | 1.2576E+02     |                                         | 2.8490E+02          |
|                                        | 4.3290E-01   | 5.0262E+03     |                                         | 1.1387E+04          |
|                                        | 5.1988E-01   | 4.9447E+03     |                                         | 1.1202E+04          |
| 2010 CONTROL                           | 1.1967E-01   | 5.6275E+03     |                                         | 1.2749E+04          |
| ////////////////////////////////////// | 4.4506E-01   | 5.6195E+03     | 2.27                                    | 1.2731E+04          |
| 125                                    | 0.0000E+00   | 8.9778E+03     | 1.00                                    | 8.9778E+03          |
|                                        |              | Dynam          | ic stre                                 | esses for mode 4: 4 |
| Vode                                   | Displacement | Nominal Stress | SIF                                     | Intensified Stress  |
| 5                                      | 0.0000E+00   | 4.0305E+01     | 1.00                                    | 4.0305E+01          |
| 10                                     | 1.2273E-03   | 3.6228E+01     | 1.00                                    | 3.6232E+01          |
| 15A                                    | 5.3920E-02   | 1.4278E+02     | 2.61                                    | 3.7195E+02          |
| 15B                                    | 1.8941E-02   | 9.7032E+01     | 2.61                                    | 2.5278E+02          |
| 20A                                    | 8.1450E-02   | 3.1383E+02     | 2.61                                    | 8.1755E+02          |
| 20B                                    | 9.3180E-02   | 2.1425E+02     | 2.61                                    | 5.5814E+02          |
| 25                                     | 2.5396E-02   | 1.1619E+03     | 1.00                                    | 1.1620E+03          |
| 30                                     | 2.2240E-02   | 1.4178E+03     | 54 00000                                | 1.4179E+03          |
| 35                                     | 2.0974E-02   | 4.9228E+03     |                                         | 9.1707E+03          |
| 40                                     | 1.9757E-02   | 6.8107E+02     |                                         | 1.0372E+03          |
| 45                                     | 1.6720E-02   | 7.4458E+02     |                                         | 1.1339E+03          |
| 50                                     | 0.0000E+00   | 1.1941E+03     | 77 10000                                | 1.1941E+03          |
| 100                                    | 3.4733E-02   | 1.2245E+03     | 94 00000                                | 1.2247E+03          |
| 105                                    | 3.3017E-02   | 2.0340E+02     |                                         | 2.0342E+02          |
| 7/1/                                   | 3.2930E-02   | 1.4003E+02     | -                                       | 3.1725E+02          |
| 50 SSS 1850                            | 6.2460E-02   | 6.2257E+03     |                                         | 1.4104E+04          |
|                                        | 7.0815E-01   | 2.9313E+02     |                                         | 6.6408E+02          |
|                                        | 7.8518E-01   | 7.6574E+02     |                                         | 1.7348E+03          |
|                                        | 7.7902E-01   | 7.4993E+02     |                                         | 1.6989E+03          |
|                                        | 7.1950E-01   | 2.2631E+02     | S 2000                                  | 5.1270E+02          |
| 125                                    | 0.0000E+00   | 9.9453E+03     |                                         | 9.9453E+03          |
| 120                                    | 0.0000L100   |                |                                         | ses for mode 12:    |
| NIa-Ia                                 | Dienless     |                |                                         |                     |
|                                        |              | Nominal Stress | SIF                                     | Intensified Stress  |
| 5                                      | 0.0000E+00   | 4.8800E+03     |                                         | 4.8800E+03          |
| 10                                     | 9.3012E-02   | 2.6049E+03     |                                         | 2.6052E+03          |
| 15A                                    | 3.4086E-01   | 2.7715E+04     | -                                       | 7.2201E+04          |
| 15B                                    | 4.0817E-01   | 2.6504E+04     |                                         | 6.9044E+04          |
| 20A                                    | 3.8147E-01   | 1.9562E+04     |                                         | 5.0960E+04          |
| 20B                                    | 2.7165E-01   | 2.7807E+04     |                                         | 7.2441E+04          |
| 25                                     | 1.4048E-01   | 1.2505E+04     | 777777                                  | 1.2506E+04          |
| 30                                     | 9.5732E-02   | 2.5051E+04     | 1.00                                    | 2.5053E+04          |

| Caepi   | ре           |                |              | Sample Pro          | oblem 2                        | Page |
|---------|--------------|----------------|--------------|---------------------|--------------------------------|------|
|         |              | Dynamic        | stres        | ses for mode 12:    | 54.03 Hz, susceptibility = 589 |      |
| Node    | Displacement | Nominal Stress | SIF          | Intensified Stress  |                                |      |
| 35      | 2.0415E-01   | 3.5656E+04     | 2.00         | 7.1243E+04          |                                |      |
| 40      | 3.0952E-01   | 3.1217E+04     | 1.52         | 4.7542E+04          |                                |      |
| 45      | 4.2731E-01   | 5.6139E+04     | 1.52         | 8.5495E+04          |                                |      |
| 50      | 0.0000E+00   | 4.8802E+04     | 1.00         | 4.8802E+04          |                                |      |
| 100     | 1.3529E-01   | 1.7693E+04     | 1.00         | 1.7695E+04          |                                |      |
| 105     | 7.2040E-03   | 3.2879E+03     | 1.00         | 3.2882E+03          |                                |      |
| 110A    | 4.7380E-03   | 2.3125E+03     | 2.27         | 5.2389E+03          |                                |      |
| 110B    | 1.6504E-01   | 1.3508E+04     | 2.27         | 3.0601E+04          |                                |      |
| 115A    | 6.9744E-03   | 2.1335E+03     | 2.27         | 4.8333E+03          |                                |      |
| 115B    | 5.7404E-02   | 7.5779E+02     | 2.27         | 1.7167E+03          |                                |      |
| 120A    | 3.3410E-03   | 1.5108E+02     | 2.27         | 3.4227E+02          |                                |      |
| 120B    | 8.4200E-03   | 7.8342E+02     | 2.27         | 1.7748E+03          |                                |      |
| 125     | 0.0000E+00   | 4.3039E+02     |              | 4.3039E+02          |                                |      |
|         |              | Dynam          | ic stre      | esses for mode 5: 6 | 6.39 Hz, susceptibility = 582  |      |
| Node    | Displacement | Nominal Stress | SIF          | Intensified Stress  |                                |      |
| 5       | 0.0000E+00   | 7.7721E+01     | 1.00         | 7.7721E+01          |                                |      |
| 10      | 2.7544E-03   | 6.5216E+01     | 1.00         | 6.5222E+01          |                                |      |
| 15A     | 8.8548E-02   | 3.5754E+02     | 2.61         | 9.3142E+02          |                                |      |
| 15B     | 2.4547E-02   | 4.3473E+01     | 2.61         | 1.1325E+02          |                                |      |
| 20A     | 5.8086E-02   | 1.1388E+03     | 2.61         | 2.9666E+03          |                                |      |
| 20B     | 9.1613E-02   | 6.0158E+02     | 2.61         | 1.5672E+03          |                                |      |
| 25      | 7.7372E-02   | 3.3011E+03     | 1.00         | 3.3014E+03          |                                |      |
| 30      | 7.7378E-02   | 3.6614E+03     | 1.00         | 3.6617E+03          |                                |      |
| 35      | 7.6523E-02   | 7.6396E+03     | 2.00         | 1.4232E+04          |                                |      |
| 40      | 7.5103E-02   | 3.1052E+03     | 1.52         | 4.7290E+03          |                                |      |
| 45      | 6.7189E-02   | 3.4260E+03     | 1.52         | 5.2176E+03          |                                |      |
| 50      | 0.0000E+00   | 5.1283E+03     | 1.00         | 5.1283E+03          |                                |      |
| 100     | 3.1800E-01   | 2.9596E+03     | 1.00         | 2.9599E+03          |                                |      |
| 105     | 3.4668E-01   | 5.2999E+03     | 1.00         | 5.3004E+03          |                                |      |
| 110A    | 3.4845E-01   | 5.4128E+03     | 2.27         | 1.2263E+04          |                                |      |
| 110B    | 4.8860E-02   | 5.5242E+03     | 2.27         | 1.2515E+04          |                                |      |
| 115A    | 5.8214E-01   | 3.3534E+03     | 2.27         | 7.5972E+03          |                                |      |
| 115B    | 3.1845E-01   | 3.2743E+03     | 2.27         | 7.4178E+03          |                                |      |
| 120A    | 1.7545E-01   | 3.6126E+03     | 2.27         | 8.1842E+03          |                                |      |
| 120B    | 6.0820E-01   | 3.4923E+03     | 2.27         | 7.9118E+03          |                                |      |
| 125     | 0.0000E+00   | 1.0211E+04     | 1.00         | 1.0211E+04          |                                |      |
|         |              | Dynam          | ic stre      | esses for mode 2: 2 | 2.46 Hz, susceptibility = 450  |      |
| Node    | Displacement | Nominal Stress | SIF          | Intensified Stress  |                                |      |
| 5       | 0.0000E+00   | 4.8000E+02     | 10 12 12 12  | 4.8000E+02          |                                |      |
| 10      | 1.0235E-02   | 4.5590E+02     |              | 4.5595E+02          |                                |      |
| 373-555 | 4.4814E-01   | 4.2868E+02     |              | 1.1168E+03          |                                |      |
| 15B     | 3.6812E-01   | 4.1829E+02     | -            | 1.0897E+03          |                                |      |
| 20A     | 1.3930E-01   | 1.1761E+03     | V-0-12/01/01 | 3.0638E+03          |                                |      |
| 20B     | 2.9161E-01   | 1.1948E+03     |              | 3.1125E+03          |                                |      |
| 25      | 1.4339E-01   | 2.5819E+02     |              | 2.5822E+02          |                                |      |
| 30      | 1.1282E-01   | 1.1363E+02     | 0 2000       | 1.1364E+02          |                                |      |

| Caepi               |              |                |             | Sample Pro          |
|---------------------|--------------|----------------|-------------|---------------------|
|                     | L            |                |             | esses for mode 2: 2 |
|                     |              | Nominal Stress |             | Intensified Stress  |
| 35                  | 9.7973E-02   | 2.8864E+02     |             | 5.3771E+02          |
| 40                  | 8.3123E-02   | 2.3611E+02     |             | 3.5957E+02          |
| 45                  | 5.7596E-02   | 8.5076E+02     |             | 1.2956E+03          |
| 50                  | 0.0000E+00   | 2.6153E+03     |             | 2.6153E+03          |
| 100                 | 8.9408E-02   | 3.3524E+02     |             | 3.3527E+02          |
| 105                 | 9.1589E-02   | 3.5590E+02     |             | 3.5593E+02          |
| 75 355-070-c        | 9.1757E-02   | 3.5679E+02     | 100 000000  | 8.0831E+02          |
|                     | 7.0312E-02   | 6.6205E+01     |             | 1.4998E+02          |
|                     | 1.5786E-01   | 1.9280E+02     |             | 4.3678E+02          |
|                     | 1.7441E-01   | 3.9450E+02     |             | 8.9373E+02          |
| 120A                | 7.3751E-02   | 1.4667E+02     | 2.27        | 3.3228E+02          |
|                     | 7.9504E-02   | 1.2430E+02     | 2.27        | 2.8159E+02          |
| 125                 | 0.0000E+00   | 1.0632E+03     | 1.00        | 1.0632E+03          |
|                     |              | Dynam          | ic stre     | esses for mode 7:   |
| Node                | Displacement | Nominal Stress | SIF         | Intensified Stress  |
| 5                   | 0.0000E+00   | 2.4793E+01     | 1.00        | 2.4793E+01          |
| 10                  | 4.4320E-04   | 2.0361E+01     | 1.00        | 2.0363E+01          |
| 15A                 | 1.7762E-02   | 1.7745E+02     | 2.61        | 4.6227E+02          |
| 15B                 | 5.5711E-03   | 1.1470E+02     | 2.61        | 2.9881E+02          |
| 20A                 | 6.3232E-02   | 3.7590E+02     | 2.61        | 9.7924E+02          |
| 20B                 | 5.7453E-02   | 1.2457E+02     | 2.61        | 3.2453E+02          |
| 25                  | 7.8086E-03   | 1.7608E+03     | -           | 1.7610E+03          |
| 30                  | 2.1057E-03   | 2.0309E+03     | 54 00000    | 2.0311E+03          |
| 35                  | 2.1555E-03   | 8.7433E+03     |             | 1.6288E+04          |
| 40                  | 5.0972E-03   | 1.1234E+03     |             | 1.7109E+03          |
| 45                  | 8.6759E-03   | 1.3824E+03     |             | 2.1053E+03          |
| 50                  | 0.0000E+00   | 1.1041E+03     | 77 10000    | 1.1041E+03          |
| 100                 | 1.1646E-01   | 4.7817E+02     | 94 00000    | 4.7822E+02          |
| 105                 | 1.2111E-01   | 2.7010E+03     |             | 2.7012E+03          |
| 11112-25            | 1.2139E-01   | 2.8301E+03     | -           | 6.4115E+03          |
| 201 - 12500 11500 1 | 1.3378E-01   | 7.4033E+03     |             | 1.6772E+04          |
|                     | 7.9125E-01   | 3.4926E+03     |             | 7.9123E+03          |
|                     | 7.7701E-01   | 4.3155E+03     |             | 9.7767E+03          |
| 37                  | 7.1839E-01   | 4.6565E+03     | -           | 1.0549E+04          |
| Week and the second | 7.3516E-01   | 4.5862E+03     | S 2000      | 1.0390E+04          |
| 125                 | 0.0000E+00   | 1.2521E+04     |             | 1.2521E+04          |
| . 25                | J.5555E.55   |                |             | esses for mode 3: 2 |
| Node                | Dienlacomont |                |             |                     |
|                     |              | Nominal Stress | SIF         | Intensified Stress  |
| 5<br>10             | 0.0000E+00   | 8.2084E+01     |             | 8.2084E+01          |
| 10                  | 6.8319E-03   | 5.1620E+01     |             | 5.1625E+01          |
| 15A                 | 1.5703E-01   | 1.2216E+03     | -           | 3.1824E+03          |
| 15B                 | 1.9089E-02   | 1.0637E+03     |             | 2.7710E+03          |
| 20A                 | 4.9325E-01   | 6.5168E+02     |             | 1.6977E+03          |
| 20B                 | 5.1567E-01   | 4.7290E+02     |             | 1.2319E+03          |
| 25                  | 2.1771E-01   | 2.3326E+02     | 77 77 77 77 | 2.3329E+02          |
| 30                  | 1.6973E-01   | 4.6720E+02     | 1.00        | 4.6725E+02          |

90

| Caepi        | ре           |                |                    | Sample Pro         | oblem 2     |                      | Page |
|--------------|--------------|----------------|--------------------|--------------------|-------------|----------------------|------|
|              |              | Dynam          | ic stre            | esses for mode 3:  | 2.69 Hz, sı | sceptibility = 417   |      |
| Node         | Displacement | Nominal Stress | SIF                | Intensified Stress |             |                      |      |
| 35           | 1.4659E-01   | 1.0166E+03     | 2.00               | 1.8938E+03         |             |                      |      |
| 40           | 1.2346E-01   | 6.4371E+02     | 1.52               | 9.8032E+02         |             |                      |      |
| 45           | 8.4187E-02   | 1.6357E+03     | 1.52               | 2.4910E+03         |             |                      |      |
| 50           | 0.0000E+00   | 3.6363E+03     | 1.00               | 3.6363E+03         |             |                      |      |
| 100          | 1.3160E-01   | 1.2022E+03     | 1.00               | 1.2023E+03         |             |                      |      |
| 105          | 1.5997E-01   | 1.2096E+03     | 1.00               | 1.2098E+03         |             |                      |      |
| 110A         | 1.6182E-01   | 1.2071E+03     | 2.27               | 2.7346E+03         |             |                      |      |
| 110B         | 2.0091E-01   | 8.8062E+02     | 2.27               | 1.9950E+03         |             |                      |      |
| 115A         | 9.7937E-02   | 2.8052E+02     | 2.27               | 6.3552E+02         |             |                      |      |
| 115B         | 1.0925E-01   | 6.8933E+02     | 2.27               | 1.5617E+03         |             |                      |      |
| 120A         | 4.0991E-02   | 6.3864E+02     | 2.27               | 1.4468E+03         |             |                      |      |
| 120B         | 6.1884E-02   | 6.2935E+02     | 2.27               | 1.4258E+03         |             |                      |      |
| 125          | 0.0000E+00   | 1.1694E+03     | 1.00               | 1.1694E+03         |             |                      |      |
|              |              | Dynam          | ic stre            | esses for mode 1:  | 1.71 Hz, sı | sceptibility = 310   |      |
| Node         | Displacement | Nominal Stress | SIF                | Intensified Stress |             |                      |      |
| 5            | 0.0000E+00   | 4.7820E+02     | 1.00               | 4.7820E+02         |             |                      |      |
| 10           | 1.0202E-02   | 4.6116E+02     | 1.00               | 4.6120E+02         |             |                      |      |
| 15A          | 4.7097E-01   | 1.8037E+02     | 2.61               | 4.6988E+02         |             |                      |      |
| 15B          | 4.0018E-01   | 4.2305E+02     | 2.61               | 1.1021E+03         |             |                      |      |
| 20A          | 1.5145E-01   | 3.2125E+02     | 2.61               | 8.3689E+02         |             |                      |      |
| 20B          | 2.7733E-01   | 4.1477E+02     | 2.61               | 1.0805E+03         |             |                      |      |
| 25           | 9.7232E-02   | 5.2942E+02     | 1.00               | 5.2948E+02         |             |                      |      |
| 30           | 7.4489E-02   | 5.7342E+02     | 1.00               | 5.7347E+02         |             |                      |      |
| 35           | 6.3650E-02   | 6.0086E+02     |                    | 1.2005E+03         |             |                      |      |
| 40           | 5.2814E-02   | 5.3407E+02     |                    | 8.1335E+02         |             |                      |      |
| 45           | 3.4829E-02   | 1.0268E+03     |                    | 1.5637E+03         |             |                      |      |
| 50           | 0.0000E+00   | 1.3393E+03     |                    | 1.3393E+03         |             |                      |      |
|              | 4.9449E-02   | 3.3606E+02     | 94 00000           | 3.3610E+02         |             |                      |      |
|              | 5.1515E-02   | 3.2969E+02     |                    | 3.2973E+02         |             |                      |      |
|              | 5.1689E-02   | 3.2924E+02     | 100,000            | 7.4588E+02         |             |                      |      |
| 20 2000 1000 | 5.5250E-02   | 2.2816E+02     |                    | 5.1688E+02         |             |                      |      |
|              | 1.0108E-01   | 1.1113E+02     |                    | 2.5176E+02         |             |                      |      |
|              | 1.0550E-01   | 2.7958E+02     |                    | 6.3338E+02         |             |                      |      |
| 07 20200     | 4.2157E-02   | 1.2587E+02     | -                  | 2.8517E+02         |             |                      |      |
|              | 4.6601E-02   | 7.9314E+01     | SS 2527A           | 1.7968E+02         |             |                      |      |
|              | 0.0000E+00   | 6.4035E+02     |                    | 6.4035E+02         |             |                      |      |
|              |              |                |                    |                    | 30.96 Hz. s | susceptibility = 256 |      |
| Node         | Displacement |                |                    | Intensified Stress |             | ,                    |      |
| 5            | 0.0000E+00   | 1.4657E+02     |                    | 1.4657E+02         |             |                      |      |
| 10           | 1.5657E-02   | 3.1442E+02     | -5.000.00.00.00.00 | 3.1445E+02         |             |                      |      |
| 375-636      | 5.0396E-02   | 4.9223E+03     |                    | 1.2823E+04         |             |                      |      |
|              | 4.9364E-01   | 9.4259E+03     |                    | 2.4555E+04         |             |                      |      |
| 20A          | 5.3255E-03   | 9.3600E+02     | V-0-11/2/12/01     | 2.4383E+03         |             |                      |      |
| 20B          | 5.5588E-02   | 7.4784E+02     |                    | 1.9482E+03         |             |                      |      |
|              | 4.0261E-03   | 7.4734E+02     | - 1/2/2            | 7.4742E+02         |             |                      |      |
| 25           |              |                | 1.00               |                    |             |                      |      |

|                                                                      | ipe                                                               |                                                                                       |                                                                                           | <b>C</b>                                                   |                                                                    |                                                                                                    | Sample                                                                                              |                      |                             |       | - (7- 1 |         | 50 |  | Page 3 |
|----------------------------------------------------------------------|-------------------------------------------------------------------|---------------------------------------------------------------------------------------|-------------------------------------------------------------------------------------------|------------------------------------------------------------|--------------------------------------------------------------------|----------------------------------------------------------------------------------------------------|----------------------------------------------------------------------------------------------------|----------------------|-----------------------------|-------|---------|---------|----|--|--------|
|                                                                      |                                                                   |                                                                                       |                                                                                           |                                                            |                                                                    |                                                                                                    |                                                                                                    |                      | 0.96 Hz, s                  | susce | ptibil  | ity = 2 | 56 |  |        |
|                                                                      |                                                                   | acement                                                                               |                                                                                           |                                                            |                                                                    |                                                                                                    | sified Str                                                                                          | ress                 |                             |       |         |         |    |  |        |
| 35                                                                   |                                                                   | 9E-03                                                                                 |                                                                                           | 5E+03                                                      |                                                                    |                                                                                                    | 9E+03                                                                                               | _                    |                             |       |         |         |    |  |        |
| 10                                                                   | -                                                                 | 84E-03                                                                                | 200000                                                                                    | 3E+02                                                      | 2000                                                               |                                                                                                    | 6E+03                                                                                               | _                    |                             |       |         |         |    |  |        |
| 15                                                                   |                                                                   | 7E-03                                                                                 | 20000000                                                                                  | 2E+03                                                      | 100 000                                                            |                                                                                                    | 1E+03                                                                                               |                      |                             |       |         |         |    |  |        |
| 50                                                                   |                                                                   | 00E+00                                                                                |                                                                                           | 7E+03                                                      | -                                                                  |                                                                                                    | 7E+03                                                                                               |                      |                             |       |         |         |    |  |        |
| 100                                                                  |                                                                   | 9E-02                                                                                 |                                                                                           | 4E+02                                                      | 100000000000000000000000000000000000000                            |                                                                                                    | 4E+02                                                                                               |                      |                             |       |         |         |    |  |        |
| 105                                                                  | 1                                                                 | 7E-03                                                                                 | 100000000000000000000000000000000000000                                                   | 0E+02                                                      | 100000000000000000000000000000000000000                            |                                                                                                    | 5E+02                                                                                               |                      |                             |       |         |         |    |  |        |
|                                                                      |                                                                   | 2E-03                                                                                 |                                                                                           | 7E+02                                                      | -                                                                  |                                                                                                    | 4E+02                                                                                               |                      |                             |       |         |         |    |  |        |
| 10B                                                                  | 3.423                                                             | 86E-03                                                                                | 2.832                                                                                     | 0E+02                                                      | 2.27                                                               | 6.415                                                                                                 | 8E+02                                                                                               |                      |                             |       |         |         |    |  |        |
| 15A                                                                  | 2.120                                                             | 1E-04                                                                                 | 1.856                                                                                     | 1E+01                                                      | 2.27                                                               | 4.204                                                                                                 | 9E+01                                                                                               |                      |                             |       |         |         |    |  |        |
| 15B                                                                  | 3.231                                                             | 2E-03                                                                                 | 8.839                                                                                     | 1E+01                                                      | 2.27                                                               | 2.002                                                                                                 | 5E+02                                                                                               |                      |                             |       |         |         |    |  |        |
| 120A                                                                 | 9.446                                                             | 6E-05                                                                                 | 1.989                                                                                     | 3E+01                                                      | 2.27                                                               | 4.506                                                                                                 | 7E+01                                                                                               |                      |                             |       |         |         |    |  |        |
| 20B                                                                  | 5.276                                                             | 9E-04                                                                                 | 2.993                                                                                     | 8E+01                                                      | 2.27                                                               | 6.782                                                                                                 | 4E+01                                                                                               |                      |                             |       |         |         |    |  |        |
| 125                                                                  | 0.000                                                             | 00E+00                                                                                | 2.215                                                                                     | 3E+01                                                      | 1.00                                                               | 2.215                                                                                                 | 3E+01                                                                                               |                      |                             |       |         |         |    |  |        |
|                                                                      |                                                                   |                                                                                       |                                                                                           |                                                            | 1.2                                                                | W                                                                                                    | eight & C                                                                                           | Cente                | r of gravit                 | у     |         |         |    |  |        |
|                                                                      |                                                                   | ravity for<br>2, Y = 47                                                               |                                                                                           |                                                            | 37.32                                                              | , ,                                                                                                   | l of s t                                                                                            | oriele               | Motorist                    |       |         |         |    |  |        |
|                                                                      |                                                                   | 0.011000                                                                              |                                                                                           |                                                            |                                                                    | Bil                                                                                                   | l of mate                                                                                           | erials               | Materials                   | 3     |         |         |    |  |        |
| 0 1 0000                                                             | 2000-00 T                                                         | Descriptio                                                                            | × 0 = 0                                                                                   |                                                            |                                                                    |                                                                                                    |                                                                                                    |                      |                             |       |         |         |    |  |        |
| 1 31                                                                 | 12 a                                                              | 312 tp31                                                                              | 6                                                                                         |                                                            |                                                                    |                                                                                                    | <b>5</b> 111                                                                                        |                      | <b>D</b> :                  |       |         |         |    |  |        |
|                                                                      |                                                                   |                                                                                       |                                                                                           | 1                                                          |                                                                    |                                                                                                    |                                                                                                    | ateria               | s: Pipes                    |       |         |         |    |  |        |
| # Ma                                                                 | aterial                                                           |                                                                                       | Thk                                                                                       | Total le                                                   | ength                                                              |                                                                                                    | eight                                                                                               |                      |                             |       |         |         |    |  |        |
|                                                                      |                                                                   | (mm)                                                                                  | (mm)                                                                                      | (mm)                                                       |                                                                    | (kg)                                                                                                  |                                                                                                    |                      |                             |       |         |         |    |  |        |
| 0.4                                                                  | 10                                                                | 400.07                                                                                | 7 440                                                                                     |                                                            |                                                                    |                                                                                                    | 8                                                                                                   |                      |                             |       |         |         |    |  |        |
|                                                                      |                                                                   | 168.27                                                                                |                                                                                           | 11394.                                                     | .6                                                                 | 329.35                                                                                                |                                                                                                    |                      |                             |       |         |         |    |  |        |
| 31                                                                   | 12                                                                | 219.07                                                                                | 8.1788                                                                                    | 3 2100                                                     | .6                                                                 | 91.344                                                                                                |                                                                                                    |                      |                             |       |         |         |    |  |        |
| 31                                                                   | 12                                                                |                                                                                       | 8.1788                                                                                    |                                                            | 6                                                                  | 91.344<br>1119.1                                                                                      |                                                                                                    | .4                   | Dd-                         |       |         |         |    |  |        |
| 2 31                                                                 | 12<br>12                                                          | 219.07<br>273.05                                                                      | 8.1788<br>9.271                                                                           | 3 2100<br>18146                                            |                                                                    | 91.344<br>1119.1<br>E                                                                                 | Bill of ma                                                                                          |                      | s: Bends                    |       |         |         |    |  |        |
| 2 31                                                                 | 12                                                                | 219.07<br>273.05                                                                      | 8.1788<br>9.271<br>Thk                                                                    | 2100<br>18146<br>Radius                                    | Angle                                                              | 91.344<br>1119.1<br>E                                                                                 | Bill of ma                                                                                          |                      | s: Bends                    |       |         |         |    |  |        |
| 2 31<br>3 31<br># Ma                                                 | 12<br>12<br>aterial                                               | 219.07<br>273.05<br>OD<br>(mm)                                                        | 8.1788<br>9.271<br>Thk<br>(mm)                                                            | 2100<br>18146<br>Radius<br>(mm)                            | Angle<br>(deg)                                                     | 91.344<br>1119.1<br>E<br>Count                                                                        | Bill of ma                                                                                          | eight                | s: Bends                    |       |         |         |    |  |        |
| 2 31<br>3 31<br># Ma<br>1 31                                         | 12<br>12<br>aterial                                               | 219.07<br>273.05<br>OD<br>(mm)<br>168.27                                              | 8.1788<br>9.271<br>Thk<br>(mm)<br>7.112                                                   | Radius<br>(mm)<br>228.6                                    | Angle<br>(deg)<br>76.04                                            | 91.344<br>1119.1<br>E<br>Count                                                                        | Total w<br>(kg)<br>8.7687                                                                           | eight/               | s: Bends                    |       |         |         |    |  |        |
| 2 31<br>3 31<br># Ma<br>1 31<br>2 31                                 | 12<br>12<br>aterial<br>12                                         | 219.07<br>273.05<br>OD<br>(mm)<br>168.27<br>168.27                                    | 8.1788<br>9.271<br>Thk<br>(mm)<br>7.112<br>7.112                                          | Radius<br>(mm)<br>228.6<br>228.6                           | Angle<br>(deg)<br>76.04<br>90.00                                   | 91.344<br>1119.1<br>E<br>Count<br>1                                                                   | Total w<br>(kg)<br>8.7687<br>20.758                                                                 | veight               | s: Bends                    |       |         |         |    |  |        |
| 2 31<br>3 31<br># Ma<br>1 31<br>2 31                                 | 12<br>12<br>aterial<br>12                                         | 219.07<br>273.05<br>OD<br>(mm)<br>168.27                                              | 8.1788<br>9.271<br>Thk<br>(mm)<br>7.112<br>7.112                                          | Radius<br>(mm)<br>228.6<br>228.6                           | Angle<br>(deg)<br>76.04                                            | 91.344<br>1119.1<br>E<br>Count<br>1<br>2                                                              | Total w<br>(kg)<br>8.7687<br>20.758<br>73.817                                                       | veight               |                             |       |         |         |    |  |        |
| 2 31<br>3 31<br># Ma<br>1 31<br>2 31<br>3 31                         | 12<br>12<br>aterial<br>12<br>12                                   | 219.07<br>273.05<br>OD<br>(mm)<br>168.27<br>168.27<br>273.05                          | 8.1788<br>9.271<br>Thk<br>(mm)<br>7.112<br>7.112<br>9.271                                 | Radius (mm) 228.6 228.6 381                                | Angle<br>(deg)<br>76.04<br>90.00                                   | 91.344<br>1119.1<br>E<br>Count<br>1<br>2<br>2                                                         | Total w<br>(kg)<br>8.7687<br>20.758<br>73.817                                                       | veight               | Reducer                     | 6     |         |         |    |  |        |
| 2 31<br>3 31<br># Ma<br>1 31<br>2 31<br>3 31                         | 12<br>12<br>aterial<br>12                                         | 219.07<br>273.05<br>OD<br>(mm)<br>168.27<br>168.27<br>273.05                          | 8.1788<br>9.271<br>Thk<br>(mm)<br>7.112<br>7.112<br>9.271                                 | Radius (mm) 228.6 228.6 381                                | Angle<br>(deg)<br>76.04<br>90.00<br>90.00                          | 91.344<br>1119.1<br>E<br>Count<br>1<br>2<br>2<br>Bil                                                  | Total w (kg) 8.7687 20.758 73.817 of mate                                                           | veight               | Reducer<br>al weight        | 5     |         |         |    |  |        |
| 2 31<br>3 31<br># Ma<br>1 31<br>2 31<br>3 31<br># Ma                 | aterial 12 12 12 12 12 12 12 aterial                              | 219.07<br>273.05<br>OD (mm)<br>168.27<br>168.27<br>273.05                             | 8.1788<br>9.271<br>Thk<br>(mm)<br>7.112<br>7.112<br>9.271<br>Thk1<br>(mm)                 | Radius<br>(mm)<br>228.6<br>228.6<br>381                    | Angle<br>(deg)<br>76.04<br>90.00<br>90.00<br>Thk2<br>(mm)          | 91.344<br>1119.1<br>E<br>Count<br>1<br>2<br>2<br>Bill<br>Leng<br>(mm)                                 | Total w<br>(kg)<br>8.7687<br>20.758<br>73.817<br>of mate                                            | erials:              | Reducer<br>al weight        | S     |         |         |    |  |        |
| 2 31<br>3 31<br># Ma<br>1 31<br>2 31<br>3 31<br># Ma                 | aterial 12 12 12 12 12 12 12 aterial                              | 219.07<br>273.05<br>OD (mm)<br>168.27<br>168.27<br>273.05                             | 8.1788<br>9.271<br>Thk<br>(mm)<br>7.112<br>7.112<br>9.271<br>Thk1<br>(mm)                 | Radius (mm) 228.6 228.6 381                                | Angle<br>(deg)<br>76.04<br>90.00<br>90.00<br>Thk2<br>(mm)          | 91.344<br>1119.1<br>E<br>Count<br>1<br>2<br>2<br>Bill<br>Leng<br>(mm)<br>3 530                        | Total w<br>(kg)<br>8.7687<br>20.758<br>73.817<br>of mate                                            | erials:  Tot (kg 27. | Reducer<br>al weight<br>376 | S     |         |         |    |  |        |
| 2 31<br>3 31<br># Ma<br>1 31<br>2 31<br>3 31<br># Ma                 | aterial 12 12 12 12 12 12 12 12 12                                | 219.07<br>273.05<br>OD<br>(mm)<br>168.27<br>168.27<br>273.05<br>OD1<br>(mm)<br>273.05 | 8.1788<br>9.271<br>Thk<br>(mm)<br>7.112<br>7.112<br>9.271<br>Thk1<br>(mm)<br>9.271        | Radius (mm) 228.6 228.6 381 OD2 (mm) 219.07                | Angle<br>(deg)<br>76.04<br>90.00<br>90.00<br>Thk2<br>(mm)<br>8.178 | 91.344<br>1119.1<br>E<br>Count<br>1<br>2<br>2<br>Bill<br>Leng<br>(mm)<br>3 530                        | Total w (kg) 8.7687 20.758 73.817 of mate                                                           | erials:  Tot (kg 27. | Reducer<br>al weight        | S     |         |         |    |  |        |
| 2 31<br>3 31<br>3 31<br>3 31<br>3 31<br>3 31<br>3 31<br>3 31         | aterial 12 12 12 12 12 12 12 12 12                                | 219.07<br>273.05<br>OD<br>(mm)<br>168.27<br>168.27<br>273.05<br>OD1<br>(mm)<br>273.05 | 8.1788 9.271  Thk (mm) 7.112 7.112 9.271  Thk1 (mm) 9.271                                 | Radius (mm) 228.6 228.6 381 OD2 (mm) 219.07                | Angle<br>(deg)<br>76.04<br>90.00<br>90.00<br>Thk2<br>(mm)<br>8.178 | 91.344<br>1119.1<br>E<br>Count<br>1<br>2<br>2<br>Bill<br>Leng<br>(mm)<br>3 530<br>E                   | Total w<br>(kg)<br>8.7687<br>20.758<br>73.817<br>of mate<br>th Coun                                 | erials:  Tot (kg 27. | Reducer<br>al weight<br>376 | S     |         |         |    |  |        |
| 2 31<br>3 31<br>4 Ma<br>1 31<br>3 31<br>3 31<br>4 Ma<br>1 31<br>3 31 | aterial 12 12 12 12 12 12 12 12 12 12 10                          | 219.07<br>273.05<br>OD<br>(mm)<br>168.27<br>168.27<br>273.05<br>OD1<br>(mm)<br>273.05 | 8.1788 9.271  Thk (mm) 7.112 7.112 9.271  Thk1 (mm) 9.271  eight g                        | Radius (mm) 228.6 228.6 381 OD2 (mm) 219.07                | Angle (deg) 76.04 90.00 90.00 Thk2 (mm) 8.1786                     | 91.344<br>1119.1<br>E<br>Count<br>1<br>2<br>2<br>Bill<br>Leng<br>(mm)<br>3 530<br>E<br>Dunt To        | Total w<br>(kg)<br>8.7687<br>20.758<br>73.817<br>of mate<br>th Coun<br>1<br>iill of ma<br>stal weig | erials:  Tot (kg 27. | Reducer<br>al weight<br>376 | S     |         |         |    |  |        |
| 31 31 31 31 31 31 31 31 31 31 31 31 31 3                             | 12<br>112<br>112<br>112<br>112<br>112<br>112<br>112<br>112<br>112 | 219.07<br>273.05<br>OD<br>(mm)<br>168.27<br>168.27<br>273.05<br>OD1<br>(mm)<br>273.05 | 8.1788<br>9.271<br>Thk (mm)<br>7.112<br>7.112<br>9.271<br>Thk1 (mm)<br>9.271<br>eight (g) | Radius (mm) 228.6 228.6 381 OD2 (mm) 219.07 Add.Weig(kg) 0 | Angle<br>(deg)<br>76.04<br>90.00<br>90.00<br>Thk2<br>(mm)<br>8.178 | 91.344<br>1119.1<br>E<br>Count<br>1<br>2<br>2<br>Bill<br>Leng<br>(mm)<br>3 530<br>E<br>bunt Tc<br>(kg | Total w<br>(kg)<br>8.7687<br>20.758<br>73.817<br>of mate<br>th Coun                                 | erials:  Tot (kg 27. | Reducer<br>al weight<br>376 | S     |         |         |    |  |        |

| Caepipe | Sample Problem 2 | Page 39 |
|---------|------------------|---------|
|         |                  |         |

|    | 81   |      |         | · //        | Bill       | of mater    | ials: Itemi        | zed Eleme            | nt Weigh           | ts |                    | 1 |               |            |
|----|------|------|---------|-------------|------------|-------------|--------------------|----------------------|--------------------|----|--------------------|---|---------------|------------|
| #  | From | То   | Туре    | Length (mm) | OD<br>(mm) | Thk<br>(mm) | Mat.Den<br>(kg/m3) | Fluid.Den<br>(kg/m3) | Ins.Den<br>(kg/m3) |    | Lin.Den<br>(kg/m3) |   | Empty.Wt (kg) | Flu<br>(kg |
| 1  | 5    | 10   |         | 200         | 273.05     | 9.271       | 8027               | 99.9                 | 176.2              | 65 |                    |   | 12.334        | 1.0        |
| 2  | 10   | 15A  |         | 7699        | 273.05     | 9.271       | 8027               | 99.9                 | 176.2              | 65 |                    |   | 474.8         | 39         |
| 3  | 15A  | 15B  | Bend    | 598.47      | 273.05     | 9.271       | 8027               | 99.9                 | 176.2              | 65 |                    |   | 36.908        | 3.0        |
| 4  | 15B  | 20A  |         | 5788        | 273.05     | 9.271       | 8027               | 99.9                 | 176.2              | 65 |                    |   | 356.95        | 29         |
| 5  | 20A  | 20B  | Bend    | 598.47      | 273.05     | 9.271       | 8027               | 99.9                 | 176.2              | 65 |                    |   | 36.908        | 3.0        |
| 6  | 20B  | 25   |         | 3859        | 273.05     | 9.271       | 8027               | 99.9                 | 176.2              | 65 |                    |   | 237.99        | 19         |
| 7  | 25   | 30   | Valve   | 622.3       | 273.05     | 27.813      | 8027               | 99.9                 | 176.2              | 65 |                    |   | 459.23        | 3.1        |
| 8  | 30   | 35   |         | 300         | 273.05     | 9.271       | 8027               | 99.9                 | 176.2              | 65 |                    |   | 18.501        | 1.5        |
| 9  | 35   | 40   |         | 300         | 273.05     | 9.271       | 8027               | 99.9                 | 176.2              | 65 |                    |   | 18.501        | 1.5        |
| 10 | 40   | 45   | Reducer | 530         | 246.06     | 8.7249      | 8027               | 99.9                 | 176.2              | 65 |                    |   | 27.676        | 2.1        |
| 11 | 45   | 50   |         | 2100        | 219.07     | 8.1788      | 8027               | 99.9                 | 176.2              | 65 |                    |   | 91.344        | 6.7        |
| 12 | 35   | 100  |         | 1400        | 168.27     | 7.112       | 8027               | 99.9                 | 176.2              | 65 |                    |   | 40.465        | 2.6        |
| 13 | 100  | 105  | Valve   | 403.23      | 168.27     | 21.336      | 8027               | 99.9                 | 176.2              | 65 |                    |   | 151.56        | 0.7        |
| 14 | 105  | 110A |         | 26.4        | 168.27     | 7.112       | 8027               | 99.9                 | 176.2              | 65 |                    |   | 0.76306       | 0.0        |
| 15 | 110A | 110B | Bend    | 359.08      | 168.27     | 7.112       | 8027               | 99.9                 | 176.2              | 65 |                    |   | 10.379        | 0.6        |
| 16 | 110B | 115A |         | 2492.8      | 168.27     | 7.112       | 8027               | 99.9                 | 176.2              | 65 |                    |   | 72.052        | 4.6        |
| 17 | 115A | 115B | Bend    | 359.08      | 168.27     | 7.112       | 8027               | 99.9                 | 176.2              | 65 |                    |   | 10.379        | 0.6        |
| 18 | 115B | 120A |         | 3882.7      | 168.27     | 7.112       | 8027               | 99.9                 | 176.2              | 65 |                    |   | 112.22        | 7.2        |
| 19 | 120A | 120B | Bend    | 303.38      | 168.27     | 7.112       | 8027               | 99.9                 | 176.2              | 65 |                    |   | 8.7687        | 0.5        |
| 20 | 120B | 125  |         | 3592.7      | 168.27     | 7.112       | 8027               | 99.9                 | 176.2              | 65 |                    |   | 103.84        | 6.6        |